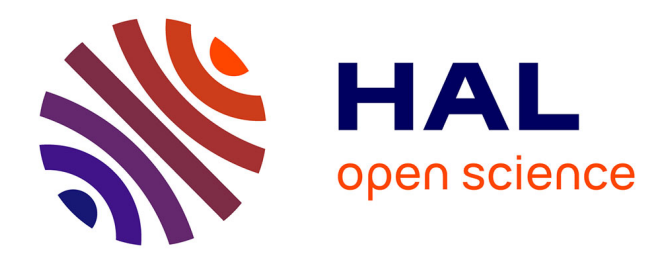

# **Mozaïc : plate-forme générique de modélisation et de conception d'architectures reconfigurables dynamiquement**

Julien Lallet

# **To cite this version:**

Julien Lallet. Mozaïc : plate-forme générique de modélisation et de conception d'architectures reconfigurables dynamiquement. Micro et nanotechnologies/Microélectronique. Université Rennes 1, 2008. Français.  $NNT:$   $tel-00446186$ 

# **HAL Id: tel-00446186 <https://theses.hal.science/tel-00446186>**

Submitted on 12 Jan 2010

**HAL** is a multi-disciplinary open access archive for the deposit and dissemination of scientific research documents, whether they are published or not. The documents may come from teaching and research institutions in France or abroad, or from public or private research centers.

L'archive ouverte pluridisciplinaire **HAL**, est destinée au dépôt et à la diffusion de documents scientifiques de niveau recherche, publiés ou non, émanant des établissements d'enseignement et de recherche français ou étrangers, des laboratoires publics ou privés.

# THÈSE présentée DEVANT L'UNIVERSITÉ DE RENNES 1 pour obtenir

# le grade de : DOCTEUR DE <sup>L</sup>'UNIVERSITÉ DE RENNES <sup>1</sup> Mention: TRAITEMENT DU SIGNAL ET TÉLÉCOMMUNICATIONS

# par

Julien LALLET

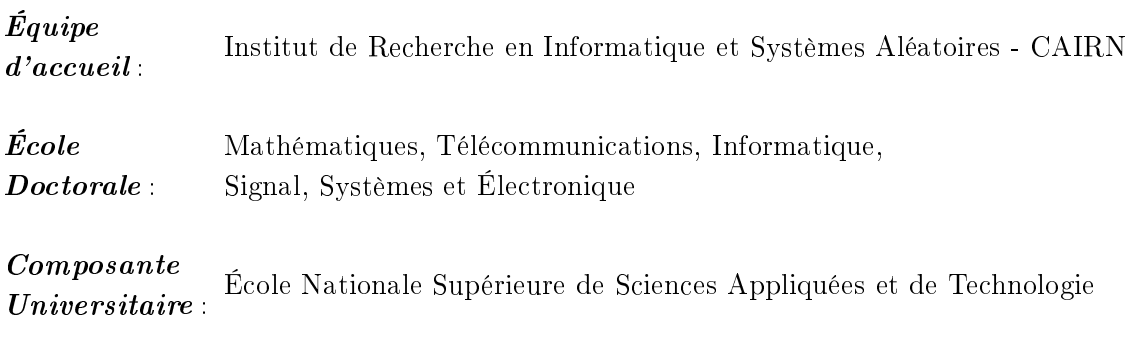

# Mozaï : plate-forme générique de modélisation et de CONCEPTION D'ARCHITECTURES RECONFIGURABLES DYNAMIQUEMENT

SOUTENUE LE 26 novembre 2008 devant la ommission d'Examen

# COMPOSITION DU JURY :

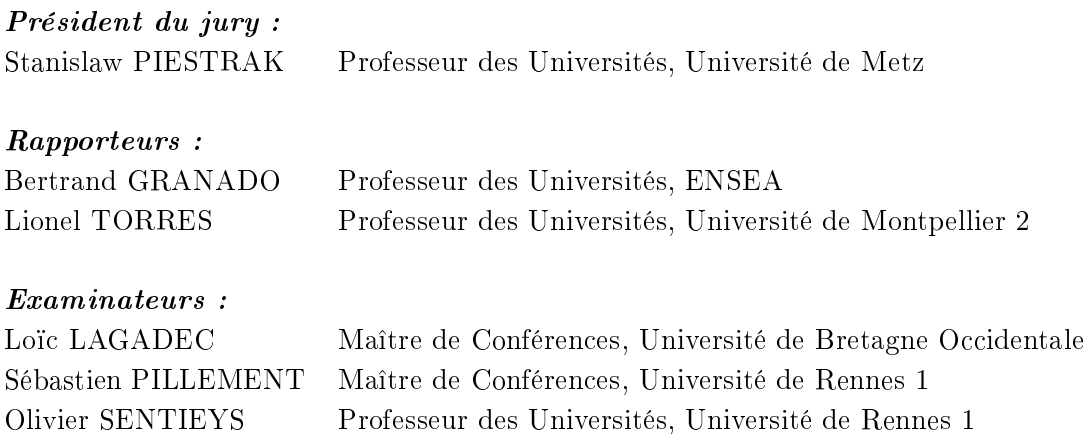

# **REMERCIEMENTS**

Je remercie tout particulièrement Monsieur Olivier Sentieys, Professeur des Universités à l'ENSSAT et responsable de l'équipe CAIRN, pour m'avoir accueilli dans son équipe de recherche et pour avoir accepté de diriger cette thèse. Je tiens à remercier également Monsieur Sébastien Pillement, Maîtres de Conférences à l'Université de Rennes pour avoir accepté le o-en
adrement de ette thèse. Qu'ils soient assurés de ma gratitude.

Je tiens également à remercier Monsieur Stanislaw Piestrak pour avoir accepté de présider le jury de soutenance, Messieurs Bertrand Granado et Lionel Torres pour avoir accepté de rapporter sur ce manuscrit et enfin Monsieur Loïc Lagadec pour avoir accepté d'examiner ces travaux.

Que tous les membres de l'équipe CAIRN et le personnel de l'ENSSAT acceptent mes remeriements pour avoir ontribué à rendre ette expérien
e enri
hissante aussi bien sur le plan professionnel que personnel.

Je remer
ie également l'ensemble du personnel du département Mesures Physiques et de l'IUT de Lannion pour leur accueil pendant ces trois années de monitorat.

Je tiens également à remer
ier Jürgen Tei
h, Frank Hannig, Dmitri Kissler et Alexey Kupriyanov de l'Université de Erlangen en Allemagne pour avoir contribué à l'évolution de ce projet.

Merci encore à Auguste Le Berre pour avoir accepté de relire l'intégralité de ce manuscrit.

Enfin, mes derniers remerciements, mais non des moindres, à Agnes, Lucien et Moritz pour avoir su me supporter durant ces longs mois, je vous dédie l'ensemble de ce travail.

# Table des matières

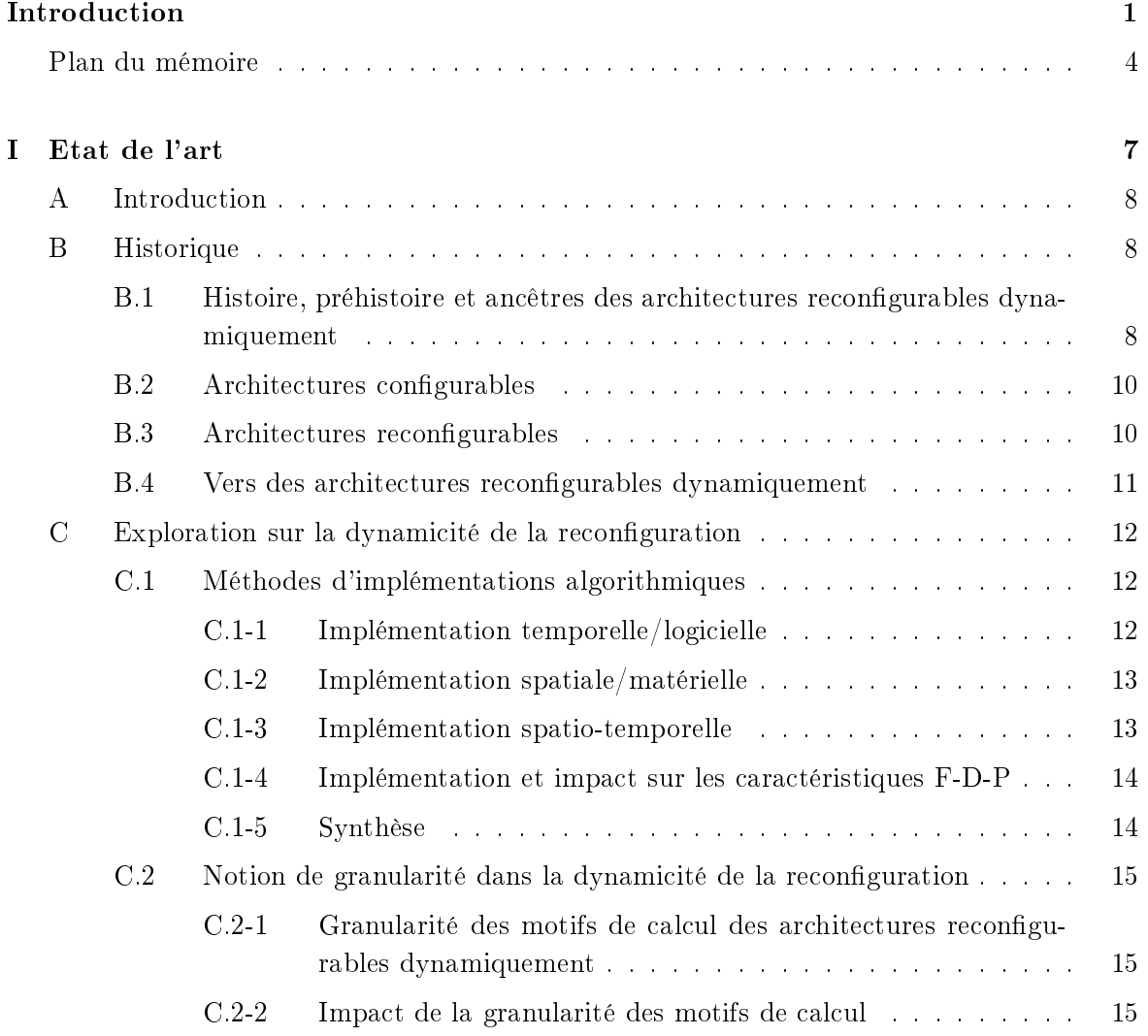

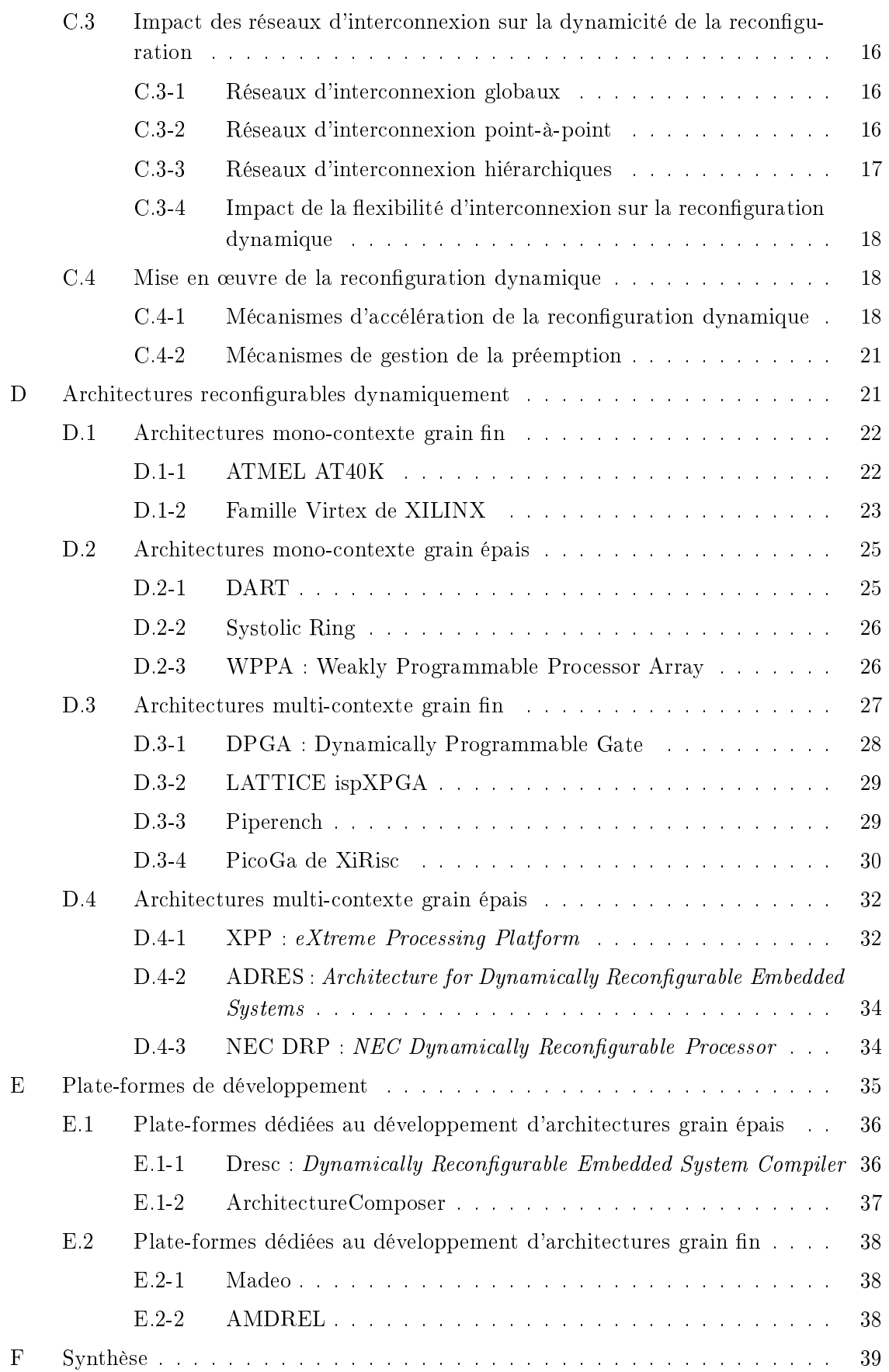

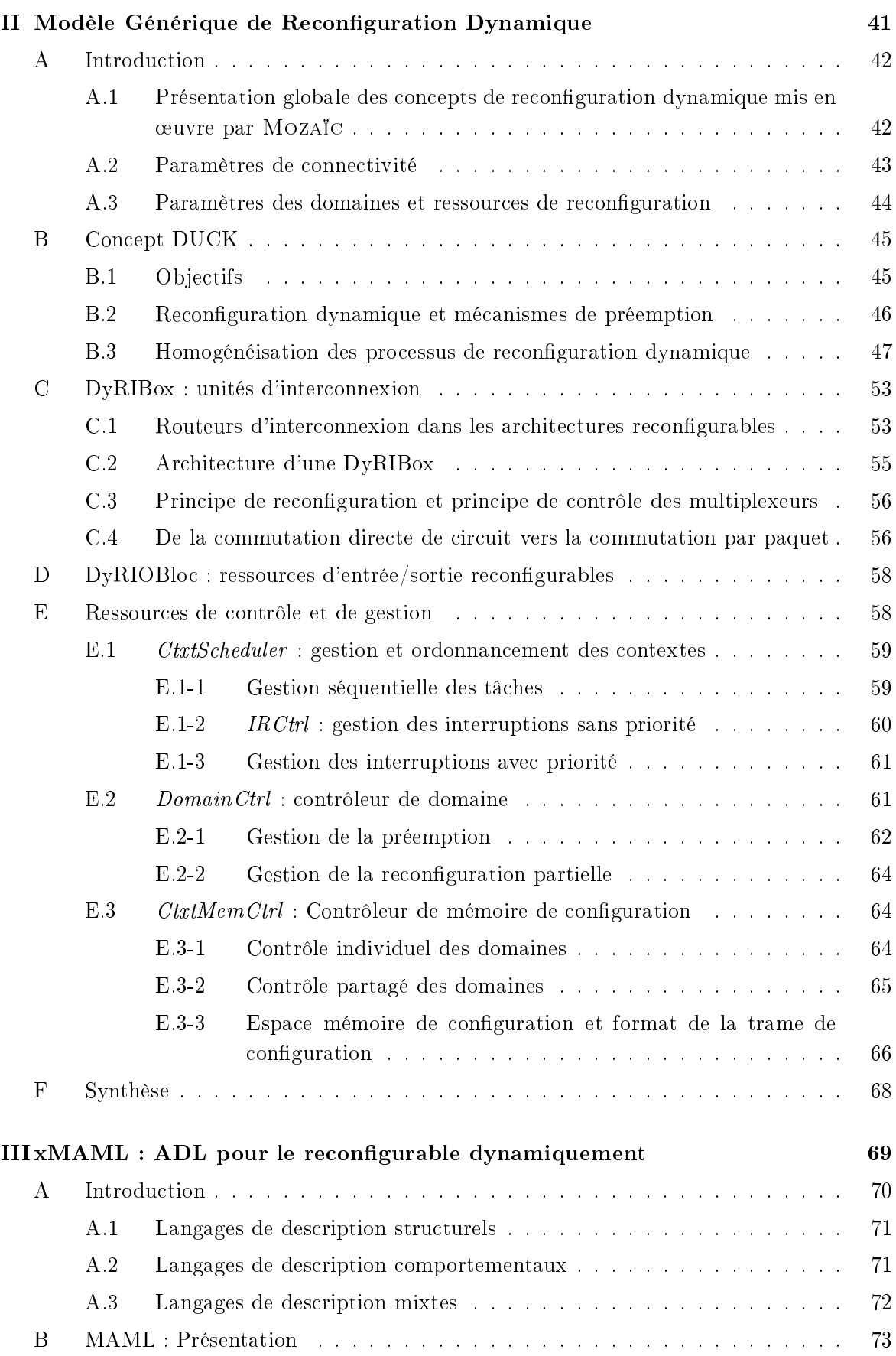

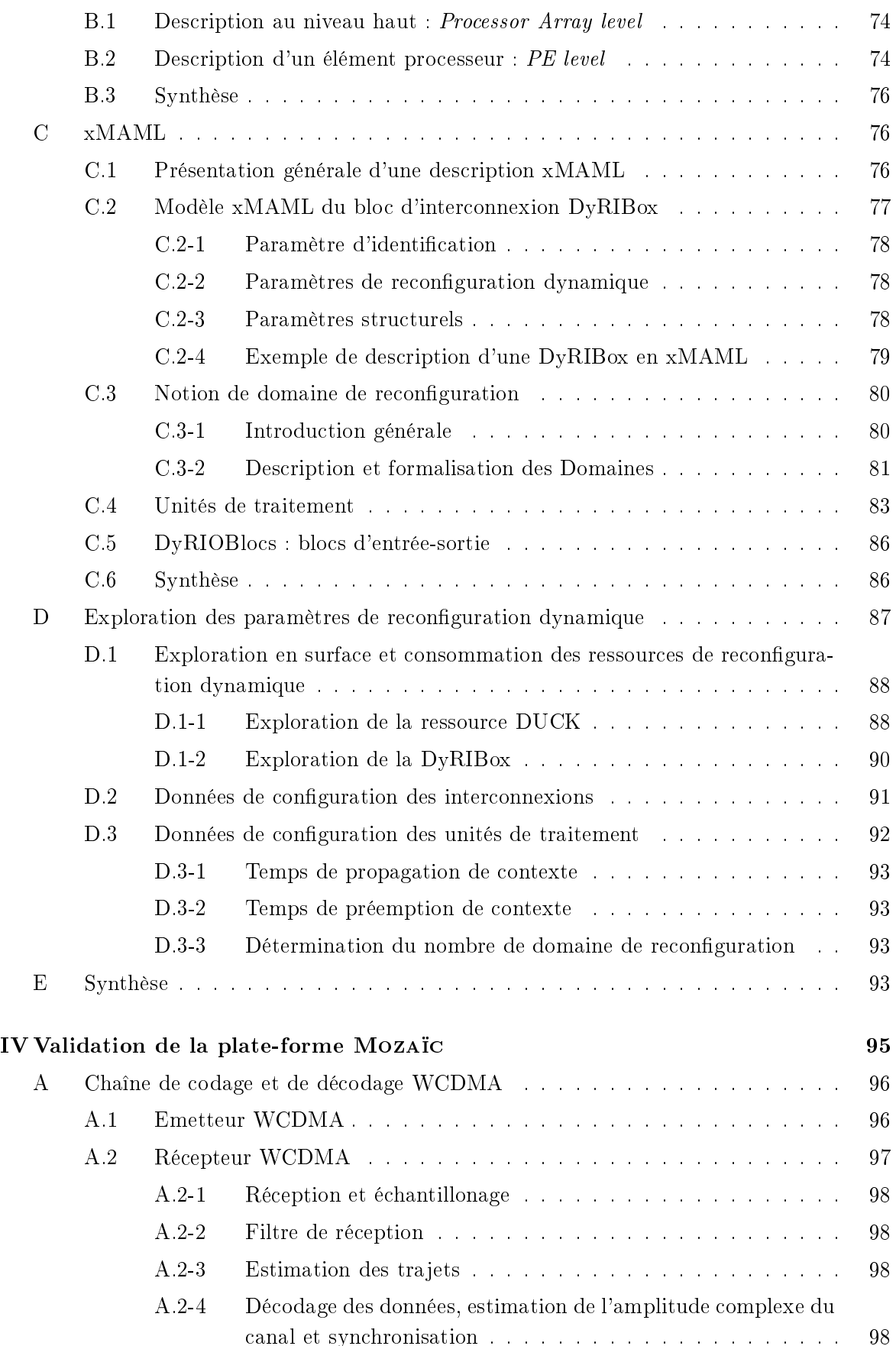

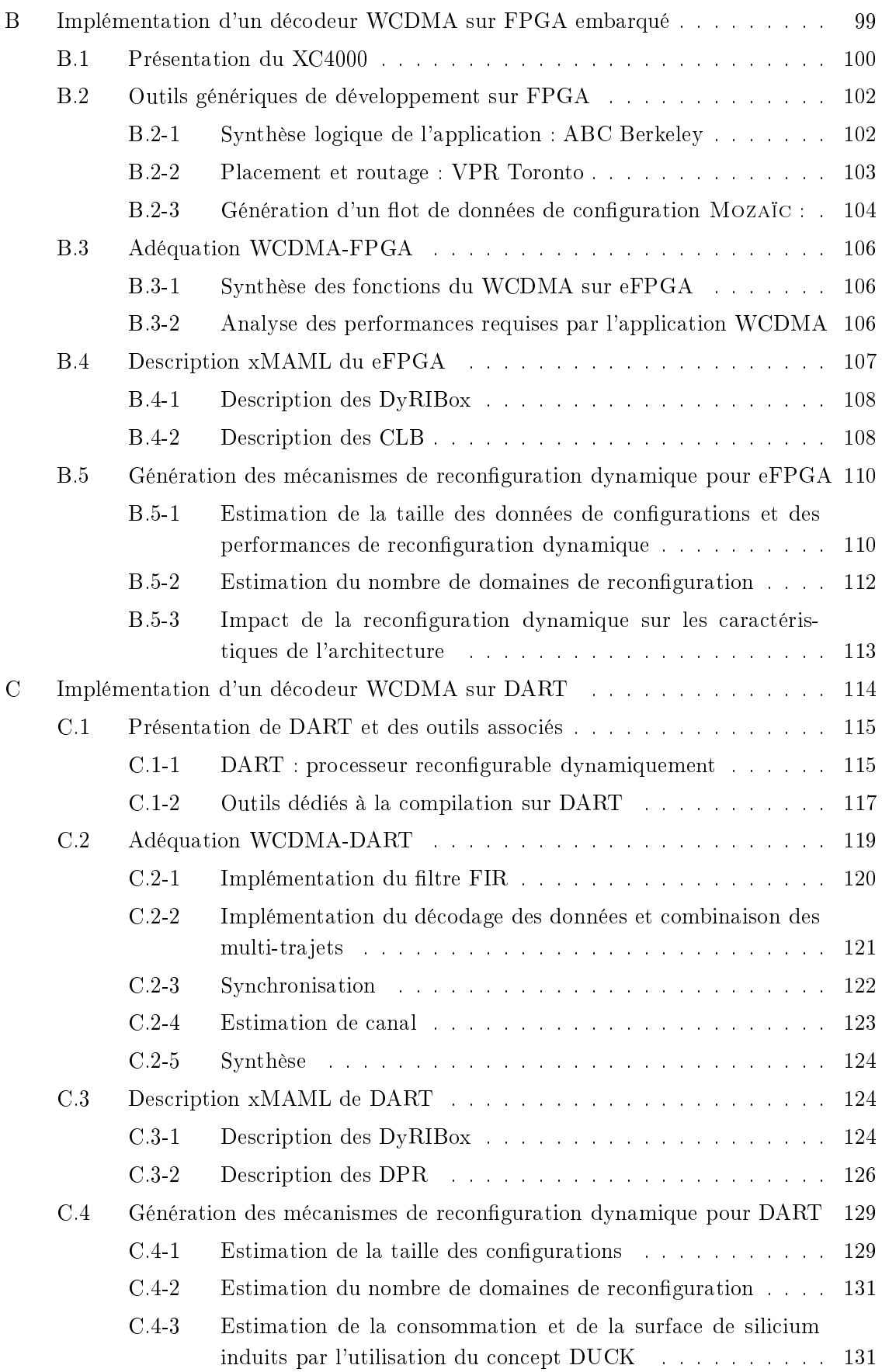

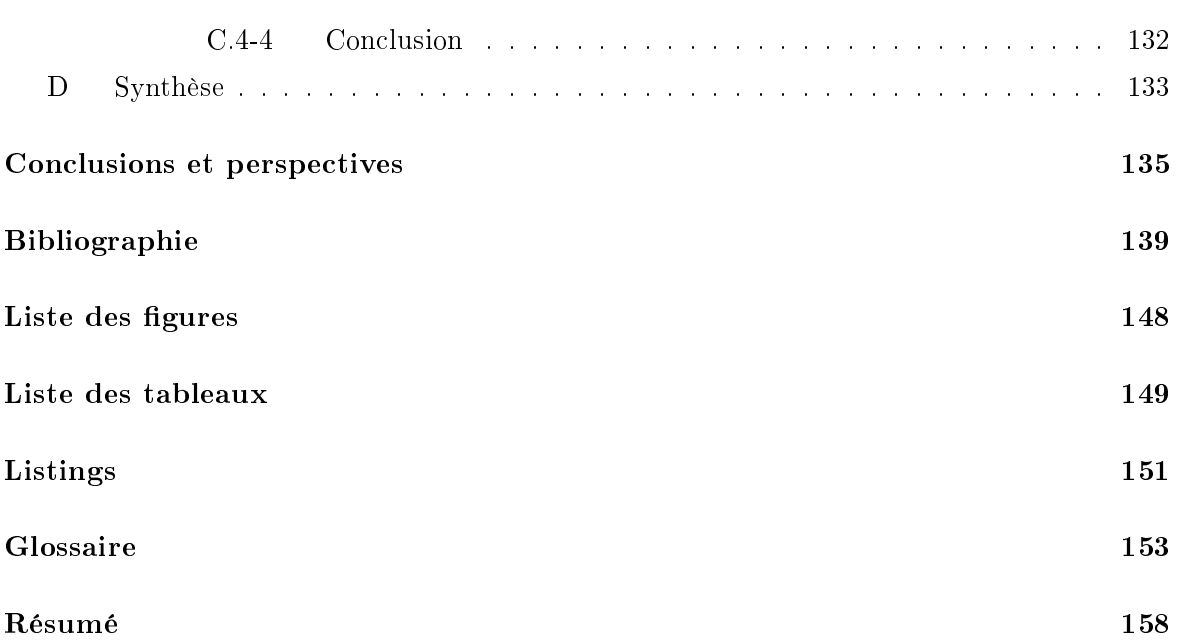

# INTRODUCTION

# CONTEXTE DE L'ÉTUDE

Que serait la vie quotidienne de ha
un d'entre nous, si en 1951, le premier transistor à jon
tion n'avait pas été onçu ? Le transistor est, par analogie, omparable à une brique de Légo qui, par un assemblage méticuleux et ordonné, permet le traitement de toutes les fonctions logiques. Le procédé d'intégration d'un transistor sur une puce de silicium est le fruit de plusieurs étapes successives complexes, à l'aide de masques. La superposition des ou
hes de diérentes natures (substrat, oxyde, métal, polysili
ium), de diérentes surfa
es et de diérentes épaisseurs permet la on
eption physique d'un transistor. La manière dont l'organisation des transistors et leurs interconnexions sont réalisées définissent l'architecture du circuit.

Les architectures spécifiquement conçues pour l'exécution d'une seule application sont appelées ASIC (*Application Specific Integrated Circuit*). Le budget consacré au développement d'une telle architecture est souvent conséquent car la réalisation des masques de production est un pro
essus long et oûteux. Cependant, e oût tend à diminuer ave le nombre de circuits produits. De plus, ces architectures sont réputées pour leur rapidité d'exécution et leur faible onsommation d'énergie.

Si l'on se place à un niveau d'abstraction supérieur, il est possible de concevoir des fonctions flexibles par l'organisation adaptée des transistors, bien que ceux-ci soient figés dans le silicium. La modification de la fonctionnalité est réalisée par configuration. L'UAL (Unité Arithmétique et Logique) d'un micro-processeur est un exemple d'architecture flexible. Selon les besoins de l'application, il est possible de procéder à sa reconfiguration aussi bien pour le traitement d'une addition ou d'une multiplication. Cette flexibilité, intéressante pour les opérations de al
uls de nos ordinateurs et autres assistants personnels ou téléphones multimédia, se fait à un oût non négligeable de surfa
e de sili
ium, de temps d'exé
ution et de onsommation. En revan
he, le oût de développement d'une appli
ation sur mi
ropro
esseur reste relativement modeste comparé au budget de développement nécessaire à la conception d'un ASIC.

Nous constatons qu'entre ces deux solutions existe un vide architectural qui a été en partie comblé par l'introduction du concept FPGA (Field Programmable Gate Array). L'architecture FPGA permet le prototypage rapide d'une application par l'implémentation d'une matrice d'unités de traitement configurables. Ces unités de traitement sont interconnectées par l'intermédiaire de réseaux flexibles et également configurables, de manière à constituer des chemins de traitement de données spécifiques à l'implémentation d'une application. Cependant, le nombre de ressources limité ainsi que les temps de configuration et de reconfiguration trop importants rendent leur utilisation plus difficile pour l'implémentation d'applications nécessitant beau
oup de ressour
es.

La reconfiguration dynamique se caractérise par des processus de reconfiguration suffisamment rapides pour permettre la réutilisation des unités de traitement au cours de l'exécution d'un algorithme pour diérentes opérations. En permettant l'adaptation des hemins de données et des unités de traitement suffisamment rapidement à l'application désirée, le vide ar
hite
tural présent entre les ASIC et les mi
ropro
esseurs tend à se ombler.

Le travail présenté dans ce document se situe à l'intersection de deux axes de recherche :

- 1. les architectures reconfigurables dynamiquement,
- 2. la conception automatisée de systèmes électroniques, ou encore appelée EDA (Electronic Design Automation).

# PROBLÉMATIQUE DE L'ÉTUDE

Dans le domaine de la conception d'architectures, il existe des outils destinés à assister les ingénieurs dans les choix d'implémentations effectués tout au long de la chaîne de développement. Pour le domaine dans lequel nous nous situons dans e travail de re
her
he, la modification de certains paramètres influe directement sur trois critères fondamentaux (F-D-P) des architectures reconfigurables dynamiquement :

- 1. la flexibilité,
- 2. la dynamicité.
- 3. et la performan
e.

La flexibilité d'une architecture a été évoquée dans la première partie de cette introduction, il s'agit de la capacité d'une architecture à s'adapter aux applications nouvelles. La dynamicité caractérise la rapidité à laquelle une architecture pourra s'adapter à ces applications. Et enfin la performance caractérise la rapidité d'exécution des traitements qui pourront être réalisés par une ar
hite
ture.

Ces trois critères interagissent l'un sur l'autre selon le degré d'importance que l'on donne à chacun d'eux. Plus une architecture est flexible, plus elle aura besoin de temps pour se reconfigurer et moins elle sera efficace pour le traitement des données. À l'inverse, plus une architecture est rapide à se reconfigurer, plus elle est efficace dans le traitement des données moins elle est flexible.

La problématique apparaît alors ici clairement. La conception d'une architecture reconfigurable fait l'objet d'un compromis entre ces trois critères dont l'interaction a été schématisées par la gure 0-1. Selon l'appli
ation ou le domaine d'appli
ation visé, il sera né
essaire de procéder à des choix d'implémentation qui devront se justifier par rapport aux performances (surfa
e, onsommation, rapidité) de l'ar
hite
ture désirée.

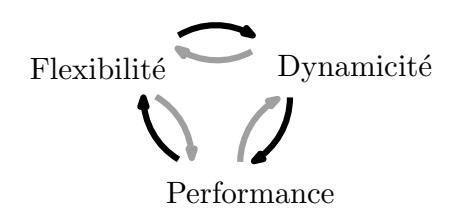

Figure 0-1 - Interaction entre les critères de flexibilité, de dynamicité de la reconfiguration et de performance (F-D-P) d'une architecture reconfigurable dynamiquement. La conception d'un circuit est le fruit permanent de compromis entre ces trois paramètres dont la modification de l'un interagit directement sur les deux autres.

# **CONTRIBUTIONS**

De notre point de vue, il est nécessaire de proposer des outils d'aide à la conception d'architectures reconfigurables dynamiquement de manière à pouvoir dès le début de la conception, estimer le degré d'interaction entre les trois critères F-D-P. Pour cela nous proposons MOZAÏC, une plate-forme générique de modélisation et de conception d'architectures reconfigurables dynamiquement.

Une plate-forme de développement intègre des outils permettant d'accélérer et de simplifier les processus de conception. Des plate-formes de conception d'architectures reconfigurables existent. Pour la majorité de ces plate-formes, elles se focalisent sur les spécifications des unités de traitement au détriment des caractéristiques de reconfiguration dynamique. Ajoutons que la spécification d'une unité de traitement à haut niveau implique l'abstraction de certains critères générés automatiquement par la plate-forme, ce qui implique un contrôle restreint des performances de traitement pendant la conception de l'architecture.

Mozaïc est une plate-forme de développement dont les critères de reconfiguration dynamique sont prédominants bien que le contrôle des performances de traitement soit total. En effet, ette plate-forme est basée sur l'intégration d'unités de traitement développés au préalable. L'intérêt de Mozaïc est de s'intégrer aux plate-formes existantes afin d'apporter ses avantages en matière de gestion de la reconfiguration. Pour cela, nous avons développé des concepts flexibles et paramétrables pour la reconfiguration dynamique. La reconfiguration dynamique mise en œuvre par MOZAÏC intègre des concepts permettant la gestion flexible des unités de traitement implémentées. La figure 0-2 présente l'intégration de MOZAIC avec une plateforme de développement hôte. La plate-forme hôte est utilisée afin de générer les paramètres de configuration nécessaires à l'implémentation des applications choisies. Mozaïc permet la spécification de l'architecture et des mécanismes de reconfiguration devant être implémentés afin de procéder à l'exploration des critères F-D-P.

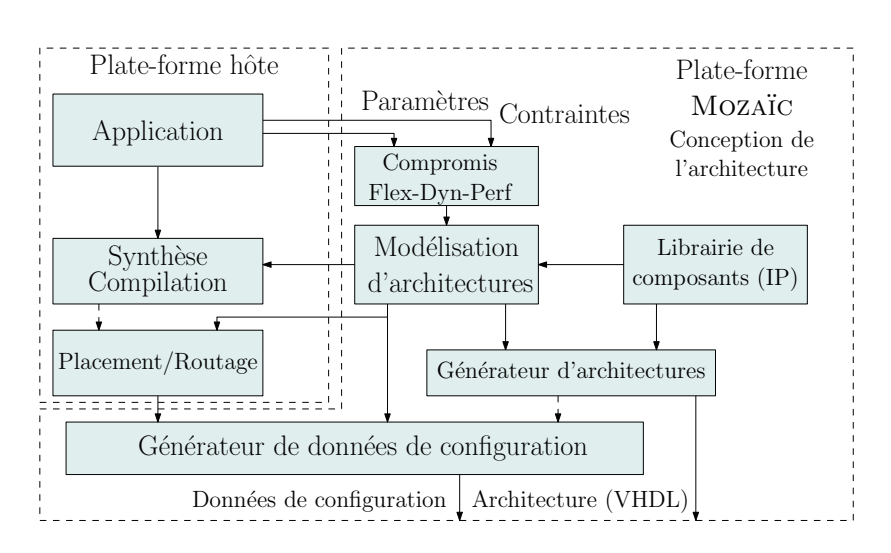

Figure 0-2 – Intégration de la plate-forme Mozaïc avec une plate-forme de conception hôte. Mozaïc permet la spécification des processus de reconfiguration afin de concevoir une architecture adaptées à l'application visée en termes de critères F-D-P. Les unités de traitement propres à la plate-forme de développement hôte sont décrites en termes de reconfiguration dynamique afin de générer les ressources de reconfiguration nécessaires.

# Plan du mémoire

Le premier chapitre de ce document est consacré au concept de reconfiguration dynamique. Tout d'abord, nous présentons les concepts génériques propres à ce mode de reconfiguration ainsi que les différents paramètres qui impactent directement la dynamicité d'une architecture. Nous présentons ensuite quelques architectures reconfigurables, dont chacune présente un intérêt remarquable se devant d'être cité dans ce document. Enfin, nous concluons ce chapitre ave la présentation de quelques plate-formes de développement dédiées à la on
eption d'architectures reconfigurables dynamiquement.

Le chapitre II présente le modèle générique de reconfiguration dynamique mis en œuvre par la plate-forme de développement MOZAÏC. Nous allons détailler les différents mécanismes que nous avons développés pour garantir une reconfiguration suffisamment dynamique et efficace.

Le chapitre III présente le langage de description d'architecture à haut niveau xMAML, dédié à l'intégration sur puce et à la gestion cohérente des unités de traitement reconfigurables dynamiquement. Ce langage permet de procéder rapidement à une spécification des processus de reconfiguration des unités de traitement à implémenter de façon à générer automatiquement les ressources adaptées qui seront nécessaires à la mise en œuvre de la reconfiguration dynamique. xMAML est le fruit dire
t de la ollaboration que nous avons eu ave l'équipe de recherche Hardware-Software-Co-Design de l'université d'Erlangen-Nürnberg à l'origine du langage de description d'architectures massivement parallèles, MAML.

Le chapitre IV est consacré à la mise en œuvre de MOZAÏC, plate-forme générique de modélisation et de conception d'architectures reconfigurables dynamiquement. Dans ce chapitre, nous montrons la généricité de notre méthode par l'exploration de la dynamicité d'une implémentation de décodeur WCDMA (*Wideband Code Division Multiple Access*) sur une cible de processeur reconfigurable, DART, et sur un FPGA embarqué. Nous avons montré la complémentarité de MOZAÏC avec les outils spécifiquement dédiés à ces deux architectures. Enfin, le dernier chapitre conclut ce document en résumant les apports de notre méthodologie et les perspe
tives qui s'en dégagent.

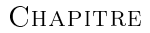

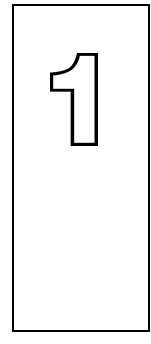

Etat de l'art

Résumé : De notre point de vue, l'histoire des architectures reconfigurables dynamiquement puise ses origines depuis plus longtemps que l'on pourrait l'imaginer. Il serait trop long de développer tous les évènements qui ont un rapport de près ou de loin avec une architecture reconfigurable dynamiquement, cependant l'évolution des techniques et méthodes qui ont permis d'y aboutir nous semble sufsamment intéressante pour en évoquer quelques dates importantes. Après une introduction, nous présenterons quelques unes des architectures reconfigurables dynamiquement que nous avons hoisies de ara
tériser essentiellement selon leur granularité et leur méthode de reconfiguration. Enfin, nous présenterons les outils permettant le développement d'une architecture, de la description de celle-ci jusqu'aux outils de compilation ou de synthèse dédiés à la reconfiguration dynamique.

### Sommaire

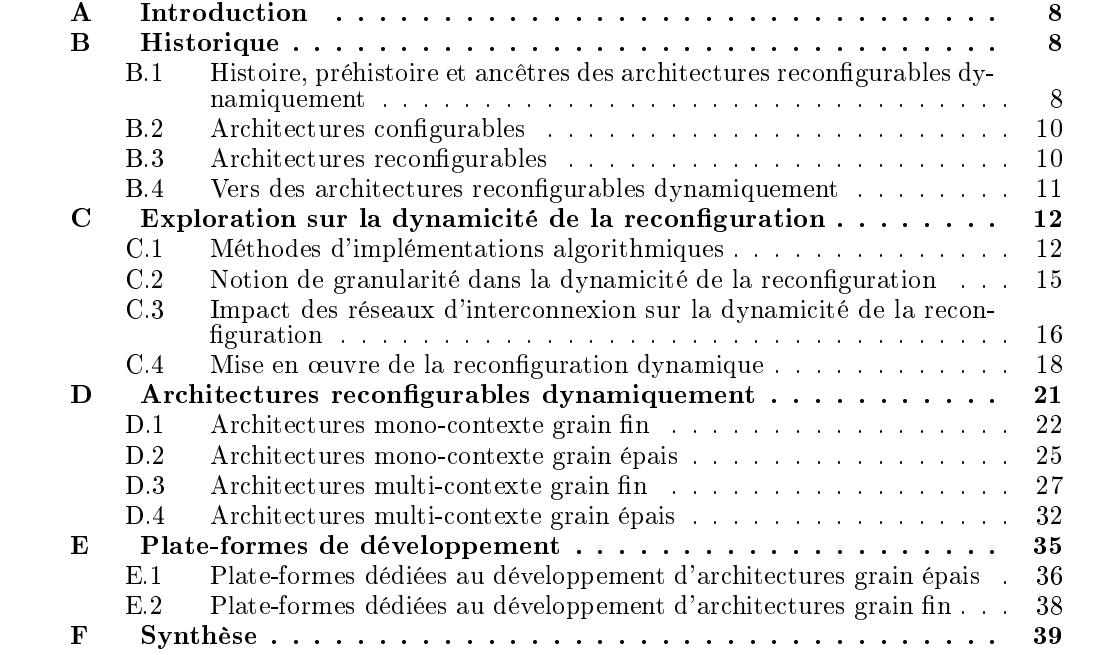

#### $\mathbf{A}$ **INTRODUCTION**

Dans ce chapitre, nous nous attacherons à présenter quelques architectures, pour la plupart reconfigurables dynamiquement, qui, par certains aspects, ont attiré notre attention. Ce chapitre ne se veut pas exhaustif sur le spe
tre des ar
hite
tures présentées, mais permettra de mettre l'accent sur les mécanismes qui constituent les éléments essentiels dans la reconfiguration dynamique. Nous nous atta
herons également à explorer es mé
anismes en montrant dans quelle mesure ceux-ci influent sur les performances de reconfiguration dynamique. De manière à comprendre le cheminement qui a permis la conception d'architectures reconfigurables dynamiquement, la première partie de e hapitre est dédiée à la présentation de l'histoire des machines à calculer.

# B Historique

#### $B.1$ HISTOIRE, PRÉHISTOIRE ET ANCÊTRES DES ARCHITECTURES RECONfigurables dynamiquement

Depuis l'antiquité, les hommes ont cherché à utiliser différentes techniques afin de faciliter leurs calculs. La première de ces techniques consiste tout simplement à symboliser le calcul sur un support d'écriture. Les historiens considèrent l'apparition du premier abaque <sup>1</sup> à l'ère babylonienne (2400 av. JC). Cet outil constitue le premier support spécifiquement destiné à la réalisation de calculs simples. S'en suivirent alors les abaques à boules, ou bouliers dont on ignore si ils apparurent d'abord en Inde, en Mésopotamie ou en Ègypte. Il est étonnant de penser qu'aujourd'hui encore, ces outils soient toujours utilisés en Chine ou au Japon. Ce n'est que beau
oup plus tard, en 1623, que William S
hi
kard (1592-1635) inventa la première machine à calculer mécanique appelée "horloge à calcul". Son but était de faciliter la multiplication de grands nombres. S'en suivit peu de temps après, en 1642, la Pascaline, machine arithmétique créé par Blaise Pascal (1623-1662). Il s'agit d'une machine capable d'effectuer des additions et soustractions, destinée à aider son père, percepteur des taxes. En 1673, Gottfried Wilhelm von Leibniz (1646-1716) a jouta à la Pas
aline la multipli
ation et la division.

En 1834, Charles Babbage (1792-1871) onçoit le prototype d'une ma
hine analytique ave mémoire, qui permet d'évaluer des fonctions. Apprenant qu'une machine à tisser<sup>2</sup> est programmée à l'aide de cartes perforées, il se lance alors dans la construction d'une machine à al
uler basée sur e prin
ipe. Il avait auparavant déni les diérentes unités qui allaient omposer sa ma
hine. Tout d'abord, une unité d'entrée qui permet de ommuniquer le traitement à effectuer à la machine, une mémoire qui permet de stocker les données et les résultats intermédiaires, une unité de commande qui permet de contrôler l'exécution du traitement, une unité arithmétique et logique qui permet le traitement des calculs et, enfin, une unité de

<sup>1.</sup> La définition la plus convaincante provient du dictionnaire d'Emile Littré, sa définition est la suivante. Abaque : Terme d'antiquité. Tableau couvert de poussière, sur lequel on traçait des nombres et on enseignait le calcul. On peut également a jouter que abaque vient du grec abax qui veut dire table de comptage recouverte de poussière.

<sup>2.</sup> métier à tisser de Ja
quard

sortie qui permet de lire le résultat. Bien que sa machine n'eut jamais l'occasion de fonctionner, limitée par les ompéten
es mé
aniques de l'époque, Babbage avait pourtant déni les bases élémentaires sur lesquelles reposent aujourd'hui encore nos calculateurs modernes.

L'année 1937 marque une nouvelle étape importante. Georges Stibitz onstruit le premier additionneur binaire basé sur le célèbre algèbre de Boole. C'est ce modèle qui servira de référence au développement d'un calculateur à relais, le "Complex Number Calculator". Celui-ci était omposé de 450 relais éle
tromé
aniques apablent de multiplier des opérandes odées en BCD (Décimal Codé Binaire) en une minute. Pourtant, ce n'est qu'en 1944 que le premier véritable al
ulateur, le Mark One, va fon
tionner de manière autonome à partir d'un programme comme cela avait été l'objectif de Babbage<sup>1</sup>. Le programme était stocké sur une bande de papier perforé, le déroulement des opérations était aden
é par une horloge. Il était capable d'effectuer des opérations sur des opérandes de vingt-trois digits. Une addition prenait trois cents millisecondes de calcul, une multiplication six secondes, et enfin une division un peu plus de onze se
ondes. L'aspe
t le plus intéressant de ette ma
hine vient de son ar chitecture. Il s'agit, en effet, de la première machine dont l'architecture est de type Harvard, du nom de l'université où elle a été développée, qui onsiste en la séparation physique de la mémoire de données et de la mémoire programme. Cette ar
hite
ture est aujourd'hui en
ore à la base de nombreux DSP (*Digital Signal Processor*) et microcontrôleurs.

L'ère des calculateurs électroniques débute en 1946 avec la conception de l'ENIAC (*Electronic* Numerical Integrator and Computer). Composé de plus de dix-sept mille tubes à vide, ses performan
es sont bien supérieures au Mark One (environ inq ents fois). Cependant, il occupe une surface de 150  $m^2$  et pèse plus de trente tonnes. Son principal défaut réside dans sa programmation. Réalisée en modifiant un tableau de connexions, fiche par fiche, la programmation né
essite plusieurs journées pour le reprogrammer. Cette ontrainte sera vite dépasée en 1949<sup>2</sup> par l'EDVAC (*Electronic Discrete Variable Automatic Computer*) dont le projet avait été initié en collaboration avec John Presper Eckert (1919-1995) et John W. Mau
hly (1907-1980) réateurs de l'ENIAC, et John Von Neumann (1903-1957) avant que l'ENIAC ne soit opérationnel. En effet, conscients de la limite de leur première machine, ceux-ci avaient déjà sollicité les compétences du mathématicien Von Neumann. Le concept de l'architecture éponyme, qui consiste à partager une seule et même mémoire pour le programme et les données, venait de naître.

Enfin, dernière étape importante dans l'histoire des architectures, le 15 novembre 1971 sorti le premier pro
esseur sur pu
e. Le 4004 onçu par Intel ontenait 2300 transistors et était apable de travailler à une fréquen
e de 740 kHz sur des mots de quatre bits grâ
e à un jeu de 46 instru
tions. Seize registres de données étaient présents, permettant de sto
ker 1280 demi-o
tets de données.

<sup>1.</sup> En 1889, Hermann Hollerith (1860-1929) avait onstruit une ma
hine à l'aide de artes perforées mais ne supportaient pas l'exécution universelle de calculs.

<sup>2.</sup> L'EDVAC est livré au Laboratoire en re
her
he balistique en août 1949 après qu'un ertain nombre de problèmes aient été identifiés et résolus. Il n'est mis en service qu'en 1951 en raison d'un conflit sur le brevet entre l'University of Pennsylvania et Eckert & Mauchly (qui entre-temps ont créé leur propre société, la Eckert-Mauchly Computer Corporation). sources Wikipédia

### B.2 ARCHITECTURES CONFIGURABLES

La partie précédente s'est attachée à présenter brièvement un historique des machines à al
uler d'une manière très générale. En e qui on
erne le sujet qui nous importe dans e do ument, il onvient de présenter quelques ir
uits plus pro
hes en termes d'ar
hite
tures des circuits reconfigurables dynamiquement, de manière à suivre l'évolution des solutions innovantes apportées ces trente dernières années. Lorsque l'on parle de reconfiguration dynamique, on évoque à l'origine le terme de configuration d'une architecture afin d'adapter celle-ci à un algorithme pré
is. La première d'entre elle est sans au
un doute la PAL (Programmable Array Logi
) présentée pour la première fois en 1978.

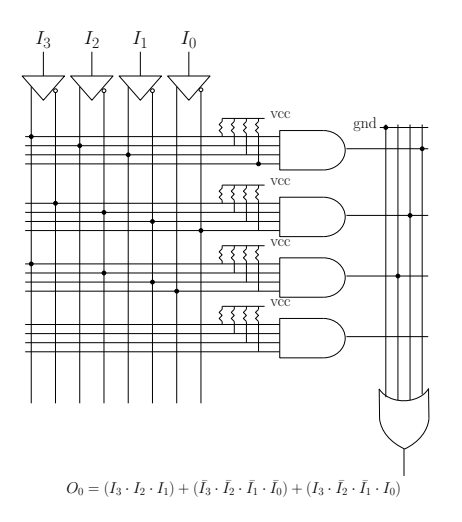

Figure 1-1 –  $\bf{Impl}$ émentation de l'équation logique  $O_0=(I_3\cdot I_2\cdot I_1)+(\bar{I_3}\cdot\bar{I_2}\cdot\bar{I_1}\cdot\bar{I_0})+$  $(I_3 \cdot \bar{I_2} \cdot \bar{I_1} \cdot I_0)$  sur une PAL. L'entrée  $I_0$  non connectée sur la première porte "ET" est connectée à vcc, aucune entrée de la dernière porte "ET" n'est connectée, celle-ci n'étant pas utilisée.

La technologie PAL repose sur le principe que toute équation logique peut s'exprimer à l'aide de fonctions "ET" et "OU". Une PAL implémente une matrice de portes logiques "ET" et "OU" pouvant être interconnectées de manière flexible mais définitive. La connexion d'une entrée sur une porte logique se fait par l'intermédiaire d'un fusible. Au as où ni une entrée ni son inverse n'est connectée à la porte "ET", une entrée de rappel connectée à un état logique haut permet de la rendre inactive. Dans l'exemple figure 1-1, l'équation  $O_0=(I_3\cdot I_2\cdot I_1)+(\bar{I_3}\cdot\bar{I_2}\cdot\bar{I_1}\cdot\bar{I_0})+(I_3\cdot\bar{I_2}\cdot\bar{I_1}\cdot I_0)$  est implémentée. Pour cela, des connexions appropriées ont été réalisées entre les diérentes entrées, les portes "ET" et "OU". Une fois la PAL configurée il n'est plus possible de procéder à une modification des connexions effectuées. e qui onstitue le prin
ipal in
onvénient de ette te
hnologie.

# B.3 ARCHITECTURES RECONFIGURABLES

La modification du schéma de connexion d'une architecture PAL étant impossible, de nouvelles technologies se sont développées de manière à palier à cette contrainte. Ainsi, la technologie GAL (*Generic Array Logic*) développée par LATTICE est apparue en 1985. Celle-ci repose sur le même principe que les PALs à ceci près que les connexions sont programmables à volonté. Le succès de cette technologie ne fut qu'éphémère puisque la même année, Xilinx présente un nouveau type d'ar
hite
ture appelée FPGA. Le prin
ipe de fon
tionnement d'un FPGA se diéren
ie omplètement des te
hnologies PAL et GAL. Les FPGA sont réalisés par l'assemblage de trois fonctions logiques de base : des LUT (Look Up Table), des multiplexeurs et des bas
ules.

Une LUT est une table à  $n$  entrées où sont stockées les  $2^n$  combinaisons possibles de solutions d'une équation à *n* variables. La solution à l'équation est sélectionnée en fonction des *n* entrées (figure 1-2). Un réseau de LUT forme ainsi un circuit combinatoire qu'il est possible de rendre synchrone en implémentant des bascules D en sortie des LUT.

Afin de faire communiquer les LUT de la manière la plus flexible possible, celles-ci sont inter
onne
tées par l'intermédiaire de ressour
es appelées multiplexeurs. Un multiplexeur est une ressource de connexion composée de n entrées pouvant toutes être connectées vers une seule sortie. L'entrée devant être onne
tée sur la sortie est déterminée par un mot de configuration dont la taille  $t = [log_2(n)]$ .

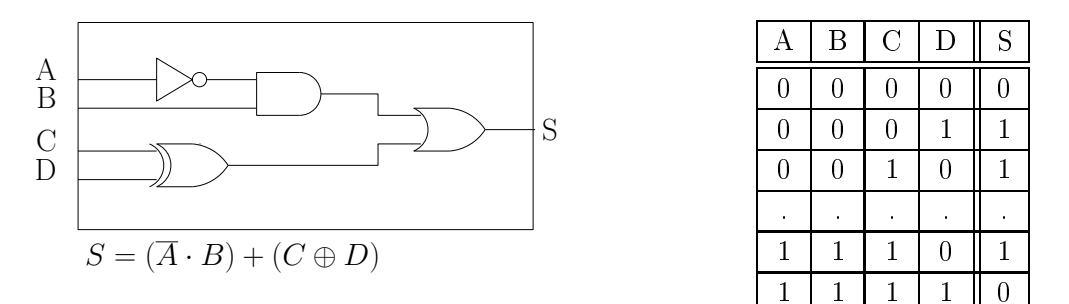

Figure 1-2 – Fonctionnement d'une LUT. Afin de réaliser la fonction logique  $S = \overline{A}$ .  $B) + (C \oplus D)$ , un tableau à quatre entrées  $(A, B, C, D)$  représentant la table de vérité de l'équation est complété comme le serait une mémoire de sorte que l'adressage se fait par les entrées l'équation.

### B.4 VERS DES ARCHITECTURES RECONFIGURABLES DYNAMIQUEMENT

Le développement des FPGA a ouvert de nouveaux horizons dans le domaine de la conception d'architectures. En effet, jusqu'alors, seul le développement d'une architecture ASIC permettait l'implémentation d'algorithmes performants aux prix de périodes de développement longues et oûteuses. De plus, l'évolution, même minime, de l'algorithme implémenté conduisait à la mise à l'index du composant ASIC. De part sa reconfigurabilité, les chercheurs et on
epteurs ont vu dans la te
hnologie FPGA un moyen de réunir sur une même te
hnologie performance (des ASIC) et flexibilité (des processeurs). Un processeur dispose d'une mémoire programme qui lui permet constamment de procéder à une modification de sa fonctionnalité ontrairement à un FPGA qui, pour hanger de fon
tion doit pro
éder à un arrêt complet des tâches avant de pouvoir procéder à sa reconfiguration. Vers la fin des années 90, ce constat a amené les sociétés ATMEL et Xilinx à concevoir des architectures [1, 2] capables de procéder à une modification d'une partie de la fonctionnalité de leurs ressources pendant le traitement des calculs, donnant alors naissance aux premières architectures reconfigurables partiellement.

# C EXPLORATION SUR LA DYNAMICITÉ DE LA RECONFIGURA-**TION**

Le temps mis par une architecture à se reconfigurer va déterminer sa capacité à s'adapter de manière dynamique à son environnement. Selon si la reconfiguration dure quelques microsecondes ou quelques nanosecondes, une architecture sera qualifiable de dynamique ou non. Trois caractéristiques propres à la reconfiguration dynamique peuvent être envisagées lors de la conception d'un circuit. Ces trois caractéristiques sont la flexibilité, la dynamicité et la performance. Cependant, la modification d'un de ces paramètres modifiera en conséquence les deux autres. Plus une architecture est flexible, plus elle aura besoin de temps pour se reconfigurer et moins elle sera efficace pour le traitement des données. À l'inverse, plus une architecture est rapide à se reconfigurer, plus elle est efficace dans le traitement des données moins elle est flexible. Il faudra par conséquent prendre garde à obtenir le meilleur rapport flexibilité-dynamicité-performance (F-D-P) lors de la conception d'un circuit. Cette section va s'attacher à montrer la manière dont les paramètres de flexibilité et de performance interagissent sur le paramètre de dynami
ité.

# C.1 CARACTÉRISATION DES MÉTHODES D'IMPLÉMENTATIONS ALGORITH-MIQUES SUR ARCHITECTURES ET SYSTÈMES NUMÉRIQUES

La manière dont un algorithme sera implémenté sur une architecture reconfigurable dynamiquement va déterminer d'une part le niveau de performan
e dans le traitement des données et d'autre part le niveau de dynami
ité dont ette ar
hite
ture pourra faire preuve.

# C.1-1 IMPLÉMENTATION TEMPORELLE/LOGICIELLE

Les architectures Von Neumann et Harvard ont été conçues, à l'origine, afin de répondre de manière flexible à toutes sortes d'algorithmes. L'exécution d'un algorithme se fait par étapes successives en fonction des différentes opérations à exécuter, déterminées au préalable à la compilation. Une seule ressource appelée UAL, configurée pour une opération donnée à un instant donné, est chargée d'effectuer ces opérations successives. Par exemple (figure 1-3 (a)) [3], la résolution de l'équation  $y = Ax^2 + B.x + C$  implémentée selon le schéma de Horner. nécessite deux multiplications et deux additions. Les deux multiplications sont  $(A) \times (x)$  et  $(A \times x + B) \times (x)$ . Les deux additions sont  $(A \times x) + (B)$  et  $(A \times x^2 + B \times x) + (C)$ .

La résolution de toute autre équation revient à modifier l'ordonnancement et la nature de ces différentes phases de calculs. Ces modifications sont réalisées par programmation et stockées dans une mémoire que l'UAL viendra lire après chaque opération effectuée. Cette implémentation est appelée temporelle ou logi
ielle du fait de la né
essité de l'utilisation d'un programme pour l'utilisation de l'UAL et des ressour
es asso
iées.

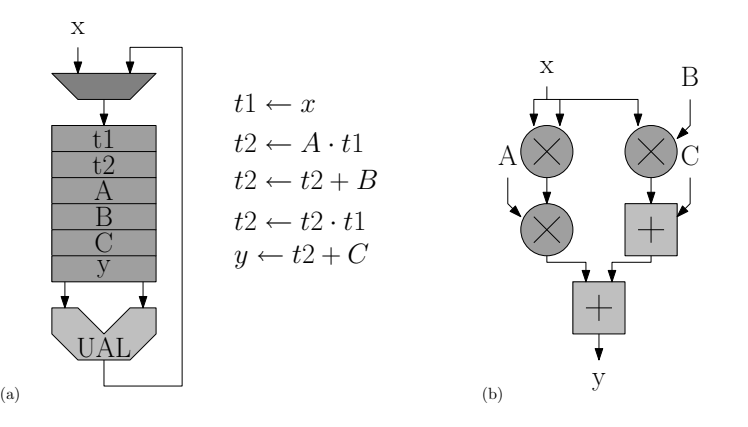

Figure 1-3 – Exemple d'application exécutée par méthode d'implémentation temporelle et spatiale. Dans le cas d'une implémentation temporelle (a) de l'équation  $y =$  $A.x^2 + B.x + C$ , une unité de traitement unique (UAL) est partagée dans le temps entre les différentes opérations. Dans le cas d'une implémentation spatiale (b) de l'équation  $y =$  $A.x^2 + B.x + C$ , les opérations sont assignées à des opérateurs dupliqués en différents points de l'espace. L'équation est ainsi réalisée en parallèle.

### C.1-2 Implémentation spatiale/matérielle

Contrairement à l'implémentation temporelle, certaines architectures réalisent en même temps l'ensemble des opérations nécessaires à l'exécution d'un algorithme. Ainsi, les différentes opérations à effectuer ne sont plus réalisées de manière séquentielle, mais de manière parallèle ou spatiale (figure 1-3 (b)). Toutes les opérations sont réalisées en même temps et permettent ainsi une exécution plus rapide, grâce à l'économie des configurations de l'UAL. Cette solution est plus gourmande en surface à cause de l'implémentation d'opérateurs spécifiques pour chaque opération à effectuer. Ce type d'implémentation est également appelée matérielle du au fait que, pour haque opération né
essaire, une ressour
e matérielle propre lui est dédiée.

### C.1-3 Implémentation spatio-temporelle

La convergence d'une implémentation logicielle et d'une implémentation matérielle caractérise une forme d'implémentation que nous pouvons qualifier de reconfigurable dynamiquement. Imaginons de rempla
er les opérateurs dédiés d'un système dont l'implémentation est spatiale par des opérateurs de type UAL, il devient alors possible de conserver la flexibilité des implémentations logicielles (grâce à l'utilisation des UAL), tout en acquérant des caractéristiques d'exé
ution aussi rapides que des systèmes dont l'implémentation est matérielle (de part la onstitution d'un hemin de données). Cela se traduit par la possibilité d'utiliser es UAL en parallèle, à condition, d'une part de pouvoir interconnecter ces différentes UAL par l'intermédiaire de multiplexeurs, comme cela est le cas pour les FPGA, et d'autre part que le chemin de données créé par les UAL soit configuré pour un certain temps d'exécution.

#### $C.1-4$ IMPLÉMENTATION ET IMPACT SUR LES CARACTÉRISTIQUES F-D-P

Cha
une de es trois implémentations présente des avantages et des in
onvénients. Les trois ara
téristiques prin
ipales qui nous intéressent dans l'implémentation d'un algorithme sont souvent les performances en temps d'exécution, en consommation et en surface de silicium nécessaires à l'exécution de cet algorithme. À cela, nous pouvons a jouter la caractéristique de flexibilité en vue des capacités d'évolution de ces architectures. Tout d'abord, argument souvent porteur auprès du grand publi
, nous pouvons onstater que les performan
es en temps d'exé
ution sont meilleures pour les implémentations matérielles que pour une implémentation logicielle (figure 1-4). En revanche, si l'on observe la surface de silicium nécessaire à l'exécution d'un même algorithme sur ces deux architectures différentes, nous pouvons constater qu'il est plus é
onomique d'utiliser une implémentation logi
ielle. Les implémentations logi
ielles présentent de plus l'avantage d'être très flexibles de part leur capacité à pouvoir exécuter tout type d'algorithme contrairement à une implémentation matérielle spécifiquement dédiée à une application bien précise.

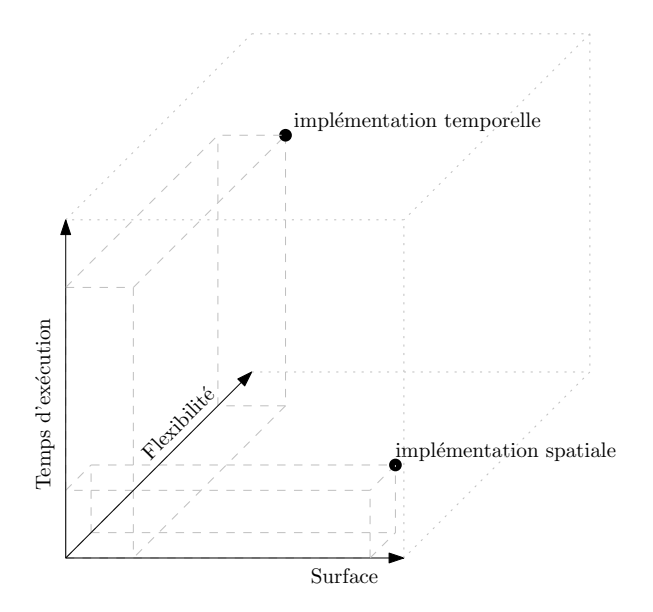

Figure 1-4 Cara
téristiques des deux types d'implémentation temporelle et spatiale. Les systèmes dont les architectures sont dédiées à une implémentation temporelle présentent l'avantage d'occuper moins de surface de silicium au détriment de leur performances en temps et de la consommation nécessaire à l'exécution d'un algorithme donné. À l'inverse, les systèmes dont les architectures sont dédiées à une implémentation spatiale présentent l'avantage d'être performants en temps et en consommation au détriment d'une surface de silicium plus importante.

# C.1-5 Synthèse

La dynamicité de la reconfiguration est déterminée par la capacité d'une architecture à effectuer le changement d'une configuration vers une autre. Agir sur le type d'implémentation lors de la conception d'une architecture a pour conséquence de modifier le paramètre de dynamicité de la reconfiguration. Une implémentation logicielle ne requiert que très peu de données de configuration qui seront rapidement transmises à la ressource concernée. Le passage d'une configuration à une autre sera alors fait rapidement. En revanche, de part le nombre de ressources à configurer dans une architecture ayant adopté une implémentation matérielle, les données de configurations seront plus nombreuses, ce qui aura pour effet de ralentir les processus de reconfiguration.

### $C.2$ NOTION DE GRANULARITÉ DANS LA DYNAMICITÉ DE LA RECONFIGU-**RATION**

De la même manière que le choix qui est fait sur le type d'implémentation agit directement sur la dynamicité potentielle d'une architecture reconfigurable, la notion de granularité revêt également son importance sur ce critère. Cette partie s'attâche à montrer le niveau d'impact induit par les choix de granularité effectués par les concepteurs sur la reconfiguration d'une ar
hite
ture.

### $C.2-1$ GRANULARITÉ DES MOTIFS DE CALCUL DES ARCHITECTURES RECONFIGUrables dynamiquement

Dans le monde des architectures reconfigurables dynamiquement, nous pouvons recenser deux granularités de motifs de al
ul. Les motifs de al
ul qui ont la parti
ularité de travailler au niveau bit sont appelés grain fin et les motifs de calculs travaillant sur des mots de plusieurs bits sont appelés grain épais. Un architecture grain fin permet une souplesse dans le spectre des appli
ations réalisables ontrairement aux ar
hite
tures grain épais qui, en imposant une taille de données figées, limitent en conséquence le domaine des applications pouvant être implémentées efficacement. En revanche, une architecture grain fin nécessitera un flot de configuration plus important et donc des phases de configuration plus longues qu'une ar
hite
ture grain épais.

# C.2-2 GRANULARITÉ DES MOTIFS DE CALCUL ET IMPACT SUR LA RECONFIGURAtion dynamique

Avec les possibilités d'intégration qui s'offrent aujourd'hui aux concepteurs, il est envisageable de on
evoir des ar
hite
tures re
ongurables dynamiquement apables d'exé
uter plusieurs algorithmes en parallèle de granularités éventuellement diérentes. L'implémentation d'un algorithme sur une architecture FPGA à grain fin, nécessite un flot de données de configuration dont la taille n'est pas négligeable. Par exemple, la configuration d'une seule LUT à quatre entrées de FPGA nécessite seize bits de configuration auxquels s'ajoutent des bits de configuration des interconnexions ou encore de calculs de retenue pour ne citer que ceux-là. Si l'on considère le plus petit composant Virtex XCV50 de Xilinx [4], celui-ci est composé d'une grille de  $16 \times 24$  CLB (Configurable Logic Block). Chaque CLB est composé de quatre LUT et de ressources arithmétiques de calcul de retenue et 559200 bits sont nécessaires à la reconfiguration complète du FPGA. On comprend alors qu'un tel choix d'implémentation devra se justifier. Un argument en faveur de cette technologie reste sans aucun doute la flexibilité de telles ar
hite
tures. Le fait de dé
omposer haque unité de traitement en bit permet un

assemblage de blocs logiques flexibles adaptés aux données qui devront être traitées par ces mêmes blo
s. À l'inverse, dans le domaine des ar
hite
tures à grain épais, les pro
esseurs re configurables sont spécialisés pour un domaine d'application donné et ont par conséquent les ressources de traitement adaptés aux calculs spécifiques nécessaires à une application donnée. La reconfiguration de telles ressources ne concerne que la fonctionnalité d'une unité de traitement qui, bien souvent, se limite à quelques opérations spécifiques. Dès lors, seuls quelques bits sont utiles à la reconfiguration dynamique. Ces phases de reconfiguration seront alors beaucoup plus rapides au détriment cette fois, de la flexibilité et de la gamme d'applications pouvant être implémentées par es ar
hite
tures.

# C.3 IMPACT DES RÉSEAUX D'INTERCONNEXION SUR LA DYNAMICITÉ DE LA RECONFIGURATION

Les réseaux d'inter
onnexion sont destinés à assurer les ommuni
ations entre unités de traitement. Selon la topologie d'un réseau d'interconnexion les performances d'exécution, la consommation ainsi que la flexibilité d'un système s'en trouvent changées.

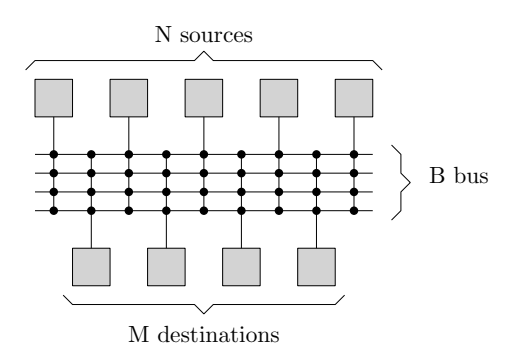

Figure 1-5 – Exemple de réseaux d'interconnexion global. Les M destinataires connectés au réseau peuvent communiquer sans contrainte avec les N sources à condition que le nombre de bus B soit au moins égal au nombre minimum entre les N sour
es et les M destinations  $(B \geq min(M,N)).$ 

# C.3-1 RÉSEAUX D'INTERCONNEXION GLOBAUX

Les crossbar ou multi-bus permettent une connexion totale entre tous les éléments qui s'y connectent (figure 1-5). Cette particularité permet de qualifier ces réseaux comme étant totalement flexibles. Cependant, le prix de cette flexibilité est au dépend d'une forte consommation en énergie et d'un temps de traversée important qui sont proportionnels à leur taille et au nombre de ressour
es onne
tées.

# C.3-2 RÉSEAUX D'INTERCONNEXION POINT-À-POINT

Le but des réseaux d'interconnexion point-à-point est de proposer des solutions efficaces en temps et en surfa
e pour des ommuni
ations lo
ales. De nombreuses topologies existent mais la plus utilisée est sans aucun doute la topologie mesh (figure 1-6). Les communications

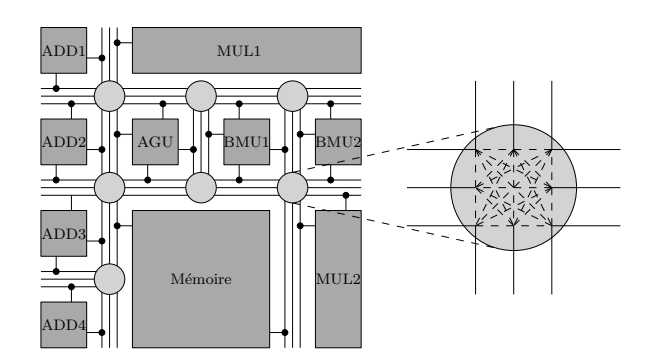

Figure 1-6 – Exemple de réseau d'interconnexion point-à-point. Les différents éléments de l'architecture communiquent par le biais de lignes de communication partagées. Les données sont orientées dans le circuit par des boîtes de commutation (switch-box).

sont basées sur l'utilisation de *switch-box* chargées d'orienter les communications entre les différentes ressources. Le temps de traversée d'une switch-box n'est pas pénalisant localement, mais peut devenir ontraignant pour les ommuni
ations de longues distan
es devant en traverser plusieurs.

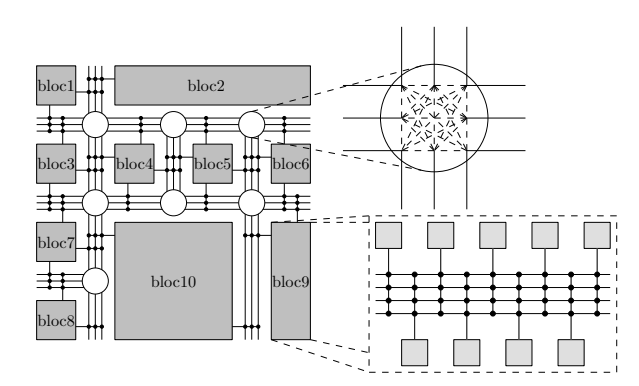

Figure 1-7 – Exemple de réseaux d'interconnexion hiérarchique. Les différents blocs de l'architecture communiquent par le biais d'un réseau mesh généralisé. Les communications lo
ales sont assurées par un réseau de type multi-bus.

### C.3-3 RÉSEAUX D'INTERCONNEXION HIÉRARCHIQUES

La décomposition hiérarchique des réseaux de connexion permet de pouvoir profiter des avantages des deux modes de connexion cités précédemment grâce à l'utilisation de réseaux multibus pour les communications locales et de *switch-box* pour les communications longues distances (figure 1-7). L'architecture est décomposée en blocs dans lesquels les communications locales sont optimisées. Toutefois, une attention toute particulière doit être portée sur les étapes de placement/routage du fait de la complexité des réseaux ainsi créés.

# C.3-4 IMPACT DE LA FLEXIBILITÉ D'INTERCONNEXION SUR LA RECONFIGURAtion dynamique

La granularité d'une architecture dont la flexibilité est variable en termes de calcul induit la mise en œuvre d'une communication entre ressources en adéquation avec ce choix. Nous avons présenté des stru
tures d'inter
onnexions dans les ar
hite
tures re
ongurables, qu'il est nécessaire de caractériser afin de connaître leur impact sur la reconfiguration dynamique. L'interconnexion au sein d'un FPGA se doit, si l'on souhaite conserver la flexibilité des blocs logiques programmables, d'être elle aussi la plus flexible possible en proposant des schémas de connexion les plus souples possibles. À l'inverse, la flexibilité d'un processeur reconfigurable étant déjà le plus souvent limitée, les s
hémas d'inter
onnexion peuvent également se restreindre aux routages les plus pertinents pour un algorithme donné. Ainsi, ela ontribue à la réduction de la taille des mots de configuration et, par voie de conséquence, des temps de reconfiguration, de la consommation et de la surface de silicium.

# C.4 MÉTHODOLOGIE POUR LA MISE EN ŒUVRE DE LA RECONFIGURATION dynamique

Le spectre des architectures reconfigurables dynamiquement est limité par deux structures entre lesquelles nous pouvons trouver une multitude de variantes. D'un côté, une architecture FPGA, générique, flexible et capable d'implémenter toutes les applications actuelles et futures, de l'autre un processeur reconfigurable, moins flexible mais dont les unités de traitement sont mieux adaptées à un domaine d'application et par conséquent plus efficaces en termes de rapidité de traitement pour un calcul donné. Il existe entre les deux une multitude de solutions architecturales qui, de part leur niveau de granularité, leur flexibilité en termes de onnexions et de leur spé
ialisation en termes d'unités de traitement se rappro
heront de l'une ou de l'autre des solutions. Dans cette section, nous évoquons les différentes techniques, méthodes et solutions architecturales qui s'offrent à un concepteur d'architectures reconfigurables.

# C.4-1 MÉCANISMES D'ACCÉLÉRATION DE LA RECONFIGURATION DYNAMIQUE

Le développement d'une architecture reconfigurable nécessite la mise en œuvre de processus liés à la gestion de la reconfiguration afin que celle-ci reste dynamique. Les processus de reconfiguration influent sur les performances d'une architecture en termes de surface de silicium et de onsommation et surtout en termes de temps d'exé
ution. Le temps alloué à un traitement doit prendre en ompte les ontraintes temporelles exigées par une appli
ation mais également les contraintes temporelles nécessaires à la configuration de la tâche. C'est pourquoi il est important de ara
tériser les on
epts fondamentaux indispensables à l'implémentation et au développement d'une architecture que le contrôle de la reconfiguration dynamique devra être apable de gérer.

La notion de reconfiguration dynamique implique une certaine rapidité dans l'exécution de celle-ci. Afin de garantir cette dynamicité, il est essentiel de s'assurer que les ressources de reconfiguration utilisée ne viennent pas éclipser les bénéfices atteints par la reconfiguration dynamique.

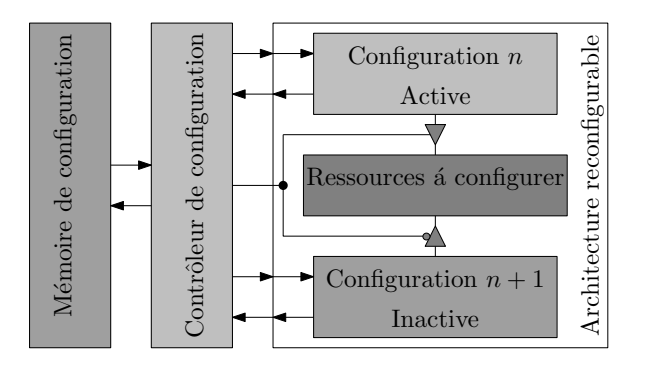

Figure 1-8 Exemple d'implémentation à préhargement. La zone de mémoire supérieure contient la configuration en cours de fonctionnement, alors que la zone de mémoire inférieure contient la configuration future prête à fonctionner. L'une ou l'autre des mémoires est activée par le contrôleur de configuration.

PRÉCHARGEMENT DES DONNÉES CONFIGURATIONS le pré-chargement d'une future configuration permet de superposer les phases de calcul et les phases de reconfiguration (figure 1-8). La solution envisagée est la création de plusieurs mémoires de configurations qu'il est possible de venir écrire à tout moment. Cela a été exploité notamment dans les FPGA multi-contexte [5, 6] où chaque contexte est stocké près de l'unité de traitement et peut être instantanément utilisé. Le prin
ipal in
onvénient de ette méthode vient du fait que des ressour
es sont intrinsèquement présentes mais non utilisées, ce qui a pour conséquence d'augmenter la surface de silicium et la consommation d'énergie, tout en diminuant l'efficacité de l'implémentation.

COMPRESSION DES DONNÉES DE CONFIGURATION ET RECONFIGURATION PAR DIFFÉRENCE : lorsque les phases de reconfiguration se succèdent très rapidement, le temps alloué au chargement du flot de configuration peut ne pas être suffisant. Une méthode pour diminuer le temps nécessaire à ce chargement est de compresser les données à charger. Une méthode [7] repose sur la compression de la différence entre le flot de données de configuration d'un module et de sa relecture en cours d'exécution. Un *ou-exclusif* logique bit à bit est appliqué entre le flot de données de configuration du module original et le flot de données de relecture. Si les informations sont identiques dans les deux flux, comme des informations de routage ou de configuration de LUT, alors le flux résultant de cette fonction *ou exclusif* sera composé de bits nuls. Seul les états ayant hangé de valeur seront représentés par un "1" logique. Étant donné que les bits de configuration sont très largement majoritaires, le nombre de zéros adjacents dans le flux le sera aussi, la compression sera alors d'autant plus efficace. Il est cependant nécessaire de préciser que bien souvent le flot de données de configuration extrait n'est pas identique en termes de formatage des données rendant de fait, ette méthode aduque.

RECONFIGURATION PARTIELLE : la gestion de la reconfiguration partielle est un des critères nécessaire à une reconfiguration efficace. Toutes les ressources d'une zone de reconfiguration ne sont pas né
essairement requises pour l'implémentation d'une tâ
he. Ou bien, une fois l'exécution d'une tâche terminée, une zone peut être reconfigurée sans avoir à perturber les autres tâches en cours de traitement (figure 1-9). Par exemple, la première phase A implémente trois tâ
hes (T1, T2, T3), qui seront totalement rempla
ées par deux autres tâ
hes (T4 et T5) dans la phase B, suivie de la phase C qui rempla
era une tâ
he (T5) par une autre (T1) tout en laissant la deuxième tâche (T4) s'exécuter.

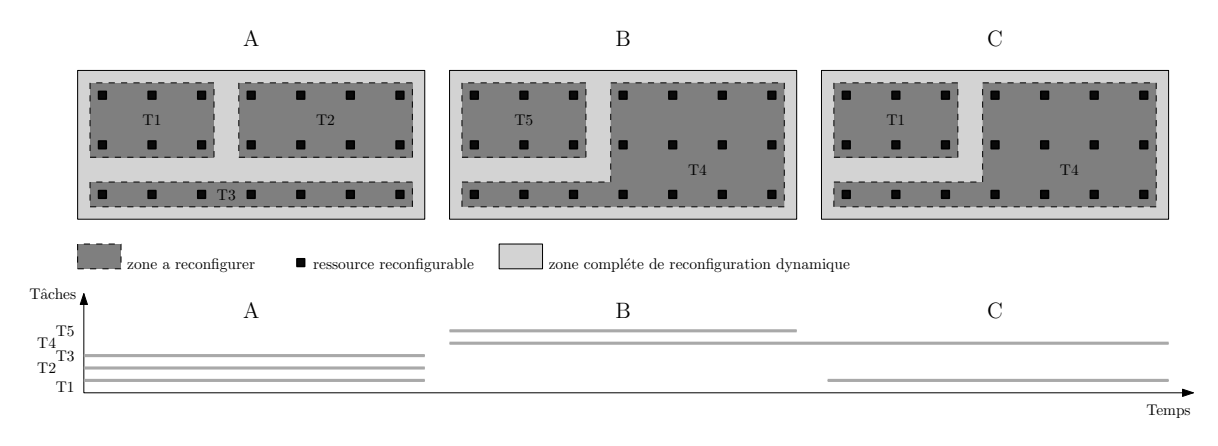

Figure 1-9 – Implémentation asynchrone de tâches sur une zone de reconfiguration. Une architecture reconfigurable dynamiquement doit être capable de procéder à des reconfigurations partielles de ses ressources, sans que cela ne porte préjudice aux ressources voisines, notamment au niveau des communications entre ressources.

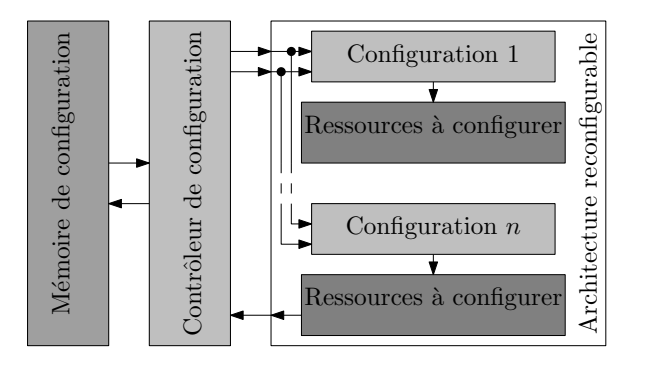

Figure 1-10 – Exemple d'implémentation à reconfiguration partielle. La zone de mémoire de configuration est divisée en plusieurs zones afin de pouvoir accéder à chacune de  $manière individual$ 

La reconfiguration partielle (figure 1-10) s'applique très facilement dans les architectures dont la configuration est mémorisée dans les mémoires RAM (Random Access Memory) comme les FPGA Xilinx [2] ou le processeur reconfigurable PipeRench [8] entre autres. La méthode consiste à simplement spécifier l'adresse de la mémoire à reconfigurer directement dans le flot de configuration, il est alors possible de procéder à la seule reconfiguration de cette zone. La zone de reconfiguration est le plus souvent indépendante de la zone non reconfigurée ce qui permet d'avoir un parfait recouvrement des phases de reconfiguration et des phases de calculs sur deux zones distinctes. La reconfiguration partielle permet de réduire très fortement la taille du flot de reconfiguration et ainsi le temps nécessaire à cette reconfiguration. Néanmoins, le gain apporté par la solution d'adressage individuel des mémoires doit être relativisée étant donné que les bits d'adresses contenus dans le flot de données augmente avec le nombre de bits à transférer, et augmente donc la taille du flot de données de configuration et par conséquent le temps de reconfiguration.

#### $C.4-2$ MÉCANISMES DE GESTION DE LA PRÉEMPTION

La gestion flexible des phases de reconfiguration est un enjeu important. Cela se traduit par la possibilité de gérer la priorité des tâches dans l'ordonnancement de celles-ci. Pour cela, un mé
anisme bien onnu du monde des pro
esseurs doit être supporté, la préemption. La préemption est un élément primordial pour aboutir à une exé
ution temps réel optimisée des calculs par reconfiguration d'un ensemble d'applications non déterministes comme cela pourrait être envisagé dans le cas des architectures reconfigurables dynamiquement. De manière générale, le traitement préemptif onsiste à d'abord pouvoir suspendre une tâ
he ou un traitement en cours d'exécution, d'en sauvegarder le contexte, puis de configurer une nouvelle tâche dont la priorité est plus importante, l'exécuter et enfin reconfigurer et restaurer le contexte de la tâche précédente une fois que la seconde a terminé son exécution.

La préemption sur les architectures reconfigurables reste encore très marginale. Le plus souvent, le remplacement d'une tâche par une autre se fait seulement après l'exécution complète de la tâche précédente. Il n'est donc pas nécessaire de sauvegarder les états des données internes de la structure reconfigurable exécutant le module pour une reprise ultérieure de l'algorithme. Pour appliquer la préemption aux FPGA, c'est à dire pour pouvoir remplacer un module avant la fin de son exécution, il est nécessaire de geler son exécution, puis de lire et sauvegarder les états des registres du FPGA utilisés par e module avant de harger une nouvelle configuration dans le FPGA. Après reprise d'un module préemptif les états des registres pré
édemment sauvegardés doivent être restaurés dans leur état d'interruption avant que eluii ne puisse re
ommen
er à travailler. Cependant, quelques problèmes s'imposent à la réalisation de ette tâ
he. Les états des données peuvent êtres répartis à travers tous les modules dont aucun mécanisme ne permet l'accès direct. De plus, les registres d'états d'un module implémenté dans un FPGA ontiennent un nombre non négligeable de bits mémoire supplémentaires par rapport aux routines exécutées sur microprocesseur. Il faut donc augmenter fortement la taille des mémoires à utiliser pour la sauvegarde de es registres et des autres données. Par omparaison, une interruption dans un pro
esseur Intel Pentium II impose la sauvegarde de 104 o
tets. Dans le as d'un FPGA Xilinx XCV1000, la sauvegarde de tous les registres, bascules et mémoires internes nécessitent 350 kilo octets.

# D ARCHITECTURES RECONFIGURABLES DYNAMIQUEMENT

Nous avons choisi de classifier les architectures reconfigurables selon deux critères distincts : d'une part par la méthode de reconfiguration et d'autre part par la granularité de la reconfiguration. Une architecture mono-contexte est une architecture reconfigurable dynamiquement dont haque ontexte est sto
ké à l'extérieur du système. Les unités de traitement doivent alors être configurées avant de pouvoir procéder à l'exécution d'un nouvel algorithme. Une ar
hite
ture multiontexte ontient sur le même ir
uit plusieurs ontextes qu'il est possible de venir valider de manière successive et indépendante selon les besoins de l'application ou de l'algorithme à exécuter. La deuxième caractéristique notable d'une architecture reconfigurable concerne la granularité de la reconfiguration qui impliquera une flexibilité et des performances plus ou moins intéressantes selon les choix effectués.

# D.1 ARCHITECTURES MONO-CONTEXTE GRAIN FIN

#### $D.1-1$ ATMEL AT40K

ARCHITECTURE : l'ATMEL AT40K [9], aujourd'hui dépassée mais innovante en son temps, mérite pour ela notre attention. L'AT40K fût l'une des premières ar
hite
tures FPGA a autoriser la reconfiguration partielle de ses ressources. Le bloc logique utilisé (figure 1-11) permet par l'utilisation de deux LUT à trois entrées, la résolution de deux équations à trois variables ou bien d'une équation à quatre variables. L'architecture de l'AT40K est constituée d'une matrice de blocs logiques identiques. Les bus de connexion sont pour leur part différents selon les distances de communications qui devront être parcourues entre deux blocs logiques. Pour les communications longues distance, un répéteur de bus est placé tout les quatre blo
s logiques. À haque interse
tion de ligne et de olonne de répéteurs, se trouve un bloc SRAM (Static Random Access Memory) pouvant stocker jusqu'à trente deux mots de quatre bits. Ces blocs mémoire sont configurables de manière à pouvoir y accéder en simple ou en double ports de manière syn
hrone ou asyn
hrone. Chaque blo logique est onne
té au réseau d'inter
onnexion d'une part, mais également dire
tement aux blo
s logiques voisins d'autre part, horizontaux, verticaux et diagonaux (figure 1-12). Cela permet d'économiser des unités d'inter
onnexions tout en proposant des implémentations performantes.

RECONFIGURATION DYNAMIQUE : la reconfiguration de l'architecture AT40K est réalisée selon six modes au choix. Un mode d'autoconfiguration appelé le mode master, quatre modes appelés *slave* et enfin le mode *synchronous*  $RAM$  permettant d'accéder à la mémoire de configuration dire
tement depuis le port parallèle d'un mi
ropro
esseur. Le mode master permet une auto-configuration de l'architecture. Celle-ci est exécutée lors des phases de réinitialisation du système. Les modes slave sont eux initialisés à partir d'un signal externe. Les mots de configuration peuvent être au choix envoyés en série ou en parallèle sur des mots de huit ou seize bits selon le *slave mode* choisi. La reconfiguration partielle est réalisée en mode syn- $\emph{chromous RAM}$ . Les mémoires de configuration sont vues par le système comme un espace mémoire à part entière qu'il est possible de venir lire et écrire. Le flot de données de configuration ontient trente-deux bits d'information dont vingt-quatre bits d'adresse (adresse de début et adresse de fin de la zone ciblée) et huit bits de données [1]. Bien que cette architecture soit toujours utilisée, notamment dans le domaine de l'aérospatial, sa faible taille  $(48 \times 48)$ blo
s logiques au maximum) en fait un andidat peu probable pour les appli
ations de nouvelle génération. Notons tout de même que cette architecture accouplée à un processeur en fait un honorable co-processeur reconfigurable (FPSLIC [10]).

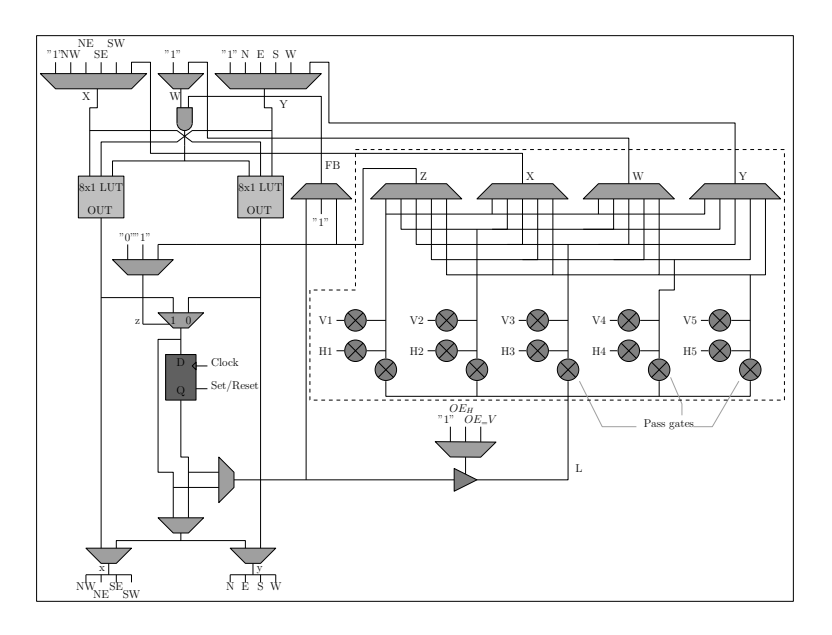

Figure 1-11 – Bloc logique de l'AT40K. Le bloc logique implémenté dans le FPGA AT40K est composé de deux LUT à trois entrées indépendantes. Selon le mode de fonctionnement hoisi, le blo logique permet la résolution de deux équations à trois variables ou bien d'une équation à quatre variables. Cependant, seule une sortie parmi les deux peut être syn
hrone. Les ressources entourées d'un polygone en pointillé représentent les ressources de connexions aux réseaux de onnexion horizontaux et verti
aux.

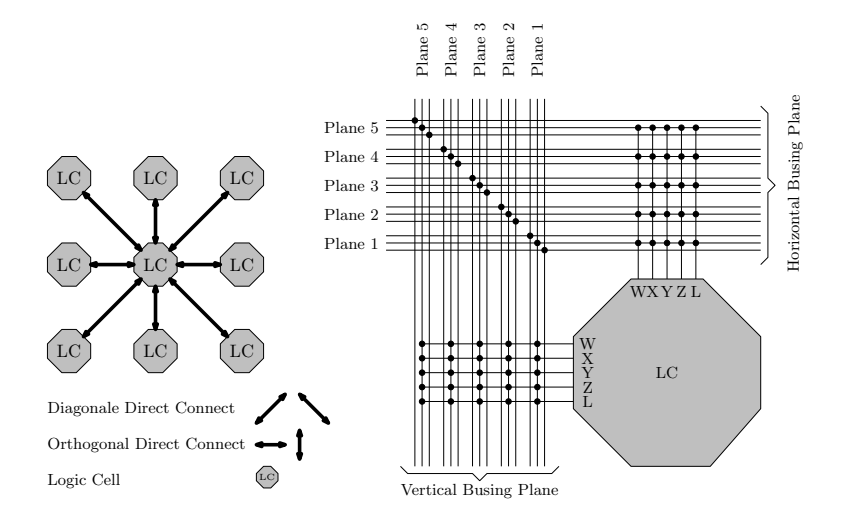

Figure 1-12 – Interconnexions dans un bloc logique AT40K. Les blocs logiques implémentés dans le FPGA AT40K sont interconnectés à des ressources voisines de courte distance ainsi qu'à des ressources plus éloignées par l'intermédiaire de bus dédiés nécessitant l'utilisation de moins de routeurs intermédiaires. Cela permet de minimiser les temps de propagation.

# D.1-2 Famille Virtex de XILINX

ARCHITECTURE : la famille des FPGA Virtex est très étendue, nous nous intéresserons au premier d'entre eux [4]. Contrairement à l'AT40K, l'architecture du Virtex est hiérarchique. C'est à dire que deux blocs logiques (figure 1-13) sont regroupés en slice eux même regroupés par deux en CLB. Chaque CLB est onne
té sur le réseau via une matri
e de routage de manière à omposer une grille de lignes et de olonnes de CLB. L'ar
hite
ture d'un blo logique se compose de deux LUT à 4 entrées pouvant être utilisées de manière commune ou indépendante. Des ressour
es logiques supplémentaires présentes dans le blo logique permettent de procéder rapidement à un calcul de retenue au cas où celui-ci serait utilisé pour des calculs arithmétiques. Des multiplexeurs situés en sortie permettent d'orienter les résultats du blo logique sur les sorties synchrones ou asynchrones. Enfin, chaque LUT peut également être utilisée comme une RAM synchrone de seize mots de un bit accessible sur un ou deux ports.

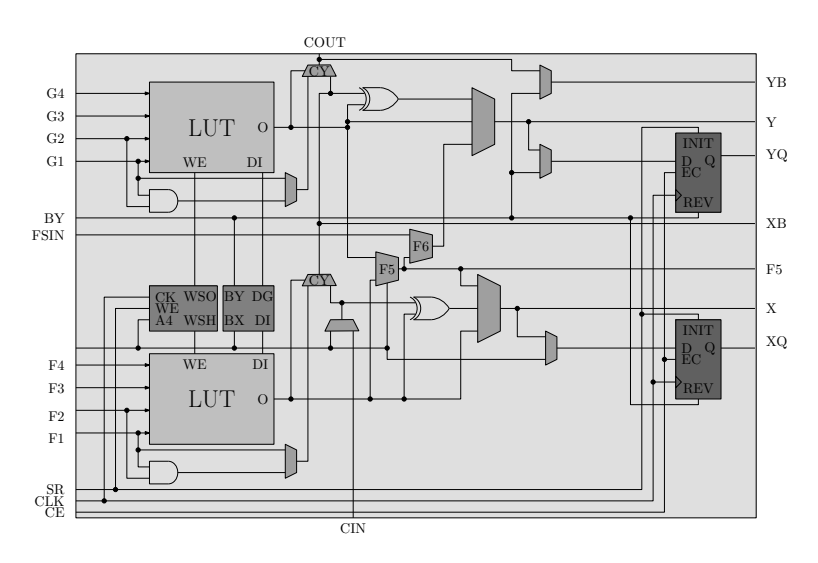

Figure 1-13 – Bloc logique de type Virtex. Le bloc logique implémenté dans le FPGA Virtex est composé de deux LUT à  $\downarrow$  entrées utilisables indépendamment ou en commun. Quel que soit le mode hoisi, trois variables seulement peuvent intervenir dans la résolution de l'équation réalisable par les deux LUT.

RECONFIGURATION DYNAMIQUE : tout comme l'AT40K, plusieurs modes de configuration sont possibles sur le Virtex, mais seuls les modes de configuration Slave SelectMAP et Boundary Scan permettent la reconfiguration partielle de l'architecture. La reconfiguration partielle peut-être exécutée de deux manières différentes, soit en utilisant la méthode appelée *Module-based partial reconfiguration*, soit en utilisant la méthode appelée *Small-Bit* Manipulations. La méthode de reconfiguration partielle Module-based permet de procéder à la reconfiguration sur des zones ayant été définies au préalable. Le nombre global de modules doit être le plus faible possible afin de minimiser les problèmes de communication au sein de systèmes complexes. La méthode de reconfiguration partielle *Module-based* est plus parti
ulièrement dédiée au développement de modules indépendants dont la ommuni
ation est effectuée à travers des bus dédiés garantissant une bonne communication. La méthode Small-Bit Manipulations est quand à elle basée sur la production d'un flot de données de configuration qui ne prend en compte que les modifications éventuelles du flot de données de configuration par rapport au précédent. Ainsi, le passage d'une configuration à une autre peut-être très rapide (de l'ordre de quelques millisecondes [11]) car le flot de données de configuration est alors bien plus petit que le flot de données de configuration complet.

#### $D.2$ ARCHITECTURES MONO-CONTEXTE GRAIN ÉPAIS

#### $D.2-1$ DART

De manière à rendre la reconfiguration plus rapide, les architectures à grain épais et à chemin de données reconfigurable ont été développées dans l'objectif de spécialiser leurs ressources, et donc de limiter la taille des configurations nécessaires à leur reconfiguration. Ce choix est évidement effectué au détriment de la flexibilité, mais au bénéfice de la performance d'exe
ution et de la onsommation d'énergie.

ARCHITECTURE : DART [12] (figure 1-14) est une architecture à reconfiguration dynamique onçue pour traiter les appli
ations de télé
ommuni
ation mobiles de troisième génération. L'architecture est composée d'un contrôleur de taches, de ressources de mémorisation et de unités de traitement appelés *Clusters*. Le contrôleur de tâches est chargé d'assigner aux Clusters les différents traitements à exécuter. Une fois configuré, chaque Cluster travaille de manière autonome et gère ses propres accès à la mémoire de données. Chaque Cluster intègre un cœur de traitement dédié et six DPR (DataPath Reconfigurable) opérant sur des données de largeur allant de 8 à 32 bits. Les DPR onstituent le dernier niveau de la hiérar
hie de DART. Ces DPR sont onstitués d'unités fon
tionnelles inter
onne
tées suivant un motif totalement flexible. Chaque DPR intègre quatre unités fonctionnelles, deux multiplieurs/additionneurs (UFl et UF3) et deux UAL (UF2 et UF4). Toutes es unités fon
tionnelles sont  $d$ ynamiquement reconfigurables et supportent les traitements SWP (Sub-Word Processing).

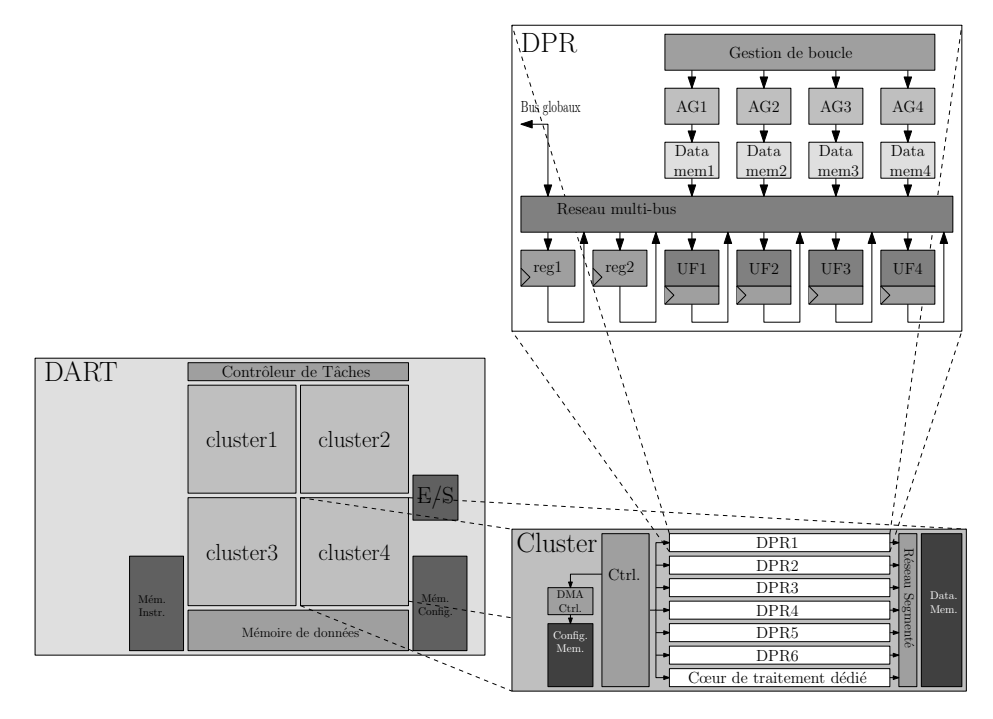

Figure 1-14 – Architecture d'un *DataPath Reconfigurable* de DART. Un DPR est constitué d'unités fonctionnelles interconnectées suivant un motif totalement flexible de type multi-bus. Elles travaillent sur des données stockées dans les mémoires locales auxquelles sont asso
iées des générateurs d'adresses (AG).
RECONFIGURATION DYNAMIQUE : la reconfiguration dynamique sur DART peut être de nature logicielle ou matérielle. Le mode de reconfiguration logicielle a été conçu afin de répondre aux besoins inhérents aux zones de calcul irrégulières, où les motifs de calculs se succèdent très rapidement, sans ordre particulier et de manière non répétitive. La principale caractéristique de ce mode de reconfiguration est d'autoriser une reconfiguration des DPR en un cycle. Ce mode de reconfiguration est qualifié de reconfiguration logicielle. Outre la reconfiguration logicielle, adaptée aux traitements irréguliers, un second mode de reconfiguration a été défini afin de répondre aux besoins des traitements réguliers, tels que les cœurs de boucles, dans lesquels un même motif de calcul est utilisé pendant de longues périodes de temps. Ce mode de reconfiguration est qualifié de matériel. Il s'agit ici d'assurer une totale flexibilité au sein du DPR afin d'autoriser l'optimisation du chemin de données en fonction du motif de calcul. Cette reconfiguration matérielle consiste à spécifier une configuration par le biais d'un flot  $d'$ instructions, puis  $d'$ adopter un modèle de calcul de type  $\textit{dataflow}$  dans lequel la structure du chemin de données est figée. Une fois cette configuration spécifiée, le contrôleur du Cluster est donc libéré du contrôle des DPR et n'a plus à accéder à la mémoire d'instructions ni de dé
oder de nouvelles instru
tions.

# D.2-2 Systoli Ring

ARCHITECTURE : une des idées intéressantes du Systolic Ring [13] est de proposer l'implémentation d'un algorithme pipeliné dans une bou
le d'unités de traitement appelés Dnode (figure 1-15 a) et dont l'architecture peut s'apparenter à un micro-processeur. Le flot de données est propagé de *Dnode* en *Dnode* de manière circulaire. Ainsi, chaque nœud du pipeline peut être successivement implémenté sur l'un des *Dnode* de manière à pouvoir exécuter le calcul désiré sur les données entrantes. Le *Dnode*, représenté figure 1-15 (b), constitue l'unité de traitement reconfigurable dynamiquement de base du Systolic Ring. Celui-ci est composé d'une UAL reconfigurable. Le traitement de type "flot de données" se fait sur des données de seize bits. Un ban de quatre mots de seize bits est également présent pour la sauvegarde de calculs intermédiaires.

RECONFIGURATION DYNAMIQUE : la reconfiguration du *Dnode* est réalisée par une microinstruction de dix-sept bits. Cette micro-instruction est extraite d'une mémoire dédié. Une requête de reconfiguration intervient pendant les phases de traitement et permet une modification de la fonctionnalité du *Dnode* en un cycle d'horloge (d'une addition vers une multiplication par exemple). La gestion des configurations est réalisée par un séquenceur d'instructions,  $\epsilon$ galement présent sur la figure 1-15 (b). Les *Dnode* sont organisés en différentes couches dont chacune est connectée au deux couches de *Dnode* suivante et précédente par l'intermédiaire de ressources d'interconnexions reconfigurables de type multi-bus complètement connecté.

# D.2-3 WPPA: WEAKLY PROGRAMMABLE PROCESSOR ARRAY

ARCHITECTURE : l'architecture WPPA (Weakly Programmable Processor Array) développée à l'université de Erlangen [14, 15], est une matrice paramétrable d'unités de traitement appelés WPPE (Weakly Programmable Processor Element) et représentés sur la figure 1-16.

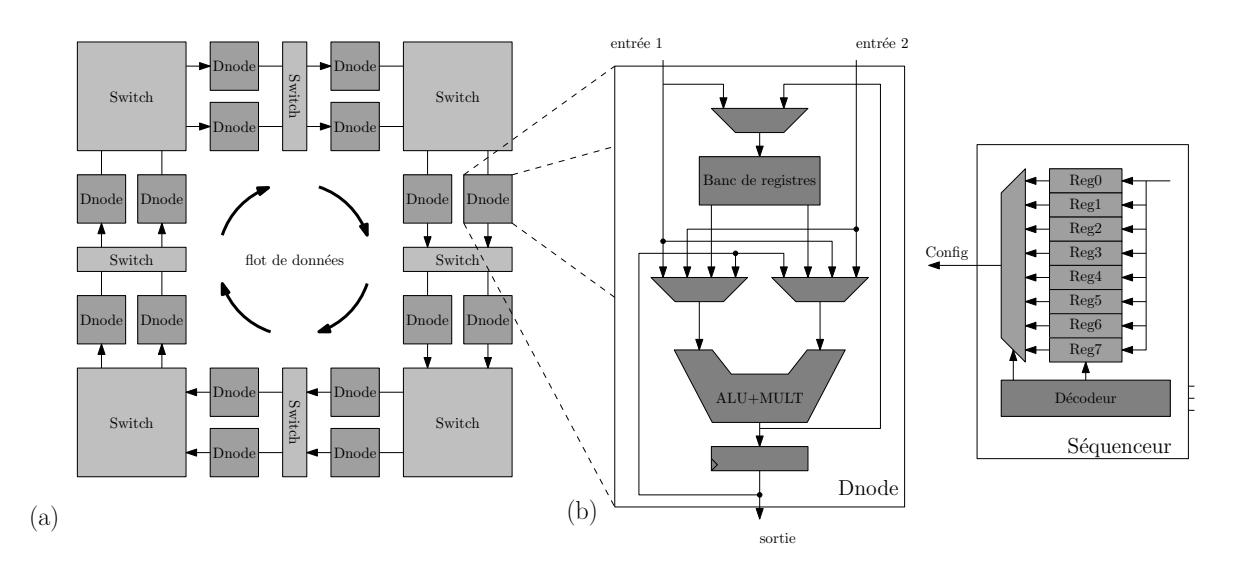

Figure 1-15 – Architecture Systolic Ring. L'architecture Systolic Ring est composée d'unités de traitement appelés Dnode et connectés en anneaux  $(a)$ . Le flot de données est propagé de Dnode en Dnode après reconfiguration dynamique. Ainsi, tous les algorithmes pipelinés peuvent être implémentés sans se soucier de la taille de celui-ci. Le Dnode (b) constitue l'unité de traitement du Systolic Ring. Son architecture est comparable à celle d'un micro-processeur et travaille sur des mots de seize bits. Le processus de reconfiguration est exécuté en un cycle d'horloge par l'intermédiaire d'une configuration de dix-sept bits.

Chaque WPPE, de type processeur VLIW (Very Large Instruction Word), comporte une mémoire ne pouvant contenir que quelques instructions. De plus, les ressources de contrôle sont optimisées de façon à occuper le moins de place possible. Le jeu d'instructions (spécifié lors de la description du WPPE) est restreint aux instructions couramment utilisées dans le domaine du traitement du signal. Les WPPE peuvent être spé
iés de manière à réaliser des additionneurs/soustra
teurs, des multipli
ateurs, des registres à dé
alage, ou en
ore des opérations logiques.

RECONFIGURATION DYNAMIQUE : un réseau d'interconnexions flexibles permet de mettre en œuvre la reconfiguration dynamique sur le flot de données. Chaque WPPE est entouré d'un élément d'interconnexion appelé *interconnect wrapper* et est capable de se reconfigurer en ours de traitement dans diérentes topologies. Les diérentes topologies sont spé
iées pendant la des
ription de l'ar
hite
ture à l'aide d'une matri
e où haque sortie représente une ligne et haque entrée une olonne. La onnexion entre une entrée et une sortie est alors symbolisée par un "c" au niveau de l'intersection de la ligne et de la colonne concernée ou d'un "0" dans le as ontraire.

#### $D.3$ ARCHITECTURES MULTI-CONTEXTE GRAIN FIN

Toujours dans l'objectif de permettre aux architectures reconfigurables de procéder aux phases de reconfiguration le plus rapidement possible, certaines solutions se sont tournées vers l'implémentation de mémoires de configurations supplémentaires.

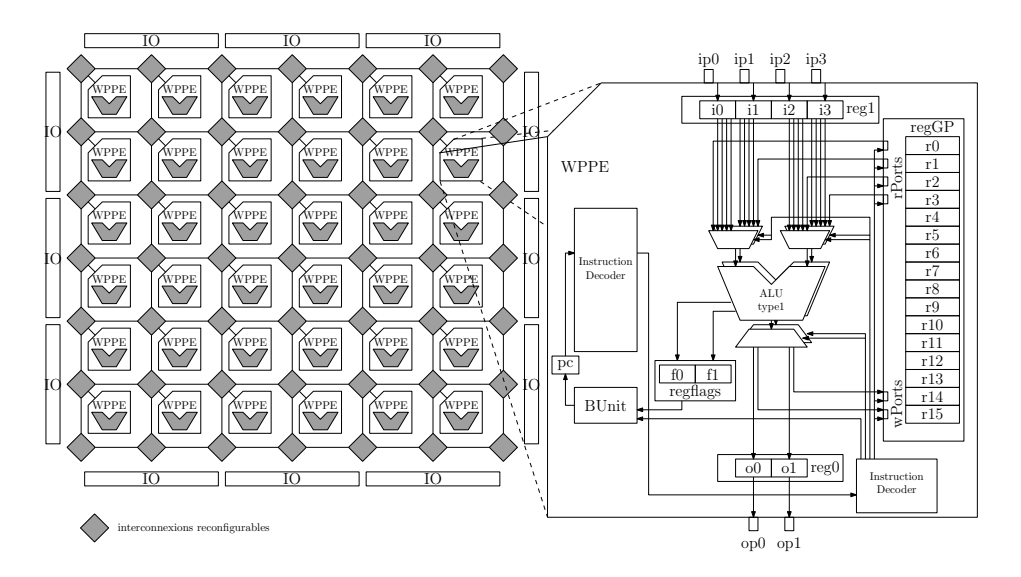

Figure 1-16 – Architecture de WPPA et de ses WPPE. WPPA est une matrice de WPPE interconnectés par des unités d'interconnexions reconfigurables dynamiquement. Un WPPE est une unité de traitement de type pro
esseur VLIW.

#### $D.3-1$ DPGA : DYNAMICALLY PROGRAMMABLE GATE

Afin de comprendre le principe d'une architecture multi-contexte, étudions tout d'abord la structure de DPGA (Dynamically Programmable Gate) [5] qui a été conçu au MIT (Massachusetts Institute of Technology) en 1995. Il s'agit d'une architecture "basique" de FPGA dont les blo
s logiques sont omposés d'une LUT à quatre entrées et d'une bas
ule permettant la syn
hronisation des sorties. Cette ar
hite
ture est historiquement intéressante puisqu'elle fut la première architecture grain fin à implémenter une technique de reconfiguration par multiontexte. Seul un ontexte parmi quatre est a
tif à la fois permettant aux ontextes ina
tifs un état de repos. Le passage d'un ontexte a
tif à un autre se fait par l'intermédiaire de deux bits de contrôle appelés  $ContextID$  (figure 1-17).

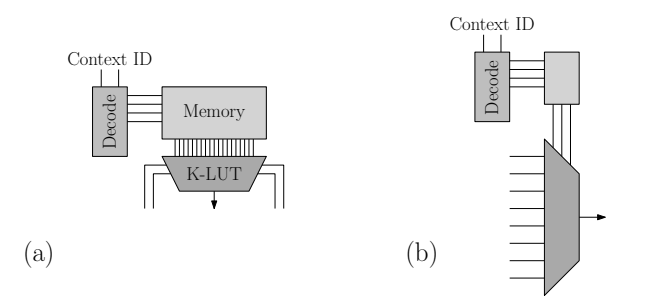

Figure 1-17 – Architecture DPGA. Quatre configurations sont sélectionnées une par une grâce au signal ContextID afin de valider le contexte approprié pour les unités de traitement (A) et d'inter
onnexions (B)

#### $D.3-2$ LATTICE ISPXPGA

ARCHITECTURE : le composant Lattice ispXPGA [16] est une architecture FPGA composée d'une matrice de blocs logiques complexes appelés *Programmable Function Units*, de cellules d'entrées/sorties programmables appelées *Programmable Input Output Cells* et de blocs de RAM embarqués appelés *Embedded Block* RAM. L'architecture d'un *Programmable Function* Units (figure 1-18) se décompose en trois blocs. Le premier est constitué par des ressources de logiques combinatoires assurées par un ensemble de quatre Configurable Logic Elements. Chaque Configurable Logic Elements est composé d'une LUT à quatre entrées et de ressources permettant la propagation de retenue entre Configurable Logic Elements. De plus, la fonctionnalité de la LUT peut-être modifiée de manière à en faire une mémoire  $16 \times 1$ . Le deuxième bloc, appelé *Wide Logic Generator*, permet l'assemblage des sorties des différents Configurable Logic Elements de manière à réaliser des fonctions logiques de granularité plus élevée. Enfin, le dernier bloc permet la conversion des signaux combinatoires en logique séquentielle Configurable Sequential Element par l'intermédiaire de ressources spécifiques capables de réaliser différentes bascules (D et RS) une fois correctement configurées.

RECONFIGURATION DYNAMIQUE : les données nécessaires à la configuration d'un contexte a
tif sont sto
kées dans une mémoire de type SRAM. Parallèlement à ette mémoire, une autre de type  $E^2$ CMOS (*Electrically Erasable Complementary Metal Oxide Semiconductor*) permet le stockage d'une configuration future dont le chargement peut être fait au préalable en arrière plan. Cela permet la préparation d'un futur ontexte sans avoir à stopper l'ar
hite
ture en fonctionnement. Cette mémoire est également utile pour une première configuration après un démarrage à froid puisque non volatile. Le rafraî
hissement de la mémoire SRAM ave les données de la mémoire  $E^2$ CMOS dure environ 200 $\mu s$  [17].

# D.3-3 PIPERENCH

ARCHITECTURE : l'architecture Piperench [8] a la particularité d'être une architecture travaillant sur des données de huit bits mais ses unités fonctionnelles pipelinées sont constituées de LUT travaillant au niveau bit, justifiant de fait cette classification. L'architecture Piperench est décomposée en *stripe*. Chaque *stripe* est composées de seize unités de traitement appelées Processing Elements (figure 1-19). L'unité fonctionnelle de chaque Processing Element est constituée de huit LUT à trois entrées configurées de manière semblable. L'entrée Xin est onne
tée à toutes les LUT, e qui est utile pour l'implémentation de multiplexeurs ou de multiplieurs. Le al
ul de retenue pour l'implémentation de soustra
teurs ou d'additionneurs est effectué à l'aide de ressources dédiées. Il est possible de programmer la connexion de ces signaux afin de pouvoir procéder à l'implémentation d'unités fonctionnelles travaillant sur des données plus larges.

RECONFIGURATION DYNAMIQUE : l'architecture Piperench est développée de telle sorte qu'elle supporte la virtualisation du procédé de pipeline tout en limitant son contrôle. La virtualisation du pipeline onsiste à dé
omposer un algorithme pipeliné en diérents étages pouvant être configurées de manière successive, au fur et à mesure de son état d'avancement.

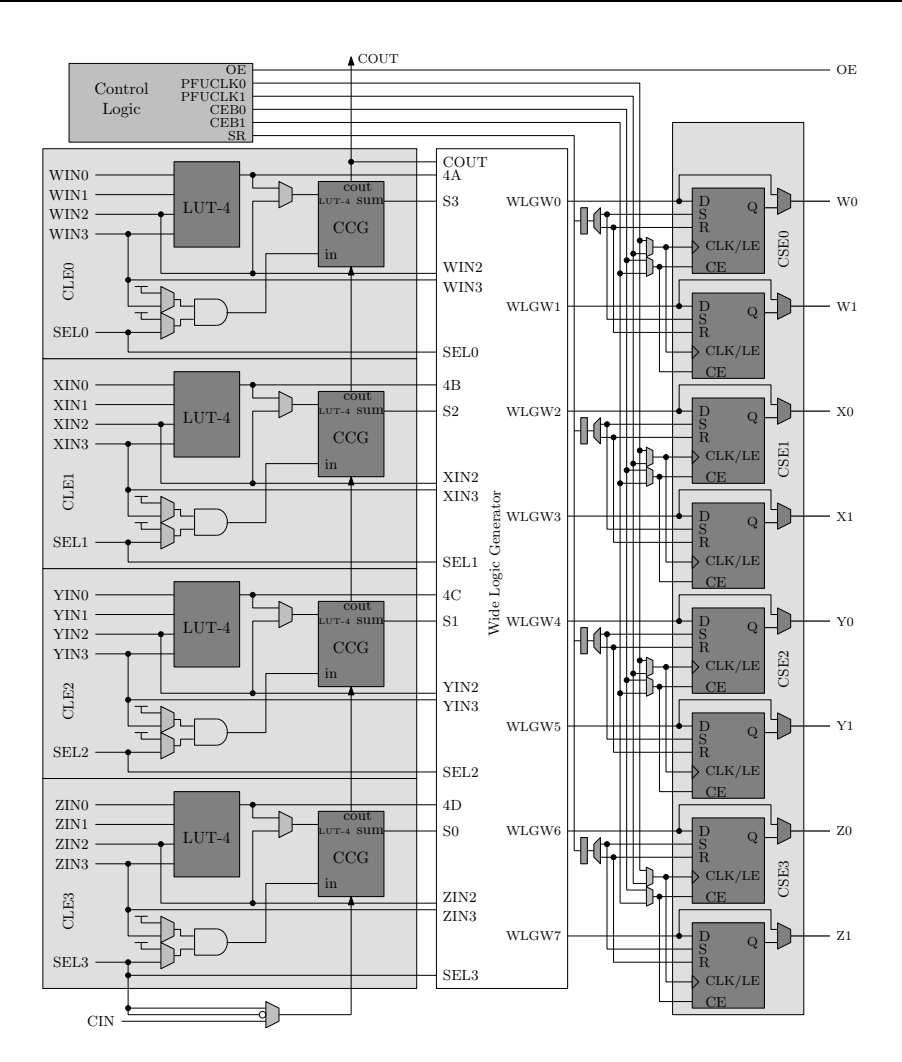

Figure 1-18 – Bloc logique du Lattice  $ispXPGA$ . Le bloc logique implémenté dans le FPGA Lattice ispXPGA est composé de trois blocs dédiés à la conversion de logique (combinatoire vers séquentielle) et la conversion de granularité.

Dans l'exemple décrit (figure 1-20), un pipeline virtuel de six étages virtuel (figure 1-20 A) va être implémenté sur quatre étages physiquement présents (figure 1-20 B). Chaque *stripe* est configuré selon le contenu de la mémoire de configuration embarquée indépendamment de son emplacement physique sur le circuit. La reconfiguration s'effectue en un cycle d'horloge, ce qui permet de libérer l'étage du pipeline concerné au dernier moment. La configuration d'un Processing Element nécessite 42 bits, soit 672 bits pour la configuration d'un stripe omplet. Une mémoire de préemption supplémentaire est utilisée au as où les ressour
es matérielles physiquement présentes ne suffiraient pas à assurer un parallélisme satisfaisant pour une appli
ation pré
ise.

# D.3-4 PICOGA DE XIRISC

ARCHITECTURE : XiRisc est une architecture de processeur reconfigurable basée sur un processeur VLIW de type RISC (Reduced Instruction Set Computer) dont les capacités ont été étendues par l'introdu
tion d'un hemin de données re
ongurable dynamiquement appelé

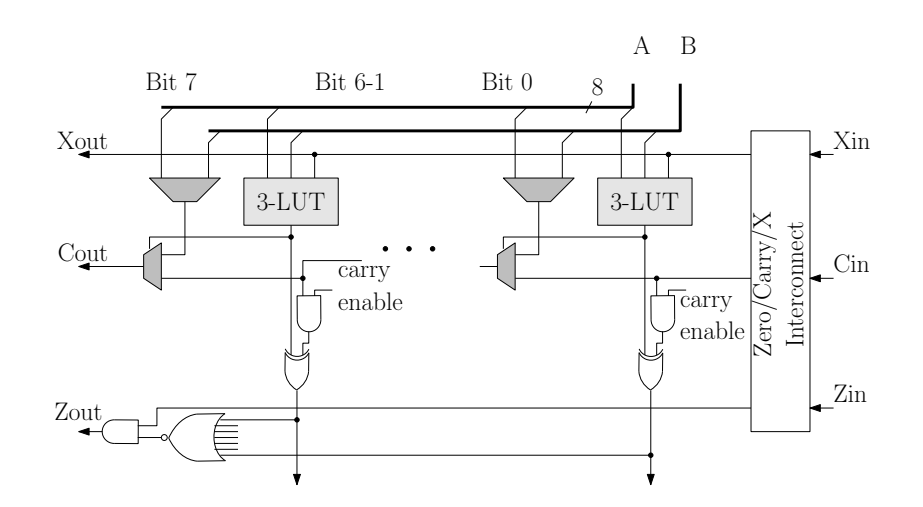

Figure 1-19 – Processing Element de Piperench. Une unité de traitement Piperench est composée de huit LUT à trois entrées permettant de classifier cette architecture dans le groupe  $des$  grain  $fin.$ 

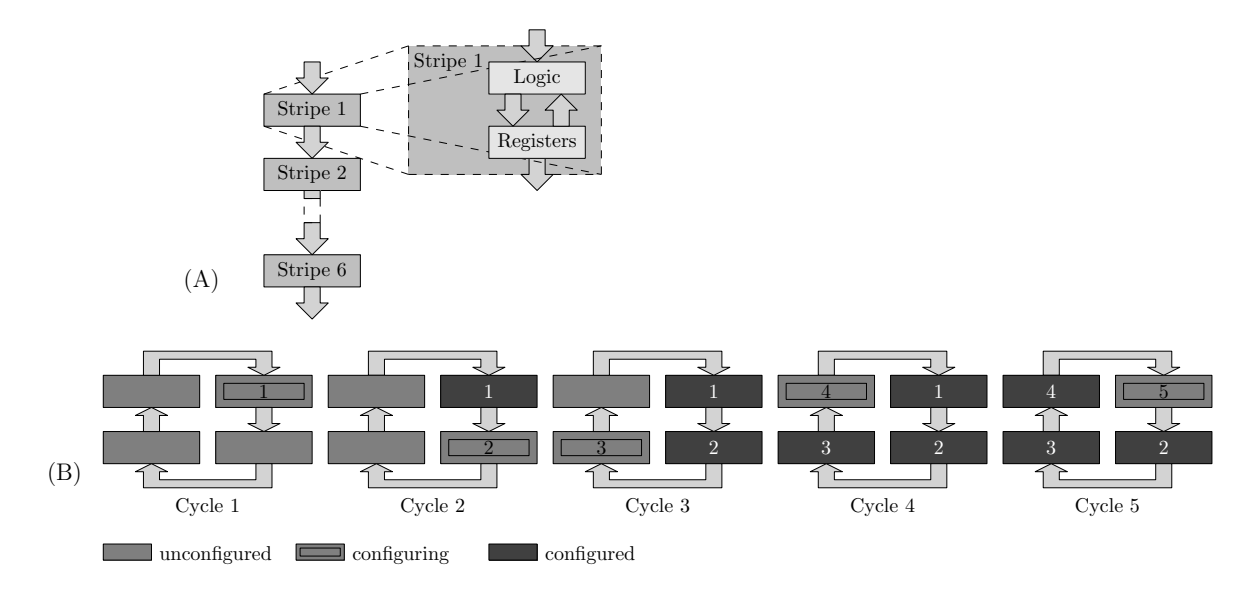

Figure 1-20 – Phases de configurations et d'exécution de Piperench. La gestion du pipeline sur Piperench est telle qu'il est possible de procéder à des phases de reconfiguration rapides sur un nombre limité de ressour
es de manière à ne pas interrompre le pipleline.

PiCoGa (Pipelined Configurable Gate-Array) [18]. PiCoGa est composé de ressources logiques appelées Reconfigurable Logic Cells multi-contexte bidimensionnels. Chaque rangée contient 16 Reconfigurable Logic Cells et un signal commun d'activation est donné pour chaque registre dans la rangée de Reconfigurable Logic Cells (figure 1-21). Ainsi, chaque rangée peut mettre en appli
ation un pipeline paramétrable, pouvant traiter des opérandes d'une taille allant jusqu'à trente-deux bits. Étant donnée la variabilité des données du flux d'entrée et étant donné que l'évolution du pipeline ne peut pas être préalablement spécifiée, la synergie spécifique entre le noyau de processeur et le PiCoGA exige un mécanisme dédié de commande afin de garantir la fonctionnalité de l'architecture.

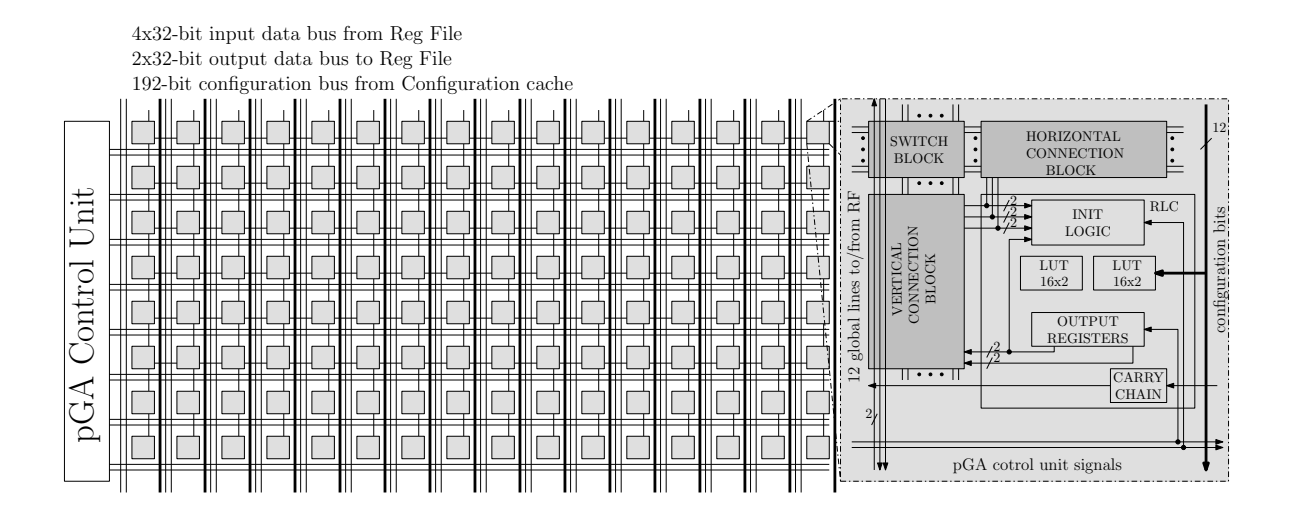

Figure 1-21 – Architecture PicoGA du processeur reconfigurable XiRisc.  $Pic_0GA$ est une matrice de bloc logique déstiné à l'implémentation matérielle d'algorithmes pipelinés.

RECONFIGURATION DYNAMIQUE : la représentation du calcul sur le PiCoGA est effectuée grâce à un graphe flot de données appelé *Pipelined Data Flow Graph*. Chaque nœud du Pipelined Data Flow Graph représente une étape du pipeline alloué sur le PiCoGA et ceci dans une ou plusieurs rangées du PiCoGA. Le contrôle du flot de données est assuré par un contrôleur reconfigurable. L'unité de commande principale est composée de sous unités dont chacune génère le signal de contrôle, appelé *Execution Enable*, afin d'activer les registres de la rangée correspondante. Les signaux Execution Enable provenant de chaque nœud suivant et pré
édent permettent à haque sous unité de ommande de rangée de gérer l'a
tivation d'un état de nœud. En se basant sur la description des connexions du Pipelined Data Flow Graph, il est possible d'extraire les connexions correspondantes des différentes sous unités de ommande de rangées, permettant à la matri
e d'inter
onnexions programmable d'être configurée correctement.

#### $D.4$ ARCHITECTURES MULTI-CONTEXTE GRAIN ÉPAIS

#### $\text{XPP}:$  eXtreme Processing Platform  $D.4-1$

ARCHITECTURE : XPP (*eXtreme Processing Platform*)) [19, 20] est une architecture à base d'unités de traitement appelées Pro
essing Array Elements. Cellesi sont organisées en matrices formant ainsi un *Processing Array*. Cette architecture a été développée afin de permettre l'exécution d'applications à flux de données multiples fonctionnant en parallèle. Un Processing Array Element est le résultat de l'instanciation de ressources prédéfinies disponibles dans des bibliothèques. Les ressour
es instantiées peuvent être de diérentes natures, comme par exemple des ressources de routage ou de calcul, ou encore des ressources de type ALU. L'ALU est capable de procéder à des calculs arithmétiques sur des données à virgule fixe, à des opérations logiques ou bien des fonctions de comptage et de classement. Les ALU sont capables de générer des signaux sur des évènements issus de résultats de calcul ou de positionnement de drapeaux omme ela peut-être réalisé sur un mi
ro-pro
esseur. Une autre ressource pouvant être implémentée dans un *Processing Array Element* est une ressource de mémorisation. Cellei peut-être utilisée en tant que FIFO, que RAM, et par extension en tant que LUT. Enfin, il est également possible de procéder au développement complet d'une ressour
e de type Pro
essing Array Element.

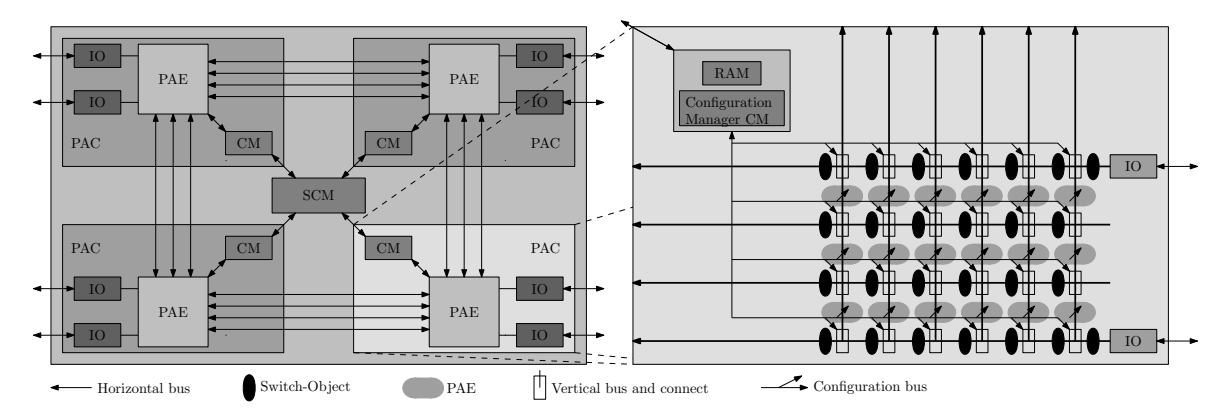

Figure 1-22 – Architecture XPP. XPP est une architecture à plusieurs niveaux de hiérarchie composée de différentes matrices de traitement ou Processing Array Cluster. Chaque Processing Array Cluster est indépendant l'un de l'autre en termes de traitement de données et de reconfiguration dynamique. La reconfiguration dynamique est gérée de manière hierarchique par les Configuration Managers et le Supervising Configuration Manager.

RECONFIGURATION DYNAMIQUE : dans XPP, la reconfiguration dynamique est gérée par un contrôleur de configuration hiérarchique appelé Configuration Manager. Un Processing Array assemblé à un *Configuration Manager* de niveau bas est défini comme étant un *Processing* Array Cluster. Le Configuration Manager de niveau bas a la responsabilité d'écrire des données de configuration dans les ressources reconfigurables du *Processing Array*. L'utilisation de plusieurs Pro
essing Array Cluster est typiquement né
essaire pour l'implémentation d'une appli
ation ré
ente et onstitue ainsi un pro
esseur omplet de type XPP. L'ensemble de Configuration Managers forment un arbre hiérarchique de données de configurations. Le Configuration Manager en tête de l'arbre appelé Supervising Configuration Manager est connecté à une RAM externe contenant les configurations. Néanmoins, le Supervising Configuration Manager peut agir comme un Configuration Manager ordinaire afin de soutenir des architectures composées de plusieurs unités XPP. Une application implémentée sur XPP est un ensemble composé de une ou plusieurs configurations. Les Configuration Managers peuvent individuellement configurer leur Processing Array Cluster, de manière indépendante et concurrente. Si une configuration est déjà chargée, une nouvelle peut être mise en cache du Configuration Manager, et ne nécessite pas de nouvelle requête de la part du Supervising Configuration Manager au moment où le Processing Array Element redevient disponible. Un tel préchargement peut être réalisé de différentes manières suivant l'application. Soit une requête de nouvelle configuration est lancée par une application en cours  $d'$ exécution, soit chaque *Configuration Manager* initie lui-même une requête. Le contrôle de la configuration est réalisé matériellement par une modélisation de type machine d'état. Pendant le préchargement de la configuration, toutes les ressources déjà configurées peuvent

immédiatement débuter le traitement des données. Cette stratégie de configuration est appelée Wave-Reconfiguration. La Wave-Reconfiguration est basée sur la nature orientée paquet du réseau de ommuni
ation, e qui assure aux paquets de données de ne pas être perdus au cas où la destination ne serait pas encore configurée.

#### $D.4-2$ ADRES : Architecture for Dynamically Reconfigurable Embedded Systems

ARCHITECTURE : Adres (Architecture for Dynamically Reconfigurable Embedded Systems) [21] est un modèle d'architecture flexible composé d'un processeur VLIW et d'une architecture CGRA (Coarse Grain Reconfigurable Array) dédiée aux calculs complexes. Le processeur VLIW est composé typiquement de plusieurs FU (Fonctionnal Units) et de plusieurs bancs de registres (RF) multi-ports représentés à la figure 1-23. Afin de supprimer les ressources de contrôle pour l'exécution de boucles, les FU permettent les prédictions de branchement. La différence avec un VLIW classique est que celui-ci est utilisé en première ligne de la matrice reconfigurable. Quelques FU de la première ligne sont connectées à la hiérarchie mémoire selon le nombre de ports disponibles. Les opérations de hargement et de mémorisation sur ces FU facilitent l'accès aux données de la mémoire unifiée de l'architecture. Le contrôle de bou
le est supprimé grâ
e au support des prédi
tions d'opérations. Les résultats issus des FU peuvent être soit enregistrés dans les RF distribuées (plus petites mais ayant moins de ports que les RF partagées), soit directement transmises aux FU voisines. Afin de garantir les temps de propagation, un registre est pla
é en sortie des FU.

RECONFIGURATION DYNAMIQUE : dans Adres, la mémoire RAM de configuration permet le stockage local des configurations. Cependant, en contre-partie de délais supplémentaires, les configurations peuvent également être stockées dans la hiérarchie mémoire au cas où les mémoires lo
ales seraient trop petites. Le omportement des unités de traitement et de contrôle est géré par la reconfiguration des connexions des multiplexeurs de sélection.

# D.4-3 NEC DRP : NEC Dynamically Reconfigurable Processor

ARCHITECTURE : le processeur reconfigurable dynamiquement NEC DRP (NEC Dynamically Reconfigurable Processor) [22] consiste en un ensemble d'éléments appelés Tiles (figure 1- $24(a)$ ). Chaque Tile est composé d'une matrice d'éléments de calculs appelés *Processing*  $Elements$  (figure 1-24(b)) d'une taille de huit lignes et huit colonnes. Ces *Processing Elements* fon
tionnent au niveau o
tet et sont reliés par un réseau d'inter
onnexions programmables. Un Processing Element est composé d'une ALU (Arithmetic and Logical Unit), d'une ressource appelée Data Management Unit et de la ressource Instruction chargée de gérer les données de reconfiguration issues des mémoires de contexte. L'ALU peut effectuer des opérations arithmétiques et logiques classiques sur des données de huit bits. Le *Data Management* Unit sert à sélectionner, décaler, masquer, au niveau bit et au niveau octet, les données issues de l'ALU. La ressource *Instruction* gère localement la reconfiguration de l'ALU et du Data Management Unit ainsi que des interconnexions entre Processing Elements. La matrice de Pro
essing Elements est entourée de blo
s mémoires en périphérie, disponibles aussi bien pour la sauvegarde de configurations que pour une utilisation classique en mémoire de calcul.

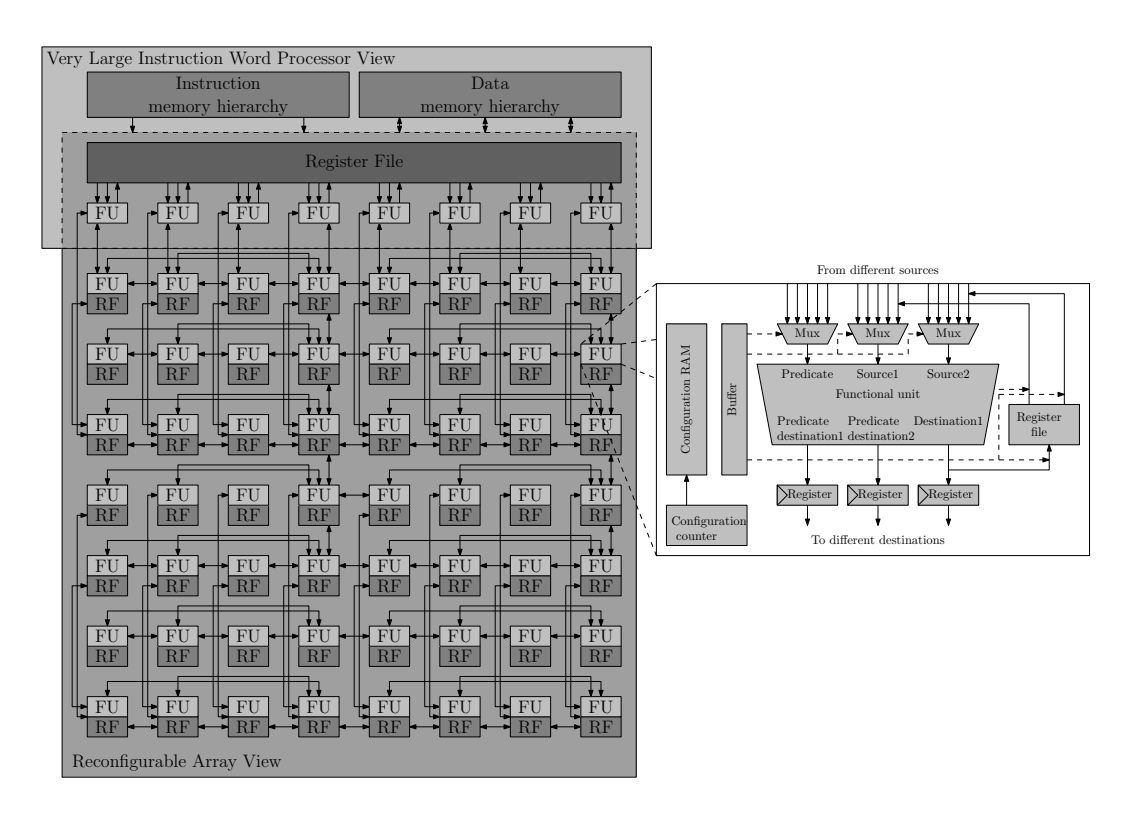

Figure 1-23 – Architecture Adres. L'architecture Adres se compose d'un processeur VLIW Core et d'un CGRA (a). Celui-ci est constitué d'une matrice d'unités fonctionnelles reconfi $g$ urables dynamiquement représentée en  $(b)$ . La reconfiguration dynamique d'une unité fonctionnelle est gérée localement par un compteur de configurations. La partie calcul de cette unité fonctionnelle est capable d'opérer sur des données provenant des unités fonctionnelles voisines.

Ces mémoires ont une capacité de 256 mots de huit bits utilisables en FIFO pour certaines et d'une capacité de 8192 mots de huit bits pour les autres.

RECONFIGURATION DYNAMIQUE : le processus de reconfiguration est géré par une ressource appelée State Transition Controller [23]. Celui-ci exploite la reconfiguration par multicontexte en générant en cours de fonctionnement les pointeurs de configuration. Chaque Processing Element dispose de sa mémoire de configuration dont le contenu sera sélectionné par le State Transition Controller. Une mémoire de contexte permet de contenir seize contextes. De plus, le *State Transition Controller* peut recevoir un maximum de quatre signaux de ondition de bran
hement provenant des Pro
essing Element permettant ainsi la gestion de la priorité des tâ
hes.

## $\mathbf{E}$ PLATE-FORMES DE DÉVELOPPEMENT DÉDIÉES AUX ARCHI-TECTURES RECONFIGURABLES DYNAMIQUEMENT

Parmi les architectures reconfigurables dynamiquement que nous avons présentées précédemment, quelques unes telles que Adres ou XPP sont en fait des plate-formes d'architectures

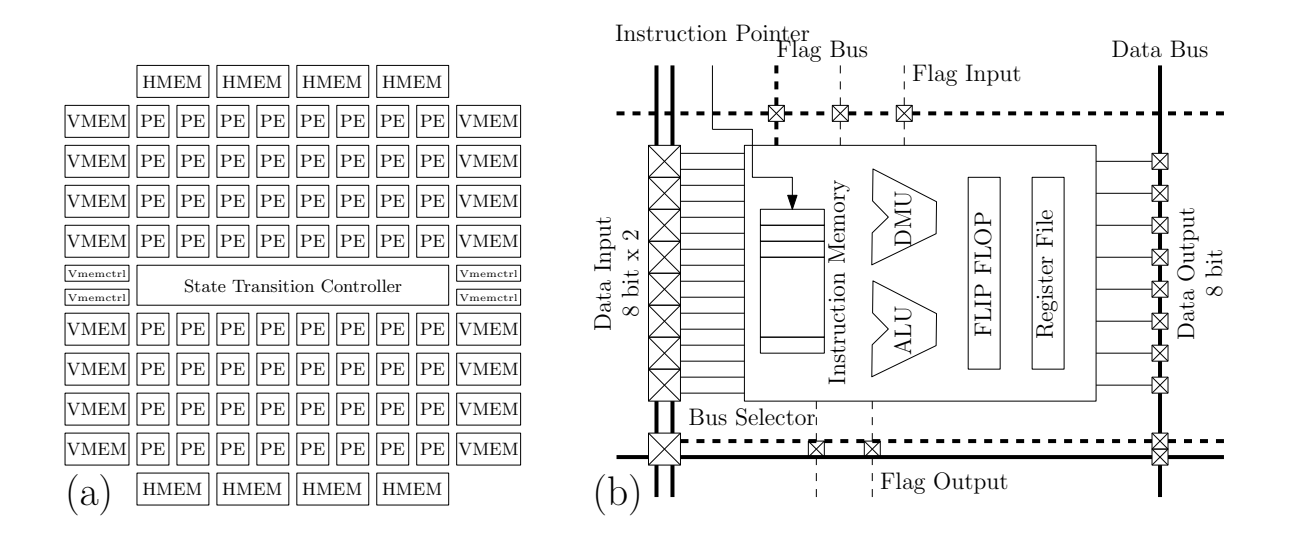

Figure 1-24 - Tile composant l'architecture du NEC-DRP. L'architecture NEC-DRP est une matrice d'éléments de calculs (PE) entourées de mémoires locales (HMEM, VMEM). Un élément de calcul consiste en un processeur pouvant travailler sur des données de huit bits.

qu'il est nécessaire de paramétrer afin de générer une architecture synthétisable spécifique à un domaine d'application. Ces spécifications concernent des paramètres tels que la taille des données à traiter, les tailles des mémoires, ou en
ore le nombre et le type d'unités de traitement pour ne iter que euxi. Dans ette partie, nous présentons les outils de développement mis à disposition afin de procéder à la conception de ces modèles d'architectures, depuis la conception de l'architecture, jusqu'à la génération des flots de données de configuration qui permettront de mettre en œuvre les processus de reconfiguration dynamique propres à chaque ar
hite
ture et adaptées à l'implémentation d'un algorithme.

# E.1 PLATE-FORMES DÉDIÉES AU DÉVELOPPEMENT D'ARCHITECTURES GRAIN épais

L'implémentation d'un algorithme sur architecture grain épais nécessite la mise en œuvre d'outils spécifiques (compilation, débogage, simulation). L'intérêt d'une plate-forme de développement est de proposer des outils capables de s'adapter aux particularités de l'architecture conçue. Nous présentons les plate-formes Dresc et ArchitectureComposer et plus particulièrement les différents outils qui les composent ainsi que leurs interactions.

# E.1-1 DRESC : Dynamically Reconfigurable Embedded System Compiler

Dresc (Dynamically Reconfigurable Embedded System Compiler) [21] est une suite logicielle dédiée au développement d'une ar
hite
ture de type Adres et de ses outils de ompilation.

OUTILS DÉDIÉS À L'APPLICATION : la première étape dans le processus de développement onsiste en une des
ription C de l'appli
ation à implémenter. Cette des
ription est ensuite partitionnée par *Impact* afin d'en extraire les boucles qui requièrent des ressources matérielles adaptées pour une exécution la plus efficace possible. Les ressources de la matrice reconfigurable sont adaptées à l'implémentation de ce type de boucle. Cependant, par souci d'efficacité, un flot de reconfiguration adapté se doit d'être correctement généré. Pour cela, un code émis en sortie de *Impact*, le *Lcode*, permettant une représentation intermédiaire de l'algorithme, sera utilisé par l'outil d'ordonnan
ement.

OUTILS DÉDIÉS À L'ARCHITECTURE : suivant les résultats issus de l'outil de partitionnement, une description de l'architecture cible est faite. Celle-ci est réalisée par l'intermédiaire d'un langage de des
ription de type XML garantissant la génération rapide d'un modèle bas niveau de l'ar
hite
ture pouvant être synthétisée par les outils ommer
iaux.

OUTILS DÉDIÉS AU CO-DÉVELOPPEMENT ALGORITHME-ARCHITECTURE : suite à la description de l'architecture, un nouvel algorithme d'ordonnancement est généré afin de concevoir une réelle optimisation des mécanismes de parallélisation des cœurs de boucles. Les communications entre le processeur VLIW et la matrice reconfigurable sont alors automatiquement gérées et ordonnancées. Enfin, dernière étape de la conception, la co-simulation est rendue possible grâce à la description de l'architecture et du code source ordonnancé. Notons enfin l'existence d'un outil d'exploration capable de fournir le nombre de bits de configuration et la surface des ressources de reconfiguration utilisées.

# E.1-2 ARCHITECTURECOMPOSER

Tout comme Dresc, ArchitectureComposer [24] est une plate-forme de développement issue des travaux de l'université de Erlangen en Allemagne. Cette plate-forme est dédiée à la conception d'architectures massivement parallèles de type WPPA et de leurs outils de compilation. Cette plate-forme se ompose d'outils permettant de pro
éder à des phases d'exploration semi-automatique des caractéristiques de l'architecture facilitant ainsi la détermination du meilleur compromis implémentation matérielle-logicielle.

OUTILS DÉDIÉS À L'ARCHITECTURE : la première étape du développement consiste à décrire, de manière graphique, les chemins de données de contrôle et de calcul. Cela est fait par l'intermédiaire de librairies contenant des IP (*Intellectual Property*) de ressources paramétrables tels que des files de registres, des mémoires, des unités arithmétiques et/ou logiques ou en
ore des ressour
es de onnexions. Cette des
ription graphique permet à tout moment la génération automatique d'un modèle synthétisable de l'architecture basé également sur la spécification du jeu d'instructions et des règles grammaticales du générateur de code. À partir de la description de l'architecture, un modèle de machine d'état est également créé permettant ainsi la génération automatique d'un environnement de débogage et de simulation. Il est ainsi aisé de valider les fonctionnalités de l'architecture à différents niveaux d'abstraction omme une des
ription de pipeline ou de jeu d'instru
tions.

OUTILS DÉDIÉS AU CO-DÉVELOPPEMENT ALGORITHME-ARCHITECTURE : après simulation, un compte rendu analysé par  $ArCoExplore$  permet d'explorer le meilleur compromis entre une implémentation matérielle et logicielle spécifiquement au domaine d'application visé en fonction de la taille du code, du temps d'exécution et des ressources matérielles disponibles.

# E.2 PLATE-FORMES DÉDIÉES AU DÉVELOPPEMENT D'ARCHITECTURES GRAIN **FIN**

La conception d'une architecture grain fin nécessite l'utilisation d'outils différents des architectures grain épais. À notre connaissance, une architecture grain fin ne permet que des implémentations matérielles d'algorithmes, ce qui nécessite des processus de configuration différents d'une implémentation logicielle. Madeo et AMDREL sont deux plate-formes qui permettent la on
eption d'ar
hite
tures grain n. Nous présentons i
i les outils utilisés par es deux plate-formes.

#### $E.2-1$ **MADEO**

Madeo [25] est une plate-forme de développement permettant la synthèse logique sur architecture reconfigurable de type FPGA. Madeo est composé de Madeo-Fet (Madeo Front-End Tool) et de Madeo-Bet (Madeo Back-End Tool) [26].

OUTILS DÉDIÉS À L'ARCHITECTURE : Madeo-Fet permet la génération d'un modèle synthétisable d'architecture FPGA basé sur une description *Smalltalk*. Depuis la description haut niveau de l'ar
hite
ture, Madeo-Fet supporte la prospe
tion ar
hite
turale et le prototypage rapide de FPGA. La modélisation de FPGA ommer
iaux, tels que la famille Virtex de Xilinx et la modélisation de FPGA plus prospectifs tels que LPPGA [27], ont été réalisés avec succès.

OUTILS DÉDIÉS AU CO-DÉVELOPPEMENT ALGORITHME-ARCHITECTURE : la synthèse Madeo se traduit par la onstru
tion de tables de vérité qui seront ensuite onverties sous un format binaire pouvant être utilisé par l'outil SIS de Berkeley [28]. Le résultat, sous forme de graphiques hiérarchiques de modules logiques optimisés, peut ensuite être directement utilisé par Madeo-Bet. Madeo-Bet omprend une suite d'outils in
luant le pla
ement/routage de l'application synthétisable, ainsi que l'allocation de ressources nécessaires à la génération du flot de données de configuration. Le spectre d'architectures visées par Madeo-Bet s'étend également au delà des FPGA, puisque celui-ci a été utilisé pour cibler des architectures à base de chemins de données reconfigurables ou bien encore des nano-technologies émergentes telle que l'architecture NASIC en partenariat avec l'Umass (University of Massachusetts) [29], [30].

# E.2-2 AMDREL

AMDREL [31] est une plate-forme de développement d'architectures FPGA génériques similaire en termes de fonctionnalités à Madeo. Les outils qui composent cette plate-forme ont été développés par l'Université de Thra
e en Grè
e et s'appuient sur des outils issus d'universités omme SIS de Berkeley et VPR (Virtual Pla
e and Route ) de Toronto.

OUTILS DÉDIÉS À L'APPLICATION : la synthèse logique constitue la première étape dans le pro
essus de on
eption d'ar
hite
tures ave AMDEL. L'outil dédié à la synthèse logique, DIVINER (Democritus University of Thrace RTL Synthesizer), permet de convertir la desription VHDL (Very High Speed Integrated Cir
uit Hardware Des
ription Language ) d'une appli
ation en une liste de omposants basiques au format EDIF. Cependant, DIVINER ne permettant pas d'effectuer une optimisation booléenne, il est nécessaire de faire exécuter cette etape par SIS [28] comme cela est le cas avec Madeo. Le fichier de description issu de SIS est une liste de portes logiques. À partir de cette description, DRUID (DemocRitus University of Thrace) est capable de générer une configuration de LUT et de bascules indépendamment de l'ar
hite
ture FPGA qui pourra en supporter l'implémentation.

OUTILS DÉDIÉS À L'ARCHITECTURE : la description de l'architecture FPGA est générée sous un format de type XML par l'outil DUTYS (Democritus University of Thrace Architecture file generator synthesizer). Depuis cette description, compatible avec l'outil de placement/routage VPR [32], il est possible de procéder au placement/routage de l'application visée. Pour fonctionner, DUTYS requiert quelques paramètres tels que le nombre de bloc logiques, le nombre d'entrées/sorties ou encore la taille des bus de communications entre autres. De plus, parallèlement à la des
ription XML de l'ar
hite
ture, une estimation de la onsommation énergétique est également produite.

OUTILS DÉDIÉS AU CO-DÉVELOPPEMENT ALGORITHME-ARCHITECTURE : TVPack et VPR sont des outils développés par l'université de Toronto dont l'utilisation permet d'obtenir la configuration exacte des ressources logiques et des ressources de routage qui serviront à la génération du flot de données de configuration d'une application sur un FPGA. VPR est basé sur un algorithme d'optimisation de placement appelé Simulated Annealing [33] et réputé pour son efficacité tout comme l'algorithme de routage basé sur l'algorithme Pathfinder Negotiated Congestion [34, 35]. Enfin, dernière étape de la conception, la génération du flot de données de configuration est assuré par DAGGER (Democritus University of Thrace eFPGA bitstream generator) conformément à la description de l'architecture fournie et des fichiers de placementroutage générés. DAGGER est capable de supporter à la fois la reconfiguration dynamique et la reconfiguration partielle d'une architecture. DAGGER intègre également des méthodes de réallocation, de défragmentation, et de compression des données de configuration et enfin de détection d'erreurs de type CRC (Cyclic Redundancy Checking).

# F Synthèse

Il est possible d'aborder les architectures reconfigurables sous différents aspects. Nous avons choisi de les présenter selon leur méthode de reconfiguration et la granularité de leurs unités de calculs.

Tout d'abord, nous avons présenté des ar
hite
tures monoontexte. Les ressour
es né
essaires à l'implémentation de es ar
hite
tures sont dimensionnées au plus juste de manière à être le plus efficace possible en termes de surface de silicium et de consommation. Le principal inconvénient, au niveau reconfiguration, vient du fait que la reconfiguration d'une zone néces-

## SECTION F - SYNTHÈSE

site l'arrêt des traitements de données en cours de réalisation comme cela est le cas pour les FPGA Virtex. Dans le cas de DART, les configurations sont suffisamment petites pour que la reconfiguration se fasse rapidement. En revanche, dans le cas de l'AT40K, la reconfiguration peut milliseurs millise millise millise en province en soupe en la peut des applications au découvre en peut d trop important.

Nous avons ensuite présenté les architectures multi-contexte. Le principal avantage de ces architectures réside dans la possibilité de procéder à une reconfiguration quasi immédiate grâce à l'implémentation locale des différentes configurations. La plupart des architectures présentées permettent la modification du contexte contenu dans ces mémoires locales qui peuvent. pour ertaines d'entre elles, sauvegarder plus de huit ontextes diérents. Cela implique, en termes d'organisation des mémoires, une redondance inefficace de la sauvegarde des différents ontextes et par onséquent une onsommation d'énergie plus importante. De plus, l'impa
t de la reconfiguration sur les caractéristiques de surface et de consommation sont souvent ignorées par ces architectures.

Nous avons également présenté des plate-formes de développement dédiées à la conception d'architectures reconfigurables dynamiquement. Les architectures ainsi conques sont accompagnées alors d'outils né
essaires à leur bonne exploitation tels que des ompilateurs, des simulateurs, des outils de pla
ement-routage ou en
ore de synthèse. Cependant, selon la plateforme choisie, l'architecture générée aura les caractéristiques de calcul et de topologie propres à la plate-forme.

Dans les chapitres suivants, nous présentons la plate-forme de développement MOZAÏC. MOZAÏC a été développée de manière à permettre la conception d'architectures reconfigurables dynamiquement par la génération automatique des mé
anismes de re
onguration indiéremment des particularités architecturales (topologie, granularité, mécanismes de reconfiguration) des unités de traitement implémentées. L'intérêt des architectures reconfigurables dynamiquement est souvent critiqué. La principale critique vient du fait que l'implémentation des mécanismes de reconfiguration requiert parfois plus de surface et plus d'énergie que n'aurait nécessitée une implémentation statique. MOZAÏC est basée sur l'intégration d'unités de traitement développés au préalable. L'intérêt de MOZAÏC est de s'intégrer aux plate-formes existantes afin d'apporter ses compétences en matière de gestion de la reconfiguration. Pour cela, nous avons développé des concepts de reconfiguration dynamiques flexibles et paramétrables. La reconfiguration dynamique mise en œuvre par Mozaïc intègre des concepts permettant la gestion partielle et flexible des unités de traitement implémentées aussi hétérogènes quelles soient en termes de granularité et de gestion de la reconfiguration dynamique.

## **CHAPITRE**

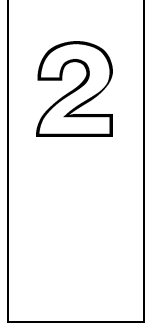

# Modèle Générique de RECONFIGURATION DYNAMIQUE MIS en **EUVRE PAR MOZAÏC**

Résumé : Dans ce chapitre, nous présentons le modèle générique de reconfiguration dynamique mis en œuvre par la plate-forme de développement MOZAÏC. Ce modèle est basé sur le on
ept des ar
hite
tures multiontexte. L'optimisation consiste à minimiser les ressources de mémorisation qui constituent le principal point faible de ette te
hnique. Le on
ept tel que nous l'avons développé est apable de gérer de manière homogène des ressour
es re
ongurables hétérogènes. Cette hétérogénéité peut s'exprimer aussi bien en termes de connectivité qu'en termes de mécanismes de reconfiguration dynamique.

## Sommaire

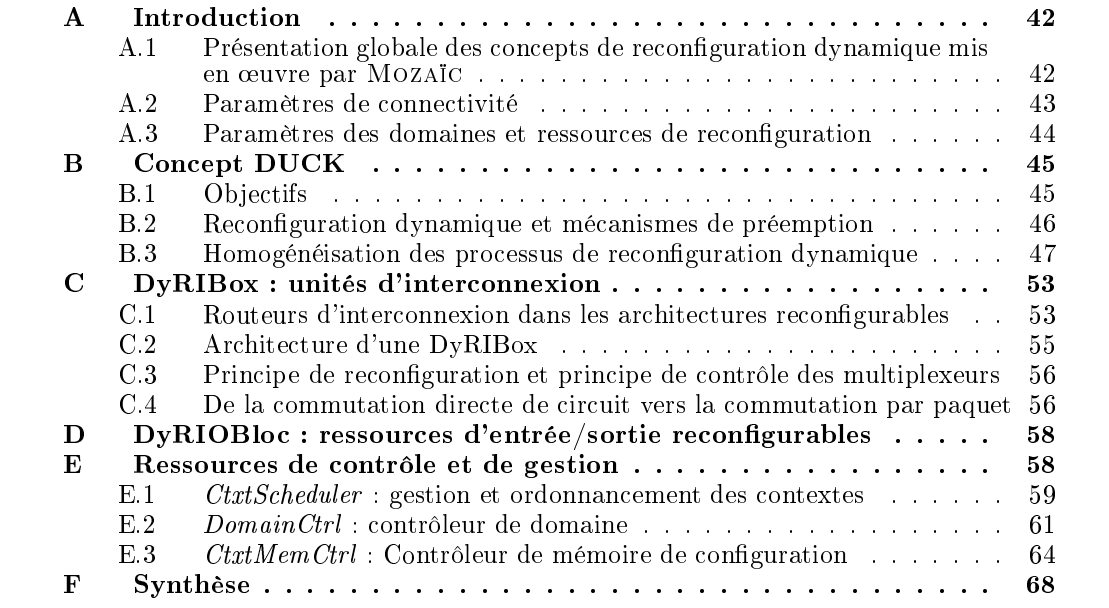

#### $\mathbf{A}$ **INTRODUCTION**

La conception d'une architecture reconfigurable dynamiquement implique la mise en œuvre de mécanismes de reconfiguration dédiés aux ressources de calculs implémentées. Les architectures onçues de nos jours intègrent de plus en plus de ressour
es toujours plus hétérogènes. Par exemple, les Virtex 5 intègrent aussi bien des LUT, qu'un pro
esseur embarqué, que des mémoires RAM ou en
ore des unités de traitement (multiplieurs, DSP...). Dans le ontexte de la on
eption d'ar
hite
ture, l'a jout d'une nouvelle entité de al
ul implique l'intégration totale des caractéristiques de connectivité et de contrôle de l'architecture hôte. L'objectif de Mozaï est de permettre la on
eption d'ar
hite
tures re
ongurables dynamiquement hétérogènes par la virtualisation des caractéristiques des ressources de traitement utilisées. Pour cela, nous avons développé un modèle de reconfiguration dynamique paramétrable et suffisamment flexible pour permettre la conception de tous types d'architectures. Ce chapitre va s'attacher à présenter les différents concepts que nous avons développés.

#### $A.1$ PRÉSENTATION GLOBALE DES CONCEPTS DE RECONFIGURATION DYnamique mis en œuvre par Mozaïc

La figure 2-1 présente une vue globale et générique d'une architecture générée par la plateforme Mozaïc. D'une manière générale, les différentes ressources qui constituent une arhite
ture peuvent être regroupées en trois types d'unités. Les unités d'entrée/sortie (Uio), les unités de traitement ou de mémorisation (Ut) et les unités d'inter
onnexion (Ui). Si les unités d'entrée/sortie, ainsi que les unités d'inter
onnexion reposent le plus souvent sur des on
epts simples, et maîtrisés ; ela n'est pas le as des unités de traitement. La diversité des unités de traitement utilisées pour l'exécution d'algorithmes de plus en plus complexes, rend les architectures hétérogènes. Cette hétérogénéité complexifie la gestion de l'architecture et les intéractions entre Ut. Le rôle de MOZAÏC est de prendre en considération ces différences par l'analyse des paramètres de haque Ut, de manière à pro
éder ensuite à la génération automatique :

- 1. des unités d'entrée/sortie,
- 2. des unités d'inter
onnexion,
- 3. des ressources de reconfiguration et de leur contrôleur.

La génération automatique des ressources de reconfiguration se traduit par l'introduction de nouvelles unités (Ur) chargées de gérer localement les reconfigurations de chacune des unités (Uio, Ui, Ut). Ces unités de reconfiguration sont, en quelque sorte, des mémoires locales qui contiennent une configuration destinée à l'unité avec laquelle chacune de celle-ci est connectée. Les unités de reconfiguration sont également reliées entre elles de manière à pouvoir propager les configurations de la première Ur, jusqu'à la dernière. Selon le nombre d'unités de traitement, d'interconnexion et d'entrée/sortie, le nombre d'unités de reconfiguration augmente, de sorte que la propagation des configurations ne soit plus suffisamment rapide pour maintenir les contraintes temporelles imposées par les applications. Afin de remédier à cela, des zones de reconfiguration sont créées (domaines) et contrôlées individuellement  $(Cc)$ . Un domaine est donc constitué d'un ensemble d'unités de reconfiguration formant une seule

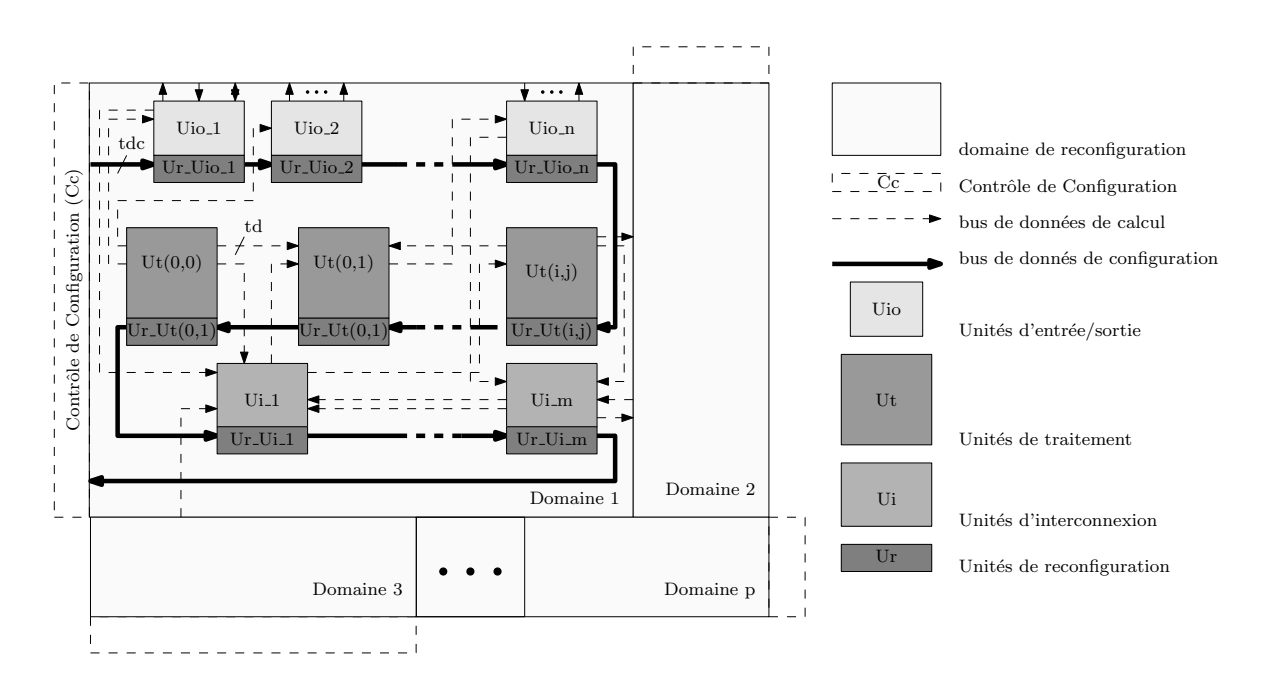

Figure 2-1 – Vue simplifiée des différentes ressources qui constituent une architecture issue de la plate-forme Mozaïc. D'une manière générale, cette architecture est omposée d'unités d'entrée/sorties (Uio), d'unités de traitement (Ut) et d'unités d'inter
onnexion (Ui).

haîne de propagation. Nous allons maintenant détailler l'ensemble des paramètres à prendre en compte pour la génération automatique des ressources de reconfiguration.

#### $A.2$ PARAMÈTRES DE CONNECTIVITÉ

UNITÉS D'INTERCONNEXION (UI) : les unités d'interconnexion générées par MOZAÏC doivent accepter tout type de connexion. Par conséquent, celles-ci sont paramétrables en nombres de ports d'entrée, en nombre de ports de sortie ainsi qu'en nombre de ports bidire
tionnels. De plus, selon les appli
ations devant être implémentées, la taille des données qui seront traitées peut varier. Cela onstitue également un paramètre. Il doit être également possible de modier un s
héma de onnexion pendant le traitement d'un algorithme, les unités d'inter
onnexion doivent donc être reconfigurables dynamiquement. La mise en œuvre de la reconfiguration implique des données de reconfiguration qu'il est important de pouvoir réduire si besoin. Les unités d'interconnexion peuvent donc accepter une restriction dans le schéma des connexions en interdisant une entrée de se connecter sur une sortie par exemple. Enfin, les unités d'interconnexion permettent la conception de topologies de calcul diverses, telle qu'une topologie hiérarchique comme celle présentée par la figure 2-2.

UNITÉS D'ENTRÉE/SORTIE (UIO) : les unités d'entrée/sortie ont pour rôle de permettre les ommuni
ations des Ut ave le monde extérieur. La nature de es ommuni
ations va déterminer le nombre, la taille et la nature des ports de ommuni
ation. De plus, les données qui devront transiter par les Uio sont destinées ou proviennent de ressour
es fon
tionnant

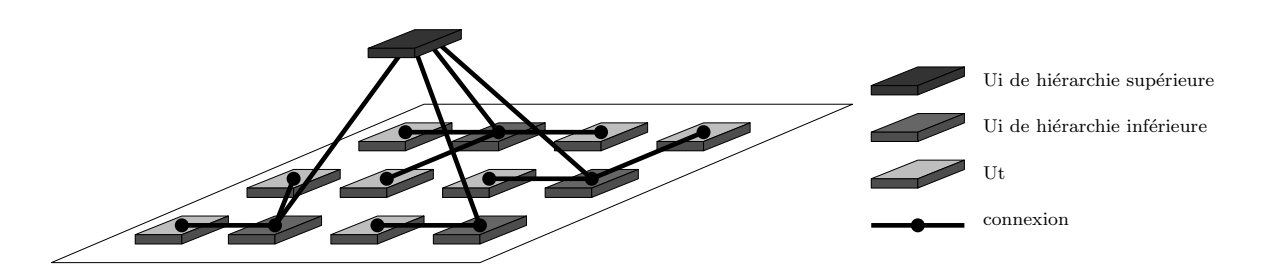

Figure 2-2 – Modélisation des hiérarchies d'interconnexion. Dans cet exemple, deux niveaux de hiérarchie sont présentés. Les Ut proches les une des autres sont interconnectées par l'intermédiaire d'Ui de niveau inférieur, et peuvent ommuniquer ave les Ut plus éloignées par l'intermédiaire des Ui de niveau supérieur.

selon un mécanisme et une horloge différente de l'architecture concernée. Afin de prévenir les problèmes de ompatibilité, des mémoires tampon paramétrables en taille sont présentent dans les Uio et permettent des adaptations de proto
oles ou de tension par exemple.

#### $A.3$ PARAMÈTRES DES DOMAINES ET RESSOURCES DE RECONFIGURATION

UNITÉS DE RECONFIGURATION (UR) : les unités de reconfiguration sont générées de manière à réaliser une interface entre les ressources de reconfiguration produites par MOZAÏC et les Ut implémentées au sein d'un même domaine. Pour ela, les Ur doivent sto
ker les configurations localement puis les transférer vers l'Ut concernée selon un protocole faisant partie de la liste des paramètres à spécifier à MOZAÏC. Afin de gérer la reconfiguration de manière efficace, il est nécessaire de connaître le nombre de bits et de cycles nécessaires à la reconfiguration, ainsi que le nombre et la taille des ports réservés à cet usage. La génération de chaque Ur nécessite également la spécification de la taille du bus qui relie l'ensemble des Ur du domaine. La spécification du protocole de reconfiguration n'est pas nécessaire pour les unités d'inter
onnexion ni les unités d'entrée/sortie étant elles-même générées par Mozaï
. Les autres paramètres concernant la reconfiguration dynamique et la génération des Ur adaptés aux Ui et Uio ont été dé
rits pré
édemment.

RESSOURCES DE RECONFIGURATION : la gestion d'un domaine de reconfiguration permet plusieurs a justements en termes de flexibilité. La taille du bus de configuration reliant les Ur est un de es paramètres. Plus la taille de eluii est grande, plus rapide seront les pro
essus de propagation. Il est également possible de réunir plusieurs domaines de reconfiguration de manière à ce qu'ils soient gérés par un seul contrôleur. Chaque domaine peut être reconfiguré partiellement de façon à permettre le parallélisme asyn
hrone de tâ
hes. Une tâ
he peut être vue comme une configuration particulière, ou un contexte particulier, des ressources de traitement et d'interconnexion qui permettent son implémentation. Des mécanismes de contrôle on été mis en œuvre par MOZAÏC afin d'augmenter l'efficacité de la reconfiguration. Parmi es mé
anismes, notons la gestion des pro
essus de préemption et de la priorité d'implantation des tâches (configurations ou contextes). La gestion des tâches prioritaires implique la spécification de paramètres tel que : la taille de la mémoire tampon qui servira à temporiser l'ordonnan
ement des diérentes interruptions, les diérents niveaux d'interruptions ainsi que le nombre d'interruptions par niveau. Un autre paramètre on
erne la taille de la mémoire de configuration qui détermine le nombre de contextes pouvant être implémentés sur l'architecture.

Grâce à l'introduction des concepts de reconfiguration dynamique appliquée dans MOZAÏC, nous pouvons on
evoir des ar
hite
tures re
ongurables ouvrant des paradigmes allant des FPGA aux réseaux dynamiques de pro
esseurs tels que WPPA, en passant par des pro
esseurs reconfigurables comme DART. La partie qui suit va s'attacher à montrer plus précisément de quelle manière ces différents concepts sont intégrés dans les ressources de reconfiguration générées par Mozaï
.

## $\overline{B}$ LE CONCEPT DUCK : SUPPORT MATÉRIEL POUR LA RECONfiguration dynamique

Dans cette section, nous présentons en détail les particularités architecturales et conceptuelles de l'unité de reconfiguration que nous avons appelée  $DUCK$  (*Dynamic Unifier and reConfi*quration  $block$ ).

La reconfiguration dynamique par multi-contexte permet une accélération des processus de reconfiguration plutôt significative, au détriment de l'augmentation des ressources de mémorisation. Cela contribue à une inefficacité énergétique incompatible avec les contraintes actuelles de développement d'architecture. La méthode que nous présentons dans ce chapitre repose sur l'utilisation d'une seule mémoire de contexte parallèlement aux ressources de configuration. Cela implique par conséquent l'utilisation de solutions architecturales afin de pouvoir maintenir les contraintes temporelles et la flexibilité requises par les applications actuelles. Cela se traduit par la séparation du chemin de données de configuration et des ressources de configuration à proprement parlé (figure 2-3). Une ressource dédiée à cette tâche a été développée ; baptisée DUCK, celle-ci permet de faire l'interface entre le chemin de reconfiguration et l'unité à reconfigurer. Un DUCK est une mémoire de configuration locale par laquelle passe le bus de configuration. Cette mémoire locale est une mémoire parallèle dans laquelle est stockée la future configuration. Le DUCK est aussi bien dédié à une unité de traitement qu'à une unité d'interconnexion ou d'entrée/sortie. La configuration stockée dans le DUCK peut être acheminée vers la zone de configuration de l'unité concernée via l'interface de configuration de cette unité.

Prenons par exemple l'implémentation d'un accélérateur matériel de type FPGA embarqué (figure 2-4). L'implémentation montre une matrice d'unités d'interconnexion, schématisée par un hexagone (a), chacune associée avec un bloc logique configurable, schématisée par un polygone de même ouleur <sup>b</sup> . Chaque unité, qu'elle soit de type inter
onnexion ou logique, se voit associée à un DUCK. L'ensemble des DUCK crée ainsi le chemin de configuration, schématisé par une flèche noire épaisse. Dès qu'une reconfiguration est requise, chaque DUCK permute son contexte depuis ses registres internes vers les registres de contrôle contenus dans

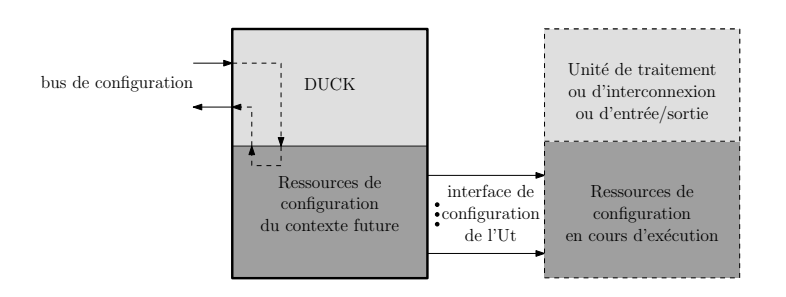

Figure 2-3 – Synoptique d'un DUCK simplifié. Un  $DUCK$  est une mémoire de configuration locale parallèle dans laquelle est stockée la future configuration. Lors d'un processus de reconfiguration, la configuration stockée dans le DUCK peut être acheminée vers les ressources de configuration de l'unité concernée.

l'unité concernée. Les configurations sont permutées à travers le chemin de données schématisé par des flèches fines. Une fois la configuration permutée, il est possible d'extraire l'ancienne configuration par le chemin de configuration. De manière synthétique, nous pouvons affirmer que l'introdu
tion du on
ept DUCK tend à résoudre trois problématiques ma jeures dans le développement d'architectures reconfigurables dynamiquement :

- 1. l'accélération des processus de reconfiguration.
- 2. la gestion des mé
anismes de préemption,
- 3. la gestion homogène de la reconfiguration dynamique quelles que soient les ressources reconfigurables implémentées.

#### $B.2$ RECONFIGURATION DYNAMIQUE ET MÉCANISMES DE PRÉEMPTION : PRINCIPE DE FONCTIONNEMENT

L'utilisation des registres DUCK permet une exécution parallèle des processus de reconfiguration et des pro
essus de traitement. Autrement dit, l'a
heminement des ontextes futurs se fait pendant les phases de calculs sans avoir à arrêter les traitements en cours. Pour cela, le concept DUCK repose sur le principe des registres *scanpath* utilisés dans les techniques de DFT (*Design For Test*). L'utilisation de tels registres permet à tout moment de configurer les connexions de sorte que l'ensemble des registres concernés constitue un seul et unique registre à décalage. Cela permet, dans les techniques de DFT, d'extraire un contexte afin de détecter d'éventuelles erreurs dans les calculs dûes à des défaut de fonctionnement. Nous avons apporté quelques modifications à cette technologie, aujourd'hui maîtrisée, afin de la rendre suffisamment flexible et adaptée aux mécanismes de reconfiguration dynamique. De plus, cela permet une minimisation des données de configuration en supprimant les données d'adressage. Le concept scanpath est exploité lors des phases de propagation qui consistent à a
heminer les nouveaux ontextes dans les registres DUCK. En revan
he, des mé
anismes ont été introduits pour l'é
hange entre le ontexte "futur" ontenu dans le DUCK et le ontexte "passé" à modifier dans une ressource reconfigurable. Les registres DUCK connaissent quatre phases dans la reconfiguration (I, II, III et IV figure 2-5 et figure 2-6) réalisées grâce à trois configurations de registres DUCK  $(A, A', B, C)$ . La configuration A correspond à une configuration de propagation de ontexte. Les registres DUCK sont inter
onne
tés en s
anpath de

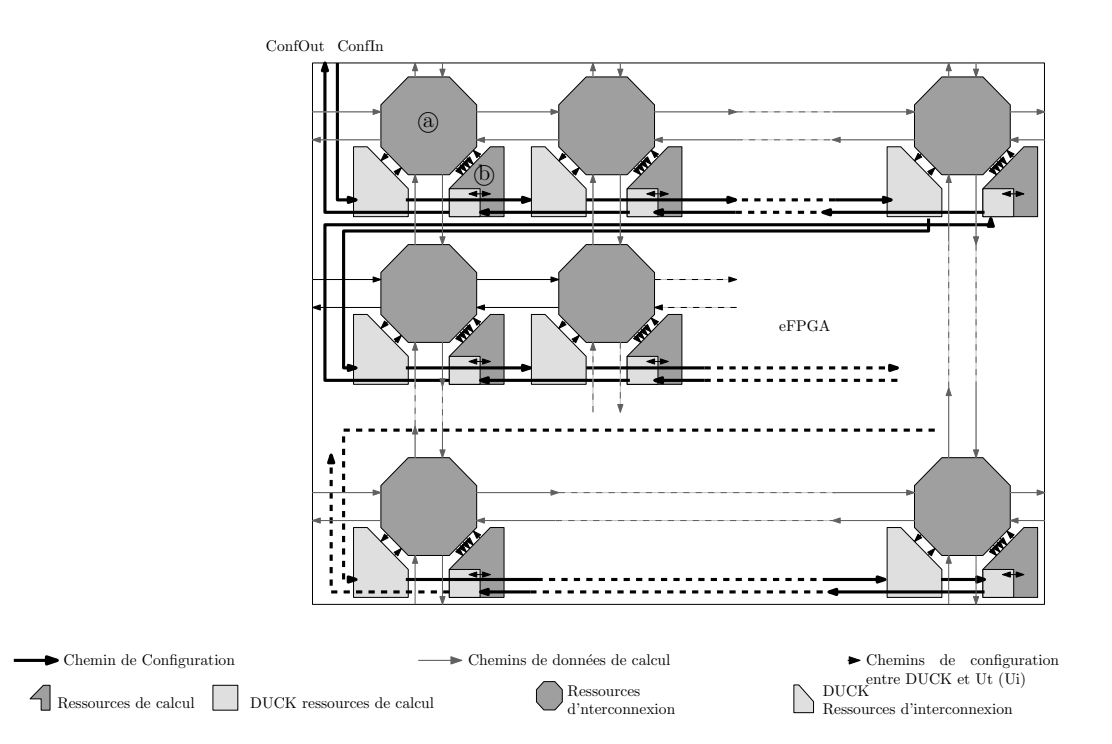

Figure 2-4 – Exemple de l'utilisation du réseau de DUCK dans un accélérateur matériel. Le réseau qui constitue le chemin de configuration est implémenté de sorte que eluii passe par les DUCK dédiés aux unités d'inter
onnexion avant de onstituer le hemin de configuration dédié au unités de traitement.

manière à propager le contexte "futur". La configuration A' est, d'un point de vue architectural, identique à la configuration A, mais correspond à une phase de préemption où le contexte "passé" est sauvegardé en mémoire par la méthode de *scanpath*. La configuration B est celle utilisée pendant la phase de reconfiguration où les registres DUCK sont interconnectés aux registres de configuration des ressources. La nouvelle configuration prend la place de la configuration "passée". Enfin, la configuration C qui succède aux configurations A et A' si celle-ci est nécessaire, permet l'attente de la fin d'exécution de la tâche avant la reconfiguration.

#### $B.3$ HOMOGÉNÉISATION DES PROCESSUS DE RECONFIGURATION DYNAMIQUE

Dans le domaine de la reconfiguration dynamique, plusieurs modes de reconfiguration sont possibles. Dans les FPGA Virtex de hez Xilinx, la re
onguration se fait en adressant des mémoires RAM de configuration [11], alors que dans le processeur reconfigurable DART [12], les configurations sont changées par l'intermédiaire de registres de configuration. Le concept DUCK permet une adaptation des différentes méthodes de reconfiguration et réalise ainsi une interface entre chaque ressource reconfigurable et un processus de reconfiguration homogène à toute l'ar
hite
ture. Le reste de la se
tion détaille les trois modes de re
onguration considérés.

RECONFIGURATION SÉQUENTIELLE : un DUCK est conçu pour s'adapter à la ressource à laquelle il est lié. L'acheminement d'une nouvelle configuration dans un DUCK adapté à

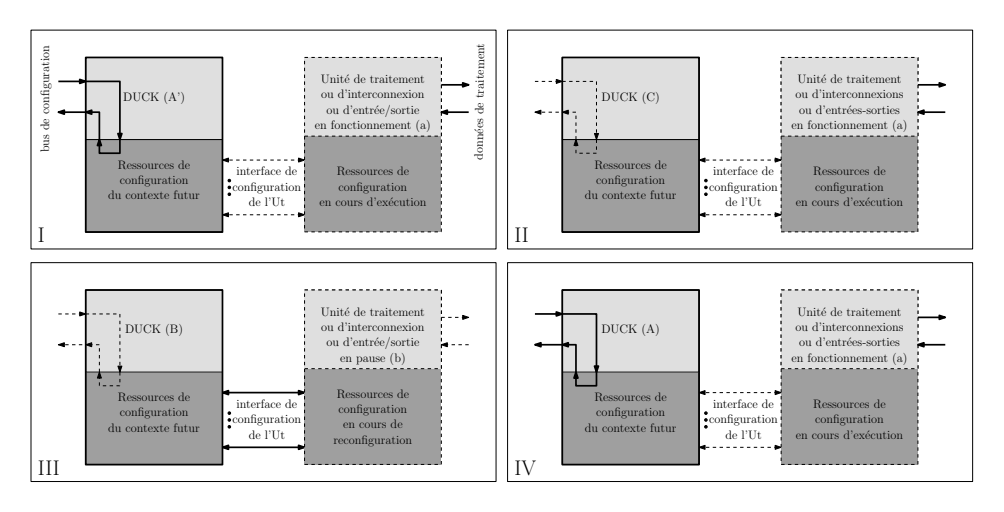

Figure 2-5 - Phases de reconfiguration d'un DUCK et interaction avec une unité de traitement ou d'interconnexion. Quatre phases sont nécessaires à la reconfiguration d'une unité de traitement ou d'inter
onnexion. La phase I représente la propagation d'un nouveau  $\emph{contexte}$  dans le  $DUCK$ . La phase II représente la phase d'attente de la fin du traitement. La phase III représente la phase de reconfiguration à proprement parlé. Le contexte contenu dans le DUCK est propagé (ou échangé si l'on se place dans le cadre d'une phase de reconfiguration suite à une interruption) dans l'unité concernée. La phase IV représente la phase d'extraction en as de préemption.

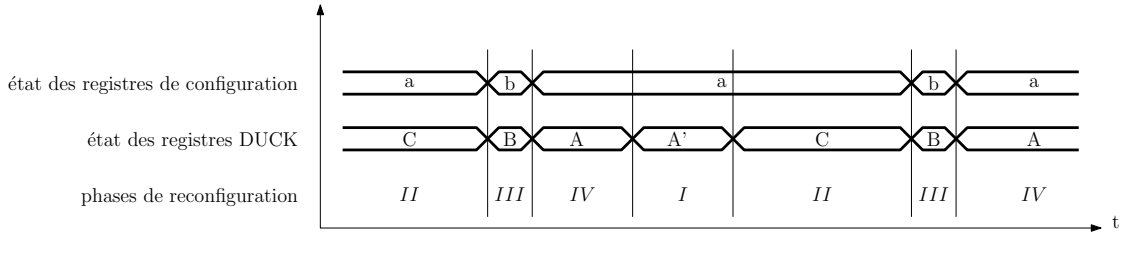

a : configuration de "travail" b : configuration de "reconfiguration"  $A'/A$  :configuration "propagation/extraction de contexte"  $B$ : configuration de "reconfiguration" C : configuration "d'attente"

Figure 2-6 – Logigramme représentant les phases de reconfiguration à l'aide d'un DUCK. En dehors de la phase de reconfiguration à proprement parler, les registres du DUCK préparent et extraient les configurations parallèlement aux éléments de stockage de configuration

une reconfiguration série se fait en trois étapes. La première (figure 2-7(a)) est l'étape de repos. Cela veut dire qu'une nouvelle configuration est présente dans le DUCK et prête à être configurée. La seconde étape, (figure 2-7(b)) schématise l'acheminement d'une nouvelle configuration dans le DUCK. Comme cela a déjà été expliqué, les registres du DUCK sont connectés en *scanpath* de sorte que les configurations sont acheminées cycle par cycle. Au cas où une phase de préemption est nécessaire, le processus reste le même pour extraire la configuration en ayant prie soins de prévoir un port de communication dédié entre le DUCK et la ressource. La dernière étape, propre à ce mode de reconfiguration (figure 2-7(c)), montre la manière dont les registres DUCK sont interconnectés avec les registres de configuration.

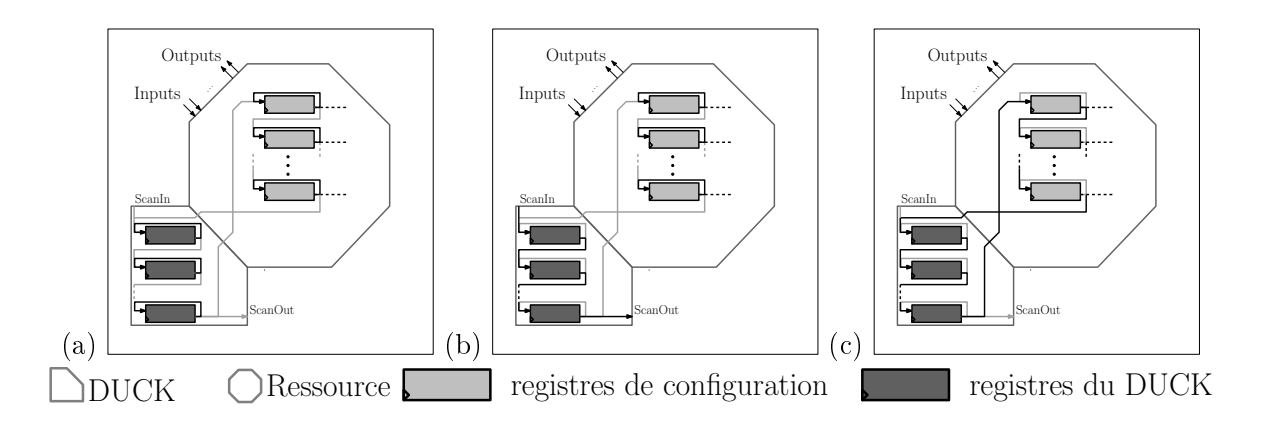

Figure 2-7 – Phases de reconfiguration d'une ressource par l'intermédiaire d'un DUCK en mode séquentiel. Trois configurations différentes permettent d'effectuer une reconfiguration en quatre phases. La première phase constitue la phase de "repos" (configuration a), le DUCK n'est pas sollicité. La deuxième phase (configuration b) est la phase de propagation d'un nouveau contexte. La troisième phase (configuration c) correspond à la reconfiguration de la ressource connectée au DUCK. Enfin la dernière phase correspond à l'extraction du contexte précédent dont la configuration du DUCK est identique à la phase de propagation. Les connexions actives sont représentées par une flèche noire. Les connexions inactives sont représentées par une flèche grise.

Dans notre exemple, seul le dernier registre DUCK est onne
té à l'entrée des registres de configuration, permettant une reconfiguration en  $n$  cycles,  $n$  étant le nombre de registres de configuration nécessaires à la ressource.

Par exemple, si nous considérons une architecture de FPGA embarqué tel que celui de la figure 2-4, celui-ci implémente une série de bloc logique (figure 2-8) dont le temps de reconfiguration est égal au temps né
essaire à la propagation du pro
hain ontexte à travers toute l'architecture. Les registres de configuration (aire  $\overline{A}$ ) de la figure 2-8) permettent de paramétrer ertaines ressour
es en fon
tion de l'utilisation du blo logique en mode séquentiel ou combinatoire ou encore de choisir l'entrée utilisée pour le calcul de retenue. Le réseau de multiplexeurs (aire  $(\widehat{B})$ ) permet l'utilisation des ressources de LUT en mode RAM. Les ressources né
essaires au al
ul de la retenue pour les opérations arithmétique sont représentées dans l'aire  $\mathbb{C}$ . Enfin, la LUT utile à l'implémentation de la fonction logique est représentée aire  $\mathbb{D}$ avec sa bascule.

Le chemin de configuration d'un bloc logique passe par l'ensemble des registres de configuration et des registres de LUT. Dans cet exemple, 19 cycles d'horloges sont nécessaires au pro
essus de re
onguration pour a
heminer l'ensemble du ontexte depuis les DUCK (aire  $\circled{E}$  figure 2-8) jusqu'aux registres de configuration. Ces 19 cycles correspondent à 19 bits nécessaires à la configuration des 16 bits de la LUT à quatre entrées, et de trois registres. Les trois registres permettent de spécifier la pré-configuration du registre de sortie ainsi que l'utilisation de celui-ci en sortie du bloc logique et enfin la validation de l'entrée cin comme entrée de LUT. Ce pro
essus étant exé
uté en parallèle pour l'ensemble des DUCK, ela se traduit, pour un FPGA embarqué composé de  $n \times m$  blocs logiques, à un temps de propagation  $t_a$ valant  $t_a = n \times m \times 19$  cycles d'horloges pour l'ensemble du FPGA. Grâce à l'utilisation du

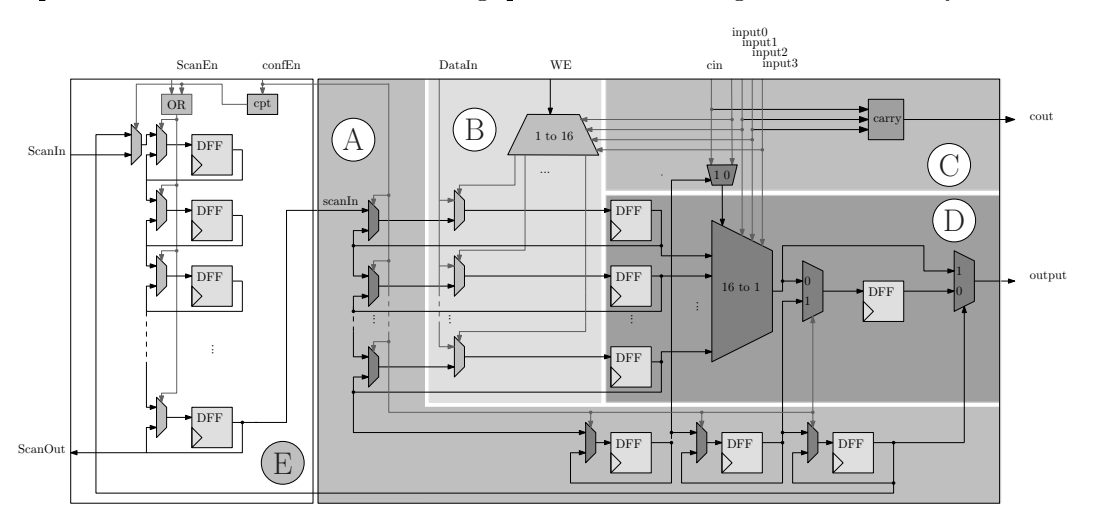

concept DUCK l'ensemble des cellules logiques est alors configuré en  $t_r = 19$  cycles d'horloge.

Figure 2-8 – Exemple d'implémentation d'un DUCK dédiée à une ressource reconfigurable séquentielle. Dans cet exemple, un DUCK à reconfiguration séquentielle représenté zone E, est connecté à un bloc logique de FPGA. Le bloc logique est divisé en cinq zones. La zone A regroupe les registres de configuration, la zone B contient les ressources nécessaires à  $l'utilisation$  du bloc logique en RAM, la zone C contient les ressources de calcul de retenue et la zone D les ressour
es de LUT.

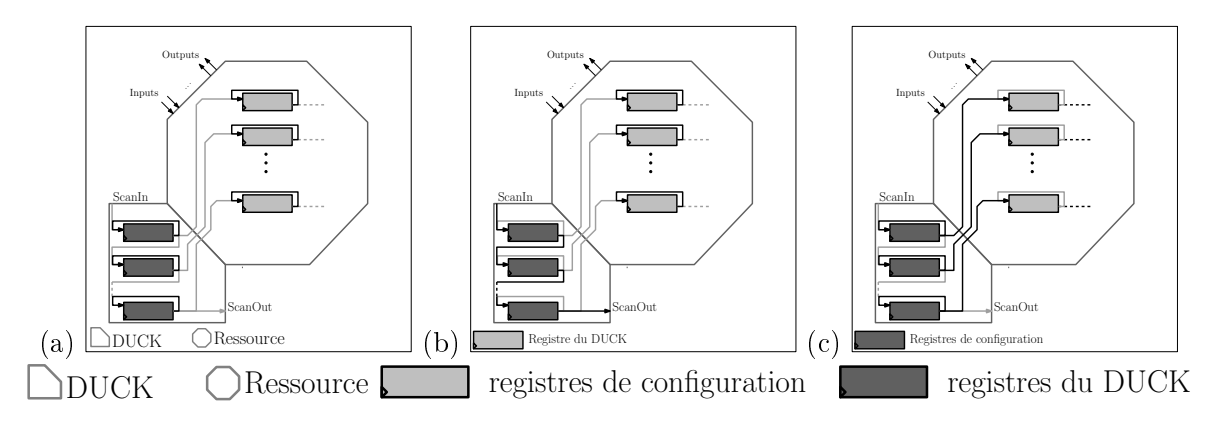

Figure 2-9 – Phases de reconfiguration d'une ressource par l'intermédiaire d'un **DUCK** en mode parallèle. Le passage d'une configuration à une autre par la méthode parallèle se fait en un cycle d'horloge. Chaque registre de configuration est connecté à un registre DUCK contenant le mot de configuration du prochain contexte.

RECONFIGURATION PARALLÈLE : l'association du chemin de reconfiguration à la manière scanpath avec le concept DUCK permet au système de se reconfigurer en un cycle si nécessaire. Cela est pleinement fonctionnel avec une reconfiguration parallèle. L'acheminement d'une nouvelle configuration dans un DUCK adapté à une reconfiguration parallèle s'exécute selon le même principe que pour les DUCK à reconfiguration séquentielle en ce qui concerne les deux premières étapes (figure 2-9(a) et (b)). La dernière étape, propre au mode de reconfiguration parallèle (figure  $2-9(c)$ ) montre la manière dont les registres DUCK sont interconnectés avec les registres de configuration. Dans notre exemple, chaque registre de configuration est directement connecté à son registre DUCK, permettant une reconfiguration en un cycle. Ce type de reconfiguration peut être utilisé par le processeur reconfigurable DART (figure 2-10). Dans cet exemple, un registre permet la configuration d'une UAL de DART. La configuration permet le paramétrage de fon
tionnement du SIMD (Single Instru
tion Multiple Data) ou du SWP. Le DUCK adapté à une reconfiguration parallèle est représenté par l'aire  $\emptyset$  de la figure 2-10, les registres DUCK sont directement connectés aux registres de configuration représentés dans l'aire (B). Enfin, ces registres commandent la configuration des unités de traitement schématisés aire  $\mathbb{C}$ .

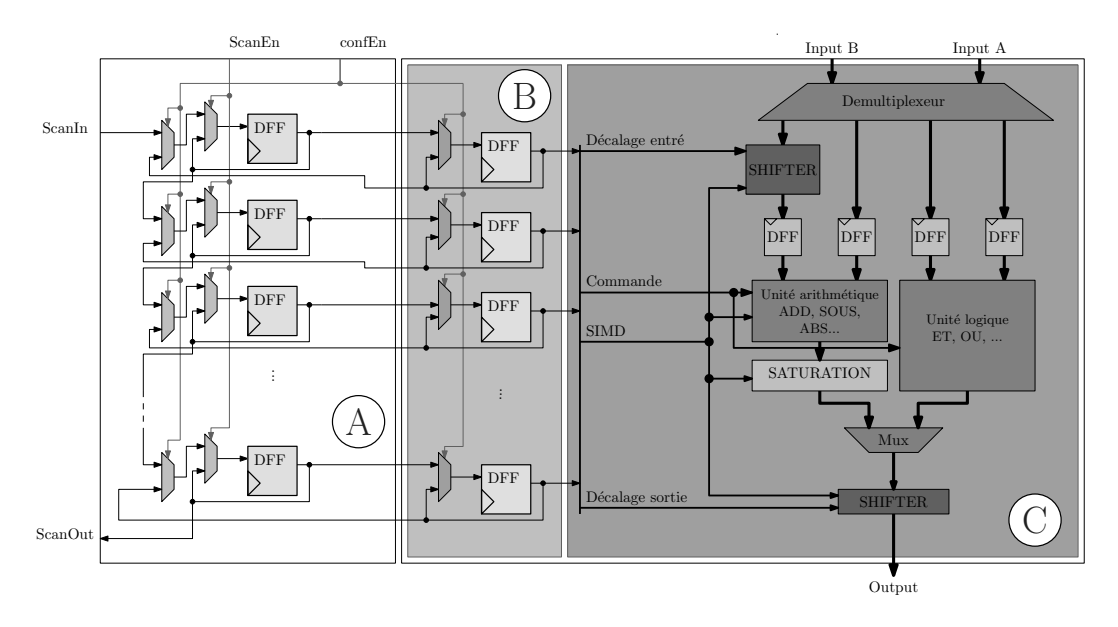

Figure 2-10 – Exemple d'implémentation d'un DUCK dédié à une ressource reconfigurable parallèle. Une unité fonctionnelle d'un DPR de DART est capable de se reconfigurer de manière à pouvoir effectuer des calculs différents (addition, multiplication en mode SWP si besoin) et des recadrages de données en entrée et en sortie. La configuration d'une unité fonctionnelle est réalisée par l'intermédiaire d'un registre de configuration qu'il est possible de venir écrire directement en parallèle, ce qui permet de reconfigurer cette ressource en un cycle d'horloge.

RECONFIGURATION PAR ADRESSAGE : il existe des unités de traitement, comme le CLB des Virtex Xilinx, dont la mémoire de configuration est une SRAM. Le DUCK doit cette fois pouvoir adresser cette RAM et aller y écrire les configurations stockées dans ses registres. La figure 2-11 illuste cette reconfiguration en mode par adressage. Les deux premières étapes  $(f_{\text{figure 2-11(a) et (b))}$  sont identiques à la reconfiguration séquentielle et parallèle. La dernière étape est exécutée grâce à l'introduction d'un générateur d'adresse capable de gérer la mémoire RAM contenue dans la ressource à reconfigurer (figure  $2-11(c)$ ). Dans la figure  $2-12$ , la fonction LUT d'un bloc logique de FPGA est remplie par une mémoire RAM (représentée aire (B). L'aire (A correspond toujours au DUCK configuré cette fois-ci pour une configuration dynamique par adressage. <sup>L</sup>'aire C présente les ressour
es en sortie du blo logique permettant une séle
tion entre sortie syn
hrone et sortie asyn
hrone.

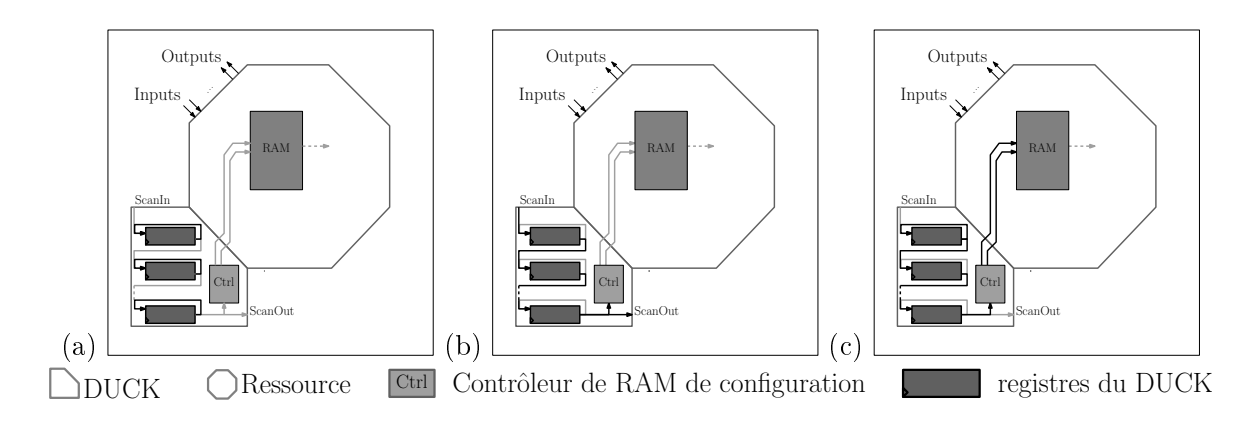

Figure 2-11 – Phases de reconfiguration d'une ressource par l'intermédiaire d'un DUCK en mode adressage. Les phases de propagation de contextes se font selon le même principe que pour les DUCK à reconfiguration parallèle et séquentielle. La reconfiguration est  $q$ érée ensuite par un contrôleur interne au DUCK chargé de gérer les adresses de configuration.

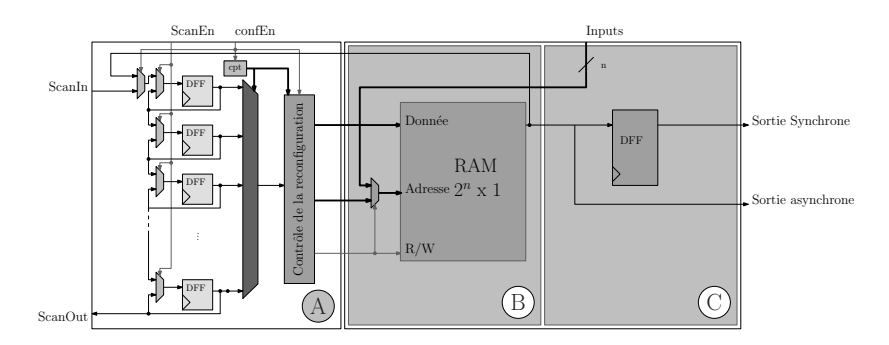

Figure 2-12 – Exemple d'implémentation d'un DUCK dédié à une ressource reconfigurable par adresse. Un  $DUCK$ , représenté zone A, est connecté à une unité de traitement dont la fonctionalité peut être assimilée à une LUT. Cette LUT, zone B, est réalisée par une mémoire RAM asyn
hrone. La zone C représente la logique né
essaire à la génération d'un signal de sortie syn
hrone ou asyn
hrone.

REGISTRES DUCK "FANTÔMES" : le chemin de configuration que constituent les registres des DUCK est homogène en termes de taille et d'interconnectivité. Cela permet de gérer simplement les processus de reconfiguration. En revanche, chaque DUCK peut avoir en charge une ressource dont les registres/mémoires de reconfiguration ont des tailles de données différentes du DUCK et ce quel que soit le mode de reconfiguration choisi. L'une des particularités du DUCK est sa capacité à pouvoir gérer cette hétérogénéité. Lors de l'instanciation d'un DUCK, son ar
hite
ture est adaptée pour une ressour
e parti
ulière et des onnexions sont créées de sorte que la reconfiguration puisse se dérouler comme prévu. Prenons un exemple simple (figure 2-13), avec l'instanciation d'un DUCK adapté à une reconfiguration parallèle. Le chemin de configuration prévoit l'utilisation de plusieurs DUCK composés de registres de six bits alors que le registre de configuration de la ressource est lui de seize bits. Les trois bus de six bits, des registres DUCK sont assemblés de manière à former un seul bus de seize bits. Nous pouvons envisager toute ombinaison possible, ela implique bien souvent la possibilité de connecter les bus de sortie du DUCK bit par bit. La taille des registres de configuration DUCK étant homogène sur l'ensemble de l'architecture, il est parfois nécessaire de procéder à l'implémentation de registres DUCK "fantômes" de manière à ce que le nombre de bits de configuration des DUCK soit supérieur ou égal au nombre de bits de configuration de la ressource. Dans l'exemple précédent de la figure 2-13, cela implique l'implémentation de deux bascules "fantômes".

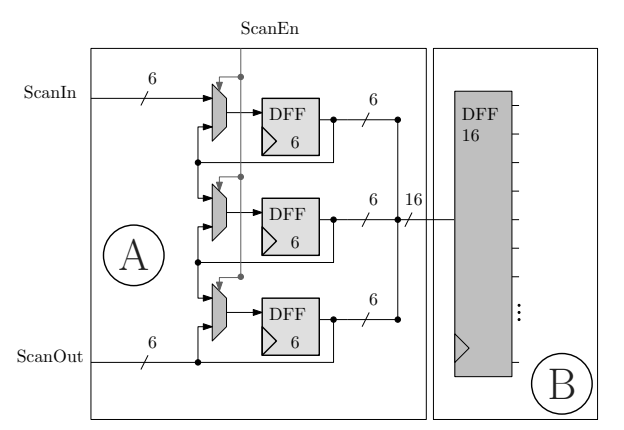

Figure 2-13 – Adaptation du DUCK à la reconfiguration de la ressource. L'adaptation de la ressource DUCK à la configuration d'une unité à reconfigurer nécessite parfois l'utilisation de registres "fantômes". Le nombre de registres "fantômes" est déterminé en fonction de la taille du bus de configuration et du nombre de bits de configuration de l'unité considérée. Dans et exemple, 18 registres omposent le DUCK, dont seuls 16 sont utiles et dont les 2 restant constituent les registres "fantômes".

# C DyRIBox : unités d'inter
onnexion paramétrables et RECONFIGURABLES DYNAMIQUEMENT

Dans toute architecture, les unités de traitement ont besoin d'un réseau d'interconnexion permettant la ommuni
ation entre ressour
es. Les s
hémas de ommuni
ation entre ressources d'une architecture reconfigurable sont amenés à être modifiés au cours des différentes phases de configuration. Le réseau d'interconnexions doit donc être lui-même également reconfigurable dynamiquement. De plus, l'éventuelle hétérogénéité des ressources qui viendront composer l'architecture, implique l'obligation de prévoir un réseau d'interconnexions flexible tant en terme de connectivité qu'en terme de temps de reconfiguration. Cette section présente le concept de routeur d'interconnexion reconfigurable dynamiquement que nous avons baptisé DyRIBox (Dynamically Reconfigurable Interconnection Box). Avant cela, nous allons brièvement présenter les deux méthodes d'inter
onnexion utilisées dans le domaine des systèmes sur pu
e.

# C.1 ROUTEURS D'INTERCONNEXION DANS LES ARCHITECTURES RECONFI-**GURABLES**

Les routeurs d'interconnexions sont les garants d'une communication homogène au sein des architectures reconfigurables. En effet, eux seuls peuvent garantir la continuité de la communication avant, après et pendant les phases de reconfiguration. Afin de concrétiser leur mise en appli
ation, deux types de solutions existent : le routage par paquet de données et le routage par commutation de circuit.

Routeurs à ommutation par paquet : dans le as des réseaux à ommutation par paquet de données, l'information à transmettre est en
apsulée dans une série d'informations de routage qui serviront à orienter en temps réels les paquets de données à la ré
eption de euxi par le routeur. Un anal de ommuni
ation virtuel est alors réé entre l'émetteur et le récepteur. On peut facilement considérer que cette technique est particulièrement adaptée aux architectures reconfigurables, si l'on considère la possibilité de router et placer les tâches en temps réel en tout point de l'architecture. C'est la raison pour laquelle, cette technique de ommutation est privilégiée dans le adre du développement des NOC (Network On Chip) [36]. Cela est notamment le cas de [37] ou [38], où l'idée principale est basée sur l'utilisation massive de routeurs pouvant être désactivés en cours d'exécution et dont les ressources matérielles libérées peuvent être converties en ressources de calculs reconfigurables dynamiquement. L'asso
iation d'une utilisation massive de routeurs de ommuni
ations et d'un algorithme de routage dédié garantit ainsi le routage d'un paquet à travers toute l'ar hite
ture. Le prin
ipal in
onvénient est bien entendu la surfa
e de sili
ium supplémentaire induite par cette technique et la latence encore plus accrue par cette méthode. Nous pouvons encore citer les travaux publiés dans [39] où l'architecture reconfigurable est basée sur une technique de routage par paquets. Leur approche, plus classique, consiste à concevoir les routeurs d'interconnexions comme une ressource reconfigurable dynamiquement de la même manière que cela est fait pour les ressources de calculs. Dans la plupart des cas, l'architecture des NOC utilisés est basée sur des routeurs utiles seulement pour le routage du flot de données de calcul. Leur présence est donc nécessaire pour un type de calcul donné et n'est donc plus nécessaire une fois le calcul effectué. Les auteurs estiment donc que ces routeurs doivent être aussi facilement insérés ou retirés comme pour les ressources de calculs. Cette fonctionnalité de reconfiguration est assurée par des tables de routage dynamiques. Ces tables sont configurées par le même contrôleur en charge de la reconfiguration des processus de reconfiguration. Une évolution intéressante est présentée dans  $[40]$ , où les auteurs ont développé un système dont les tables de routage sont modiées en temps réel, de manière à dé
ongestionner les routeurs trop souvent sollicités. Ces différents exemples montrent la flexibilité apportée par un réseau d'interconnexions de type commutation par paquet de données. Cette flexibilité se situe au niveau du placement des tâches en temps réel. Cependant, le contrôle induit par ette te
hnique pendant l'exé
ution, introduit de la laten
e et une hausse de la onsommation d'énergie et de la surface de silicium et complexifie les algorithmes de routage adaptatifs.

ROUTEURS PAR COMMUTATION DIRECTE : les routeurs par commutation directe de circuit onsistent à établir une onnexion dire
te entre l'émetteur et le ré
epteur par l'intermédiaire d'un anal dédié. Cette méthode permet une faible laten
e dans la ommuni
ation ar la onnexion est dire
te entre les ressour
es ommuni
antes. Cependant, la multipli
ation des ressources de calculs et des communications qui en découlent au sein d'un seul et même SOC (System On Chip) [41] tend plutôt à l'utilisation de structure à base de routeurs par paquet. Dans le ontexte des ar
hite
tures re
onguables, le problème est légèrement diérent. Tout d'abord, l'une des caractéristiques de la reconfiguration dynamique est de minimiser le nombre de ressour
es de al
uls en permettant une optimisation temporelle de leur utilisation. Cela veut donc dire que, pour l'exécution d'une tâche, peu de communications devront être partagées par l'ensemble de l'ar
hite
ture. De plus, de part leur faible besoin en énergie, les routeurs à commutation directe sont plus attractifs pour le domaine des systèmes sur puces. Dans ce domaine, les auteurs de [42] ont démontré que la technique de commutation par circuit dire
t permet une rédu
tion de la onsommation d'énergie de l'ordre d'un fa
teur trois et demi omparé à une solution équivalente en ommutation par paquet. Une autre étude intéressante publiée dans [43] montre que ce mode d'interconnexion permet une prévision plus facile de la routabilité et de la surfa
e utilisée pour l'implémentation des éléments d'inter
onnexion.

La faible consommation d'énergie, et la prédictibilité de la routabilité et des latences de transmissions font partis, de notre point de vue, des ara
téristiques essentielles à prendre en compte lors de la conception d'une architecture reconfigurable dynamiquement. La DyRIBox que nous présentons est basée sur le principe de la commutation directe et dont les capacités ont été améliorées par l'introduction de ressources spécifiques à la reconfiguration dynamique. Cependant, pour des raisons de flexibilité, ses compétences ont également été étendues afin de permettre la mise en œuvre d'un réseau basé sur le routage par paquets.

## C.2 ARCHITECTURE D'UNE DYRIBOX

La DyRIBox est une unité d'interconnexion (Ui) décrite par la figure 2-14. Elle oriente les données depuis ses ports d'entrée vers ses ports de sorties selon un schéma défini et stocké au préalable dans une configuration. Une DyRIBox est composée de  $I_{db}$  ports d'entrée et  $O_{db}$ ports de sortie dédiés aux communications entre DyRIBox et de  $I_{pe}$  ports d'entrée et de  $O_{pe}$ ports de sortie dédiés aux ommuni
ations ave une ou plusieurs unités de traitement. Les ports de communication entre DyRIBox se répartissent sur chacun des quatre côtés (Nord, Sud, Est, Ouest). Le nombre total de ports d'entrée I et de ports de sortie O <sup>d</sup>'une DyRIBox est alors respectivement de  $I = I_{db} + I_{pe}$  et de  $O = O_{db} + O_{pe}$  avec :

$$
I_{db} = \sum_{i=0}^{3} I_i
$$
 (2-1)

$$
O_{db} = \sum_{i=0}^{3} O_i \tag{2-2}
$$

où  $I_{db}$  représente le nombre de ports d'entrée connectés à d'autres DYRIBox,  $O_{db}$  représente le nombre de ports de sortie connectés à d'autres  $DYRIBox$ ,  $I_i$  représente le nombre d'entrées du côté i,  $O_i$  représente le nombre de sortie du côté i. En fonction de la valeur du registre de configuration, chaque entrée peut être connectées à une ou plusieurs sorties. Afin de réduire la complexité et la taille du flot de données de configuration de la DyRIBox, le nombre d'entrées pouvant être connectées à une sortie est fixé à E, avec  $E \leq I$ . Par conséquent, une DyRIBox contient O registres de configuration de  $e = \lceil \log_2 E \rceil$  bits. Par exemple, une DyRIBox qui serait omposée de vingt ports de sortie et dix-sept ports d'entrée aurait vingt registres de configuration de cinq bits si l'on considère que toutes les entrées peuvent être connectées à toutes les sorties.

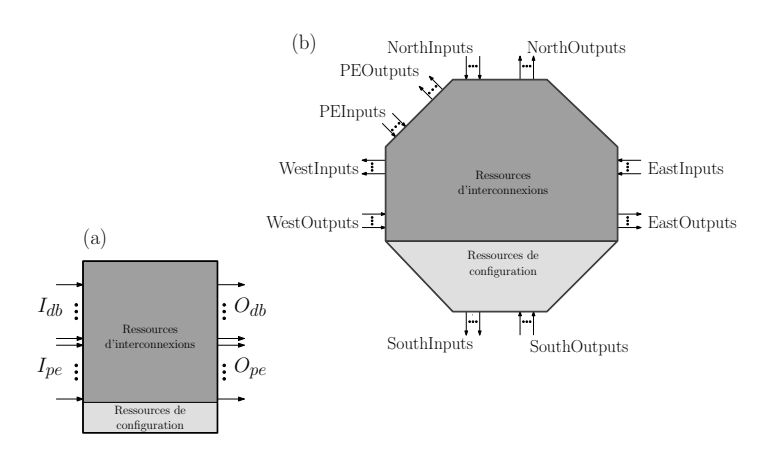

Figure 2-14 Synoptique d'une DyRIBox simpliée. (a) Une DyRIBox permet de connecter  $I_{db}$  et  $I_{pe}$  entrées sur  $O_{db}$  et  $O_{pe}$  sorties. (b) Les  $I_{db}$  entrées et  $O_{db}$  sorties se  $r$ épartissent uniformément sur les quatre côtés d'une  $DyRIBox$ .

# C.3 PRINCIPE DE RECONFIGURATION ET PRINCIPE DE CONTRÔLE DES multiplexeurs

Après avoir présenté le principe général de fonctionnement d'une DyRIBox, examinons à présent le principe de reconfiguration interne de la DyRIBox (figure 2-15). Chaque multiplexeur de configuration des sorties est contrôlé par un registre dont la valeur permet de sélectionner l'entrée désirée (figure  $2-15(a)$ ). Dans le même esprit que la méthode de reconfiguration utilisée par le DUCK, les multiplexeurs des DyRIBox sont ommandés par des registres ave une entrée de validation (figure 2-15(b)) interconnectés avec le  $DUCK$  en configuration parallèle (cf section B.3). Cela permet, avec une faible quantité de ressources supplémentaires, de procéder à des reconfigurations dynamiques en un cycle. Outre le fait de pouvoir procéder à une reconfiguration rapide, cela permet en plus de pouvoir procéder à des modifications de chemin de données pour certaines sorties sans perturber la configuration d'autres sorties non concernées par la reconfiguration. En effet, le remplacement d'un mot de configuration par un autre mot dont la valeur est identique à la pré
édente ne fera pas ommuter le multiplexeur et ne perturbera donc pas les chemins de données concernés.

#### $C.4$ DE LA COMMUTATION DIRECTE DE CIRCUIT VERS LA COMMUTATION PAR PAQUET

Le système de communication basé sur des DyRIBox est à commutation directe de circuit. Les informations d'orientation des données sont stockées dans la mémoire de configuration et acheminées localement lorsque cela est nécessaire. Nous pouvons faire évoluer cette méthode vers une ommutation par paquet. Cela est envisageable grâ
e à la possibilité de la DyRIBox de se reconfigurer en un cycle, permettant la réduction maximale de la latence. Il est alors possible de proter des avantages du routage en temps réel au prix d'une augmentation de surface, de consommation et d'une difficulté à estimer de manière précise la latence dans les ommuni
ations. Cette partie est en
ore en ours d'exploration, nous nous ontenterons de présenter i
i le on
ept général de e type de routeur.

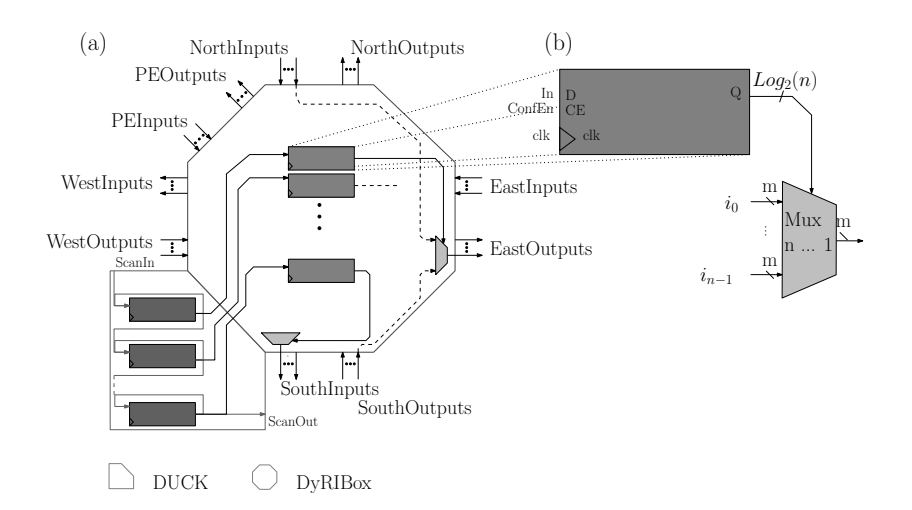

Figure 2-15 - Schéma synoptique d'une DyRIBox simple. La représentation logique d'une DyRIBox simple (a) revient à l'implémentation d'un réseau de multiplexeurs ommandé par un réseau de registres dont la valeur détermine l'entrée à onne
ter sur la sortie. Les registres de commande (b) ont été implémentés avec une entrée de validation afin de prendre une nouvelle configuration en compte.

MÉTHODE DE DÉCODAGE : la méthode de décodage que nous avons choisi d'implémenter est basée sur l'utilisation de mémoire CAM (Content Access Memory) utilisées dans les mécanismes de mémoires caches [44]. Lorsque le routeur détecte le début d'une trame, celui-ci décode l'entête afin de retrouver dans sa mémoire la direction vers laquelle la trame devra être propagée. L'adressage de la mémoire se fait par le contenu de façon équivalente avec les contrôleurs des mémoires cache (figure 2-16).

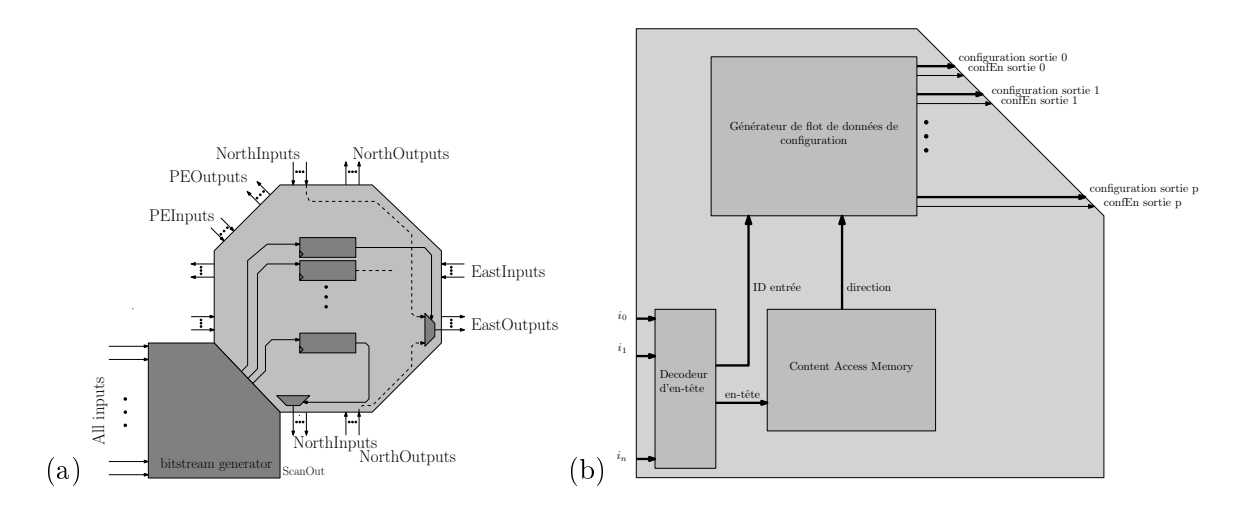

Figure 2-16 - DyRIBox de type commutation par paquets. La gestion des registres de configuration n'est plus effectuée par le DUCK mais par une mémoire de type CAM. Cette CAM peut être reconfigurée par l'intermédiaire d'un DUCK de type adresse.

À haque début de trame, un dé
odeur re
her
he dans une table de orrespondan
e la valeur du registre de commande du multiplexeur concerné. La mémoire CAM est adressée avec la valeur de l'en-tête et présente alors sur son port de donnée l'identi
ateur de la sortie où devra être orientée la trame. Une phase de configuration est bien évidemment nécessaire afin d'établir orre
tement la table de routage à implémenter dans la mémoire CAM. Une fois l'identificateur de la sortie déterminé, la valeur du registre du multiplexeur de commande est rempla
ée par la valeur binaire du numéro de l'entrée d'où provient le dé
odage de la trame afin de garantir la bonne orientation de la communication pour toute la trame.

# D DYRIOBLOC : RESSOURCES D'ENTRÉE/SORTIE RECONFIGU-**RABLES**

Souvent utilisées comme accélérateurs matériels, les architectures reconfigurables ont besoin de pouvoir communiquer avec le monde extérieur. Dans le cadre d'une architecture reconfigurable, un contexte peut prévoir l'utilisation d'un port de communication dans un sens, et un autre contexte l'utilisation de ce port dans le sens inverse. Cette sous section présente le principe de l'unité d'entrée/sortie que nous avons baptisé  $DyRIOBloc$  (*Dynamically* Reconfigurable Input Output Block). Les ressources  $D_yRIOBloc$  (figure 2-17 (A)) sont dédiées aux communications de l'architecture avec l'extérieur. La spécification d'un port consiste essentiellement à définir si celui-ci est un port d'entrée, un port de sortie ou un port bidirectionnel, le sens de la communication sera alors spécifié par reconfiguration dynamique. Un paramètre intéressant à prendre en compte pour les architectures reconfigurables, consiste à spécifier la taille de la mémoire tampon qui fera office d'interface entre l'architecture et le monde extérieur. Aucune particularité majeure n'est à noter si un port de l'architecture reconfigurable est spécifié de manière à être utilisé exclusivement en entrée ou exclusivement en sortie. En revanche, certaines précautions doivent être prises si le port est configuré en entrée, ou en sortie. Il est nécessaire, pour le bon fonctionnement de la mémoire tampon, de réguler les communications avec des portes à trois états (figure 2-17  $(B.a)$ ). Si le port est configuré en entrée (figure 2-17  $(B.b)$ ), alors seules les portes trois états actives à l'état haut sont passantes. À l'inverse, si le port est configuré en sortie (figure 2-17  $(B.c)$ ), alors seules les portes trois états actives à l'état bas sont passantes. Un seul registre est nécessaire à la configuration de l'ensemble des portes trois états d'un port. Seuls les ports reconfigurables dynamiquement sont censés être connectés au chemin de configuration. Un contrôleur de configuration est dédié à l'ensemble de ces ports. Le principe de la reconfiguration appliquée est le même que pour les unités d'interconnexion DyRIBox. Chaque registre de configuration est connecté en entrée à un registre du DUCK dédié à la configuration des entrées/sorties. Il est alors possible de procéder à la reconfiguration d'un port en un cycle d'horloge, laissant ainsi le temps maximum aux phases de travail.

### $F_{i}$ RESSOURCES DE CONTRÔLE ET DE GESTION DE LA RECONFIguration dynamique

La définition d'un modèle générique de reconfiguration dynamique nous a amené à proposer le choix le plus large possible en termes d'implémentation et de caractéristique de reconfi-

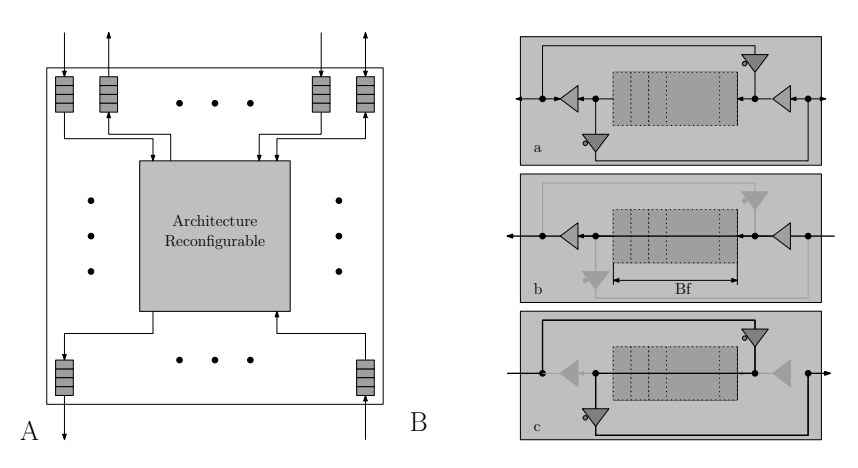

Figure 2-17 – Schéma synoptique d'un DyRIOBloc. Un DyRIOBloc permet d'interfacer les données de communication entre l'architecture et le monde extérieur. Des mémoires servent de tampon dans les communications. Les mémoires tampon des ports bidirectionnel doivent être contrôlés à l'aide de portes trois états. Si le port est configuré en entrée (B.b), alors seules les portes trois états actives à l'état haut sont passantes. À l'inverse, si le port est configuré en sortie  $(B.c)$ , alors seules les portes trois états actives à l'état bas sont passantes.

guration. Une fois dénies les ara
téristiques prin
ipales à atteindre, il est ensuite fa
ile de restreindre les possibilités offertes par notre modèle de manière à réaliser le meilleur compromis entre flexibilité, dynamicité et performances (F-D-P). Selon les performances de reconfiguration requises, un contrôleur de reconfiguration peut gérer un ou plusieurs domaines. Le contrôleur de reconfiguration (figure 2-18) est composé de trois fonctions principales que nous présentons dans ette se
tion :

- 1. un ordonnanceur de contextes (CtxtScheduler),
- 2. un contrôleur mémoire de contextes  $(CtxtMemCtrl),$
- 3. un contrôleur de domaine  $(DomainCtrl)$ .

# E.1 CtxtScheduler : GESTION ET ORDONNANCEMENT DES CONTEXTES

Le CtxtScheduler est chargé de fournir la première adresse du contexte à implémenter au contrôleur de mémoire. Cette adresse est déterminée en fonction de l'ordonnancement des contextes effectué à la compilation et des éventuelles interruptions qui pourraient intervenir en cours de traitement. Le fonctionnement d'un CtxtScheduler sera détaillé dans les pages suivantes.

# E.1-1 GESTION SÉQUENTIELLE DES TÂCHES

D'un point de vue pratique, les adresses des tâches sont stockées dans une mémoire (CtxtAddr figure 2-19) dans un ordre d'exécution préalablement configuré. À chaque requête de reconfiguration, l'adresse de la mémoire  $CtxtAddr$  est incrémentée de façon à extraire la première adresse de la prochaine configuration. Etant donné que l'interruption d'une exécution séquentielle est possible au ours de son traitement, il est né
essaire de gérer l'exé
ution des

## SECTION E - RESSOURCES DE CONTRÔLE ET DE GESTION

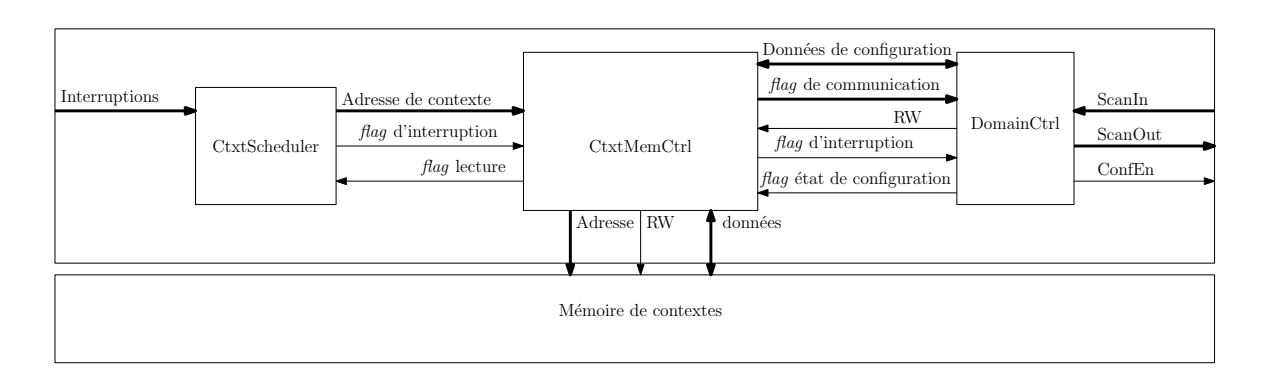

Figure 2-18 - Schéma synoptique du contrôleur de reconfiguration. L'ordonnanceur de contextes détermine la première adresse mémoire du prochain contexte à propager. Le contrôleur de mémoire est chargé d'adresser la mémoire de configuration et de gérer les flots de données entrant et sortant. Enfin, le contrôleur de domaine, détermine les instants auxquels il est nécessaire de procéder à une nouvelle configuration en fonction des états d'avancement des tâches implémentées. Des signaux spécifiques de communication permettent d'informer les blocs voisins de l'état de chacun.

tâches d'interruption (IRCtrl, FIFO et IRIDConverter) et d'indiquer au contrôleur mémoire la priorité de reconfiguration du contexte par l'intermédiaire d'un drapeau.

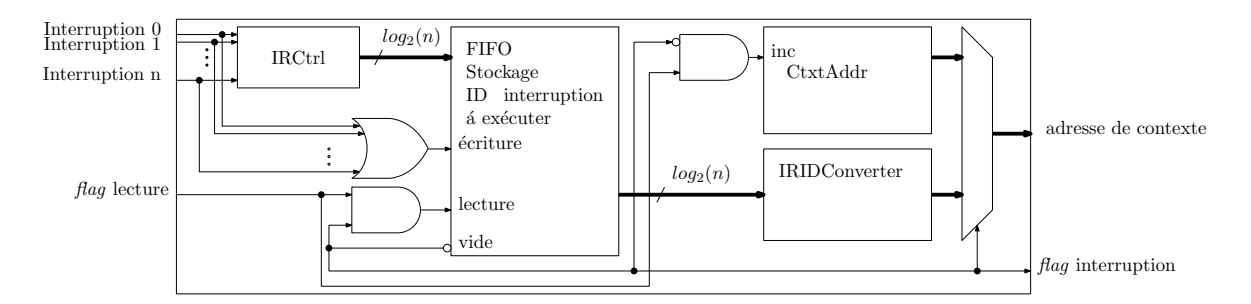

Figure 2-19 – Schéma synoptique du *CtxtScheduler*. Le CtxtScheduler est en charge de gérer les adresses de début de contexte et d'ordonnancer leur exécution en fonction des entrées  $d'interruption$  ou du pointeur de configuration interne (CtxtAddr) configuré en fonction du séquencement des tâches défini à la compilation.

# E.1-2 IRCtrl : gestion des interruptions sans priorité

Lorsque une requête d'interruption est détectée par l'activation de l'un des  $n$  signaux d'interruption externes (interruption i avec  $1 \leq i \leq n$  figure 2-19), l'identificateur du signal concerné est stocké dans une mémoire FIFO afin de gérer ces interruptions dans leur ordre <sup>d</sup>'apparition. <sup>L</sup>'identi
ateur <sup>d</sup>'interruption <sup>a</sup> la valeur i odée en binaire. La première adresse mémoire de la tâ
he d'interruption on
ernée est ensuite extraite d'une table de orrespondance (IRIDConverter) qui sera lue prioritairement par rapport à la table CtxtAddr.

#### $E.1-3$ GESTION DES INTERRUPTIONS AVEC PRIORITÉ

La gestion de priorité de tâche à p niveaux est également supportée (figure 2-20). Pour cela, p blocs IRCtrl, IRIDConverter et mémoires FIFO sont nécessaires. Le principe de fonctionnement est sensiblement identique au fonctionnement du contrôleur présenté précédemment. Il est cependant nécessaire de gérer la priorité des interruptions. Cette tâche est accomplie par le bloc ReadFlagCtrl (figure 2-20) chargé de séquencer la lecture des FIFO selon le niveau de priorité des interruptions. Son principe de fonctionnement est simple puisqu'il sélectionne les FIFO de niveaux de priorité supérieures tant que celles-ci ne sont pas vides. Une fois la mémoire FIFO supérieure vidée, le contrôleur sélectionne la mémoire FIFO de niveau de priorité inférieur, jusqu'à e que toutes les mémoires FIFO soient vides.

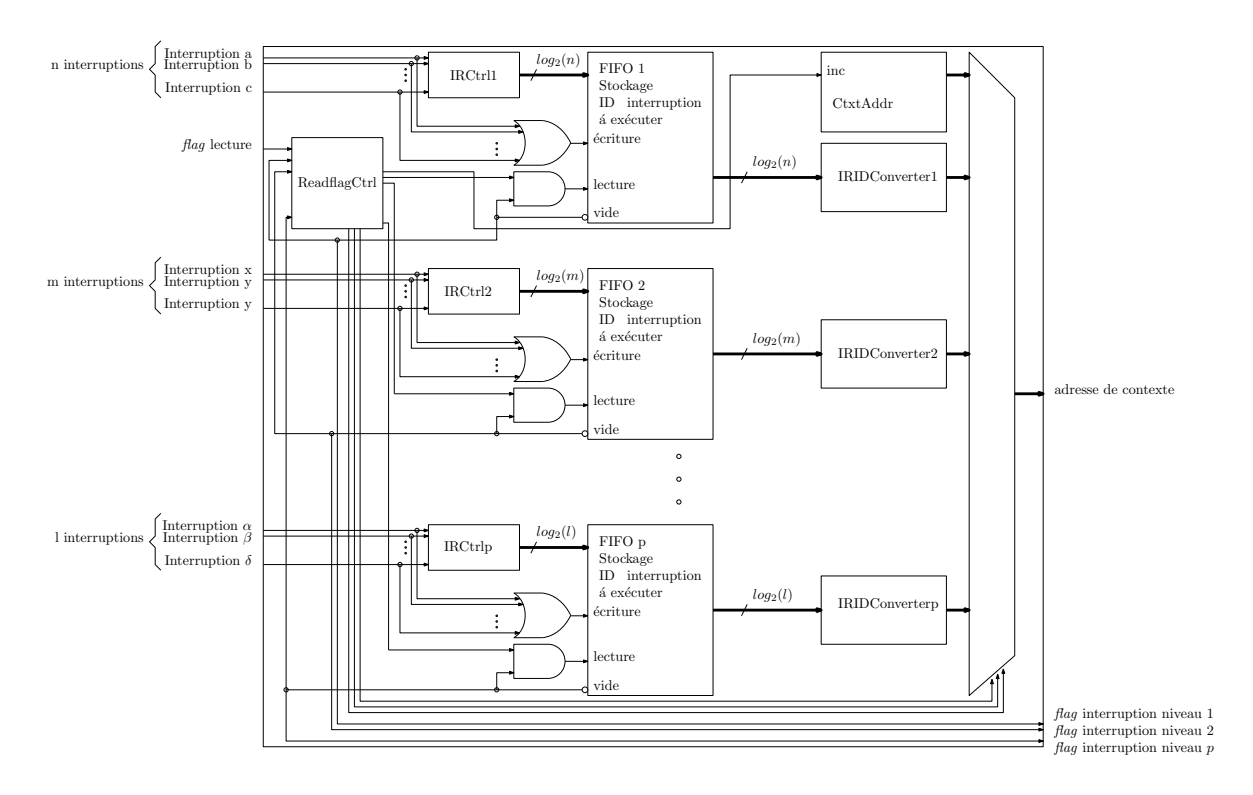

Figure 2-20 – Schéma synoptique du *CtxtScheduler* à plusieurs niveaux de priorité d'interruptions. Le CtxtScheduler présenté ici est capable de fournir les adresses des ontextes d'interruption par ordre d'apparition et de priorité.

# $E.2$   $DomainCtrl$ : CONTRÔLEUR DE DOMAINE

Le contrôleur de domaine (*DomainCtrl*) présenté dans la figure 2-18, est chargé de gérer la propagation des configurations à travers le domaine. Il commande les bits de contrôle des DUCK en fonction des données de configuration provenant du contrôleur de mémoire. Le DomainCtrl gère certains mécanismes de reconfiguration dynamique telles la gestion de la préemption et la gestion de la reconfiguration partielle.
#### $E.2-1$ GESTION DE LA PRÉEMPTION

La gestion de la préemption est effectuée par les *DomainCtrl*. Ceux-ci déterminent l'instant où la configuration du contexte doit être effectuée. Deux possibilités sont envisagées. Dans un premier cas, le temps d'exécution nécessaire est déjà défini à la compilation. Dans ce cas, le compilateur est capable de déterminer une itération de  $N_c$  cycles avant de configurer un nouveau contexte. Pour cela, un compteur est configuré de manière à signaler la fin de la tâche après  $N_c$  cycles d'horloge. Dans le deuxième cas, la fin de l'exécution n'est pas définie à la ompilation, le temps d'implémentation n'est alors pas onnu à la ompilation et la ondition d'exécution de la préemption nécessite l'implémentation d'un algorithme de contrôle flexible. Concrètement, une boucle for (listing 2-1 a) dont la condition de fin et le nombre d'itérations sont connus à la compilation peut être contrôlée par un compteur dont la valeur d'initialisation est contenue dans le flot de données de configuration. En revanche, une boucle while (listing 2-1 b), dont la condition de sortie n'est pas connue à la compilation nécessite un contrôle complexe. Comme défini dans le modèle de reconfiguration, cette exécution est conditionnée sur la valeur d'un bit de contrôle. L'implémentation de fonction logique sur une cible de type bloc logique configurable à base de LUT se prête parfaitement à cet objectif. Le compilateur se doit ensuite de générer le flot de données de configuration en fonction de la condition logicielle codée dans le code source. Le concept général de contrôle des zones de reconfiguration se fait par une machine d'état que nous ne détaillons pas ici. Un graphe *flowchart* simplifié de cette gestion est présenté figure 2-21.

```
//a: exemple de boucle finie // b: exemple de boucle indéterminée
\overline{1}2 for (i=0; i<10; i++)dof
3 X++;X++:
\begin{array}{cc} 4 & \text{ } \end{array} } while (X<Y);
5 ...
```
Listing 2-1 – Exemple de boucles en C : finie et indéterminée

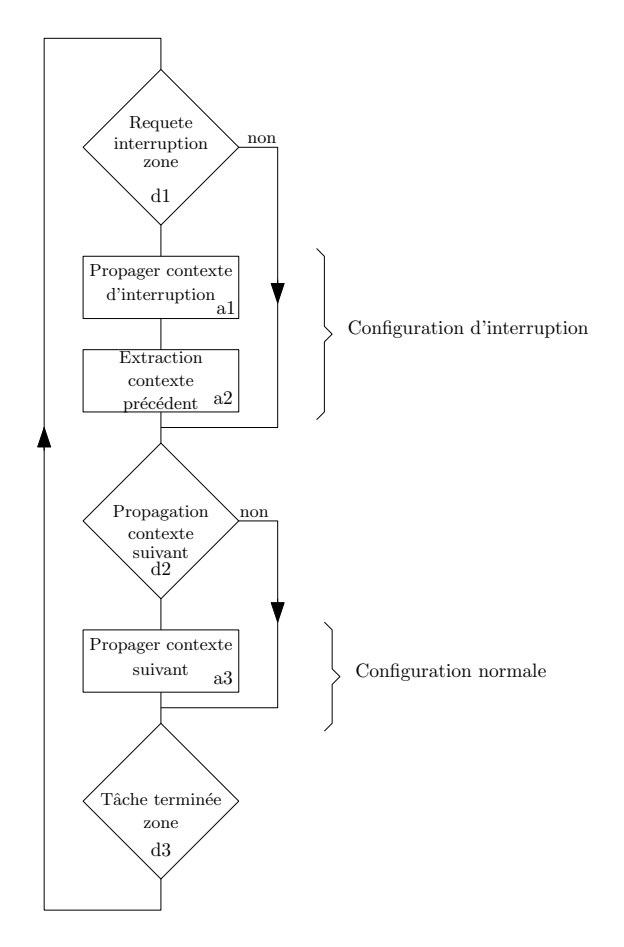

Figure 2-21 – Graphe flowchart du contrôleur de domaine. Le contrôleur de domaine  $est$  basé sur une machine d'état. Ce contrôleur est chargé de contrôler les ressources de configuration en propagation ou en extraction selon les instructions du contrôleur de pointeur de configuration par l'intermédiaire du contrôleur mémoire en cas d'interruption, ou selon son propre compteur interne en cas de configuration normale. Après avoir vérifié qu'aucune tâche  $d'interruption$  n'est requise  $(d1)$ , il lui faut s'assurer que la tâche en cours de traitement n'a pas terminé son exécution  $(d3)$  après avoir vérifié que la future est contenue dans les DUCK  $(d2)$ , et procédé à la propagation de celui-ci si besoin est  $(a3)$ . Au cas où une requête d'interruption intervient  $(d1)$ , le contrôleur prépare la nouvelle configuration, procède à la reconfiguration des ressources dès que la configuration est complètement chargée localement dans les DUCK (a1) puis extrait le contexte interrompu (a2). La tâche devant être interrompue à continuer son exécution pendant la phase de chargement de la tâche d'interruption.

#### $E.2-2$ GESTION DE LA RECONFIGURATION PARTIELLE

La gestion de la reconfiguration partielle est un des critères de contribution à une reconfiguration dynamique efficace. Toutes les ressources d'un domaine ne sont pas nécessairement requises pour l'implémentation d'une tâche. Par exemple, une fois l'exécution d'une tâche terminée, une zone est définie dynamiquement et peut être reconfigurée sans avoir à perturber les autres tâches en cours de traitement. Nous avons mis en œuvre la reconfiguration partielle de manière à ce que chaque entité reconfigurable de l'architecture se voit attribuer une position virtuelle dans une grille recouvrant l'ensemble du domaine gérée par le contrôleur. La position d'une ressource sur cette grille s'exprime en ligne et en colonne de sorte que les signaux de configuration générés par le contrôleur forment un masque de configuration qui viendra valider ou non le processus de reconfiguration d'une ressource (figure 2-22).

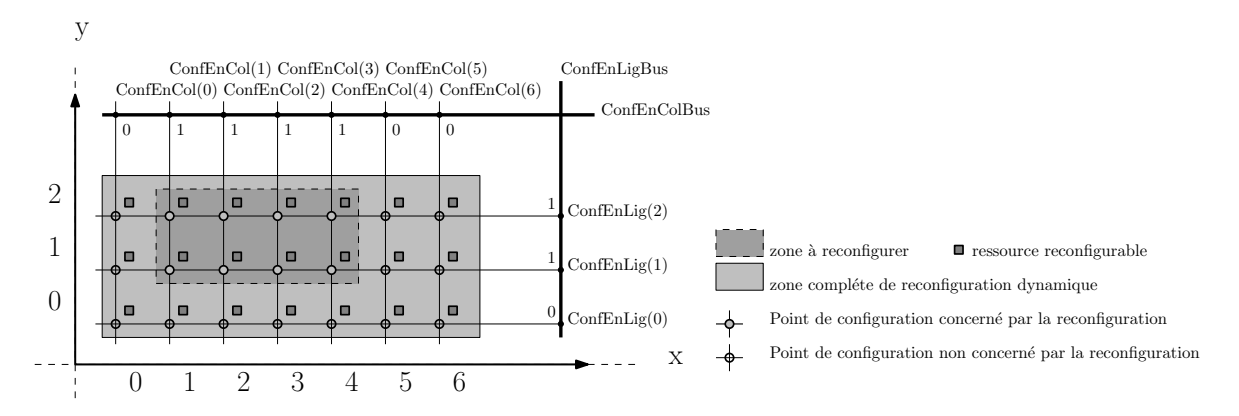

Figure 2-22 – Principe de la reconfiguration partielle. Deux bus sont utilisés afin de rendre la reconfiguration partielle possible. Un bus est chargé de valider les lignes à reconfigurer tandis que l'autre est hargé de valider les olonnes. Seuls les éléments se trouvant à l'intersection d'une ligne et d'une colonne à reconfigurer auront une validation de la reconfiguration.

#### E.3 CtxtMemCtrl : CONTRÔLEUR DE MÉMOIRE DE CONFIGURATION

#### $E.3-1$ CONTRÔLE INDIVIDUEL DES DOMAINES

Un domaine est défini comme étant une zone contrôlée individuellement et composée de DUCK chargés de gérer les processus de reconfiguration de façon homogène. Le contrôleur de mémoire de configuration se doit de gérer les flux provenant de la mémoire et de les orienter vers les ressources de configuration. Il agit sur requête des contrôleurs de domaines, et adresse l'espa
e mémoire selon la valeur du pointeur de ontexte orrespondant. La gestion de ces adresses et des phases de reconfiguration/préemption est réalisée en fonction des indicateurs d'interruption fournis par le bloc CtxtScheduler. Si une tâche intervient avec un niveau d'interruption supérieur à la tâche en cours d'exécution, alors le contrôleur procède à la propagation du contexte correspondant, fait stopper le traitement en cours, reconfigure puis procède à l'extraction du contexte précédent. Techniquement, ce contrôle est géré par une machine d'état dont le fonctionnement à l'aide d'un graphe *flowchart* est donné sur la figure  $2-23$  (A).

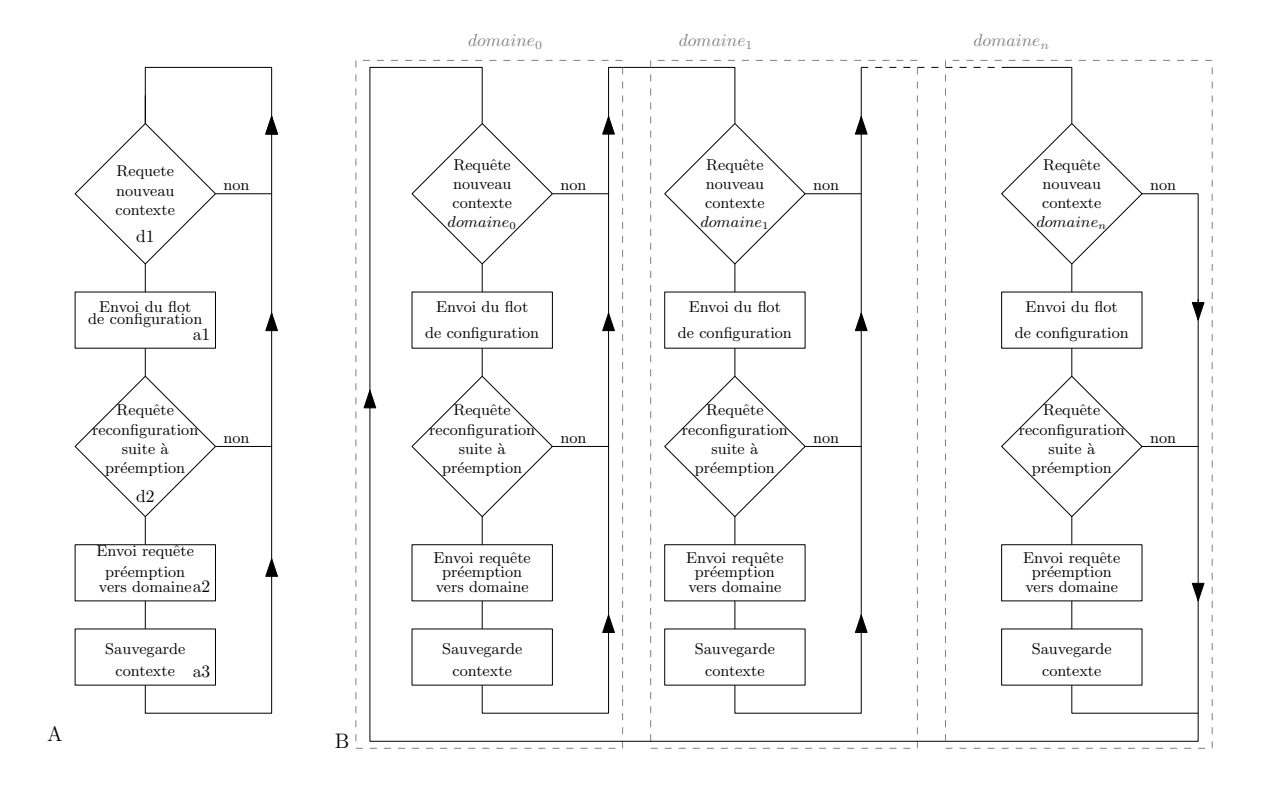

Figure 2-23 – Graphe *flowchart* du contrôleur de mémoire de configurations. Le graphe A on
erne un CtxtMemCtrl en harge d'un seul domaine, alors que le graphe B on
erne un CtxtMemCtrl en harge de plusieurs domaines. Tout d'abord, le système attend qu'une requête de propagation de nouveau ontexte arrive (d1). Cette requête peut venir soit du contrôleur de domaine concerné, soit du gestionnaire d'ordonnancement des tâches en cas  $d'interruption. Si tel est le cas (d2), alors le contrôleur de zone de configuration se doit de$ l'indiquer au domaine  $(a2)$  après avoir envoyé la configuration  $(a1)$  afin que celui-ci puisse pro
éder à la sauvegarde du ontexte (a3).

#### E.3-2 CONTRÔLE PARTAGÉ DES DOMAINES

Dans le cas où les contraintes temporelles de l'application à implémenter le permettent, la gestion séparée des domaines de reconfiguration n'est pas nécessaire. Nous avons également développé un contrôleur générique de mémoire multi-zones (figure 2-23 B). Dans ce cas, une seule mémoire de configuration est nécessaire à l'ensemble de l'architecture (figure 2-24). Le contrôleur partagé est alors chargé de gérer l'accès à la mémoire pour un ensemble de domaines. Cependant, il est secondé par un CtxtScheduler et par DomainCtrl spécifiques à chaque domaine. Le principe de base du fonctionnement de ce contrôleur est identique à un contrôleur dédié à un domaine unique.

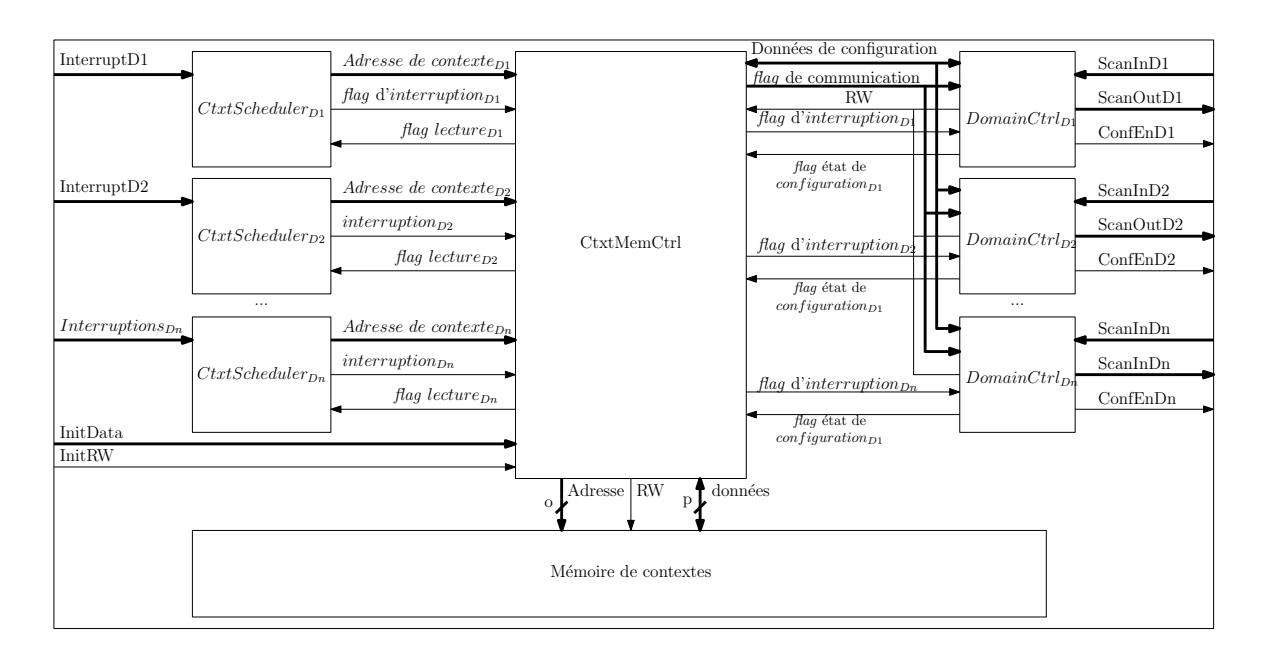

Figure 2-24 – Schéma synoptique du contrôleur de mémoire de configuration multizones. Un contrôleur mémoire devant gérer les reconfigurations dynamiques de plusieurs zones est secondé par un contrôleur de pointeur de configuration et d'un contrôleur de domaine par domaine. Celui-ci séquence les accès à la mémoire en fonction des requêtes des différentes fonctions.

#### $E.3-3$ ESPACE MÉMOIRE DE CONFIGURATION ET FORMAT DE LA TRAME DE CONFI-**GURATION**

L'organisation de l'espace mémoire est présentée à la figure 2-25. Sa taille est fonction du nombre de tâches à sauvegarder et de la taille en bit  $(q)$  des mots de configuration. Dans l'organisation de celle-ci, les mots de configuration des ressources de calculs se doivent d'être placées avant les mots de configuration des interconnexions. En cas de préemption, cela permet de n'avoir qu'une partie du flot de configuration à extraire. Le format des trames de configuration sauvegardées en mémoire est détaillé dans la section suivante. L'espace A' représente la taille occupée en mémoire pour stocker une configuration d'unité de traitement  $(C<sub>t</sub>)$ . L'espace A représente la taille occupée en mémoire pour stocker une configuration d'une unités d'interconnexion  $(C_i)$ . L'espace B représente la taille occupée en mémoire pour stocker la configuration d'un contexte complet. L'espace C représente la taille occupée en mémoire pour stocker toutes les configurations d'un domaine. Chaque mot de configuration est composé de q bits. Enfin, les données nécessaires aux différents contrôleurs sont représentées par  $C_{ctrl}$ 

Le contrôleur de configuration gère la configuration des unités d'interconnexion indépendamment des unités de traitement. Cela se justifie lors des phases de préemption où la configuration des connexions n'a pas évolué au cours de l'exécution d'un calcul et ne nécessite pas par onséquent d'être extraite. L'implémentation même des ressour
es né
essaires à la reconfiguration permet cette séparation. Une trame de configuration complète est présentée sur la figure 2-26. Dans cette trame, les données concernant la configuration des unités de

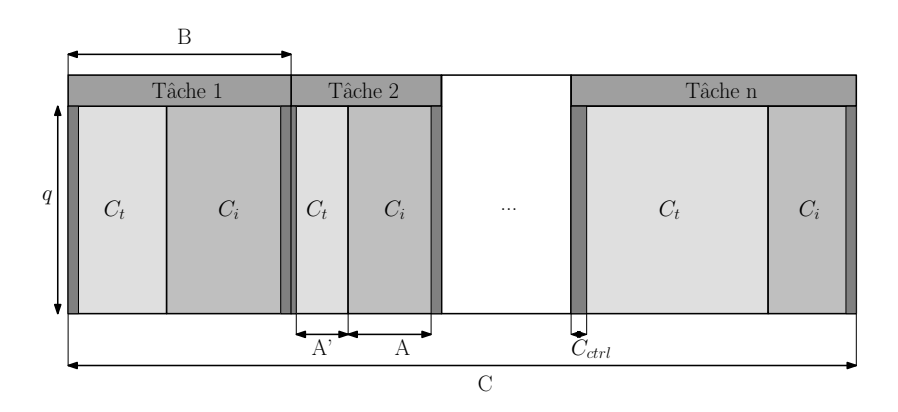

Figure 2-25 – Organisation de la mémoire de configuration. La taille de cette mémoire est fonction du nombre de zones de reconfiguration ainsi que du nombre de configurations par zone.

traitement sont physiquement séparées des données on
ernant les unités d'inter
onnexion. Une trame de flot de données de configuration est composée de différentes informations. Tout d'abord, le premier paquet de données  $(Tbc)$  indique le nombre de bits contenus dans le flot de données de configuration complet. Le paquet de données  $(Tbt)$  quand à lui contient le nombre de bits contenus dans le paquet de données qui concerne la configuration des unités de traitement  $(C_t)$ .  $(C_i)$  représente le flot de données de configuration des unités d'interconnexion. Le paquet  $(Wct)$  contient le temps nécessaire à l'exécution complète de la tâche, si ellei est onnue. Dans le as ontraire, il est omposé uniquement de "un". Dans le as d'une phase de configuration préemptive, le paquet  $(Wcr)$  permet de connaître la durée de traitement déjà réalisée dans une configuration précédente. Enfin, le paquet (Mr), dont la taille varie en fonction du nombre de lignes et de colonnes de la zone à reconfigurer, contient le masque à appliquer sur les bus de masquage afin de sélectionner la zone dynamique de reconfiguration.

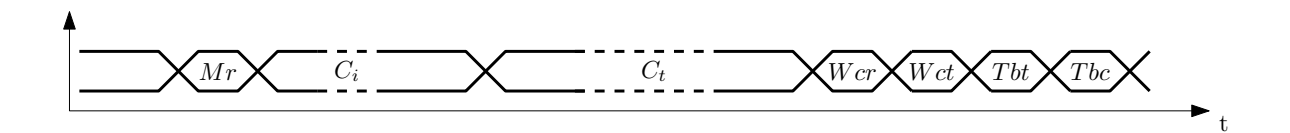

Figure 2-26 – Trame de configuration. Une trame de configuration est composée des données de configuration des unités de traitement  $(C_t)$  et d'interconnexions  $(C_i)$ . Les données de configuration nécessaires au contrôleur DomainCtrl sont Tbc, Tbt, Wcd, Wcr et Mr. Tbt est la valeur binaire du nombre de cucles d'horloge total nécessaire à l'acheminement des données de configuration des unités de traitement, et Tbc de la trame complète. Wet est la valeur binaire de la durée (en cycles d'horloge) de traitement de la tâche en cours de configuration alors que W cr est la durée de traitement déjà effectué. Cette information est utile lors de la reconfiguration d'une tâche préalablement préemptée. Mr est la valeur binaire de masque nécessaire à une reconfiguration partielle.

#### $\mathbf{F}$ **SYNTHÈSE**

Dans ce chapitre, nous avons présenté le modèle de reconfiguration dynamique que nous considérons comme étant suffisamment flexible pour supporter les applications actuelles et futures. Cette flexibilité a été atteinte grâce au développement de ressources reconfigurables dynamiquement tels que les  $Duck$ , les  $DyRIBox$  et les contrôleurs de configuration associés. Ainsi, nous avons pu répondre aux exigences des contraintes que nous nous étions fixés tels que le temps de reconfiguration, la gestion des interruptions et des mécanismes de préemption. La flexibilité permise par ces ressources est nécessaire afin de pouvoir répondre de manière générique à tout types d'application ce qui n'est pas forcement le cas une fois l'architecture conçue. Par conséquent, pour des raisons de coût en surface de silicium et de consommation, il est néessaire de pouvoir pro
éder à une spé
ialisation de l'ar
hite
ture en ours de on
eption tout en s'assurant que les choix effectués répondent au maximum aux exigences de départ. C'est à partir de ce constat que nous avons procédé à la spécification d'un langage de description d'architecture qui nous permet de mettre en œuvre les concepts présentés dans ce chapitre en adéquation avec les contraintes factuelles de l'application destinée à être implémentée. Le langage de description permet d'une part, en faisant abstraction des détails architecturaux, de pro
éder rapidement à des phases de simulation et d'exploration. D'autre part, ela permet un support aux outils de compilation génériques adaptés à chaque architecture décrite.

#### **CHAPITRE**

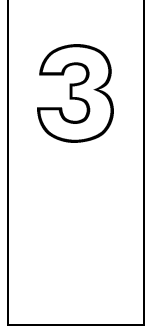

# xMAML : langage de des
ription D'ARCHITECTURES RECONFIGURABLES dynamiquement

Résumé : Dans le hapitre pré
édent, Nous avons présenté un modèle générique de reconfiguration dynamique dont l'objectif est d'être utilisé pour la conception d'ar
hite
tures. Cependant, e modèle étant générique, il est né
essaire de pouvoir procéder rapidement à une spécification des processus de reconfiguration afin de répondre aux exigen
es de l'appli
ation destinée à être implémentée. Une méthode de spécification est la description d'architecture de haut niveau. Cette méthode permet d'une part, en faisant abstraction des détails architecturaux, de procéder rapidement à des phases de simulation et d'exploration. D'autre part, ela permet un support aux outils de ompilation génériques adaptés à haque ar
hite
ture dé
rite. Le langage de des
ription que nous présentons dans e hapitre, xMAML, est basé sur le langage de description MAML. xMAML est le fruit direct de la collaboration que nous avons pu avoir avec l'équipe de recherche Hardware-Software-Co-Design de Universität Erlangen-Nürnberg à l'origine de MAML.

#### Sommaire

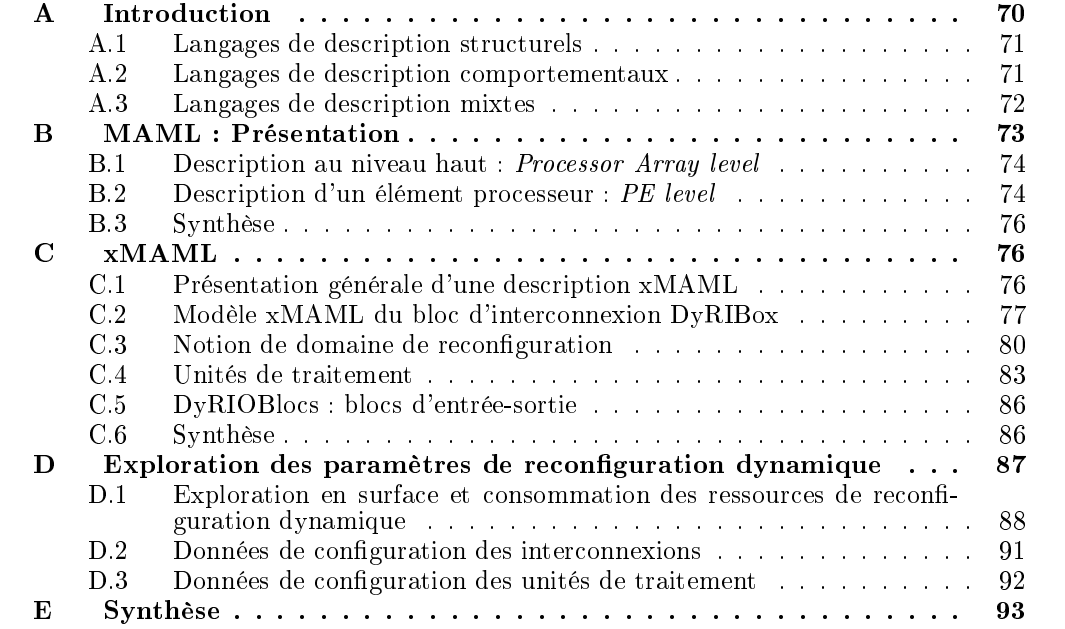

#### $\mathbf{A}$ **INTRODUCTION**

Nous avons présenté, dans le chapitre II, un modèle générique de reconfiguration dynamique. Ce modèle est voué à être utilisé pour différentes cibles architecturales. Un certain nombre de plate-formes de développement ont été onçues es dernières années. Cellesi permettent le développement d'architectures reconfigurables dynamiquement basées sur un seul concept de traitement des données. Nous proposons, en complément de ces plate-formes de développement, un outil dédié à la mise en œuvre de la reconfiguration dynamique, quel que soit les concepts de traitement utilisés sur l'architecture cible. À ce titre, MOZAÏC constitue un élément des plate-formes sur lesquelles nous nous appuyons. La figure 3-1 présente un exemple d'intégration de Mozaïc dans un flot de conception d'architecture. La description xMAML de l'architecture permet de procéder à une exploration des performances de la reconfiguration dynamique par l'analyse des résultats de onsommation ou de la surfa
e de sili
ium utilisée dès le début de la on
eption. Après validation des résultats de l'exploration, une deuxième analyse de la des
ription xMAML onduit à la produ
tion automatique du ode synthétisable des ressources de reconfiguration dynamique adaptées. Indépendamment de cela, selon l'arhite
ture visée, l'appli
ation devant être implémentée peut être synthétisée (ou ompilée) selon les méthodologies dénies par les plate-formes en question. Une phase de tradu
tion sur les configurations générées, propres à chaque plate-forme, doit alors être effectuée de manière à produire les trames de configuration compatible avec le format définit par MOZAÏC.

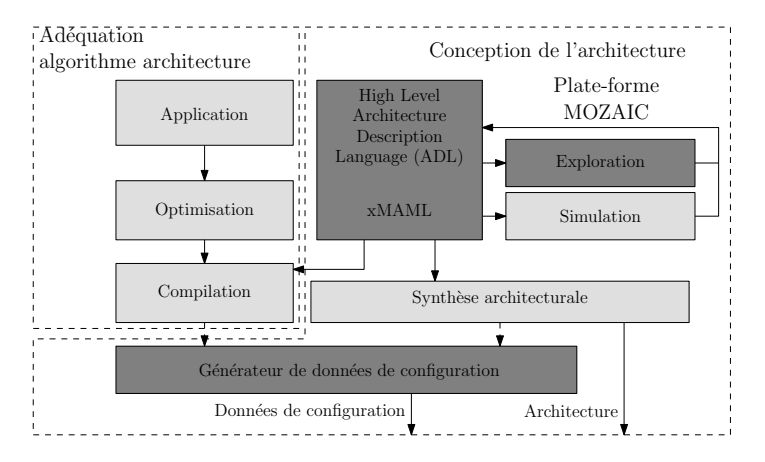

Figure 3-1 - Plate-forme de développement Mozaïc et son environnement. La conception d'un système reconfigurable dynamiquement à l'aide de Mozaïc commence par la description haut niveau de l'architecture. À partir de cette description, il est envisageable de procéder à une exploration des performances par l'analyse des résultats de simulation, des consommations ou de la surface de silicium utilisée. L'exploration terminée, la description haut niveau est ensuite analysée et conduit à la production automatique du code synthétisable de l'architecture finale.

Les langages de description d'architectures ADL (Architecture Description Language) ont été développés de manière à pouvoir pro
éder aux phases de simulation et d'exploration (surfa
e, rapidité, consommation) dès les premières étapes de la conception. En effet, moins la description des unités de traitement et d'interconnexion est détaillée, plus celles-ci sont implicites et peuvent être rapidement évaluées par les outils d'exploration. De plus, es langages sont utilisés de manière à fournir des informations d'implémentation aux compilateurs flexibles qui ont ensuite la tâche de générer des codes machines adaptés à ces architectures. Dans ce chapitre, nous ferons un bref résumé sur les ADL. Des études plus détaillées, [45] et [46], apporteront d'avantages d'informations. Il onvient de dis
erner trois atégories d'ADL, remarquables par leurs caractéristiques : structurel, comportemental et mixte.

#### $A.1$ LANGAGES DE DESCRIPTION STRUCTURELS

La description d'une architecture à l'aide d'un langage ADL de type structurel consiste en une des
ription de ette ar
hite
ture au niveau transferts de registres (RTL). Ce type de des
ription typiquement matérielle se rappro
he des langages VHDL ou Verilog. L'avantage d'une telle des
ription réside dans la possibilité de modéliser on
rètement les stru
tures d'une ar
hite
ture et de maîtriser de manière très pré
ise les ressour
es logiques implémentées. Ceci constitue également le principal inconvénient lorsqu'il s'agit de décrire une architecture omplexe de part la quantité de ressour
es à dé
rire, surtout lorsqu'il s'agit de pro
éder à l'exploration et à la simulation de cette architecture. Par exemple, MIMOLA [47] utilise une netlist de composants définis au niveau RTL. Une description MIMOLA est très proche d'une des
ription VHDL. Dans l'exemple présenté listing 3-1, la des
ription débute par la déclaration d'un module nommée Alu suivi de ses ports d'entrée-sortie. L'architecture est ensuite définie entre les balises CONBEGIN et CONEND pour les différentes opérations réalisées dans l'ALU. Certains langage ADL structurels comme  $UDL/I$  [48] sont spécialisés dans les descriptions particulières comme les processeurs superscalaires ou les processeurs VLIW, ce qui limite leur intérêt.

```
\overline{1}MODULE Alu
\overline{2}2^{\circ}\overline{3}IN i1, i2 : (15:0);
4 OUT outp : (15:0);
5 IN ctr: (1:0)
6 ) ;
\overline{7}CONBEGIN
\overline{8}outp <- CASE ctr OF
\mathbf{Q}0: i1 + i2;10<sup>1</sup>1: i1 - i2:112: i1 AND i2;
12 3: i1 ;
13 END AFTER 1;
14CONEND:14 C \alpha
```
Listing 3-1 Exemple de des
ription MIMOLA d'une ALU

## A.2 LANGAGES DE DESCRIPTION COMPORTEMENTAUX

À l'opposé des langages ADL stru
turels se trouvent les ADL de type omportementaux. Les ADL de type comportemental permettent une spécification de l'architecture sous forme de sémantiques d'instru
tions. Cela présente l'avantage d'ignorer les détails de la stru
ture matérielle de manière à se concentrer sur l'aspect fonctionnel de l'architecture. Il est alors très rapide et très facile de simuler et de procéder à une exploration des performances de l'arhite
ture produite. Mais, en
ore une fois, le prin
ipal avantage des ADL omportementaux se trouve être également le principal inconvénient puisque cette fois-ci, il devient très difficile de contrôler les ressources qui seront générées. Par exemple, nML [49] permet la description d'un jeu d'instru
tions de manière hiérar
hique par l'intermédiaire d'instru
tions partielles. Dans l'exemple proposé dans le listing 3-2, la définition de l'instruction num\_instruction ombine trois instru
tions partielles réalisables en parallèle. Par exemple, la première instru
 tion partielle num\_a
tion permet l'exé
ution au hoix de add ou sub ou mul ou div. Toutes les dérivations possibles de l'instru
tion num\_instru
tion sont alors le produit de la taille des instru
tions partielles num\_a
tion, SRC et DST.

```
\overline{1}op num_instruction(a:num_action, src:SRC, dst: DST)
\overline{2}action {
3 temp_src = src;
        temp\_dst = dst;\overline{A}5 a . action:
6 dst = temp_dst;
7 }
8 op num action = add | sub | mul | div
    op add ()
 9 op add ()
    action = f10 and 10 and 10 and 10 and 10 and 10temp\_dst = temp\_dst + temp\_src1112 }
```
Listing 3-2 Exemple de des
ription nML d'une ALU

#### $A.3$ LANGAGES DE DESCRIPTION MIXTES

Enfin, les langages ADL de type mixte sont à mi-chemin entre les ADL comportementaux et stru
turels. Il s'agit d'une extension des ADL omportementaux pour lesquels il a été introduit la possibilité d'in
lure des notions de ressour
es matérielles permettant ainsi de trouver un compromis acceptable entre la rapidité de l'exploration et la simplicité de la description. Citons par exemple l'ADL ARMOR [50]. Un jeux d'instructions de type ARMOR se fait par la définition de règles. L'ensemble de ces règles forme une grammaire dont chaque dérivation représente les instructions "légales". Une description d'architecture consiste à définir une règle de haut niveau (*InstructionSet*) qui décrit le jeux d'instructions et les règles de groupes (qp). Le comportement de chaque instruction est défini par les règles de  $(dataflow$  instructions) qui modélisent le chemin des données et les règles de contrôle pour les instructions correspondantes. Ces règles permettent de dénir les opérateurs soit au niveau transferts de registres, soit à l'aide d'une liste d'opérations. La définition du parallélisme de tâche est également possible. Par exemple, examinons la des
ription d'une ar
hite
ture homogène présentée dans le listing 3-3. L'architecture décrite est composée d'une file de registres et de trois unités de traitement. Le jeu d'instructions est composé soit de trois instructions de type *dataflow* en parallèle appelées instDF soit d'une instruction de contrôle appelée instCTRL. En revanche, une restriction est spécifiée en ce qui concerne les instructions store et memAccess qui ne peuvent être exé
utées en parallèle.

À notre onnaissan
e, il n'existe pas de réel ADL dédié à la des
ription générique d'ar
hi-

```
1 InstructionSet = [ instDF || instDF || instDF ] | instCTRL
2 restriction ! [ memAccess || store]
3 gp in stDF = compute | move | memAccess | nop
\overline{4}gp memAccess = load | store
```
Listing  $3-3$  – Exemple de description ARMOR

tectures reconfigurables dynamiquement. MADEO [25] ou VPR [32] sont spécialisés dans le domaine des FPGA, tandis que MAML [51] et Adres [21] sont respectivement spécialisés dans les ar
hite
tures massivement parallèles ou pour un modèle d'ar
hite
ture paramétrable. Cependant, les langages de des
ription mixtes ne sont pas sans intérêt pour le domaine du reconfigurable. En effet, des concepts de reconfiguration peuvent être automatisés et leur utilisation dans un ADL ne requiert pas une description approfondie des mécanismes mis en ÷uvre. Au ontraire, les unités de traitement ont, à priori, besoin d'être détaillées pour une implémentation très ciblée d'algorithmes spécifiques.

Dans ce chapitre, nous présentons un langage de description innovant dédié à la description d'architecture reconfigurables. Celui-ci, xMAML, basé sur MAML (*MAchine Marked up* Language) [51], permet la spécification de paramètres de reconfiguration dynamique propre aux mé
anismes présentés dans le hapitre II.

# B MAML : LANGAGE DE DESCRIPTION D'ARCHITECTURES MAS-

L'ADL mixte MAML a été développé à l'origine afin de faciliter la conception d'architectures de pro
esseurs massivement parallèles. La des
ription d'une ar
hite
ture massivement parallèle ave MAML se onçoit à deux niveaux d'abstra
tions. Le premier niveau, le niveau bas appelé *Processor Element Level*, concerne la description de l'architecture de chaque proesseur qui omposera l'ar
hite
ture. Cette des
ription se fera en termes de ressour
es ou de capacité de calcul. Le deuxième niveau, le plus élevé appelé Processor Array Level, est quand à lui dédié à la des
ription des intera
tions entre haque élément pro
esseur. Cela on
erne les interconnexions ou encore la position de chaque élément processeur (figure 3-2).

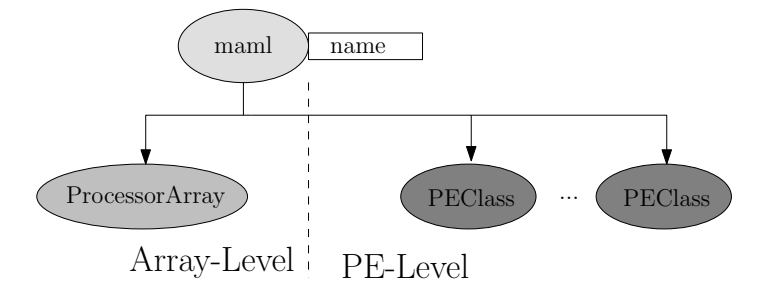

Figure 3-2 – Caractéristiques d'une description d'architecture en MAML. Deux niveaux d'abstraction se distinguent, le niveau bas, niveau d'architecture d'un élément processeur ( PE-Level) et le niveau haut, niveau d'intera
tion entre éléments pro
esseurs ( Array-Level).

## B.1 DESCRIPTION AU NIVEAU HAUT : Processor Array level

Le Processor Array level est nécessaire à la spécification des paramètres génériques de toute l'architecture (figure 3-3). Le premier de ces paramètres <PElements> définit le nombre d'éléments pro
esseurs qui omposeront l'ar
hite
ture. Le nombre d'éléments pro
esseurs est déni sous forme de matrice fixant par la même occasion le nombre de lignes et le nombre de colonnes de l'architecture. Cependant, le nombre de colonnes multiplié par le nombre de lignes n'est pas né
essairement égal au nombre d'éléments pro
esseurs réellement implémentés dans l'ar
hite
ture. La grille ainsi onstituée permet seulement de servir de référentiel d'implémentation des différentes ressources tels que processeurs, mémoires ou ressources d'entrée-sortie. Le paramètre <PEInterconnectWrapper> spécifie le schéma d'interconnexion de la matrice par l'intermédiaire des IW (*Interconnect Wrapper*) que l'on peut traduire par "enveloppe d'inter
onnexion". Chaque élément pro
esseur (PE), dont l'ar
hite
ture peut être individuellement spécifiée, se voit placé à l'intérieur d'un IW. Tous les IW d'une matrice sont identiques. C'est pourquoi les paramètres de l'IW sont spécifiés au niveau Array-Level de la description MAML. Le paramètre <ICDomain> pour *Interconnect Domain* spécifie l'ensemble des éléments pro
esseurs qui partageront la même topologie d'inter
onnexion. Par exemple, la gure 3-4 montre une ar
hite
ture partagée en quatre domaines d'inter
onnexion. L'ensemble des PE qui ompose haque domaine partage le même s
héma d'inter
onnexion omme ela est présenté dans la figure 3-5). Le paramètre <ClassDomain> spécifie l'ensemble des éléments processeurs qui partagent la même ar
hite
ture.

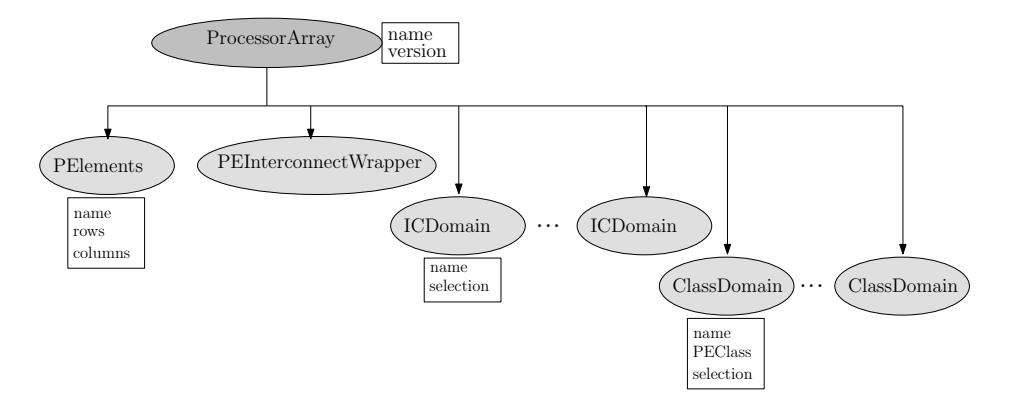

Figure 3-3 – Paramètres nécessaire à la description d'une architecture au niveau Array Level. Le niveau d'abstraction Array Level permet de définir des schémas d'interconnexion pour les éléments processeurs qui composeront l'architecture. Les éléments processeurs qui partagent le même s
héma d'inter
onnexion seront regroupés en domaines.

## B.2 DESCRIPTION D'UN ÉLÉMENT PROCESSEUR : PE level

La spécification de l'architecture d'un élément processeur est décrite dans la partie PE-level d'une description MAML (figure 3-6). Il est, par exemple, possible de spécifier les caractéristiques des ports d'entrée/sortie en termes de taille de données, de dire
tion (entrée, sortie ou bidirectionnel), ou de définir si il s'agit d'un port de contrôle ou de données. Ensuite, il est né
essaire de pré
iser les ressour
es internes qui omposeront l'élément pro
esseur tels que des

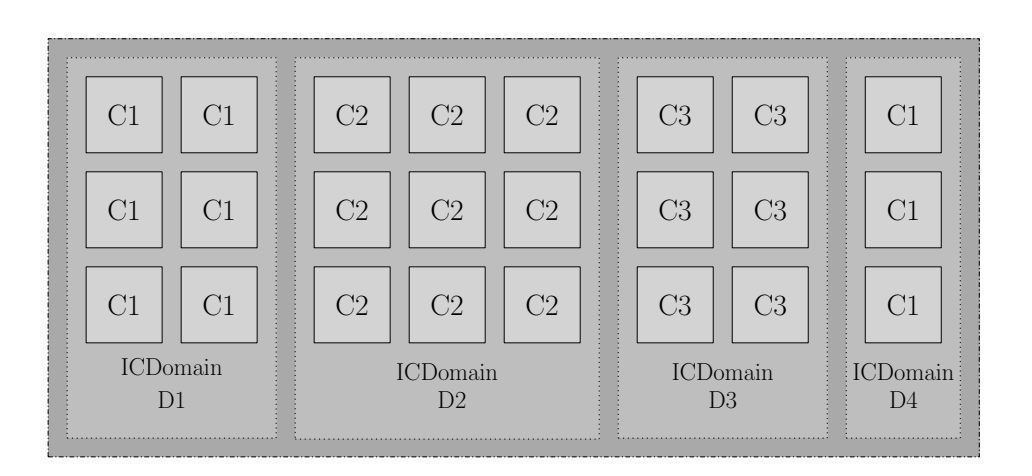

Figure 3-4 – Exemple de domaines d'interconnexion. Les domaines définissent des zones de calculs dont les ressources partagent un même schéma d'interconnexion par l'intermédiaire des IW. Dans et exemple, quatre domaines sont dénis, dont deux domaines D1 et D4 qui partagent les mêmes ar
hite
tures d'éléments pro
esseurs.

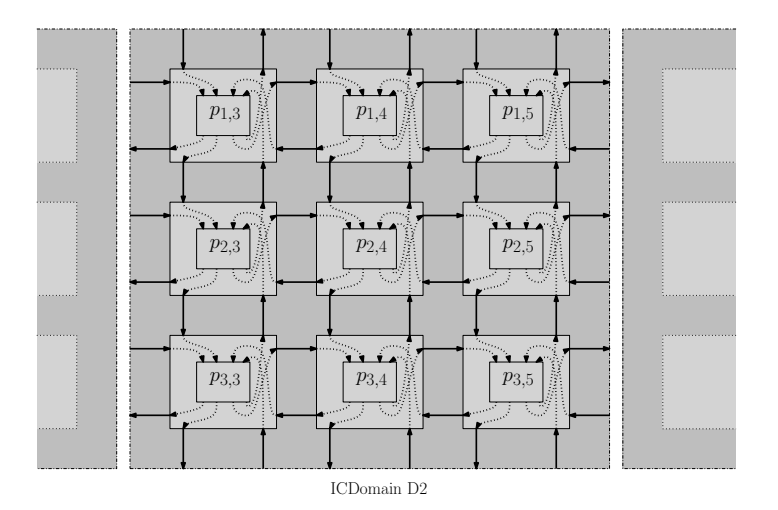

Figure 3-5 - Exemple d'implémentation d'un domaine au niveau des interconnexions. Cet exemple montre que tous les éléments pro
esseurs du domaine D2 partagent un même s
héma d'inter
onnexion.

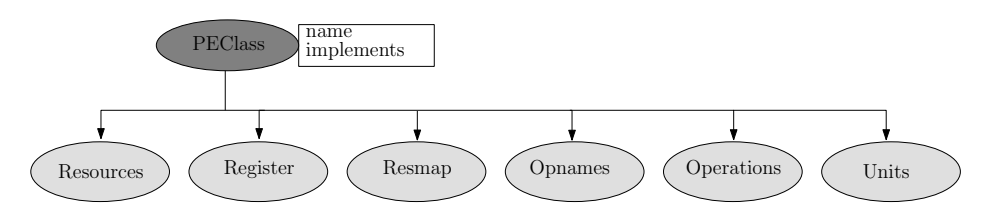

Figure 3-6 - Paramètres nécessaires à la description d'un élément processeur. L'architecture d'un élément processeur est flexible, sa spécification se fait par l'intermédiaire de paramètres.

unités fonctionnelles, des bus ou encore des éléments mémoires (files de registres, mémoires d'instru
tions ou FIFO). La des
ription possible d'un élément pro
esseur par l'intermédiaire de son jeu d'instructions permet de caractériser MAML comme étant un ADL mixtes.

#### $B.3$ **SYNTHÈSE**

Cette se
tion a permis de montrer que la des
ription d'ar
hite
tures massivement parallèles est simplifiée par l'intermédiaire des concepts adaptés de MAML. Cependant, notre objectif étant la conception d'architecture reconfigurables dynamiquement, il nous faut apporter certaines extensions à ce langage. Les extensions apportées permettent la description d'architectures hétérogènes aussi bien en termes de motifs de calculs que de processus de reconfiguration. Ainsi, grâce à l'introduction de ces concepts spécifiques à la reconfiguration dynamique, nous pourrons exploiter le modèle générique de reconfiguration dynamique présenté au chapitre précédent, et ce, de la manière la plus efficace possible.

## C XMAML : MODÉLISATION D'UNE ARCHITECTURE RECONFIgurable dynamiquement

Dans cette section, nous présentons le langage ADL xMAML spécifiquement dédié à la description d'architectures reconfigurables dynamiquement. xMAML est nécessaire à MOZAÏC afin de fournir les informations utiles à la mise en œuvre du modèle de reconfiguration dynamique. Dans ce but, nous avons développé des concepts nécessaires à simplifier la description en plus de eux déjà présents dans MAML.

## C.1 PRÉSENTATION GÉNÉRALE D'UNE DESCRIPTION XMAML

Une description xMAML est composée d'un ensemble de ressources dont le nombre varie en fonction de l'architecture à décrire. La figure 3-7 résume ces différentes ressources. Tout d'abord, les DyRIBox, unités d'inter
onnexion utiles aux ommuni
ations internes à l'ar
hitecture. Les unités de traitement sont spécifiées selon leur emplacement dans l'architecture (ClassDomain) et selon leurs ports de ommuni
ation né
essaires aux traitements des données (PEInterface), ainsi qu'à la reconfiguration dynamique. La spécification d'un domaine (DBDomaine) permet de dénir les unités de traitement et d'inter
onnexion qui font partis de la même zone de reconfiguration. Enfin, les communications externes à l'architecture se font à travers les ports spécifiés dans la partie *PortMapping* de la description.

Architecture

DyRIBox : reconfiguration, DBPorts, PElementsPorts, AdjacencyMatrix

- DBDomain : ReconfigurationParameters, PreemptionParameters, Interconnect, ElementsPolytopeRange ClassDomain : ElementAt
- PortMapping
- PEInterface : Reconfiguration, IOPorts

Figure 3-7 – Paramètres nécessaires à la description d'une architecture en xMAML. Une architecture est un ensemble d'unités d'interconnexion (DyRIBox), de domaines de re $confquration (DBDomain)$ , d'unités de traitement (ClassDomain qui assigne chaque emplacement de la matrice à un PE et PEInterface qui spécifie les ports d'interface d'un PE), de ports d'entrée/sortie ( PortMapping).

## C.2 Modèle xMAML du blo d'inter
onnexion DyRIBox

Une architecture reconfigurable est constituée d'un ensemble de ressources organisées autour d'un réseau de connexion fléxible. La première des modifications concerne donc la spécificité des interconnexions. En effet, MAML permet la description et la spécification d'architectures régulières en termes de ressources de calculs et d'interconnexion. Si l'on observe quelques architectures reconfigurables dynamiquement telles que DART [12] ou l'ATMEL AT40K [1] entre autres, les ommuni
ations internes sont réalisées ave plusieurs niveaux hiérar
hiques d'inter
onnexion. Des inter
onnexions ourtes distan
es permettent des ommuni
ations entre ressources voisines, alors que des interconnexions longues distances permettent des communi
ations plus rapides entre des ressour
es éloignées. Ces on
epts n'existent pas à l'origine dans MAML. Les architectures reconfigurables implémentent aujourd'hui des ressources très différentes en termes de motif de calcul. Ces ressources, qu'elles soient de type algorithmique, tel qu'un processeur, ou bien de type logique, tel qu'un FPGA ou encore de type sauvegarde, telles que des mémoires RAM, ROM, FIFO, files de registres, doivent être capables de communiquer par l'intermédiaire d'un réseau d'interconnexion flexible et reconfigurable. En effet, l'intégration et l'implémentation de ressources différentes peut nécessiter la mise en place de ressources d'interface chargées de la régularisation des processus de reconfiguration. L'unité d'inter
onnexions, DyRIBox (se
tion C du hapitre II), est hargée d'assurer la ontinuité des ommuni
ations entre les unités de traitement hétérogènes implémentées sur l'ar
hite
ture, même pendant la reconfiguration. La description xMAML d'une DyRIBox, représentée sur la figure 3-8, est effectuée par l'intermédiaire de trois catégories de paramètres :

- 1. le paramètre d'identification,
- 2. les paramètres de reconfiguration dynamique,
- 3. les paramètres stru
turels (ports d'entrée/sortie et s
héma d'inter
onnexion).

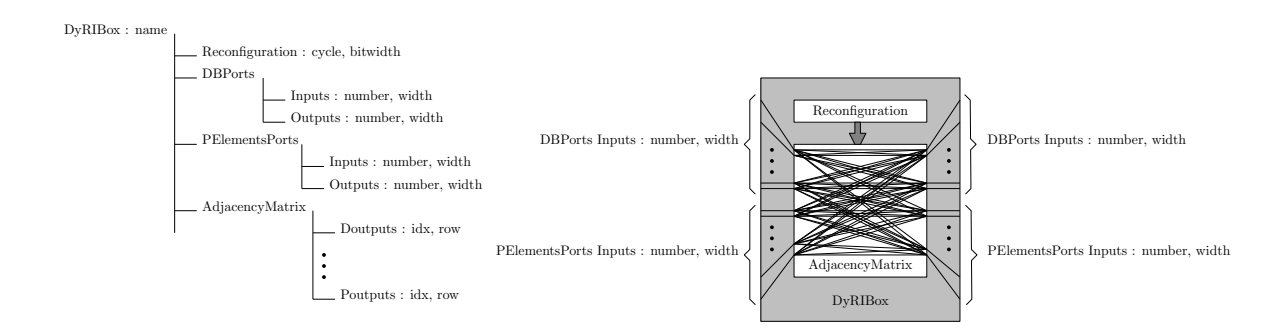

Figure 3-8 – Paramètres nécessaires à la description d'une DyRIBox. Trois catégories de paramètres sont nécessaires à la description d'une DyRIBox. Après lui avoir donné un nom, il est nécessaire de spécifier les paramètres de reconfiguration, les paramètres structurels tels que les ports d'entrée/sortie (DBPorts, PElementsPorts), ainsi que le s
héma de onnexion qui permettra, le as é
héant, de restreindre le nombre de onnexions possibles (AdjacencyMatrix).

## C.2-1 PARAMÈTRE D'IDENTIFICATION

Au sein de l'architecture, l'identification d'une DyRIBox est nécessaire afin d'autoriser les instanciations de plusieurs modèles d'interconnexion dans l'architecture. Comme montré ligne 1 du listing 3-4, cette identification se fait par l'intermédiaire de la balise name placée après la balise PEInterconnectDyRIBox qui permet d'identifier le début d'une description de ressource de type DyRIBox.

#### $C<sub>2-2</sub>$ PARAMÈTRES DE RECONFIGURATION DYNAMIQUE

La description d'une DyRIBox à l'aide de xMAML permet de définir les paramètres nécessaires à la génération du modèle synthétisable du routeur de onnexion. Le premier paramètre, Reconfiguration, concerne la reconfiguration dynamique. Ce paramètre sera utilisé afin de générer les ports d'entrée et de sortie du flot de données de configuration selon les sous paramètres bitwitdh et cycle. Le paramètre bitwitdh permet de spécifier la taille du bus de configuration auquel sera connecté le DUCK de la DyRIBox. Le sous paramètre cycle permet de spécifier le nombre de cycles de reconfiguration nécessaires à la DyRIBox pour modifier son schéma d'interconnexion. Ce paramètre modifie directement le nombre de ports d'échange de données entre la DyRIbox et le DUCK qui lui est asso
ié. Il pourrait être légitime de s'interroger sur la pertinence de ce paramètre dans la description d'une DyRIBox. En effet, nous avons porté toute notre attention sur la possibilité de pouvoir reconfigurer une DyRIBox en un cycle afin de modifier un schéma d'interconnexion suffisamment rapidement sans avoir à perturber les communications non concernées par la reconfiguration. Cependant, le coût en surface induit n'est pas indispensable dans certains cas. Par exemple, si une tâche occupe la totalité de la zone, et que celle-ci est remplacée par une autre tâche tout aussi grande, aucune communication ne se fera entre deux configurations. Il est donc possible de procéder à des reconfigurations un peu plus longues en temps, mais qui permettront d'économiser de la surfa
e.

## C.2-3 PARAMÈTRES STRUCTURELS

Le nombre et le type des ports d'entrée-sortie qui composeront la DyRIBox sont des paramètres à inclure dans la spécification xMAML. Il existe deux types de port dont la distinction est utile aux outils de placement-routage. Tout d'abord, les DBPorts spécifient les ports de ommuni
ation de DyRIBox à DyRIBox ou bien de DyRIBox vers un port d'entrée-sortie de l'architecture. Ensuite, les PElementsPorts sont dédiés aux communications depuis/vers une DyRIBox vers/depuis une unité de traitement. La dire
tion vers laquelle le port devra envoyer les données est spé
iée par la balise Inputs si il s'agit d'une entrée, Outputs si il s'agit d'une sortie, et IO si il s'agit d'un port bidire
tionnel. La taille des ports de ommuni cation est spécifiée par la balise bitwidth. Cette valeur s'exprime en nombre de bits. Enfin, le nombre de ports de haque dire
tion est spé
ié par la balise number dont la valeur sera un entier positif.

Le dernier paramètre qui compose la description d'une DyRIBox est celui qui permet la spécification du schéma d'interconnexion. AdjacencyMatrix permet de limiter le nombre de

onnexions réalisables entre les ports d'entrée et les ports de sortie, haque sortie est repérée par son index (idx) spé
ié par une valeur binaire. Chaque bit de ette valeur binaire sert à modéliser la onnexion entre la sortie en ours de des
ription et une entrée (bit à 1 pour autoriser la onnexion, bit à 0 sinon). L'attribution d'une valeur à un bit se fait dans l'ordre roissant des index en ommençant par les entrées de type DBPorts, puis les entrées de type PElementsPorts. L'ensemble de ces bits est appelé row. Concrètement, si l'on considère une sortie ayant n connexions possibles et dont le row a pour valeur  $bit_{n-1}...bit_{m}bit_{m-1}...bit_{0}$ , alors le  $bit_{n-1}$  modélise la connexion avec l'entrée provenant d'une DyRIBox ayant pour index un, le bit<sub>n−2</sub> modélise la connexion avec l'entrée ayant pour index deux et ainsi de suite jusqu'au  $bit_0$ . Il en va de même pour la modélisation des connexions avec les entrées provenant des unités de traitement. Dans l'exemple de la figure 3-9, la DyRIBox est composée de trois ports d'entrée et un port de sortie de type DBPorts, de trois ports d'entrée et un port de sortie de type *PElementsPorts*. Seules quatre connexions peuvent être configurées sur la première sortie (DBPorts S0). Le code xMAML qui permet de spécifier ce schéma de connexion est alors : <DOutput idx="0" row="101101" />. En ce qui on
erne la sortie "PElementsPorts S0", seules trois onnexions sont possibles (DBPorts E1, PElementsPorts E0 et PElementsPorts E2), la spécification xMAML de cette connexion est don : <POutput idx="0" row="010110" />.

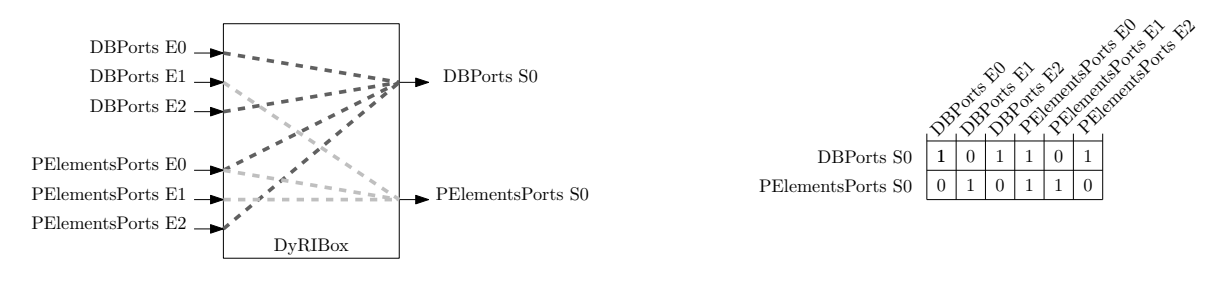

Figure 3-9 – Exemple de description de type  $AdjacencyMatrix$ . Dans cet exemple, la DyRIBox est composée de trois ports d'entrée et un port de sortie de type DBPorts, de trois ports d'entrée et un port de sortie de type PElementsPorts. La spécification de l'AdjacencyMatrix permet de restreindre les connexions possibles entre les entrées et les sorties.

#### C.2-4 EXEMPLE DE DESCRIPTION D'UNE DYRIBOX EN XMAML

La des
ription xMAML d'une unité d'inter
onnexion est donnée en exemple. Cette des
ription reprend les on
epts présentés pré
édemment et donne un exemple pré
is de la manière dont une description doit être effectuée tel que décrit dans la figure 3-10. La description donnée spécifie une unité d'interconnexions qui sera directement connectée à quatre DyRIBox en entrée et en sortie. Parmi les cinq sorties, quatre ports seront connectés à des DyRIBox, et un port sera onne
té à une unité de traitement. Le listing 3-4 présente la des
ription xMAML asso
iée à et exemple de DyRIBox. Quatre ports d'entrée (ligne 4) et de sortie (ligne 5) de type DBPorts sont spé
iés omme ayant une taille de huit bits. Un port d'entrée (ligne 8) et un port de sortie (ligne 9) de type PElementsPorts sont également présents. La reconfiguration des interconnexions est réalisée en un cycle (ligne 2). Les lignes 11 à 17, spécifient les restrictions d'interconnexions. Par exemple, la ligne 12 indique que la sortie d'index "0" connectée à une DyRIBox accepte les connexions provenant du port d'entrée DBPorts d'index "1", "2", "3" et du port d'entrée PElementsPorts d'index "0", mais pas du port d'entrée DBPorts d'index "0". À cela s'ajoute deux ports de communication destinés à une unité de traitement dont la sortie ne peut également pas être onne
tée dire
tement sur l'entrée de ette unité de traitement.

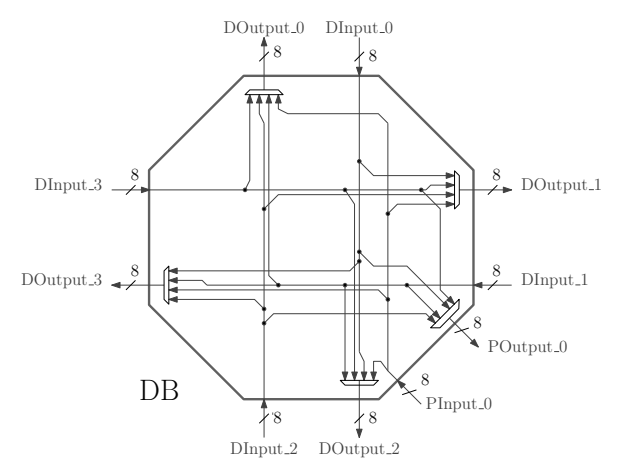

Figure 3-10 - Exemple de DyRIBox. Cette DyRIBox est composée de cinq ports d'entrées et de inq port de sorties. Parmi les ports d'entrées, quatre ports proviennent eux même de DyRIBox, et un port provient de l'unité de traitement.

```
<PEInterconnectDvRIBox name="DB">
 \overline{1}\overline{2}\langle Reconfiguration Time cycle="1"/>
 \overline{3}<DBPorts >
            \langleInputs number="4" bitwidth="8" />
 \overline{4}5 < Outputs number = "4" bitwidth = "8" />
 6 </ DBPorts >
 7 <PElementsPorts>
 8 < Inputs number="1" bitwidth="8" />
 \overline{9}< Outputs number = "1" bitwidth = "8" />
\overline{10}\langle/ PElement s Ports >
11\langle AdjacencyMatrix \rangle11 < A d j a 
 e n 
 y M a t r i x >
12 <DOutput idx="0" row="01111" />
13 <DOutput idx="1" row="10111" />
            \sim 100u tput idx = "2" row = "11011" />
14
15 <DOutput idx="3" row="11101" />
16 <POutput idx="0" row="11110" />
17 </ A d j a 
 e n 
 y M a t r i x >
18 </PEInterconnectDyRIBox>
```
Listing  $3-4$  – Description en xMAML de la DyRIBox de la figure  $3-10$ 

#### C.3 NOTION DE DOMAINE DE RECONFIGURATION

#### $C.3-1$ INTRODUCTION GÉNÉRALE

L'un des enjeux de la reconfiguration dynamique se situe dans la possibilité de procéder à la reconfiguration partielle d'une architecture. Il est alors nécessaire, dès la description de

l'architecture, de définir des zones de reconfiguration indépendantes les unes des autres. Dans le langage de description original, la notion de domaine était utilisée afin de regrouper les éléments pro
esseurs en fon
tion de leur s
héma d'inter
onnexion. Nous avons étendu la notion de domaines afin de regrouper les ressources appartenant à la même zone de reconfiguration. Un domaine est une zone où la reconfiguration dynamique est exécutée de manière homogène en termes de taille de mots de configuration et en termes de temps nécessaire à la reconfiguration. Cela permet de pouvoir procéder à des reconfigurations dynamiques partielles et indépendantes et donc parallèles. Ces aspects de la reconfiguration dynamique ont été présentés dans le chapitre précédent. À cela s'ajoute la possibilité de procéder à la reconfiguration partielle du domaine en question, de manière à permettre l'implémentation de sous tâ
hes indépendantes entre elles. Un domaine requiert quelques paramètres de spécification listés dans la figure 3-11. Tout d'abord, la spécification débute par les paramètres de reconfiguration dynamique (Re
onfigurationParameters) et de gestion de preemption (PreemptionParameters). S'en suit la spécification concernant les paramètres structurels permettant l'instanciation des unités d'interconnexion DyRIBox ainsi que la description des interconnexions internes non reconfigurables entre les différentes ressources (interconnect). Enfin, l'instanciation des unités de traitement est réalisée lors de la spécification du ElementsPolytopeRange.

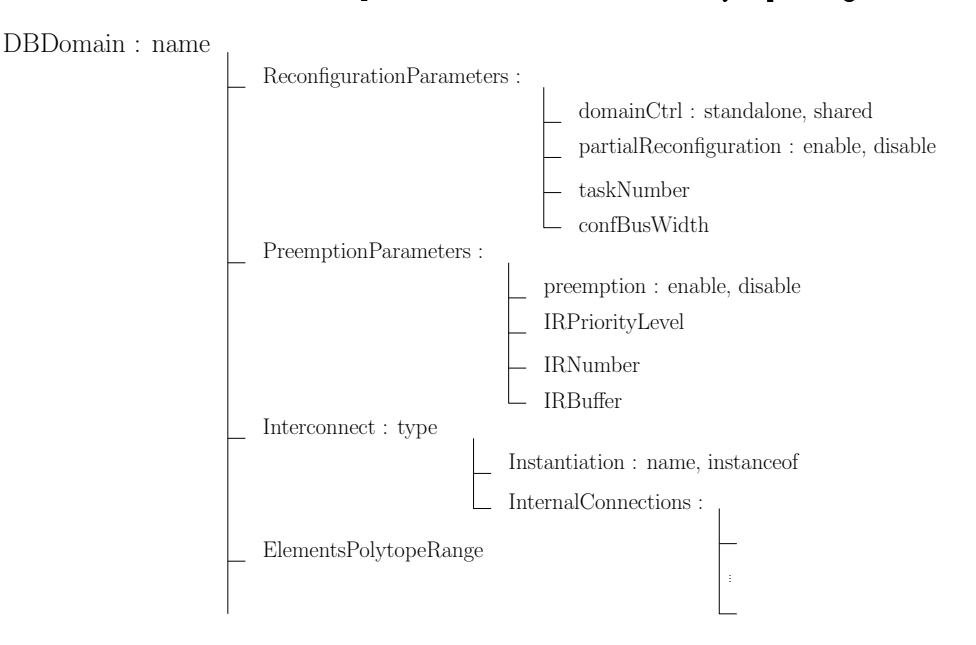

Figure 3-11 – Paramètres nécessaires à la description d'un Domaine. Tout comme la spécification d'une DyRIBox, trois catégories de paramètres entrent dans la spécification d'une architecture : le paramètre d'identification, les paramètres de reconfiguration dynamique (ReconfigurationParameters et PreemptionParameters) et les paramètres structurels (Interconnect pour ce qui concerne les interconnexions internes au domaine et ElementsPolytopeRange pour ce qui concerne le placement des unités de traitement).

#### $C.3-2$ **DESCRIPTION ET FORMALISATION DES DOMAINES**

PARAMÈTRE D'IDENTIFICATION : la création d'un domaine commence tout d'abord par la déclaration de son nom <DBDomain name="nom\_du\_domain"> (figure 3-11). Ceci permettra

par la suite de pouvoir pro
éder à la des
ription des inter
onnexions entre domaines.

PARAMÈTRES DE RECONFIGURATION DYNAMIQUE : les paramètres de reconfiguration dynamique sont divisés en deux catégories : les paramètres liés à la gestion de la reconfiguration (ReconfigurationParameters) et les paramètres liés à la gestion des interruptions (PreemptionParameters). Afin de générer les ressources de reconfiguration qui seront nécessaires au contrôle du domaine spécifié, il convient de définir les paramètres de reconfiguration. Ceux-ci sont identifiés par la balise ReconfigurationParameters. Des paramètres de contrôle doivent ensuite être pré
isés. Le premier d'entre eux on
erne la manière dont sera gérée la reconfiguration sur le domaine. Cela se fait par l'intermédiaire du paramètre domainCtrl. Une gestion séparée et individuelle de la reconfiguration dynamique du domaine nécessitera l'initialisation de e paramètre à la valeur standalone alors qu'une gestion ommune des processus de reconfiguration avec un contrôleur général imposera la valeur shared. La justification de la création de plusieurs domaines vient du fait que pour certaines cibles d'architecture, les flots de données de configuration sont trop importants pour pouvoir procéder à des configurations rapides. Cela permet, de plus, de pouvoir procéder à des reconfigurations partielle de l'ar
hite
ture. Le paramètre qui permet la génération des ressour
es utiles à la mise en œuvre de la reconfiguration partielle est partialReconfiguration. Celui-ci peut prendre les valeurs enable ou disable. La taille de la mémoire de configuration est calculée en fonction du paramètre taskNumber. Ce paramètre spécifie le nombre de tâches implémentables par le domaine et prend une valeur  $n$ , avec  $n \in \mathbb{N}$ . Le dernier paramètre concerne la taille du bus de configuration qui sera utlisé par les registres DUCK dont on spécifie la valeur par l'intermédiaire de la balise onfBusWidth.

Les paramètres qui concerne la gestion des interruptions, et sous entendu le processus de préemption sont regroupés dans les PreemptionParameters. Les interruptions ne sont pas gérées par l'attribution de la valeur disable au paramètre preemption. Dans le cas contraire, la valeur enable implique la spécification du nombre de niveau de priorité géré (IRPriorityLevel), ainsi que le nombre d'entrée d'interruption (IRNumber) par niveau d'interruption et la taille de la FIFO qui permet de sauvegarder les diérents appels d'interruptions intervenues et non exe
utées (IRBuffer).

PARAMÈTRES STRUCTURELS : un domaine est une instanciation de plusieurs ressources que l'on peut lasser en deux atégories. Les unités d'inter
onnexion que nous avons présentées dans la se
tion pré
édente, et les unités de traitement que nous présenterons par la suite. Les interconnexions, quelles soient reconfigurables ou non, sont spécifiées dans la partie Interconnect. Les unités d'interconnexion mettant en œuvre la reconfiguration dynamique, sont associées à un domaine par l'instruction Instantiation suivie du nom choisi à donner à cette instanciation (name) et du nom de la ressource d'origine avec instanceOf. Cela permet d'utiliser un seul modèle de s
héma d'inter
onnexion que l'on peut répliquer dans l'ar chitecture, et ainsi simplifier la description. Le paramètre InternalConnections permet de dénir les diérentes onnexions statiques entre tous les éléments qui omposent un domaine. Le format de spécification d'une connexion à une DyRIBox est légèrement différent du format de spécification d'une connexion à une unité de traitement. Prenons d'abord le cas de la DyRIBox. Le port à connecter devra être spécifié de la manière suivante : nom\_de\_la\_DyRIBox : type\_du\_port (index\_du\_port ), où nom\_de\_la\_DyRIBox est le nom de l'instan
e de la DyRIBox spécifiée dans la description du domaine, type\_du\_port a pour valeur soit in, out ou io selon si il s'agit d'un port d'entrée, de sortie ou bi-directionnel, et enfin index\_du\_port est le numéro du port que l'on souhaite connecter.

De la même manière, le format de spécification de la connexion à une unité de traitement devra être déclaré de la manière suivante : nom\_de\_la\_ressource : nom\_du\_port (plage\_index\_port), où nom\_de\_la\_ressour
e est le nom de l'instan
e de la ressour
e spé cifiée dans la description des classes d'unités de traitement (que nous détaillerons par la suite), nom\_du\_port est le nom correspondant au port que l'on souhaite connecter et qui a été spécifié dans la déclaration de l'unité de traitement, et enfin plage\_index\_port est le numéro du port que l'on souhaite onne
ter. Par exemple si l'on souhaite onne
ter l'entrée "1" de la DyRIBox nommée MultBus aux bits "0" à "15" de la sortie output\_0 de la ressour
e DataMem1, la description sera : <MultBus:in(1) = DataMem1:output\_0(0:15)/>.

La méthode d'instanciation des unités de traitement est différente. Celle-ci hérite directement de la méthode initialement utilisée par le langage de description MAML [51]. À l'origine, MAML étant utilisé pour la description d'architectures massivement parallèles, les unités de traitement étaient repérées par leur position sur une grille. L'asso
iation d'une ressour
e à un domaine onsiste alors à délimiter les bornes de ette grille par l'instru
tion ElementsPolytopeRange. Le principe de cette spécification consiste à décrire sous forme matricielle les équations des droites qui définissent l'espace du domaine (ElementsPolytopeRange). Prenons par exemple un espa
e de domaine dont les unités de traitement forment un re
tangle de huit éléments sur quatre, les quatre droites  $\alpha$ ,  $\beta$ ,  $\gamma$  et  $\delta$ , ayant pour équation  $y_{\alpha} = 0$ ,  $y_{\beta} = 4$ ,  $x_{\gamma} = 0$  et  $x_{\delta} = 8$  (figure 3-12) délimitent alors cet espace. Il suffit de représenter ces équations sous forme matricielle afin de pouvoir les modéliser dans le langage. Par exemple, la matrice 3-1) représente les équations délimitant l'espa
e d'intégration des unités de traitement à un domaine d'après l'exemple de la figure 3-12.

$$
matrix A \times \begin{bmatrix} x \\ y \end{bmatrix} = vector B \Longleftrightarrow \begin{bmatrix} 1 & 0 \\ 1 & 0 \\ 0 & 1 \\ 0 & 1 \end{bmatrix} \times \begin{bmatrix} x \\ y \end{bmatrix} = \begin{bmatrix} 0 \\ 8 \\ 0 \\ 4 \end{bmatrix}
$$
(3-1)

Notons que les ressour
es ainsi implémentées ne sont pas né
essairement homogènes en termes d'ar
hite
ture. De plus, ette partie de la des
ription MAML ne on
erne pas dire
tement la spécification de l'architecture de l'unité de traitement à implémenter. Le code xMAML, correspondant à la spécification de l'ElementsPolytopeRange de la matrice 3-1 et de la figure 3-12, est représenté dans le listing 3-5 lignes 14 à 23.

#### C.4 DESCRIPTION ET FONCTIONNEMENT DES UNITÉS DE TRAITEMENT

Les unités de traitement qui devront être implémentées dans un domaine ne sont qu'une instance d'éléments existants dont le modèle synthétisable aura été préalablement décrit. Mozaïc permet d'interconnecter ces différentes ressources. Pour cela, il est nécessaire de

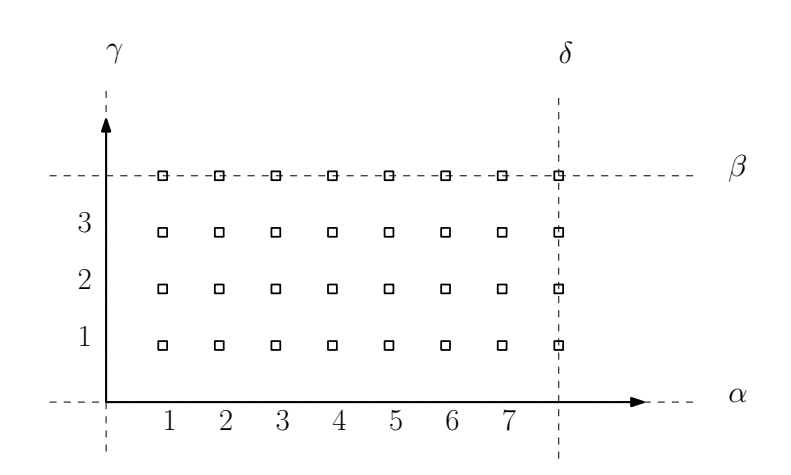

Figure 3-12 Exemple de droites délimitant les bornes extrêmes du polyèdre dé finissant l'espace du domaine. Le domaine est défini par les quatre droites  $\alpha$ ,  $\beta$ ,  $\gamma$  et  $\delta$ , ayant pour équation  $y_{\alpha} = 0$ ,  $y_{\beta} = 4$ ,  $x_{\gamma} = 0$  et  $x_{\delta} = 8$ . La norme définie en MAML impose la description de ces équations sous forme matricielle.

```
\overline{1}\leqDBD o main name = "DPR_1" >
        <ReconfigurationParameters preemption="disable" domainCtrl="shared"
 \overline{2}partialReconfiguration="enable" IRPriorityLevel="3" taskNumber="10"
            confBu sW id th = "8"3 < Interconnect type="manual" >
 4 < Instantiation name="MultBus" instanceOf="DBox"/>
 5 < Internal Connections >
 6 \langle MultBus: in (1) = DataMem1: output_0 (0:15) / \rangle\overline{7}\langle \text{MultBus}: \text{in} (2) = \text{DataMem2}: \text{output}_0 (0:15) \rangle10\langle AGG4 : output_0 (0:15) = DataMem4 : input_0 (0:15)1112 </Internal Connections>
13 \times / Interconnect >
14 < Elements Polytope Range >
           \leq M \text{atrixA} row = " 1 0"/>
15
16 < M a t r i x A row = " 1 0"/ >
17
17 < M a t r i x A row = " 0 1 "/ >
           \langle \text{MatrixA row} = " 0 1 " \rangle18
19
           \langle VectorB value = " 0" / \rangle20 <VectorB value = "8"/>
21 <VectorB value = " 0 "/>
22 <VectorB value = " 4"/>
23 </ElementsPolytopeRange>
24 < /DBD omain >
```
Listing 3-5 – Exemple de description d'un domaine

pro
éder à une des
ription pré
ise des ports d'inter
onnexion ainsi que des paramètres de reconfiguration qui serviront à la génération des ressources d'interface. Les ressources d'interface permettent une homogénéité dans le processus de reconfiguration définis par le concept DUCK de Mozaï
. Le reste de ette se
tion détaille la manière dont les unités de traitement sont décrites en xMAML.

Les différentes balises nécessaires à la description des interfaces d'une unité de traitement

sont présentées figure 3-13. La description d'une unité de traitement commence par la balise PEInterface. Celle-ci est suivie du nom de la ressource à instantier name="nom\_ressource". Par exemple, l'instan
iation d'une unité de traitement de type CLB est présentée à la première ligne du listing 3-6. Le paramètre nom ressource doit être identique au nom du fichier du modèle synthétisable se trouvant dans la librairie de composants. Afin de prévoir une interface de configuration adaptée à la ressource, il faut ensuite spécifier le nombre de cycles nécessaires à sa reconfiguration (cycle), ainsi que le nombre de bits contenus dans une configuration (bits). Le paramètre preemption permet de prévoir les ressour
es pour l'extra
tion de la configuration venant d'être remplacée au cas où l'architecture de la ressource concernée le permettrait.

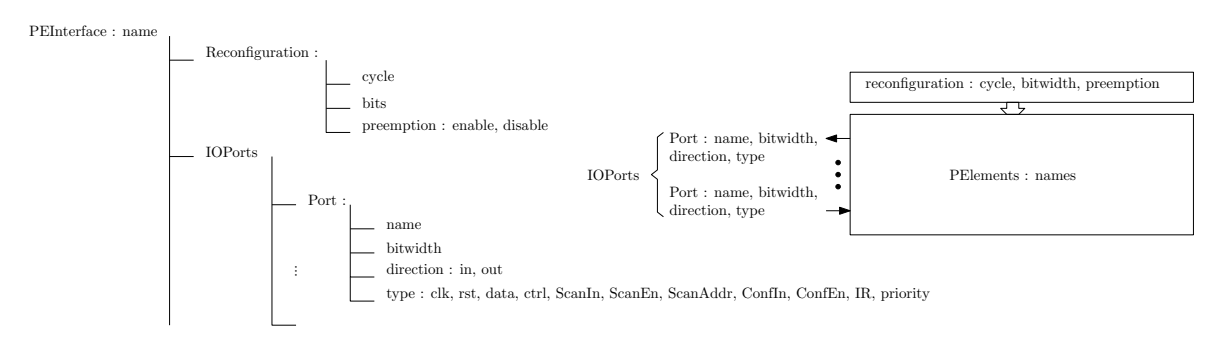

Figure 3-13 – Paramètres nécessaires à la description d'un PEInterface. La description d'une unité de traitement nécessite avant tout les paramètres nécessaires à la génération du DUCK adapté. Cela inclue les paramètres de reconfiguration dynamique (taille, temps de reconfiguration et gestion de la préemption). Les ports de communications sont également spécifiés par la balise IOPorts afin de permettre la spécification des connexions entre les diérentes unités du domaine.

Il onvient ensuite de pré
iser dans la partie IOports le nombre et la nature des ports qui devront être inter
onne
tés. La des
ription d'un port (Port) in
lut son nom (name), sa taille (bitwidth), son sens (direction) et enfin son type (type). Le type du port peut être soit data spécifiant que celui-ci permettra l'acheminement des données nécessaires aux calculs à exécuter, soit ctrl spécifiant que les données qui transitent sont utiles au contrôle de la ressource, soit rst spécifiant le port de réinitialisation, soit clk specifiant le port d'horloge. Les ports de configuration doivent être traités à part, étant donnée leur complexité. En effet, nous avons vu dans le chapitre précédent que deux méthodes majeures de reconfiguration sont utilisées dans les ar
hite
tures re
ongurables. La première onsiste à adresser une mémoire qui contient localement tous les mots de configuration dont a besoin l'unité de traitement. La deuxième onsiste à venir é
rire dire
tement le mot de onguration dans des registres pouvant être adressés directement par des ports spécifiques. Dans le cas d'une configuration dans une mémoire RAM, il nous faut spécifier le port d'écriture qui sera alors de type ScanIn, le port de validation qui sera alors de type ScanEn et enfin le port d'adresse qui sera de type ScanAddr. Dans le cas d'une configuration directe dans des registres, il est possible de spécifier le port d'é
riture qui sera alors de type ConfIn et le port de validation qui sera alors de type ConfEn. Enfin, dernier type exclusivement réservé aux sorties, le type IR qui doit nécessairement être d'une largeur de un bit et suivi d'un indi
e de priorité dont la balise est priority. Le type

IR permet de générer les connexions avec le contrôleur d'interruptions.

```
<PEInterface name="clb">
\overline{1}2 < Reconfiguration cycle="16" bits="1" preemption="no"/>
3
       <sub>10</sub> Ports ></sub>
          \langle Port name="luti0" bitwidth="1" direction="in" type="data" />
\overline{4}\mathbf{P}^{\text{max}} is the set of the set of the set of the set of the set of the set of the set of the \mathbf{P}^{\text{max}}5 <Port name="luti1" bitwidth="1" direction="in" type="data" />
6 < Port name="luti2" bitwidth="1" direction="in" type="data" />
7 < Port name="luti3" bitwidth="1" direction="in" type="data" />
8 < Port name="clbout" bitwidth="1" direction="out" type="data" />
          < Port name="cin" bitwidth="1" direction="in" type="data" /
\overline{9}< Port name=" cout" bitwidth ="1" direction ="out" type="data" />
10<Port name="reset" bitwidth="1" direction="in" type="rst"/>
1112
        <Port name="H" bitwidth="1" direction="in" type="clk"/>
13 < Port name="ConfigIn" bitwidth="1" direction="in" type="RAMConfIn"/>
14 <Port name="RW" bitwidth="1" direction="in" type="RAMConfEn"/>
15 < Port name="ConfigAdre" bitwidth="4" direction="in" type="RAMConfAdr"/>
16 </ IOPorts >
17 </ PE Interface>
```
Listing 3-6 – Exemple de description d'une interface d'unité de traitement de type CLB

## C.5 DYRIOBLOCS : BLOCS D'ENTRÉE-SORTIE

La description d'une entité de type DyRIOBloc dans la description xMAML permet de définir les paramètres nécessaires à la génération du modèle synthétisable d'un bloc d'entrée-sortie. Un DyRIOBloc permet de faire communiquer les domaines avec le monde extérieur. Le premier paramètre, Re
onfiguration, on
erne la re
onguration dynamique. Ce paramètre sera utilisé afin de générer les ports d'entrée et de sortie du flot de données de configuration selon le sous paramètre bitwitdh. Le sous paramètre cycle permettra de déterminer le nombre de cycle de reconfiguration nécessaires au DyRIOBloc pour modifier son schéma d'interconnexion. Cependant, si l'on souhaite pouvoir procéder à des reconfigurations dynamiques sans perturber les éventuelles communications ne devant pas être reconfigurées, ce paramètre doit être fixé à "1". Le sens des communications est fixé par différentes balises selon la configuration choisie : in, out et inout. La taille en nombre de bits du port de onnexion est spé
iée par la balise bitwidth et la taille de la mémoire tampon asso
iée par la balise buffer. Tout omme les DyRIBox, es ports d'entrée-sortie sont re
ongurables dynamiquement. Cette reconfiguration est nécessaire pour les ports bidirectionnels afin de déterminer le sens de communication pour une tâche donnée. Cette reconfiguration est également né
essaire pour déterminer la taille des mémoires tampon d'entrée-sortie pour les ports qui en seront pourvus. Par exemple, dans le listing 3-7, un blo d'entrée-sortie est spé
ié de sorte que le port bidirectionnel io1 puisse être configuré en un cycle. Les deux autres ports i1 et o1 ne nécessitent une reconfiguration que pour limiter la taille du buffer.

#### C.6 Synthèse

Dans ette se
tion, nous avons présenté les paramètres introduits dans le langage MAML et qui ont donné naissance au langage xMAML. La spécification de ces paramètres permet la génération de tout types d'architectures reconfigurables existantes ou nouvelles. La conception

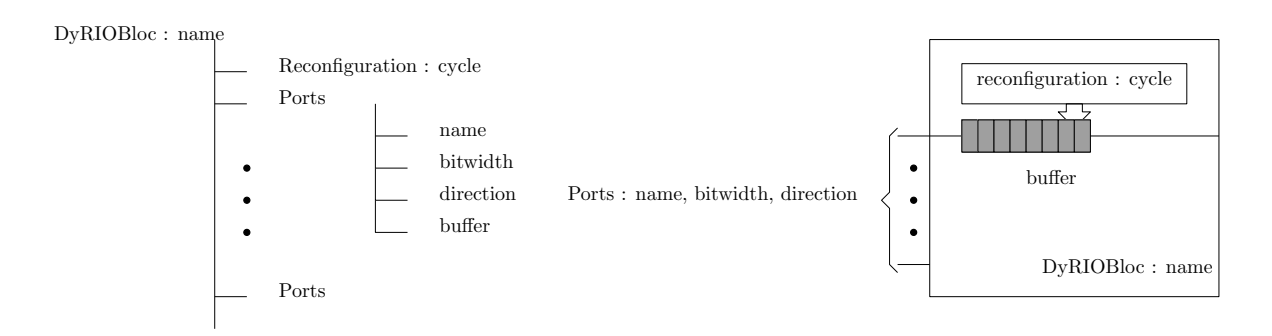

Figure 3-14 – Paramètres nécessaires à la description d'un DyRIOBloc. La spécification des paramètres d'une unité d'interconnexion de type DyRIOBloc commence par son identification, et la spécification du temps de reconfiguration. Viennent ensuite les descriptions propres aux différents ports présents sur le DyRIOBloc.

```
\langleDyRIOBloc name="IO">
\overline{1}2 < R e 
 o n f i g u r a t i o n 
 y 
 l e ="1"/ >
3 <Port name="i1" bitwidth="1" direction="in" buffer="4"/>
4 < Port name="io1" bitwidth="1" direction="inout" buffer="4"/>
5 <Port name="o1" bitwidth="1" direction="out" buffer="4"/>
\overline{6}\langle / D y R I O B l o c >
```
Listing 3-7 – Description d'un DyRIOBloc

de nouvelles ar
hite
tures se fait par l'intégration d'unités de traitement développées au préalable dont la gestion individuelle de la reconfiguration dynamique est assurée par la génération automatique des DUCK adaptés. Dans la se
tion suivante, nous allons présenter l'outil dédié à la génération automatique de l'ensemble des ressources nécessaires à la gestion individualisée de chaque unité de l'architecture.

## D OUTIL D'EXPLORATION DES PARAMÈTRES DE RECONFIGURAtion dynamique

La spécification d'une architecture à l'aide de xMAML détermine certains paramètres de reconfiguration. Selon la valeur donnée à ces paramètres, les caractéristiques F-D-P de l'arhite
tures seront modiées. La phase d'exploration permet de déterminer omment les performances de reconfiguration et les résultats de synthèse seront modifiés par les choix qui seront faits à la conception. Dans cette section, nous détaillons la manière dont les différents paramètres sont évalués. Tout d'abord, nous analysons l'impa
t de l'introdu
tion des ressources de reconfiguration sur la surface et la consommation. Puis, dans une deuxième partie, nous présentons les méthodes permettant l'estimation de la taille des configurations des ressour
es d'inter
onnexion, et dans une troisième partie, l'estimation de la taille des configurations des unités de traitement. Enfin, la dernière partie de cette section montre l'évolution de l'ensemble de ces paramètres pour différentes tailles d'architecture à base de DPR de DART et de CLB du Xilinx XC4000.

#### $D.1$ EXPLORATION EN SURFACE ET CONSOMMATION DES RESSOURCES DE RECONFIGURATION DYNAMIQUE

Afin de permettre une première estimation des ressources de reconfiguration produites automatiquement suite à l'introdu
tion du on
ept DUCK, nous avons pro
édé à une série de synthèses en te
hnologie CMOS 130 nm ave l'outil Synopsys. La méthode d'exploration que nous avons dénie onsiste à analyser le ode xMAML de l'ar
hite
ture et d'en extraire les paramètres des DUCK qui seront générés. Trois paramètres sont né
essaires à une première estimation de la surface et de la consommation. Le premier concerne l'architecture des DUCK spécifique à la méthode de reconfiguration de l'unité à laquelle chaque DUCK est dédié, séquentielle, par adressage ou parallèle. Chacune de ces architectures influe sur la surface et la onsommation de manière diérente. Le deuxième et le troisième paramètre on
ernent respe
tivement le nombre et la taille des registres utilisés dans un DUCK. Ces trois paramètres constituent donc la base de l'exploration sur la reconfiguration dynamique de la plate-forme Mozaïc. Trois séries de synthèse ont donc été effectuées en faisant varier ces trois paramètres les uns après les autres et sont regroupées par architecture de DUCK explorée.

### D.1-1 Exploration de la ressour
e DUCK

L'homogénéité de la reconfiguration est assurée par l'introduction des DUCK dans le chemin de configuration. L'impact de cette introduction est analysée en termes de surface et de consommation.

RÉSULTATS DE SYNTHÈSE SUR DES DUCK ADAPTÉS À UNE RECONFIGURATION SÉQUENtielle : les résultats de synthèse représentés sur la gure 3-15, montrent que l'évolution de la quantité de ressour
es et de la onsommation induite peut être estimée en fon
tion du nombre de registres DUCK  $(Rn)$  et de la taille de chacun de ces registres  $(Rs)$ . La courbe représentant la surface utilisé peut être approximée par l'équation :

$$
SD_{seq} = 174, 3 + Rn \times Rs \times 27, 6
$$
\n(3-2)

avec  $SD_{seq}$  représentant la surface totale en  $\mu m^2$  d'un DUCK à reconfiguration séquentielle,  $Rn$  représentant le nombre de registres DUCK et  $Rs$  représentant la taille en bits des registres DUCK. La ourbe représentant la onsommation peut être approximée par l'équation :

$$
CD_{seq} = 0,2852 + Rn \times Rs \times 0,0155 \tag{3-3}
$$

avec  $CD_{seq}$  représentant la consommation totale en  $mW$  d'un DUCK à reconfiguration séquentielle.

RÉSULTATS DE SYNTHÈSE SUR DES DUCK ADAPTÉS À UNE RECONFIGURATION PAR ADRESsage : les mêmes séries de synthèse ont été faites sur des DUCK à reconfiguration par adressage (figure 3-16). Les résultats obtenus sont très proches des résultats de synthèses effectuées sur des DUCK à reconfiguration séquentielle car leur architecture est également très proche.

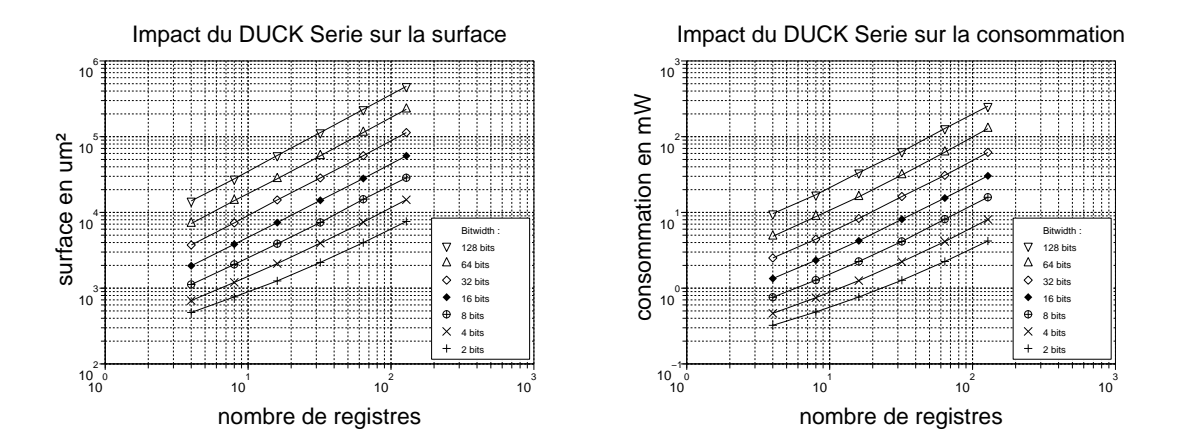

Figure 3-15 – Exploration de la surface et de la consommation induite par les DUCK en mode séquentiel. Les données représentées sur ce graphique permettent d'estimer rapidement la surface de silicium et la consommation d'un DUCK en mode de configuration séquentielle.

Seules quelques ressources supplémentaires sont nécessaires au DUCK à reconfiguration par adressage afin de gérer les adresses mémoires comme il se doit. La différence est plus notable pour des ressour
es DUCK qui implémentent peu de registres et de petite taille alors que les résultats onvergent pour un nombre et des tailles de registres plus onséquents, la proportion de registres parmi l'ensemble des ressour
es d'un DUCK étant alors très importante. Les droites obtenues peuvent être approximées par les mêmes équations que pour les DUCK à reconfiguration séquentielle.

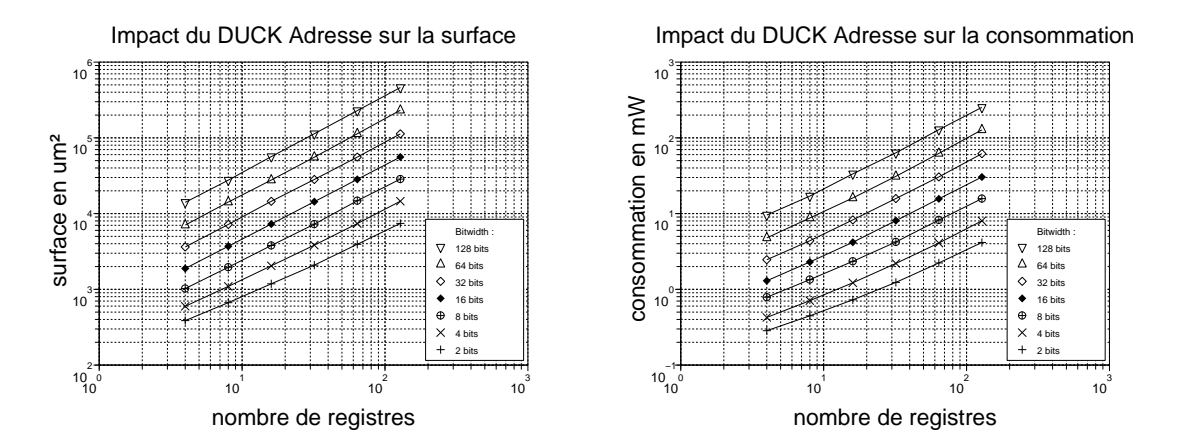

Figure 3-16 Exploration de la surfa
e et de la onsommation induite par les DUCK en mode adressage. Les données représentées sur es graphiques permettent d'estimer rapidement la surface de silicium et la consommation induites par l'introduction du concept DUCK en mode de configuration par adressage.

RÉSULTATS DE SYNTHÈSE SUR DES DUCK ADAPTÉS À UNE RECONFIGURATION PARAL-LÈLE : la configuration parallèle ne nécessite pas l'implémentation de compteur. Seuls quelques ports supplémentaires sont nécessaires pour connecter les registres DUCK directement aux registres de configuration. Par conséquent, la reconfiguration s'effectue en un cycle. Les résultats obtenus à la figure 3-17 montrent tout de même que cela implique une surfa
e de sili
ium quasiment doublée par rapport aux deux autres ar
hite
tures de DUCK précédentes. La courbe représentant la surface  $(SD_{para})$  utilisé peut être approximée par l'équation :

$$
SD_{para} = 562, 9 + Rn \times Rs \times 49, 8 \tag{3-4}
$$

La courbe représentant la consommation  $(CD_{para})$  peut être approximée par l'équation :

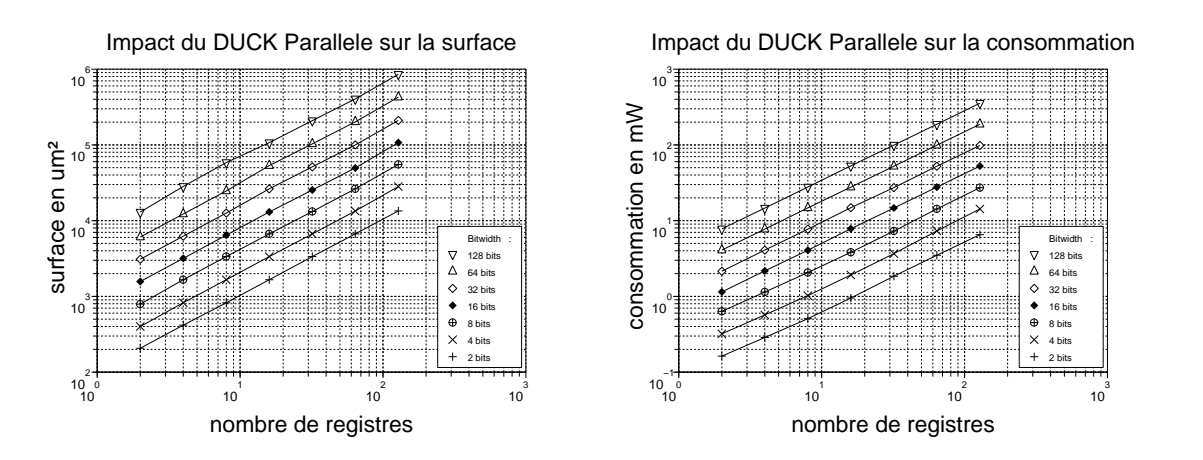

$$
CD_{para} = 1,16 + Rn \times Rs \times 0,0246 \tag{3-5}
$$

Figure 3-17 – Exploration de la surface et de la consommation induite par les DUCK en mode parallèle. Les données représentées sur e graphique permettent d'estimer rapidement la surface de silicium et la consommation induites par l'introduction du concept DUCK en mode de configuration parallèle.

#### D.1-2 Exploration de la DyRIBox

Afin de caractériser la DyRIBox, nous avons procédé à une série de mesures effectuées sur des modèles de DyRIBox puis analysé les paramètres de surface de silicium et de consommation. Ces paramètres sont analysés en fonction de la taille des entrées/sorties et du nombre de connexions possibles sur une sortie. Les figures  $3-18$  (a) et (b) montrent que l'importance de la taille des données sur la surfa
e totale de sili
ium et sur la onsommation tend à diminuer pour des tailles de plus en plus grandes. Cependant, cette différence tend à s'estomper lorsque l'on augmente le nombre de connexions possibles sur une sortie. Ceci est notamment dû au fait que le contrôle de la connexion est indépendant de la taille des données à traiter, ce qui implique qu'à partir d'une ertaine taille de multiplexeur utilisé, euxi ont proportionnellement plus d'influence sur la surface de silicium utilisée. En revanche, une plus faible consommation sera atteinte lorsque l'on privilégiera des onnexions restreintes sur des données les plus larges possible.

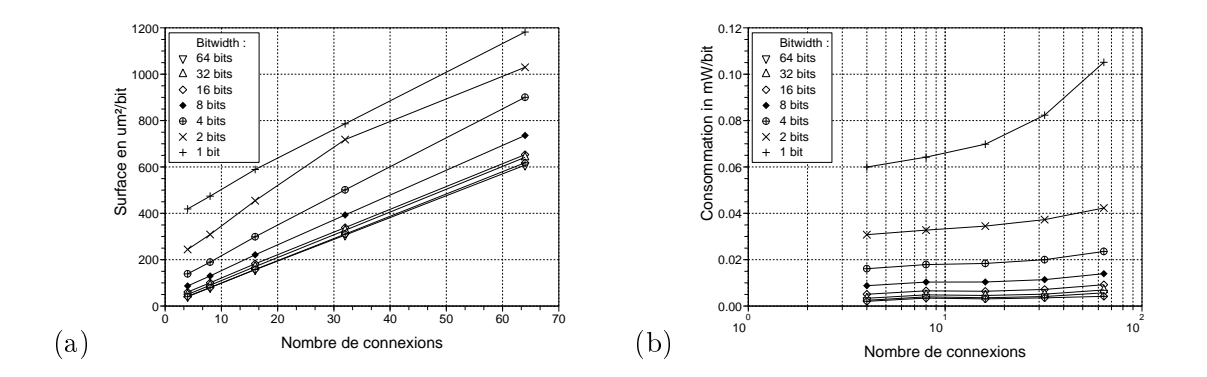

Figure 3-18 - Influence de la taille des données et du nombre de connexions par sortie sur la surface de silicium (a) et sur la consommation (b).

| SOLUTION       | <b>SURFACE</b><br>EN $mm^2$ | FRÉQUENCE<br>EN~MHz | CONSOMMATION<br>EN $\mu W/MHz$ |
|----------------|-----------------------------|---------------------|--------------------------------|
| 4S PROJECT     | 0.0506                      | 1075                | 16.12                          |
| <b>DYRIBOX</b> | 0.0526                      | 1444                | 5.00                           |

Tableau 3-1 – Résultats de synthèse de DyRIBox et comparaison avec la méthode du projet 4S.

Comparons maintenant les performances de la DyRIBox pour un modèle de connexion utilisé dans le projet 4S [42]. L'article présente un ensemble de routeurs à connexion directe interconnectés entre eux. Un routeur est composé de 5 ports bidirectionnels de 16 bits interconnectés par un *crossbar*  $16 \times 20$ . Les résultats de synthèse de notre  $D_yRIBox$  ayant les mêmes caractéristiques, pour une même te
hnologie sont présentés dans le tableau 3-1 et montrent que notre routeur permet un gain en fréquence de reconfiguration de 25% ainsi qu'un gain en onsommation de 69% pour une augmentation de la surfa
e de sili
ium de seulement 4%.

#### D.2 DONNÉES DE CONFIGURATION DES INTERCONNEXIONS

L'unité d'interconnexions DyRIBox a besoin d'un certain nombre de bits de configuration pour un bon fonctionnement. La taille des registres de configuration est déterminée par le nombre d'entrées pouvant être onne
tées sur une sortie. Toutefois, tous les registres se doivent d'être homogènes en termes de taille pour une même DyRIBox. C'est pourquoi, la taille des registres de l'ensemble des registres de configuration d'une DyRIBox sera définie par le plus grand d'entre eux. Si l'on considère C comme étant le plus grand nombre de connexions parmi toutes les sorties d'une DyRIBox, alors chaque registre aura pour taille  $T_r = log_2(C)$ . Pour une DyRIBox, le nombre total de registres de configuration  $(T C_r)$  sera alors la somme des entiers supérieurs au logarithme de base deux de C :

$$
TC_r = \sum_{n=0}^{No-1} \lceil log_2(C) \rceil
$$
\n(3-6)

avec No représentant le nombre de sorties à configurer et  $C$  le plus grand nombre de connexions

sur une sortie parmi l'ensemble des sorties de la DyRIBox. La configuration de l'ensemble des  $DyRIBox$  d'un domaine  $(TCR_r)$  a donc pour taille :

$$
TCR_r = \sum_{i=0}^{N_{db}-1} \sum_{n=0}^{N_{ob}-1} \lceil log_2(C_i) \rceil
$$
\n(3-7)

avec  $N_{db}$  représentant le nombre de DyRIbox contenues dans le domaine,  $No_i$  le nombre de sorties sur la DyRIBox  $i$ , et  $C_i$  le plus grand nombre de connexions sur une sortie parmi l'ensemble des sorties de la DyRIBox.  $TCR_r$  permet d'estimer le nombre brut de bits de configuration nécessaires à la configuration des DyRIBox. Il est cependant nécessaire de prendre en compte les éventuels registres "fantômes" induits par l'interface entre les registres DUCK et les registres de configuration. La section B.3 du chapitre II détaille l'intérêt de l'utilisation des registres "fantômes". Le calcul du nombre de ces registres "fantômes" est déterminé en fonction de la taille du bus de configuration qui traverse l'ensemble des DUCK d'un domaine et la taille des registres de chaque DyRIBox. Si l'on note  $T_d$  la taille des registres du DUCK, le nombre total de registres utilisés pour la configuration d'une  $DyRIBox (TC<sub>fr</sub>)$ , registres "fantômes" compris vaut :

$$
TC_{fr} = \left\lceil \frac{T_r}{T_d} \right\rceil \times T_d \tag{3-8}
$$

avec  $T_r$  représentant la taille brute des registres de la DyRIBox concernée. La taille du flot de configuration complet concernant les  $DyRIBox$   $TCRN_d$  est alors :

$$
TCRN_d = \sum_{n=0}^{N_{db}-1} TC_{fr}n \tag{3-9}
$$

avec  $TC_{fr}$ n représentant le nombre net de bits de configuration de la DYRIBox n, N<sub>db</sub> représentant le nombre de DyRIbox ontenues dans le domaine.

#### D.3 DONNÉES DE CONFIGURATION DES UNITÉS DE TRAITEMENT

La taille du flot de données de configuration des unités de traitement est déterminée par la partie PEInterfa
e de la des
ription xMAML. Cellei intègre le paramètre bit qui permet de définir la taille de la configuration de la ressource concernée. La valeur bit détermine directement la variable  $TCP_{n}$  représentant la taille de la configuration de l'unité de traitement  $n$ . La taille brute, en nombre de registres, du flot de configuration des unités de traitement  $(TCR_{pe})$  est alors :

$$
TCR_{pe} = \sum_{n=0}^{N_{pe}-1} TCpe_n \tag{3-10}
$$

avec  $N_{pe}$  représentant le nombre d'unités de traitement à configurer. La taille nette  $(TCRN_{pe})$ , en nombre de registres du flot de configuration des unités de traitement est elle donnée par :

$$
TCRN_{pe} = \sum_{n=0}^{N_{pe}-1} \left[ \frac{TCpe_n}{T_d} \right] \times T_d \tag{3-11}
$$

#### D.3-1 TEMPS DE PROPAGATION DE CONTEXTE

Le temps nécessaire à la propagation d'un contexte complet  $(Prop<sub>t</sub>)$  est déterminé en fonction de la taille des flots de données de configuration des  $DyRIBox$  ( $TCRN_d$ ), de la taille des configurations des unités de traitement  $(TCRN_{pe})$ , de la fréquence de lecture de la mémoire de configuration  $(Fr_{mem})$ , et de la taille du bus de configuration  $(T_d)$ . On a alors :

$$
Prop_t = \frac{TCRN_d + TCRN_{pe}}{T_d \times Fr_{mem}}\tag{3-12}
$$

#### D.3-2 TEMPS DE PRÉEMPTION DE CONTEXTE

Le temps nécessaire à la propagation d'un contexte complet  $(Pree_t)$  est déterminé en fonction de la taille des flots de données de configuration des unités de traitement  $(TCRN_{pe})$ , de la fréquence maximale d'écriture de la mémoire de configuration ( $Fw_{mem}$ ), et de la taille du bus de configuration  $(T_d)$ . En effet, la configuration des DyRIBox n'évolue pas au cours du traitement, il n'est donc pas nécessaire de procéder à leur préemption. On obtient :

$$
Pree_t = \frac{TCRN_{pe}}{T_d \times Fw_{mem}} \tag{3-13}
$$

#### D.3-3 DÉTERMINATION DU NOMBRE DE DOMAINE DE RECONFIGURATION

La plupart du temps, les contraintes temporelles imposées par les applications nécessitent le partage des domaines de reconfiguration. Le nombre de domaine de reconfiguration  $(N_D)$  est déterminé par le temps de propagation d'un contexte  $(Prop<sub>t</sub>)$  et le temps disponible entre deux phases de reconfiguration selon l'équation :

$$
N_D = \left\lceil \frac{Prop_t}{Ctxt_t - Free_t} \right\rceil \tag{3-14}
$$

avec  $Ctxt_t$  représentant le temps disponible d'implémentation d'un contexte. Cette valeur dépend de l'appli
ation à implémenter.

## E Synthèse

Dans ce chapitre, nous avons présenté un langage de description de haut niveau permettant l'exploitation des mécanismes de reconfiguration présenté au chapitre précédent. Grâce à xMAML, il est possible d'intégrer rapidement des unités de traitement par l'intermédiaire d'une spécification d'interface permettant la génération d'un réseau de DUCK et des contrôleurs de reconfiguration adaptés. Une analyse de la description xMAML permet une première estimation rapide de la surfa
e de sili
ium et de la onsommation d'énergie induite par la mise en œuvre de la reconfiguration dynamique. De plus l'analyse de la description permet également de déterminer la taille des flots de données de configuration propres aux ressources de onnexions et aux unités de traitement ainsi qu'à l'estimation du nombre de domaines de reconfiguration nécessaires selon l'application choisie.

#### **CHAPITRE**

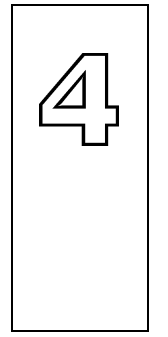

## Validation de la plate-forme Mozaï

Résumé : Dans ce chapitre, nous mettons en œuvre la plate-forme MOZAÏC par la génération des ressources nécessaires à la reconfiguration dynamique sur deux architectures reconfigurables dynamiquement. La première est basée sur les unités de traitement implémentées par le processeur reconfigurable à grain épais DART. La deuxième est basée sur une architecture de FPGA embarqué basé sur une matri
e de ellules logiques omparables à la famille XC4000 de hez Xilinx à laquelle on ajoute des possibilités de reconfiguration dynamique. Pour ces deux architectures, le concept de reconfiguration dynamique implémenté est directement généré par Mozaïc. L'application que nous avons choisie est un décodeur WCDMA particulièrement adapté à la mise en œuvre de la reconfiguration dynamique.

#### Sommaire

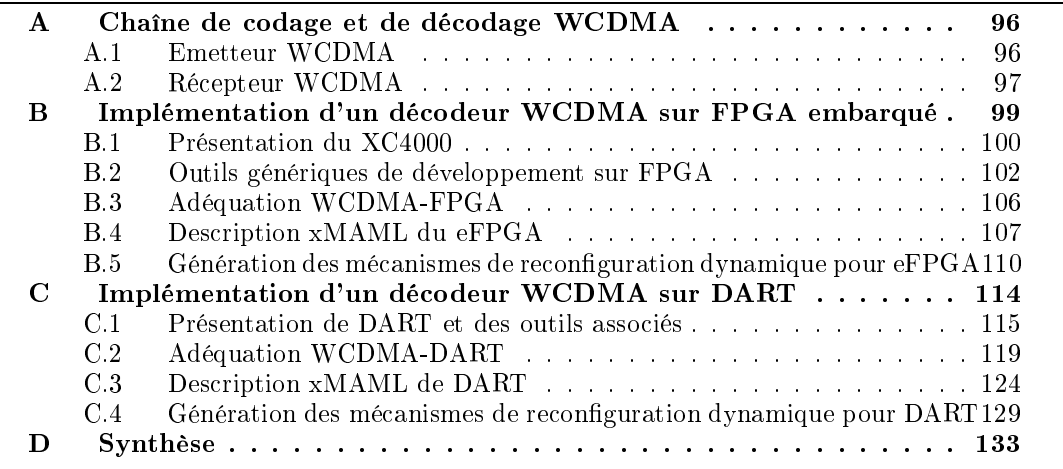

Dans ce chapitre, nous allons mettre en application la plate-forme MOZAÏC. Pour cela, nous allons procéder à l'implémentation d'un décodeur WCDMA sur deux architectures reconfigurables dynamiquement. La première ar
hite
ture est une ar
hite
ture de FPGA embarqué  $(eFPGA)$  à base de cellules logiques de la famille  $XC4000$  de chez Xilinx [52]. La deuxième architecture est basée sur les unités de traitement du processeur reconfigurable grain épais DART [53]. Pour ces deux architectures, nous nous appuyons sur les outils de compilation et de synthèse spécifiques à chacune d'elle, de manière à générer les données de configuration qui seront utilisées par les ressources générées par MOZAÏC. Pour chacune de ces deux ar
hite
tures, nous présenterons tout d'abord l'appli
ation en adéquation ave leurs propres ressour
es de traitement. Puis, nous pro
éderons à leur des
ription xMAML permettant la génération automatique des ressour
es propres à la gestion de la re
onguration dynamique. Enfin, par des phases d'exploration, nous déterminerons l'impact sur la surface de silicium et de la onsommation des ressour
es. La première partie de e hapitre va s'atta
her à présenter une haîne de odage-dé
odage de type WCDMA.

## A CHAÎNE DE CODAGE ET DE DÉCODAGE WCDMA

L'appli
ation hoisie omme démonstration est une appli
ation typique du domaine des télécommunications mobiles. Une communication de type WCDMA [54] se fait entre deux interlo
uteurs : le terminal mobile et la station de base. Ces ommuni
ations orientées sont diéren
iées selon le sens dans lequel l'information transite. Les voies montantes se réfèrent aux communications amorcées par le terminal mobile vers la station de base. Les voies desendantes se réfèrent, à l'inverse, aux ommuni
ations amor
ées depuis la station de base vers le terminal mobile. Les te
hniques de télé
ommuni
ations de générations pré
édentes attribuaient à chaque utilisateur une fréquence d'émission-réception particulière. Une communi
ation de type WCDMA exploite mieux la bande passante sur une seule fréquen
e en utilisant les te
hniques d'a

ès par étalement de spe
tre. Dans le adre du développement de nos ar
hite
tures, nous nous fo
aliserons sur les traitements réalisés au niveau du terminal mobile.

## A.1 EMETTEUR WCDMA

L'émetteur d'un terminal mobile (figure 4-1) correspond, si l'on se réfère à la définition préédente, à la voie montante de la ommuni
ation. La nature des informations à transmettre va déterminer le canal logique qui sera utilisé. Les principaux canaux logiques pouvant être transmis par le terminal mobile transportent soit des données, appelées DPDCH (Dedicated Physical Data CHannel) soit des informations de contrôle, appelées DPCCH (Dedicated Physical Control CHannel). Ces informations de contrôle concernent la gestion de la puissance, le facteur d'étalement utilisé pour les données transmises et enfin une séquence de bits permettant d'estimer le anal à la ré
eption (bits pilotes). Ces anaux sont organisés en trames de 10 ms composées chacune de 15 slots. Les données  $d(k)$  à transmettre sur la voie montante possèdent un débit  $Ds$  variant de 15  $Ksymboles.s^{-1}$  à 960  $Ksymboles.s^{-1}$ . La mise en canal consiste à multiplier les données par un code OVSF (Orthogonal Variable

Spreading Factor) orthogonal de longueur variable et unique par utilisateur. L'élément correspondant à un symbole du code est dénommé *chip*. Sa durée Tc est inférieure à la durée Ts du symbole à transmettre. Le débit  $Dc$  du code est fixé à  $3,\!84 \; Mbits.s^{-1}$ . Le rapport entre la durée d'un symbole et la durée d'un *chip* définit le facteur d'étalement SF. L'identification et la séparation des différents canaux se fait grâce à l'intercorrélation entre deux codes OVSF dans la mesure où ceux-ci sont synchronisés. Enfin, une modulation de phase à quatre états, QPSK (Quadrature Phase Shift Keying ), est appliquée au signal brouillé.

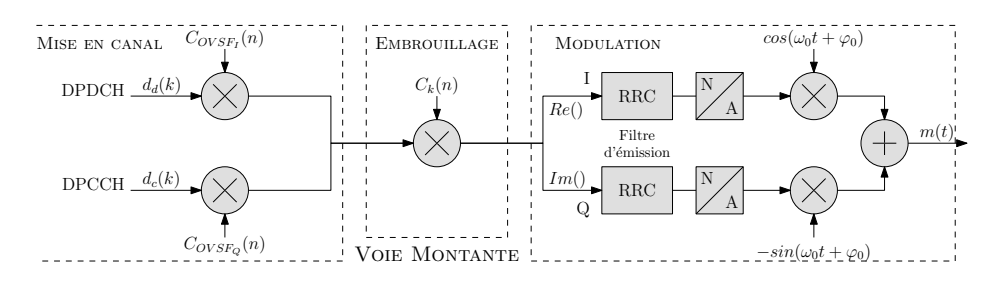

Figure 4-1 Synoptique d'un émetteur WCDMA de terminal mobile. La séparation et l'identification des différents canaux de transmissions se fait en les multipliant par un code OVSF. La modulation de phase à quatre états adapte le signal au support de transmission.

#### $A.2$ RÉCEPTEUR WCDMA

De part la présence de multiples chemins de propagation de l'onde radioélectrique entre l'émetteur et le récepteur, le signal reçu se compose de plusieurs répliques du signal émis. Chaque trajet se caractérise par un retard et une amplitude complexe. De plus, du fait de la nature même d'un terminal mobile, son dépla
ement peut onduire à une variation de la puissance du signal reçu appellée *fading*. Lorsque la combinaison des trajets est destructrice, le *fading* produit des évanouissements du signal qui conduisent à une réponse impulsionnelle du anal.

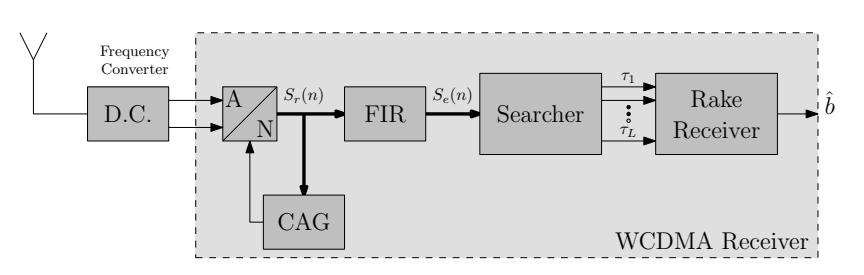

Figure 4-2 – Synoptique d'un récepteur WCDMA de terminal mobile. Le signal reçu par l'antenne est d'abord translaté en bande de base avant d'être échantillonné (éventuellement sur-échantillonné pour une meilleur post-synchronisation). Le module CAG gère automatiquement le gain pour une meilleur exploitation de la dynamique d'échantillonnage. Les interférences entre symbole sont ensuite éliminées par le FIR. Enfin, le Rake Receiver combine linéairement toutes les sorties afin de réaliser une décision du symbole optimale.
### A.2-1 RÉCEPTION ET ÉCHANTILLONAGE

Dans un récepteur mono-utilisateur WCDMA (figure 4-2) tel qu'un téléphone mobile, le signal issu de l'antenne est premièrement translaté en bande de base avant d'être numérisé. Les données à traiter se retrouvent sous forme complexe, suite à la démodulation QPSK. Afin de ompenser le phénomène de fading, le gain est géré automatiquement par le blo de CAG (Contrôleur Automatique de Gain) permettant ainsi d'exploiter au mieux la dynamique du convertisseur analogique-numérique. L'étape de numérisation s'exécute à une fréquence de sur-échantillonage multiple de celle d'un *chip* ( $f_{chip} = 3.84 \ MHz$ ), ceci afin de faciliter la synchronisation entre l'émetteur et le récepteur. Cependant, le facteur de sur-échantillonnage  $N_{\text{se}}$ , devra faire l'objet d'un compromis entre une bonne précision de synchronisation et une puissan
e de al
ul trop élevée.

### A.2-2 FILTRE DE RÉCEPTION

Afin d'éliminer les interférences entre symboles, on applique un filtre de demi-Nyquist sur les voies réelles et imaginaires. Ces filtres FIR (Finite Impulse Response) contiennent 64 coefficients réels. La complexité de ces filtres est donc de  $2 \times N_{SE} \times f_{chip} \times 64 MAC.s^{-1},$  soit 1966 MMACS (Million Multiply Accumulate Cycles per Second).

### A.2-3 Estimation des trajets

Le bloc searcher de la figure 4-2 permet de déterminer le nombre de trajets utiles dans le signal reçu. Seuls les trajets dont la puissance est la plus importante pour le décodage seront transférés au Rake Receiver. Il existe plusieurs algorithmes développés pour réaliser cette fonction. La méthode classique, appelée PDP (*Power Delay Profile*), se déroule en trois phases comme montré dans la figure 4-3. La première de ces étapes consiste à multiplier le signal complexe filtré  $r(p)$  du  $n^{i\`{e}me}$  slot, par le code pseudo-aléatoire propre à l'utilisateur concerné  $s(p)$ . Le signal corrélé  $y(n, m)$  contient le nombre de pics pour les differents délais  $\tau_{i,l}$ .

La seconde étape consiste à déterminer les chemins les plus significatif. Pour ce faire, le Power Delay Profile  $z(n,m)$  est déterminé sur la base du signal  $y(n,m)$ . Ce PDP correspond à la mesure de puissan
e pour haque hemin trouvé.

Enfin, seul un nombre limité de chemins du PDP sont sélectionnés. Pour cela, une valeur du seuil  $\eta$  est déterminée pour la puissance du chemin.

### A.2-4 DÉCODAGE DES DONNÉES, ESTIMATION DE L'AMPLITUDE COMPLEXE DU CANAL ET SYNCHRONISATION

L'étape de synchronisation est nécessaire avant le décodage des données. En effet, les codes générés au sein du ré
epteur ne sont pas for
ément syn
hrones ave la ré
eption des données issues des diérents tra jets. Cette syn
hronisation est réalisée en deux temps. Dans un premier temps, la méthode onsiste à re
her
her de manière séquentielle les maximums dans la fonction d'auto-corrélation entre le signal reçu et le code généré en interne. Seuls les trajets

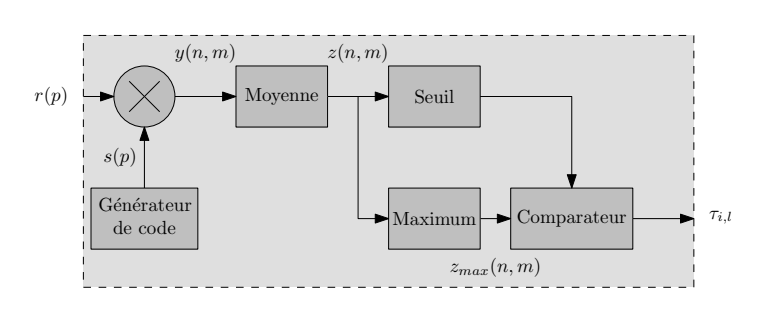

Figure 4-3 – Synoptique d'un estimateur de trajets basé sur le Power Delay Profile. La méthode d'estimation des trajets Power Delay Profile est éxecutée en trois phases.

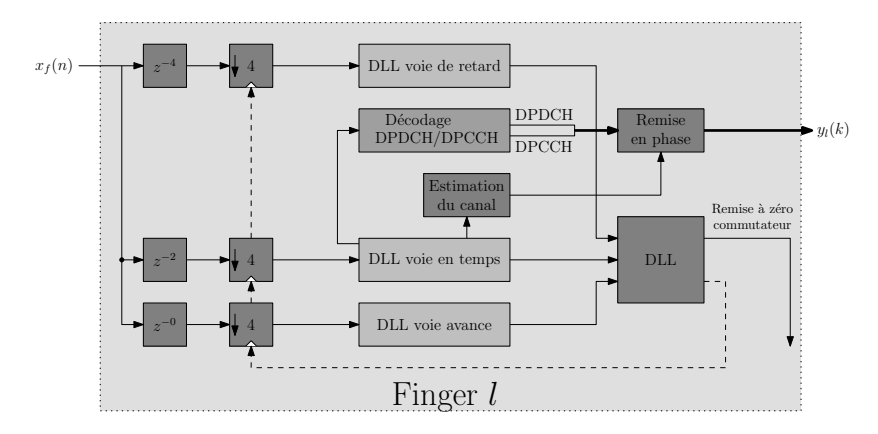

Figure 44 – Synoptique d'un finger. Un finger a pour fonction l'estimation de canal, le décodage des données et enfin la synchronisation (réalisée par les DLL sur les voies en retard, en temps et en avan
e.

dont la puissance est la plus élevée seront ensuite affectés aux  $L$  fingers. Chaque finger réalise le décodage des données, l'estimation de l'amplitude complexe du canal et la synchronisation pour un seul trajet l (figure 4-4). L'amplitude complexe du canal est estimée, pour chaque tra jet, à chaque nouveau *slot*. Ce qui signifie que le canal est supposé invariant sur la durée d'un *slot*. Cette estimation consiste à corréler les bits pilotes reçus avec une séquence déterministe re
onstituée au niveau du ré
epteur. Une séparation entre signaux ne peut se faire que si ceux ci sont reçus avec un retard supérieur à la durée d'un *chip*. Dans le cas d'un signal issu d'un multi-tra jet, les autres signaux sont perçus omme des interféren
es et éliminés par le gain de traitement.

La combinaison des signaux issus des différents multi-trajets, au niveau de plusieurs *fingers* à raison de un par trajet, permet au Rake Receiver (figure 4-5) une estimation du symbole

# B IMPLÉMENTATION D'UN DÉCODEUR WCDMA SUR FPGA embarqué

Depuis l'apparition des premiers FPGA jusqu'à aujourd'hui, les architectures des cellules logiques ont, sur le principe, très peu changées. Les architectures actuelles de FPGA ne dif-

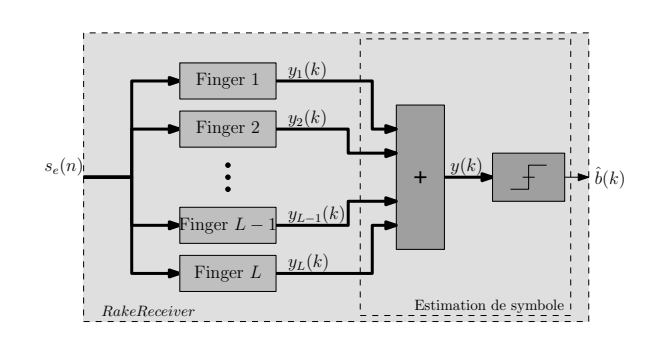

Figure 4-5 - Synoptique d'un Rake Receiver comportant L fingers. Chaque finger prend en charge le traitement d'un trajet particulier. La combinaison linéaire de chaque symbole décodé au sein des différents fingers permet une prise de décision sur la valeur du symbole émis.

fèrent que dans la densité des ressour
es implémentées et l'intégration de ressour
es dédiées supplémentaires. C'est pourquoi nous avons choisi de présenter l'implémentation d'un décodeur WCDMA sur un modèle d'ar
hite
ture de FPGA embarqué à base de CLB de la famille XC4000 de hez Xilinx.

Afin de réduire le nombre de ressources nécessaire à une implémentation statique du décodeur WCDMA, nous allons pro
éder à son implémentation dynamique grâ
e à la plate-forme Mozaïc. Dans cette partie, les spécificités de l'architecture d'un bloc logique de XC4000 sur lequel nous nous basons pour la génération du FPGA embarqué sont détaillées. Ensuite, après avoir présenté les différents outils qui seront utilisés pour la conception de l'architecture et de l'implémentation du décodeur WCDMA, nous procéderons à l'exploration des performances de la reconfiguration dynamique obtenues et de l'impact de l'introduction des concepts sur la surface et la consommation du circuit.

### B.1 PRÉSENTATION DU XC4000

Le FPGA XC4000 est basé sur une matrice de CLB. Un CLB, représenté par la figure 4-6, est omposé de trois LUT, deux LUT à quatre entrées et une LUT à trois entrées. Des ressources de connexions flexibles sont également implémentées dans un CLB permettant une utilisation des LUT de manière individuelle ou de manière commune. Chacune des LUT est accompagnée de ressources utiles aux calculs arithmétiques et notamment de calcul de retenue afin d'accélérer et de simplifier les additions. Enfin, il est possible de configurer un CLB de manière à ce que le contenu des LUT puisse être modifié en cours de fonctionnement par le hemin de donnée. Ainsi, un CLB est utilisable omme le seraient deux mémoires RAM de  $16 \times 1$  bits.

Le routage des communications entre deux CLB est configuré en fonction de la distance qui les séparent. Pour cela, différents types de bus sont disponibles. La figure 4-7 présente les cinq bus de communications pouvant être utilisés pour le routage. Les bus *direct connect* sont destinés aux communications entre CLB voisins, les bus *single, double, quad* et *long* sont utilisés respe
tivement par ordre roissant des distan
es à par
ourir.

La conception d'une architecture de type FPGA nécessite l'utilisation conjointe de divers

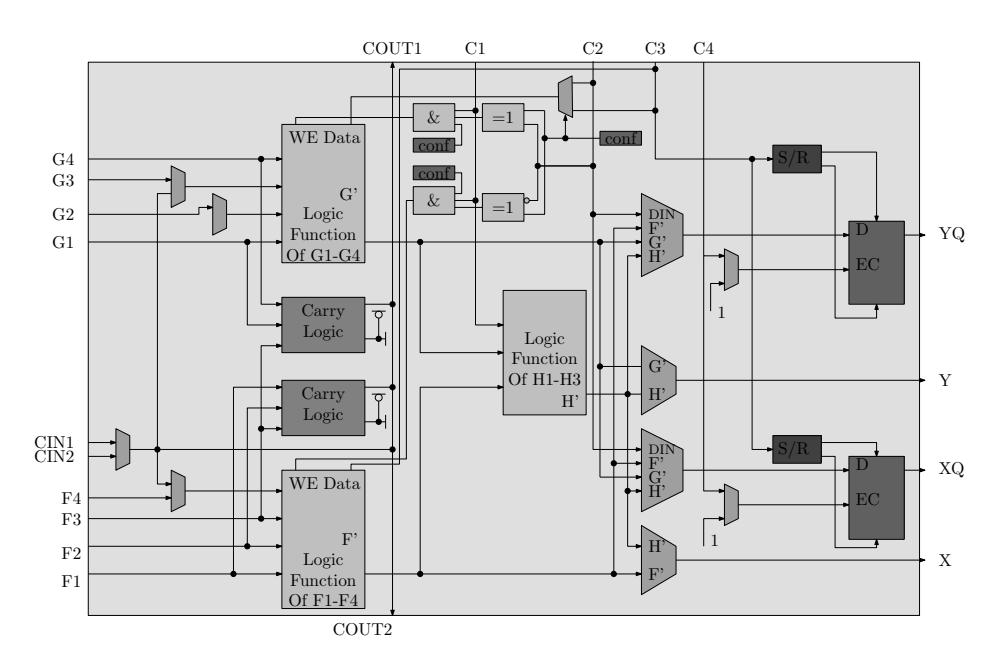

Figure 4-6 – Schéma logique d'un CLB du XC4000. Un CLB de type XC4000 est composé de trois LUT, deux LUT à quatre entrées et une LUT à trois entrées. Celles-ci peuvent être utilisées soit de manière individuelle, soit de manière commune. Deux ressources arithmétiques de calcul de retenue sont également présentes afin d'accélérer et de simplifier les additions.

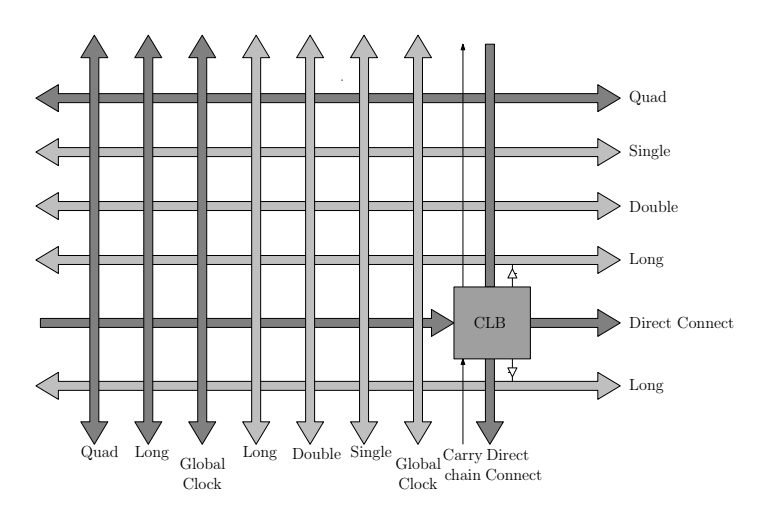

Figure 4-7 - Plan des connexions sur XC4000. Selon les distances des connexions à établir entre les CLB, plusieurs routages sont possibles. L'outils de routage privilégiera les onnexions dire
tes pour les onnexions entre CLB pro
hes, ou par l'intermédiaire des bus single, double, quad *ou* long par ordre croissant des distances qui séparent deux CLB devant ommuniquer.

outils tels qu'un outil de synthèse, de pla
ement-routage ou en
ore d'un environnement de simulation. Afin de valider la plate-forme de développement MOZAÏC, nous avons eu recours à des outils de re
her
he universitaires auxquels nous avons adjoint une série d'outils que nous avons développés. Ceuxi, représentés sur la gure 4-8, sont utilisés pour la synthèse logique (ABC de l'université de Berkeley), et le pla
ement/routage (VPR de l'université de Toronto).

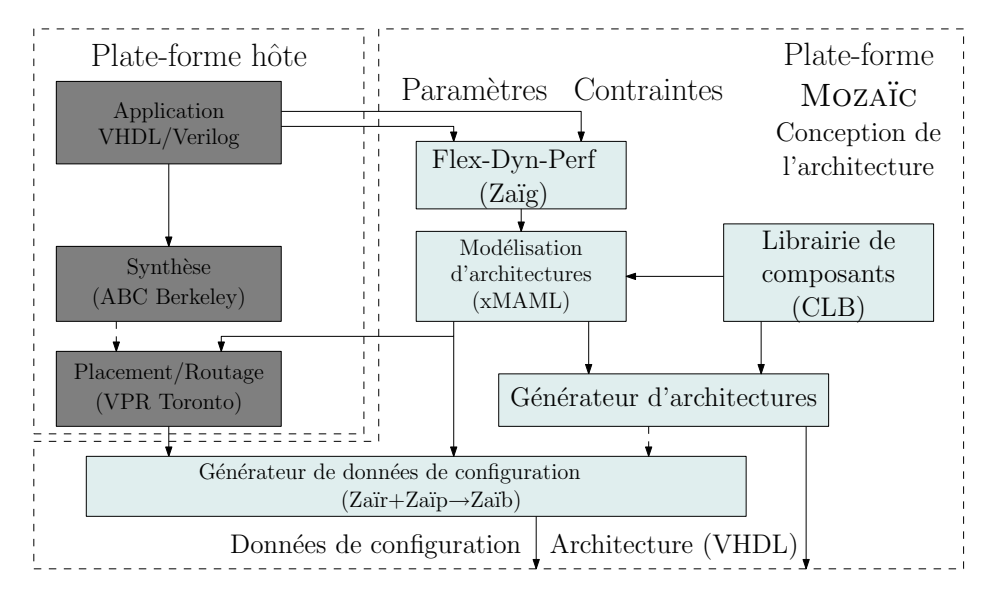

La section suivante vise à détailler de quelle manière MOZAÏC s'intègre au flot de conception.

Figure  $4-8$  – Plate-forme de développement Mozaïc et son environnement. Le flot de conception MOZAÏC présenté dans cette figure s'intègre à un environnement dédié aux cibles FPGA. En plus des outils développés par nos soins s'ajoutent des outils dédiés à la synthèse (ABC de Berkeley) et au pla
ement-routage (VPR de Toronto).

#### $B.2$ OUTILS GÉNÉRIQUES DE DÉVELOPPEMENT SUR FPGA

### B.2-1 SYNTHÈSE LOGIQUE DE L'APPLICATION : ABC BERKELEY

L'outils de synthèse ABC, développé par l'université de Berkeley [55], permet la synthèse logique à partir de modèles d'applications tels que Verilog. Le fichier de synthèse est généré au format BLIF (Berkeley Logic Interchange Format). Une description BLIF consiste en une liste de cellules standards tels que des portes logiques ou des bascules. Dans le cadre de la synthèse logique sur FPGA, ette des
ription est uniquement omposée de LUT et de bas
ules omme dans l'exemple présenté par le listing 4-1. Le résultat de la synthèse montre la manière dont une LUT à deux entrées (n318 et n324) est utilisée, les valeurs binaires permettent de dénir l'état de sortie du signal n191, la porte logique réalisée par la LUT est une fon
tion XOR réalisée entre les deux entrées. Ensuite, nous pouvons voir que le signal g14 est une regénération syn
hronisée du signal n191 par l'intermédiaire d'une bas
ule syn
hrone sur le signal Clo
k.

```
#utilisation d'une LUT
\Omega. names n 318 n 324 n 191
\overline{3}3 10 1
4 01 1
\overline{5}6 #utilisation d'une bascule
\overline{7}. latch n191 g14 Reset Clock 2
```
Listing 4-1 - Description d'une LUT et d'une bascule au format BLIF

#### B.2-2 PLACEMENT ET ROUTAGE : VPR TORONTO

L'outil T-VPACK, faisant parti de la suite logicielle VPR [56] de l'université de Toronto au Canada, permet le reformatage d'un hier BLIF de manière à regrouper les LUT et les bas
ules générées par ABC en un ensemble de ellules logiques hiérar
hiques. Ces ellules sont paramétrables en termes de nombre et de taille de LUT ainsi que de bas
ules. Dans l'exemple présenté par le listing 4-2, deux LUT sont utilisées. La première  $(g14)$ , est configurée de manière à ce que la sortie passe par la bascule. Il s'agit en fait de la concaténation des deux ressources (LUT et bascule) de la description BLIF présentée précédemment (listing 4-1). En effet, la fonction logique XOR réalisée entre les entrées n318 et n324 sort directement synchronisés sur g14. La deuxième LUT spécifiée est une LUT à trois entrées (n322 n389 et n323) et la fonction réalisée (n324) est combinatoire, celle-ci n'utilisant pas la bascule.

```
1 # utilisation d'une LUT et de son registre.
2 . 
lb g14
3 pinlist: n318 n324 open open g14 Clock
   subblock: g14 0 1 open open 4 5\overline{4}\overline{5}6 # utilisation d'une LUT seulement.
\overline{7}clb n324\mathbf{R}pinlist: n 3 2 2 n 3 8 9 n 3 2 3 o p en n 3 2 4 o p en
   subblock: n 3 2 4 0 1 2 open 4 open
\mathbf{q}
```
Listing 4-2 Des
ription d'une LUT au format T-VPACK

L'outil VPR permet, d'une part, l'organisation et le pla
ement des ellules logiques générées par T-VPACK. Le FPGA est représenté omme une matri
e de ellules logiques où elles ci sont placées par ligne et par colonne. Dans l'exemple donné par le listing 4-3, la cellule logique g14 est placée colonne "1", ligne "3". D'autre part, VPR permet également le routage des signaux conformément à l'application et à l'architecture cibles. Dans l'exemple présenté (listing 4-4), le chemin spécifié part de la sortie "1" de la cellule logique se trouvant en position  $(1,3)$ , puis est connectée à la piste "3" de la ressource de connexion CHANY en position  $(1,3)$ vers la piste "2" de la ressource de connexion CHANX en position  $(1,3)$  pour enfin se connecter à la bro
he d'entrée "0" en position (1,3).

```
Netlist file: add.net Architecture file: k4-n1.xml
\overline{1}\OmegaArray size: 5 x 5 logic blocks
\overline{3}\overline{A}#block name x y subblk block number
                         subblk\overline{5}\# = = = = = = = = = =
                         \mathbf{f}7 g14 1 3 0 #56
8 ...
```
Listing 4-3 - Description du fichier de placement VPR

```
Array size: 5 x 5 logic blocks.
\overline{1}2 Routing:
3
\overline{A}\overline{5}Net 0 (A [0])6
      SOURCE (1,3) Pad: 1
\overline{7}0 P IN (1,3) Pad: 1
8
9 CHANY (1,3) Track: 3
10 CHANX (1,3) Track: 2
11 IPIN (1,3) Pin: 0
12 SINK (1,3) Class: 0
13
    13 ...
```
Listing 4-4 – Description du fichier de routage VPR

### B.2-3 GÉNÉRATION D'UN FLOT DE DONNÉES DE CONFIGURATION MOZAÏC :

Le flot de données de configuration généré par la plate-forme MOZAÏC pour une architecture ible de type FPGA utilise l'ensemble des logi
iels présentés pré
édemment (ABC, T-VPACK et VPR). Les fichiers issus de ces outils ne sont pas directement exploitables par MOZAÏC, il est nécessaire de développer des outils d'interprétation et de conversion des fichiers de pla
ement-routage produits par VPR.

ZAÏP, CONVERSION DES FICHIERS DE PLACEMENT VPR : l'outil ZAÏP (figure 4-8) est chargé de produire une description à la fois localisée et à la fois de la configuration des LUT. Cela implique que, pour chaque emplacement de la matrice, une configuration de la cellule logique concernée est spécifiée, incluant les bits de configuration de la LUT ainsi que le bit de configuration concernant l'activation de la sortie en mode synchrone ou combinatoire. Par exemple, une ligne de la forme suivante,  $(1,3)$ : 100000000000110; indique que la cellule logique placée colonne "1", ligne "3", active sa bascule de sortie (premier bit du mot de onguration à "1") et que la mémoire de LUT à quatre entrées dont seules deux sont utilisées pour l'implémentation de la fonction logique XOR (0110). Ce fichier de configuration est généré à partir de la synthèse issue de l'outils ABC pour la configuration et du fichier de pla
ement issu de VPR.

ZAÏR, CONVERSION DES FICHIERS DE ROUTAGE VPR : l'outil ZAÏR permet la génération d'un fichier de configuration des DyRIBox à partir de la description de routage issue de VPR. Les ressources de commutation utilisées par VPR, présentées par la figure 4-9, sont au nombre de trois. Les CHANX sont hargés des ommuni
ations de anaux horizontaux, les CHANY, chargés des communications de canaux verticaux et enfin les SB, chargées d'effectuer le passage d'une communication d'un canal horizontal vers un de canal vertical et inversement. Ces trois fonctionnalités sont très bien supportées par la ressource de connexion DyRIBox. La onversion des ressour
es de onnexion de type VPR vers les unités d'inter
onnexion DyRIBox est réalisée par Zaïr. Cette onversion se fait de manière à e que haque piste entrante ou sortante corresponde à un port bidirectionnel de la DyRIBox, et que chaque port connecté à une ressource logique le soit par l'intermédiaire de ports unidirectionnels. La description

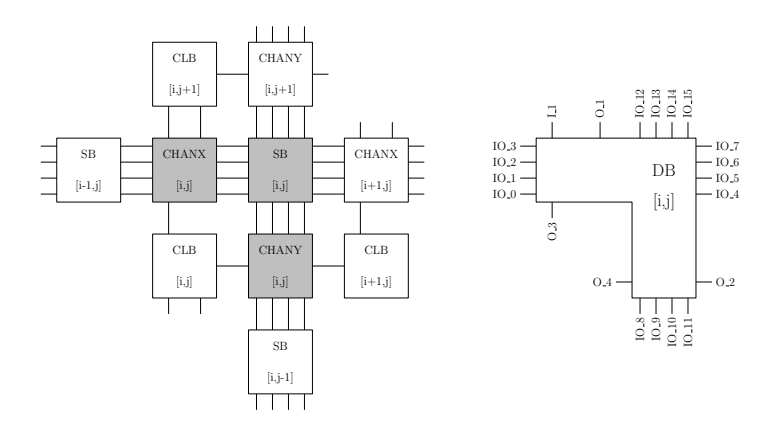

Figure 4-9 Conversion d'un routage type VPR vers un routage type DyRIBox. L'analyse du fichier de routage issue de VPR impose une conversion des données de configuration. VPR utilise trois ressour
es diérentes de routage, CHANX, CHANY et swit
h-box pour le passage d'une piste horizontale à une piste verti
ale. Le prin
ipe de la DyRIBox permet de regrouper ces trois ressources.

de l'exemple du hemin donné par le listing 4-4 dans le paragraphe de présentation de VPR, passe par une ressour
e de type CHANY, puis vers une ressour
e de CHANX, impliquant de fait le passage intermédiaire d'une SB. La conversion vers une configuration de type DyRIBox donne alors la configuration suivante :  $(1,3)$ : 2<=3;. Cette configuration indique que la sortie "2" de la DyRIBox hargée de la onnexion du blo logique situé olonne "1", ligne "3", est onne
tée à l'entrée "3".

ZAÏB, GÉNÉRATEUR DE DONNÉES DE CONFIGURATIONS BINAIRES : les deux fichiers issus des outils ZAÏP et ZAÏR sont ensuite lus par le générateur de données de configuration ZAÏB. Zaïb est hargé de formater es données en binaire et dans un ordre tel que le format produit soit compatible avec les ressources de reconfiguration générées par la plate-forme MOZAÏC. Conformément au format du flot de données de configuration présenté à la section E.3-3 du chapitre II, les données de configuration des LUT sont placées au début de la trame par ordre chronologique de la description xMAML. Suivent ensuite les données de configuration des DyRIBox par ordre croissant des entrées/sorties par DyRIBox. Cette configuration est générée de manière flexible en fonction de la taille de la matrice de cellules logiques, de la taille du bus de configuration, du nombre d'entrées et de sorties des LUT, et de la taille du ontexte d'une ellule logique.

ZAÏG, GÉNÉRATION AUTOMATIQUE DE CODE XMAML D'ARCHITECTURE FPGA : à partir des paramètres de l'architecture FPGA générés par VPR et à partir des caractéristiques du CLB, il est possible de pro
éder à la génération automatique du ode xMAML permettant de modéliser une architecture FPGA synthétisable accompagnée des ressources de reconfiguration dynamique onforme au modèle implémenté par Mozaï
. Ces paramètres on
ernent le nom du modèle d'architecture synthétisable à générer, la taille de la matrice de cellules logiques en termes de lignes et de colonnes, les ports d'interface de la cellule logique de base utilisée pour le FPGA, et enfin le nombre de pistes de communications entre les DyRIBox.

#### $B.3$ ADÉQUATION WCDMA-FPGA

Dans cette partie, nous étudions les ressources nécessaires à l'implémentation de chacune des fonctions du décodeur WCDMA sur le eFPGA que nous ciblons. La fonction qui nécessitera le plus de ressources permettra alors de déterminer la taille minimale de notre architecture. Ainsi, il sera possible de déterminer le nombre de domaines de reconfiguration dont nous aurons besoin pour maintenir les ontraintes temporelles de l'appli
ation WCDMA. Cette étude est basée sur un modèle de décodeur WCDMA développé par Taofik Saïdi dans le cadre de ses travaux de recherche [57]. Nous avons retravaillé ce modèle de façon à pouvoir implémenter ses différentes fonctions dynamiquement.

#### $B.3-1$ SYNTHÈSE DES FONCTIONS DU WCDMA SUR EFPGA

Le décodeur WCDMA est composé de trois fonctions principales. L'ordonnancement des différentes fonctions est représenté sur la figure 4-10. Le cycle complet de décodage et de reconfiguration doit être effectué sur une période égale à la réception d'un slot. Les échantillons sont mémorisés en mémoire RAM au fur et à mesure de la réception du slot et seront traités à la ré
eption du slot suivant.

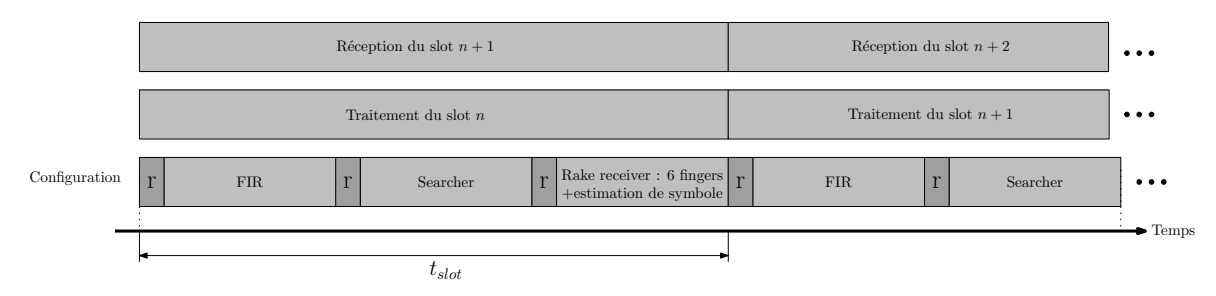

Figure 4-10 – Ordonnancement des reconfigurations du décodeur WCDMA sur FPGA. L'implémentation d'un récepteur WCDMA sur un eFPGA nécessite, tel que nous l'avons développée, trois fonctions principales. Chacune de ces fonctions est implémentée l'une après l'autre à une période correspondant à la réception d'un slot. Pendant que les échantillons du slot  $n+1$  sont en cours de réception, l'architecture traite les échantillons du slot n

Les résultats issus de la synthèse des différentes fonctions sont reportés dans le tableau 4-1. Ces résultats montrent que l'implémentation nécessite 1117 CLB pour le filtre FIR, 1235 pour le Searcher, 245 par *finger* du Rake Receiver et 50 pour l'estimation de symbole faisant également partie de la fon
tion Rake Re
eiver. Par onséquent, au moins 1235 CLB sont nécessaires pour une implémentation reconfigurable dynamiquement dont le principe repose sur la reconfiguration successive des différentes fonctions. La structure générique du eFPGA que nous devrons générer sera alors constituée d'une matrice de  $36 \times 36$  CLB.

### B.3-2 Analyse des performan
es requises par l'appli
ation WCDMA

Le temps nécessaire au filtrage et au décodage des données est déterminé par la durée de l'acquisition des échantillons. Il est nécessaire d'acquérir 256 échantillons pour le filtrage et

| FIR.<br>FONCTION |      | <b>SEARCHER</b> | RAKE RECEIVER |             |
|------------------|------|-----------------|---------------|-------------|
|                  |      | FINGER.         | SYMBOLE       |             |
| CL R             | 1117 | 1235            | 245           |             |
|                  |      |                 |               | Total: 1030 |

Tableau 4-1 Nombre de CLB né
essaires à l'implémentation du module WCDMA par la méthode reconfigurable dynamiquement.

le décodage. La fréquence d'échantillonnage est de  $3,84 \overline{MH}$ , l'acquisition des échantillons  $(2 \times 8)$  bits, partie réelle et partie imaginaire) se fait à un facteur de suréchantillonage de 4 ce qui implique l'acquisition de  $4 \times 256 = 1024$  échantillons à  $4 \times 3,84$  MHz soit 1024  $\chi$  échantillons de 2 × 8 bits à une fréquence de 15,36  $MHz$ . Le temps total maximum pour le traitement d'un *slot* complet, caractérisé par trois reconfigurations successives des fonctions du décodeur WCDMA, doit donc être inférieur à 65,16  $\mu s$ .

De manière à procéder à la génération des ressources nécessaires à la mise en œuvre de la reconfiguration dynamique, MOZAÏC a besoin d'une description précise des interconnexions ainsi qu'une spécification des mécanismes de reconfiguration utilisés par les blocs logiques. Cette description se fait par l'intermédiaire du langage de description xMAML. La figure 4-11 représente un schéma synoptique de l'architecture qui sera produite. Celle-ci est composée d'une matri
e de CLB organisés en 36 lignes par 36 olonnes. Chaque CLB est onne
té à ses quatre DyRIBox voisines, ha
une ave trois entrées et une sortie.

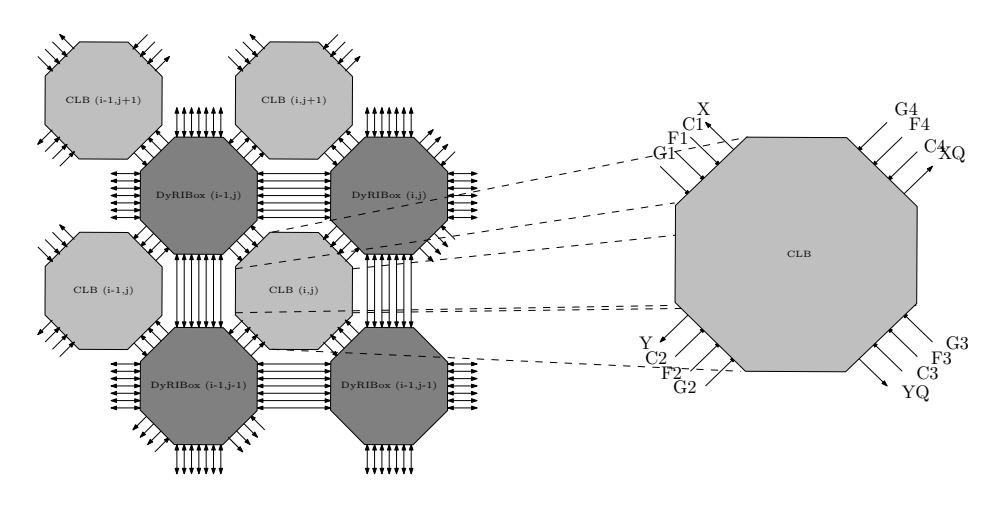

Figure 4-11 – Schéma synoptique des connexions entre DyRIBox et CLB du eFPGA généré. L'architecture à générer est une matrice de CLB dont les connexions avec les DyRIBox voisines sont réparties uniformément sur les quatre côtés du CLB. Le CLB de base étant comparable aux CLB de la famille XC4000, trois ports d'entrée et un port de sortie sont onne
tés vers les DyRIBox voisines.

| <b>FONCTION</b>                  | TAILLE DE CONFIGURATION EN BITS |  |  |
|----------------------------------|---------------------------------|--|--|
| Deux LUT à quatre entrées        | 32                              |  |  |
| LUT à trois entrées              |                                 |  |  |
| Connexions d'entrée/sortie       |                                 |  |  |
| Connexions internes              | 10                              |  |  |
| Ressource de calcul des retenues |                                 |  |  |
| Configuration fonction RAM       |                                 |  |  |
| Total                            |                                 |  |  |

Tableau 4-2 – Tailles des configurations pour un CLB de la famille XC4000S

## B.4-1 DESCRIPTION DES DYRIBOX

Le motif de onnexion des unités d'inter
onnexion du FPGA XC4000 est réalisé de telle manière que les diérentes entrées et sorties des CLB soient uniformément onne
tées sur les quatre DyRIBox qui les entourent. La description xMAML donnée par le listing 4-5, va permettre de générer les DUCK adaptés à la taille de la configuration de la DyRIBox. La figure 4-11 présente les connexions entre DyRIBox et CLB. Chaque DyRIBox est connectée à ses quatre CLB voisins par l'intermédiaire de trois ports de sortie et un port d'entrée ha
un. Les onnexions totales d'une DyRIBox ave des CLB se résume don à douze ports de sortie et quatre ports d'entrée. De plus, haque DyRIBox est également onne
tée à ses quatre DyRIBox voisines par l'intermédiaire de sept ports bidire
tionnels ha
un, soit 28 ports bidire
tionnels au total. Chaque DBPort est restreint en onnexion vers quatre autres ports au maximum, alors que chaque sortie PE1ementsPort accepte jusqu'à sept connexions possibles. Cette restriction est spécifiée par l'AdjacencyMatrix des lignes 10 à 51.

# B.4-2 DESCRIPTION DES CLB

Conformément à la spécification du CLB XC4000 représenté sur la figure 4-6, la description xMAML donnée par le listing 4-6 est omposée de huit entrées de données (G1, G2, G3, G4, F1, F2, F3, F4) et de quatre sorties de données (X, XQ, Y, YQ). À ela s'a joutent quatre entrées né
essaires à l'utilisation du CLB en fon
tion mémoire RAM (C1, C2, C3, C4) ainsi que les ports d'entrée/sortie nécessaires au calcul et à la propagation des retenues (cin up, in\_down, out\_up, out\_down). L'ensemble de es entrées sont d'une largeur de un bit. La taille du flot de configuration nécessaire à un CLB est résumé dans le tableau 4-2. Tout d'abord, les trois LUT nécessitent 40 bits de configuration (deux LUT à quatre entrées et une LUT à trois entrées). Les différents multiplexeur de sélection des signaux d'entrée à onne
ter aux LUT et de sortie du CLB né
essitent en tout inq bits. Les multiplexeurs de connexions internes nécessitent dix bits. Les ressources de calcul de retenue nécessitent elles huit bits et enfin la configuration du CLB en mémoire RAM nécessite trois bits. Les registres de configuration internes au CLB sont chaînés de façon à former un registre à décalage de sorte que 66 cycles d'horloges sont nécessaires à l'acheminement d'une nouvelle configuration.

| $\mathbf{1}$     | <peinterconnectdyribox name="DBox"></peinterconnectdyribox>                                                                              |
|------------------|----------------------------------------------------------------------------------------------------|
| $\boldsymbol{2}$ | $\langle$ Reconfiguration Time cycle="1"/ $>$                                                                                            |
| 3                | $<$ DBPorts $>$                                                                                                    |
| 4                | $\langle$ InOut number="28" bitwidth="1" $\rangle$                                                                                       |
| 5                | $\langle$ /DBP orts>                                                                                                    |
| 6                | $<$ PElementsPorts $>$                                                                                                    |
| 7                | $\langle$ Inputs number="4" bitwidth="1"/ $>$                                                                                            |
| 8                | $<$ Outputs number="12" bitwidth="1" />                                                                                                  |
| 9                | $\langle$ /PElementsPorts>                                                                                                    |
| 10               | $<$ A d j a cen cy M at rix $>$                                                                                                    |
| 11               | $\verb row  = "00000000000001000000110000000000" / >$<br>$\langle$ DInOut id x = "0"                                                     |
| 12               | $row="00000000000010000001001000000100"$ /><br>$\langle DInOut \ idx = "1"$                                                              |
| 13               | $\langle$ DInOut id x = "2"                                                                                                    |
| 14               | $<$ DInOut id $x =$ "3"                                                                                                    |
| 15               | $<$ DInOut id x = "4"<br>$\verb row  = "000000000100000010000000001000100" / >$                                                          |
| 16               | $\langle$ DInOut id x = "5"<br>$row="0000000010000010000000000000101000" / >$                                                            |
| 17               | $\langle$ DInOut id x = "6"<br>$row="0000000100000010000000000000010000" / >$                                                            |
| 18               | $row="0000001000000010000000000000010000" / >$<br>$\langle$ DInOut id x = "7"                                                            |
| 19               | $\langle$ DInOut id x = "8"<br>$\verb row  = "00000100000000010000000000101000" >$                                                       |
| 20               | $\langle$ DInOut id x = "9"<br>$row="00001000000000001000000001000100"$ />                                                               |
| $2\sqrt{1}$      | $row="000100000000000000100000010000000" / >$<br>$\langle$ DInOut id x = "10"                                                            |
| 22               | $row="001000000000000000010000100000000" / >$<br>$\langle$ DInOut idx="11"                                                               |
| $2\sqrt{3}$      | $row="010000000000000000001001000001000" / >$<br>$\langle$ DInOut id x = "12"                                                            |
| 24               | $row="1000000000000000000011000000100" / >$<br>$<$ DInOut id x = "13"                                                                    |
| $25\,$           | $row="000000110000000000000000000010001"$ /<br>$\langle$ DInOut id x = "14"                                                              |
| 26               | $row="000001001000000000000000000100010" / >$<br>$\langle$ DInOut id x = "15"                                                            |
| 27               | $row="000010000100000000000000001000000" / >$<br>$<$ DInOut id $x =$ "16"                                                                |
| 28               | $\langle$ DInOut idx="17" row="00010000001000000000000010000001"/ $>$                                                                    |
| 29               | $row="00100000001000000000000100000010"$<br>$\langle$ DInOut id x = "18"                                                                 |
| 30               | $\langle$ DInOut idx="19" row="01000000000010000000001000000000"/ $>$                                                                    |
| 31               | $\langle$ DInOut idx="20" row="100000000000010000000100000000000"/ $>$                                                                   |
| 32               | $\langle$ DInOut idx="21" row="1000000000000100000010000000010"/ $>$                                                                     |
| 33               | $row="010000000000100000000010000000000"$ /<br>$<$ DInOut id x = "22"                                                                    |
| 34               | $\langle$ DInOut idx="23" row="00100000000100000000000100000001"/ $>$                                                                    |
| 35               | $row="000100000010000000000000010000010" / >$<br>$<$ DInOut id $x =$ "24"                                                                |
| 36               | $row="000010000100000000000000001000000" / >$<br>$<$ DInOut id $x =$ "25"                                                                |
| $3\,7$           | $row="00000100100000000000000000100001" / >$<br>$<$ DInOut id x $=$ "26"                                                                 |
| 38               | $\langle$ DInOut idx="27" row="00000011000000000000000000010000"/>                                                                       |
| 39               | $\langle$ POutput idx="0"<br>$row="00000000000000111111100000000000"$ /                                                                  |
| 40               | $\langle$ POutput idx="1" row="11111110000000000000000000000000"/>                                                                       |
| 41               | $\langle$ POutput idx="2" row="000000011111111000000000000000000"/>                                                                      |
| 42               | $\langle$ POutput idx="3" row="00000000000000000000111111110000"/>                                                                       |
| 43               | $\langle$ POutput idx="4" row="00000000000000111111100000000000"/ $>$                                                                    |
| 44               | $\langle$ POutput idx="5" row="11111110000000000000000000000000"/><br>$\langle$ POutput idx="6" row="00000001111111000000000000000000"/> |
| 45               | $\langle$ POutput idx="7" row="00000000000000000000111111110000"/>                                                                       |
| 46<br>47         | $\langle$ POutput idx="8" row="0000000000000111111100000000000"/>                                                                        |
| 48               | $\langle$ POutput idx="9" row="11111110000000000000000000000000"/>                                                                       |
| 49               | $\langle$ POutput idx="10" row="000000011111111000000000000000000"/>                                                                     |
| 50               | $\langle$ POutput idx="11" row="0000000000000000000011111110000"/>                                                                       |
| $5\,1$           | $\langle$ / Adjacency Matrix $>$                                                                                                    |
| $5\sqrt{2}$      | $\langle$ /PEInterconnectDyRIBox>                                                                                                    |
|                  |                                                                                                    |

Listing 4-5 Des
ription xMAML d'une DyRIBox XC4000

SECTION B - IMPLÉMENTATION D'UN DÉCODEUR WCDMA SUR FPGA EMBARQUÉ

```
<PEInterface name="CLB" >
 \mathbf{1}2 <Reconfiguration cycle = "66" bits = "66" preemption="no"/>
 3 < IOPorts >
             \leq Port name="G1" bitwidth="1" direction="in" type="data"/>
 \overline{4}\overline{5}< Port name = " G2 " bitwidth = "1" direction = "in " type = "data" />
 6 < Port name="G3" bitwidth="1" direction="in" type="data"/>
             \texttt{2} / \texttt{2} / \texttt{2} / \texttt{2} / \texttt{2} / \texttt{2} / \texttt{2} / \texttt{2} / \texttt{2} / \texttt{2} / \texttt{2} / \texttt{2} / \texttt{2} / \texttt{2} / \texttt{2} / \texttt{2} / \texttt{2} / \texttt{2} / \texttt{2} / \texttt{2} / \overline{7}< Port name = "F1" bitwidth = "1" direction = "in " type = "data" />
 8
 9 < Port name="F2" bitwidth ="1" direction ="in" type="data"/>
             100 \sqrt{100} \sqrt{100} \sqrt{100} \sqrt{100} \sqrt{100} \sqrt{100} \sqrt{100} \sqrt{100} \sqrt{100} \sqrt{100} \sqrt{100} \sqrt{100} \sqrt{100} \sqrt{100} \sqrt{100} \sqrt{100} \sqrt{100} \sqrt{100} \sqrt{100} \sqrt{100} \sqrt{100} \sqrt{11011\leq Port name="F4" bitwidth="1" direction="in" type="data"/>
12 < Port name="X" bitwidth="1" direction="out" type="data"/>
             < Port name="XQ" bitwidth ="1" direction ="out" type="data"/>
13
             < Port name="Y" bitwidth="1" direction="out" type="data"/>
1415 < Port name="YQ" bitwidth="1" direction="out" type="data"/>
16 < Port name="C1" bitwidth ="1" direction ="in" type="data"/>
             \texttt{4} / \texttt{4} / \texttt{4} / \texttt{4} / \texttt{5} / \texttt{5} / \texttt{5} / \texttt{5} / \texttt{6} = \texttt{4} / \texttt{5} / \texttt{6} / \texttt{6} / \texttt{7} / \texttt{6} / \texttt{7} / \texttt{8} / \texttt{8} / \texttt{9} / \texttt{9} / 17
18
             \leq Port name="C3" bitwidth="1" direction="in" type="data"/>
19 < Port name="C4" bitwidth ="1" direction ="in" type="data"/>
20 < Port name="Cin_up" bitwidth="1" direction="in" type="data"/>
             <Port name="Cin_down" bitwidth="1" direction="in" type="data"/>
2122
             <Port name="Cout_up" bitwidth="1" direction="out" type="data"/>
23 < Port name="Cout_up" bitwidth="1" direction="out" type="data"/>
|<br>|24 < Port name="rst" bitwidth="1" direction="in" type="rst"/>
25 < Port name="clk" bitwidth="1" direction="in" type="clk"/>
26 <Port name="Config" bitwidth="1" direction="in" type="ScanIn"/>
27 < Port name="ConfigEn" bitwidth="1" direction="in" type="ScanEn"/>
28 </ IOPorts >
|29 \rangle </PEInterface>
```
Listing 4-6 Des
ription xMAML d'un CLB XC4000

### $B.5$ GÉNÉRATION DES MÉCANISMES DE RECONFIGURATION DYNAMIQUE POUR EFPGA

À partir de la des
ription xMAML présentée pré
édemment, Mozaï pro
éde à la génération des ressources de reconfiguration dynamique. Les sections suivantes détaillent les calculs effectués automatiquement par MOZAÏC pour la spécification des différentes ressources produites.

### B.5-1 ESTIMATION DE LA TAILLE DES DONNÉES DE CONFIGURATIONS ET DES PERFORMANCES DE RECONFIGURATION DYNAMIQUE

DIMENSIONNEMENT DES DUCK DE CLB : chaque implémentation d'une des fonctions du décodeur WCDMA requiert une reconfiguration dynamique appliquée à l'ensemble des CLB et des DyRIBox. Chaque CLB nécessite 66 bits de configurations qui devront être placés dans les registres DUCK pendant les phases de calculs. Si l'on considère un bus de configuration d'une largeur de huit bits, alors 72 bits de configuration sont nécessaires au total par CLB incluant six bits "fantômes". Cela implique donc que pour l'ensemble de l'architecture du eFPGA, 88920 bits de configurations sont nécessaires à la configuration des 1235 CLB.

DIMENSIONNEMENT DES DUCK DE DYRIBOX : en ce qui concerne les unités d'interconnexion, haque CLB est asso
ié à une DyRIBox dont le s
héma de onnexion est limité à sept

| <b>RESSOURCE</b> | BITS DE CONFIGURATION |              |  |  |
|------------------|-----------------------|--------------|--|--|
|                  | PAR RESSOURCE         | <b>TOTAL</b> |  |  |
| CL B             | 79                    | 88920        |  |  |
| DyRIBox          | 148200<br>120         |              |  |  |
| Total            | 237120 bits           |              |  |  |

Tableau 4-3 - Tailles des configurations pour les 1235 CLB et 1235 DyRIBox du eFPGA

connexions possibles par sortie. Les sorties sont au nombre de 40. La taille d'une configuration de DyRIBox de CLB est notée  $DB_{clb}$  et a pour valeur :

$$
DB_{FPGA} = \sum_{n=1}^{40} \lceil log_2(7) \rceil = 120 \; bits \tag{4-1}
$$

Par conséquent, la configuration de l'ensemble des  $D_yRIBox$  de l'architecture  $(DBT_{FPGA})$  a une taille de  $DBT_{FPGA} = 120 \times 1235 = 148200$  bits. Notons qu'un bus de configuration de huit bits permet de garder une architecture efficace et de ne pas avoir recours à l'implémentation de bits "fantômes". Par conséquent, pour l'ensemble de l'architecture FPGA, un contexte de onguration aura pour taille 237120 bits soit l'implémentation de 29640 registres DUCK de huit bits. Les différentes tailles de configuration sont résumées par le tableau 4-3.

ESTIMATION DE LA CONSOMMATION ET DE LA SURFACE DE SILICIUM DES STRUCTURES DUCK : la mise en œuvre des processus de reconfiguration selon le principe propre à la plate-forme MOZAÏC implique l'utilisation de DUCK à reconfiguration séquentielle pour les configuration des CLB. Les différentes synthèses effectuées sur des échantillons de DUCK à reconfiguration séquentielle ont permis d'extraire deux équations d'exploration pour la surface de silicium et la consommation induite par l'utilisation de ces DUCK. Celles-ci sont fonctions d'un nombre de bits de configuration nécessaires au stockage d'un contexte. La surface de silicium supplémentaire totale pour l'ensemble des DUCK de CLB ( $Sduck_{CLB}$ ) est alors de  $Sduck_{CLB} = 174, 3 + 88920 \times 27, 6 = 2, 45 \, mm^2$ .

L'étude de la onsommation se doit de rester au niveau de la onsommation d'une ressour
e. En effet, les résultats de consommation intermédiaires ne peuvent pas s'ajouter pour une estimation globale. Cependant, il est possible d'estimer la onsommation d'une ressour
e DUCK (Cduck<sub>CLB</sub>) composée de neuf registres dédiée à la configuration d'un CLB, celle-ci est de  $Caluck_{CLB} = 0,2852 + 72 \times 0,0155 = 1,40$  mW.

Les DUCK utilisés pour la reconfiguration dynamique des DyRIBox sont pour leur part à reconfiguration parallèle. Les DUCK utiles à la sauvegarde de 148200 bits de configuration pour la mise en œuvre de la reconfiguration dynamique nécessitent alors une surface de  $Sduck_{DB} = 562, 9 + 148200 \times 49, 8 = 7,38 \ mm^2$ .

De même que pour les DUCK de CLB, nous nous interresserons uniquement à la consommation d'un DUCK de DyRIBox ( $Caluck_{DB}$ ) estimée à  $Caluck_{DB} = 1, 16 + 120 \times 0, 0246 =$  $4, 11 \, mW$ .

### B.5-2 ESTIMATION DU NOMBRE DE DOMAINES DE RECONFIGURATION

Le nombre de domaines de reconfiguration  $(N_D)$  est déterminé par le temps de propagation d'un contexte  $(Prop<sub>t</sub>)$  et le temps disponible entre deux phases de reconfiguration. Comme nous l'avons calculé précédemment, chaque fonction est implémentée pendant 21,5  $\mu$ s soit autant de temps à disposition pour la propagation omplète d'un ontexte. Cependant, la mémoire de configuration embarquée implémentée pour la sauvegarde des  $29640 \times 8$  bits de contexte permet une vitesse de lecture de 300 MHz<sup>1</sup>. Le temps de propagation d'un contexte omplet est alors réalisé en :

$$
Prop_t = \frac{29640}{300E^6} = 98,8 \ \mu s \tag{4-2}
$$

Par conséquent, le nombre de domaines  $(N_D)$  nécessaire au maintient des contraintes temporelles imposées par l'appli
ation WCDMA est de :

$$
N_D = \left\lceil \frac{98, 8E^{-6}}{21, 5E^{-6}} \right\rceil = 5
$$
\n(4-3)

Un diagramme de Gantt (figure 4-12) permet de résumer les différentes phases de reconfiguration et de calcul des trois fonctions de l'application WCDMA. Cinq domaines sont nécessaires à l'implémentation successive des trois fonctions. Pour cela, les phases de propagations  $(Conf_s, Conf_r$  et  $Conf_f$  respectivement les configurations de la fonction *Searcher*, Rake Receiver et FIR) se font en parallèle des phases de traitement de données. Les phases de propagation  $(t_{propagation})$  sont dimensionnées de manière à être plus courtes que les phases de traitement  $(t_{calcul})$ . L'ensemble des ressources de l'architecture sont nécessaires pour l'implémentation des fonctions filtre FIR et Searcher. En revanche, l'implémentation des fingers et de l'estimation de symbole sont implémentées en parallèle ha
une sur un domaine. La figure 4-13 permet une vue schématisée de l'ensemble des différentes configurations sur les inq domaines du eFPGA.

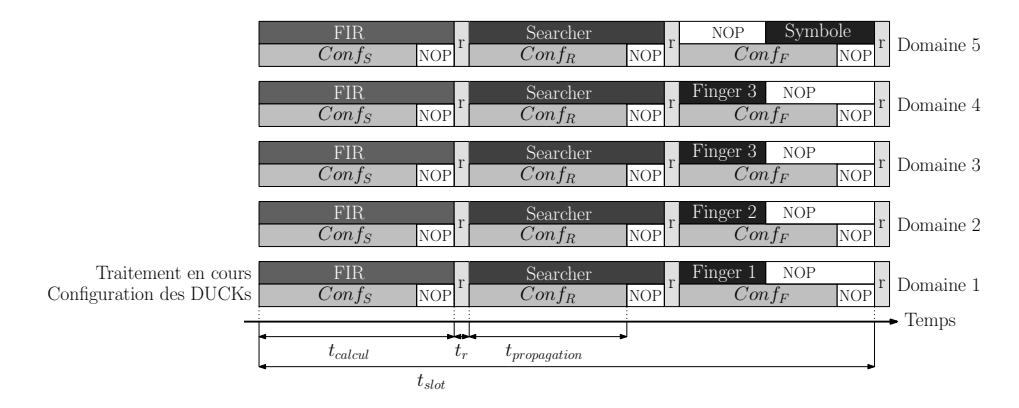

Figure 4-12 – Diagramme de Gantt des processus de reconfiguration. Les phases de propagation de configuration  $(Conf_s, Conf_r et Conf_f)$  sont exécutées en parallèle aux phases de traitement des données (Searcher, Fingers n et FIR).

<sup>1.</sup> Données fournies par STMicroelectronics

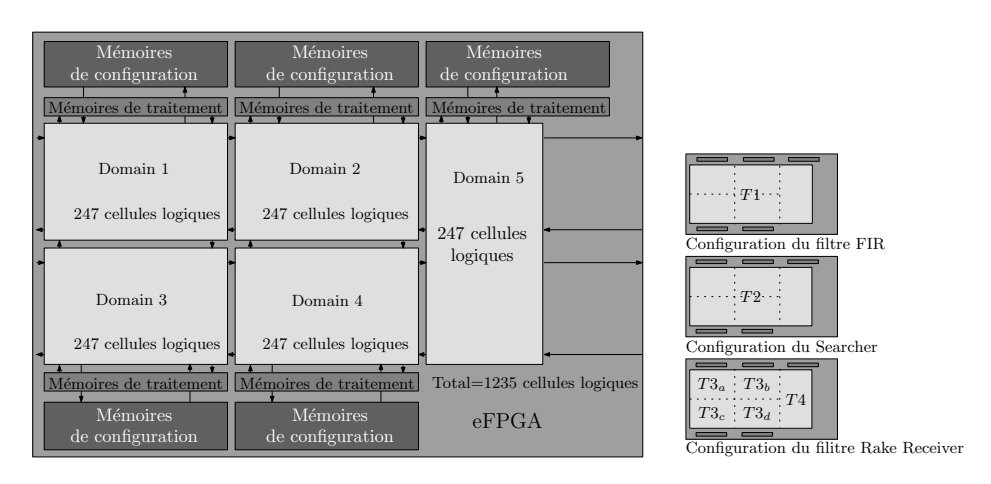

Figure 4-13 – Schéma synoptique de l'implémentation des domaines pour WCDMA sur eFPGA. Ce s
héma synoptique permet de visualiser la manière dont sont réparties les différentes tâches selon la configuration en cours de traitement.

#### **B** 5-3 IMPACT DE LA RECONFIGURATION DYNAMIQUE SUR LES CARACTÉRISTIQUES DE L'ARCHITECTURE

Nous venons de montrer que l'introduction du concept DUCK nécessaire à la mise en œuvre de la reconfiguration dynamique sur une architecture augmente la consommation et la surface de silicium. Cependant, l'application de la reconfiguration dynamique permet une économie au niveau de la quantité de CLB né
essaires au traitement des données par rapport à une implémentation statique. C'est pourquoi, il est intéressant de omparer la surfa
e né
essaire à l'implémentation dynamique de l'application du décodeur WCDMA avec la surface nécessaire à une implémentation statique.

SURFACE DE SILICIUM ET CONSOMMATION D'UNE IMPLÉMENTATION STATIQUE : la synthèse d'un CLB par Synopsys, dans une technologie CMOS 130 nm, nous donne une surface de 1539  $\mu m^2$ . La synthèse d'une *switch-box* montre que la surface nécessaire à son implémentation est de 11653  $\mu m^2$ . Si l'on additionne l'ensemble des ressources de CLB nécessaires à chaque fonction de WCDMA, l'architecture statique du décodeur WCDMA nécessiterait 3382 CLB. Par onséquent, une estimation rapide de la surfa
e totale du FPGA, pour une implémentation statique d'un décodeur WCDMA, indique une surface de 44,61  $mm^2$  pour l'ensemble des 3382 CLB et DyRIBox.

SURFACE DE SILICIUM D'UNE IMPLÉMENTATION DYNAMIQUE : nous avons estimé précédemment la surfa
e de sili
ium et la onsommation induite par l'introdu
tion des DUCK. Celles-ci étaient de 11,76  $mm^2$  pour l'ensemble de l'architecture. À cette surface, a joutons la surface des 1285 CLB et DyRIBox d'une valeur de 16, 29  $mm^2$  soit un total pour l'architecture reconfigurable de  $28,05$   $mm^2$ .

EN CONCLUSION : bien que l'introduction du concept DUCK a un impact sur la surface et la onsommation, eluii est très largement minimisé grâ
e à l'é
onomie des unités de traitement

| <b>IMPLÉMENTATION</b> | SURFACE EN $mm^2$    |  |  |
|-----------------------|----------------------|--|--|
| STATIQUE (3382 CLB)   | 44.61                |  |  |
| DYNAMIQUE (1235 CLB)  | 28.05                |  |  |
| DIFFÉRENCE            | $16,56$ $(-37,12\%)$ |  |  |

Tableau 4-4 Résumé des diérentes implémentations

et de routage effectuée par la reconfiguration dynamique. Les différents calculs montrent sur le tableau 4-4 qu'une économie de 37% est envisageable sur la surface de silicium.

# C Implémentation d'un dé
odeur WCDMA sur DART

Dans cette section, nous présentons la conception d'une architecture de type DART et l'implémentation d'une appli
ation sur eluii. Pour ela, nous allons nous appuyer, d'une part sur les outils associés à DART spécifiques à la compilation d'algorithme sur cette architecture, et d'autre part sur MOZAÏC afin de générer automatiquement les ressources de reconfiguration dynamique ainsi qu'à l'exploration de sa mise en œuvre. La figure 4-14 présente le flot d'exploration Mozaï adapté à DART par l'utilisation des outils de ompilation développés pour cette architecture [12] et [58]. Dans cette section, nous allons présenter les outils spécifiques de DART ainsi que l'intégration de Mozaïc dans le flot de conception. Ensuite, nous présenterons l'implémentation du dé
odeur WCDMA sur DART, exploitant les prin
ipes de reconfiguration dynamique propres à MOZAÏC. Enfin, nous explorerons les caractéristiques de cette implémentation en termes de reconfiguration dynamique.

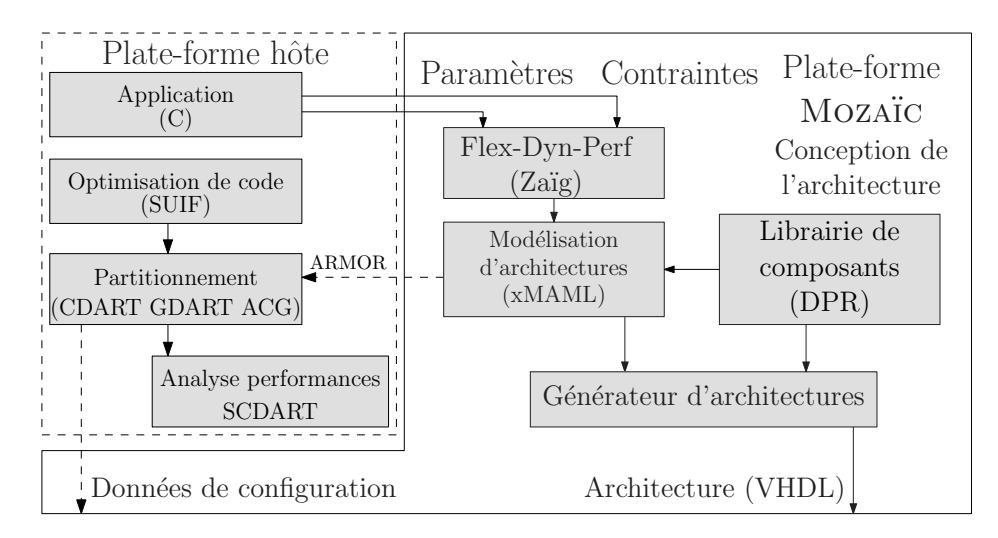

Figure 4-14 – Plate-forme de développement Mozaïc et interaction avec le flot de développement DART. Le flot de conception MOZAÏC présenté dans cette figure s'intègre à un environnement dédié au développement d'appli
ations sur DART. Tout d'abord SUIF est un front-end de compilation utile à la génération des configurations matérielles par  $qDART$  et logicielles par cDART en fonction de la description ARMOR de l'architecture. Enfin SCDART permet l'analyse des performances d'exécution et de consommation.

#### $C.1$ PRÉSENTATION DE DART ET DES OUTILS ASSOCIÉS

#### $C<sub>1-1</sub>$ DART : PROCESSEUR RECONFIGURABLE DYNAMIQUEMENT

Le processeur reconfigurable dynamiquement DART [59, 53] a été développé en 2003 pour le domaine des télécommunications mobiles. La reconfiguration dynamique mise en œuvre on
erne les hemins de données, les fon
tionnalités des unités de traitement, ainsi que la taille des données traitées.

ARCHITECTURE : l'architecture DART représentée sur la figure 4-15, est une architecture à reconfiguration dynamique conçue pour traiter les applications de télécommunication mobiles de troisième génération. L'architecture est composée d'un contrôleur de tâches, de ressources de mémorisation et d'unités de traitement appelées *Clusters*. Le contrôleur de tâches est chargé d'assigner aux *Clusters* les différents traitements à exécuter. Une fois configuré, chaque Cluster travaille de manière autonome et gère ses propres accès à la mémoire de données. La représentation d'un cluster sur la figure 4-16 montre un cœur de traitement dédié et six DPR  $(DataPath Reconfigureble)$  opérant sur des données de largeur allant de 8 à 32 bits. Les DPR représentés sur la figure figure 4-17, constituent le dernier niveau de la hiérarchie de DART. Ces DPR sont onstitués d'unités fon
tionnelles inter
onne
tées suivant un motif totalement flexible. Chaque DPR intègre quatre unités fonctionnelles, deux multiplieurs/additionneurs (UFI et UF3) et deux UAL (UF2 et UF4). Toutes ces unités fonctionnelles sont dynamiquement reconfigurables et supportent les traitements SWP et SIMD (Single Instruction Multiple  $Data$ ). Ces unités permettent par ailleurs la réalisation de décalages en parallèle avec les traitements arithmétiques (un en sortie de haque multiplieur ainsi qu'en entrée et en sortie des UAL). Enfin, notons que par soucis d'accroissement de la dynamique de calcul, les UAL travaillent ave huit bits de garde.

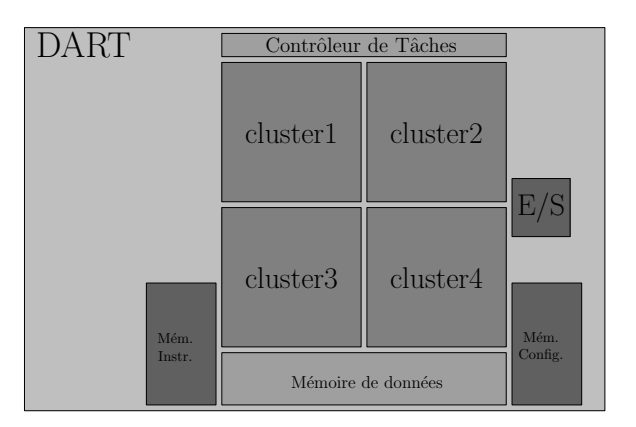

Figure 4-15 – Architecture de DART. L'architecture DART est composée d'un contrôleur de tâches chargé d'assigner aux clusters les différents traitements devant être exécutés. Une fois configuré, chaque cluster travaille alors de manière autonome et gère ses propres accès à la mémoire de données.

RECONFIGURATION DYNAMIQUE : le contrôleur de reconfiguration des DPR de DART est réalisé sous la forme de flots d'instructions de configuration. Sa principale tâche est de sé-

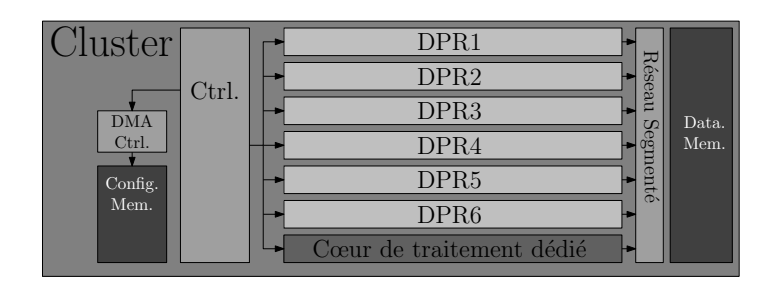

Figure 4-16 – Architecture d'un cluster de DART. Un cluster se compose d'un cœur de traitement dédié, de chemin de données reconfigurable (DPR) pouvant être interconnectés via un réseau segmenté, et d'un contrôleur gérant ces unités de traitement. Les DPR et le cœur de traitement manipulent des données sto
kées dans une mémoire partagée.

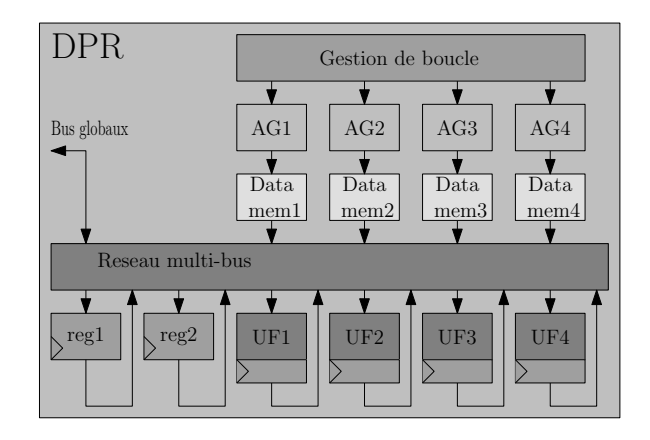

Figure 4-17 - Architecture d'un *DataPath Reconfigurable* de DART. Un DPR est constitué d'unités fonctionnelles interconnectées suivant un motif totalement flexible de type multi-bus. Elles travaillent sur des données stockées dans les mémoires locales auxquelles sont asso
iées des générateurs d'adresses (AG).

quencer ces instructions de configuration. Son architecture est donc comparable à celle de tout contrôleur de processeur programmable, à ceci près qu'il n'a pas à gérer des mécanismes omplexes d'interruptions et qu'il ne séquen
e pas des instru
tions (au sens instru
tions mi croprocesseur), mais des configurations du matériel. Ainsi, il n'y a pas lieu de systématiser de coûteux accès à la mémoire d'instructions et des décodages d'instructions non moins coûteux. En effet, ces accès n'interviendront que lors des reconfigurations et seront donc très occasionnels. Des mécanismes de mise en attente ont été mis en place afin de minimiser le nombre de le
tures et de dé
odages d'instru
tions. Ce
i permet de réduire onsidérablement la onsommation d'énergie.

La reconfiguration dynamique sur DART peut être de nature logicielle ou matérielle. Le mode de reconfiguration logicielle a été conçu afin de répondre aux besoins inhérents aux zones de calcul irrégulières, où les motifs de calculs se succèdent très rapidement, sans ordre particulier et de manière non répétitive. La principale caractéristique de ce mode de reconfiguration est d'autoriser une reconfiguration des DPR en un cycle. Pour cela, la flexibilité de ces derniers a été limitée en adoptant un motif de calcul de type Read-Modify-Write. Dans ce cas, le modèle de calcul est donc comparable à celui des processeurs VLIW conventionnels. À chaque cycle

les données sont lues, traitées, puis les résultats sont rangés en mémoire. Ainsi, ce mode de reconfiguration est qualifié de reconfiguration logicielle. Il n'est ici en aucun cas possible de chaîner des opérateurs ou de réaliser des traitements SWP. Les cibles de la reconfiguration sont, dans ce mode de reconfiguration, en nombre limité puisqu'il s'agit de préciser quelles mémoires sont utilisées, et quelles sont les opérations à réaliser. Pour limiter plus en
ore le nombre de bits nécessaires à cette reconfiguration, chaque unité doit toujours écrire son résultat dans la même mémoire. Les reconfigurations logicielles sont spécifiées par le biais d'instructions de cinquante deux bits, issues du contrôleur de Clusters.

Outre la reconfiguration logicielle, adaptée aux traitements irréguliers, un second mode de reconfiguration a été défini afin de répondre aux besoins des traitements réguliers, tels que les cœurs de boucles, dans lesquels un même motif de calcul est utilisé pendant de longues périodes de temps. Ce mode de reconfiguration est qualifié de matériel. Il s'agit ici d'assurer une totale flexibilité au sein du DPR afin d'autoriser l'optimisation du chemin de données en fonction du motif de calcul. Cette reconfiguration matérielle consiste à spécifier une configuration par le biais d'un flot d'instructions, puis d'adopter un modèle de calcul de type *dataflow* dans lequel la stru
ture du hemin de données est gée. En ontrepartie du fort potentiel d'optimisation de ce mode de reconfiguration, le passage d'un motif de calcul à un autre nécessite une phase de reconfiguration dont la durée varie typiquement de trois à dix-neuf cycles d'horloge. Le contrôleur de *Clusters* distribue une instruction par cycle. Le nombre de cycle est fonction de la régularité de la configuration comme par exemple de l'efficacité du  $\mathcal{S}$ CMD (*Sinqle Configuration Multiple Data*) – et du nombre de DPR utilisés. Une fois cette configuration spécifiée, le contrôleur du *Cluster* est donc libéré du contrôle des DPR et n'a plus à a

éder à la mémoire d'instru
tions ni de dé
oder de nouvelles instru
tions.

### C.1-2 OUTILS DÉDIÉS À LA COMPILATION SUR DART

Les outils qui accompagnent la conception d'une architecture DART sont un *front-end* de compilation basé sur SUIF (*Stanford University Intermediate Format*), gDART, cDART, ACG et SCDART [58]. Tout d'abord, SUIF permet de modifier le code C d'une application afin de faciliter les manipulations effectuées par les outils suivants de la chaîne de conception. gDART est hargé de ré
upérer le ode produit par SUIF et d'en extraire les traitements réguliers afin d'augmenter l'efficacité d'une implémentation matérielle. À l'inverse, cDART permet l'extra
tion de ode irrégulier plus adapté à une implémentation logi
ielle. Selon la nature de la reconfiguration déterminée, ACG est chargé de produire les configurations de onnexions de manière à assurer les ommuni
ations entre les mémoires et les unités fonctionnelles. Enfin, SCDART est capable de fournir des informations sur la consommation d'énergie de DART en fonction de l'application et des méthodes de configuration qui seront hoisies.

DÉROULAGE DE BOUCLE ET OPTIMISATION DE CODE : à partir de la description d'une appli
ation à haut niveau tel que C, une représentation intermédiaire sous forme de graphe

<sup>1.</sup> La reconfiguration SCMD permet de reconfigurer plusieurs DPR en parallèle avec une seule et même instru
tion partagée.

de données et de contrôle (CDFG) peut être obtenue grâce à l'utilisation de SUIF [60]. La représentation CDFG est générée après optimisation par passes successives de déroulage de bou
les et l'extra
tion de ode régulier.

Lors de l'analyse du code C de l'application, il est possible de déterminer les parties critiques en termes de temps d'exécution. Cette étape donne lieu à la génération d'un code C identique où les parties on
ernées sont désignées par l'a jout d'un ommentaire adapté. Lors d'une se onde passe, grâ
e aux annotations, les traitements réguliers peuvent être extraits et transmis à gDART. Dans le cadre de l'utilisation de SUIF par DART, seuls les cœurs de boucles sont considérés comme des zones de code régulier. Lorsqu'un cœur de boucle est trouvé, celui-ci est recopié dans un nouveau fichier et remplacé dans le CDFG par une succession de lectures et d'écritures des mémoires utilisées par cette boucle. L'extraction d'une boucle donne lieu à la génération de deux fichiers. Le premier fichier qui décrit le motif de calcul de la boucle est nécessaire au module gDART pour une reconfiguration matérielle. Le second fichier contient les informations relatives au contrôle de la boucle ainsi qu'une description de la gestion et de la manipulation des données permettant la synchronisation des configurations des DPR et des générateurs d'adresses.

Le déroulage de boucles est nécessaire à l'exploitation du parallélisme de tâches intrinsèque à la plupart des bou
les extraites pré
édemment. Par exemple, une bou
le for qui né
essite à priori 128 itérations peut-être modiée de manière à pro
éder à un ertain nombre de traitements en parallèles, réduisant alors le nombre d'itérations.

Cette transformation de code est réalisée en deux étapes. Tout d'abord, les instructions contenues dans la boucle *for* sont dupliquées puis les indices sont modifiés en conséquence à condition que le nombre d'itérations soit onnu dès la ompilation.

GÉNÉRATION DES CONFIGURATIONS MATÉRIELLES, PARTITIONNEMENT, ORDONNANCEMENT (GDART) : gDART est chargé de déterminer la structure du chemin de données permettant d'implémenter au mieux le graphe flot de données de chaque cœu de boucle issu de SUIF puis de transformer cette structure en une configuration matérielle. Cependant, dans un souci d'optimisation, le plus souvent en terme de onsommation, plusieurs étapes préliminaires sont initiées par gDART avant la génération du code binaire de configuration. La première consiste en une réduction de boucle qui se justifie lors de phases de traitement où il est nécessaire de maintenir des résultats intermédiaires sur plus d'un cycle. Dans ce cas de figure, certaines te
hniques, telle que la permutation des opérations, permettent de réduire la laten
e tout en respe
tant les règles d'asso
iativité et de ommutativité des opérations arithmétiques.

Un autre exemple d'implémentation inefficace peut se produire dans le cas de boucles imbriquées. Plus particulièrement, lorsque l'amorcage d'un pipeline d'exécution est relativement long et que le nombre d'itérations de la bou
le de plus bas niveau est faible, les avantages apportés par une implémentation pipeline peuvent alors être nuls voire contre productifs. Afin de remédier à ces problèmes, il est nécessaire de réduire ces temps d'amorcage. Pour cela, gDART pro
ède à une parallélisation des séquen
es d'opérations du début de pipeline.

Au niveau de la gestion des mémoires, deux hiérarchies sont disponibles. Les mémoires locales contenues dans les DPR et la mémoire de données au niveau *cluster*. La politique de gestion de l'allo
ation mémoire est fon
tion de la durée de vie des variables. Si une variable est ensée être utilisée plus longtemps que la durée de traitement d'un contexte, alors celle-ci sera sauvée en mémoire de *cluster*. Dans le cas contraire, elle pourra être sauvée dans la mémoire locale du DPR.

COMPILATION (CALIFE ASSOCIÉ À ARMOR, CDART ET ACG) : après avoir présenté les outils dédiés à la génération des configurations matérielles, étudions les outils dédiés à la génération des configurations logicielles. Ces outils font appel à des notions traditionnelles de ompilation sur pro
esseurs et sont issus de l'environnement de ompilation re
iblable  $CALIFE$  [50].

CALIFE permet la transformation du ode sour
e de l'appli
ation de manière à adapter celui-ci aux spécificités de l'architecture cible. Pour cela, une description du processeur est nécessaire (ARMOR présenté au chapitre III section A.3) ainsi qu'une bibliothèque d'algorithmes de transformation et une infrastructure transformant la description du processeur en paramètres de transformation de ode. Cette bibliothèque est onstituée de modules tels que la sélection de code, l'allocation de ressources, l'ordonnancement et l'optimisation de code.

cDART a pour rôle de générer les configurations logicielles des DPR. La configuration logicielle est onsidérée omme étant un mode de fon
tionnement dégradé de l'ar
hite
ture où seule la fonctionnalité des DPR et les sources des opérandes sont à spécifier lors de la reconfiguration.

ACG est hargé de générer les instru
tions de génération d'adresses né
essaires aux transferts des données entre la mémoire *cluster* et les mémoires des DPR ainsi que de générer les programmes devant être exécutés sur les générateurs d'adresses pendant les phases de reconfiguration matérielle.

ANALYSE DES PERFORMANCES (SCDART) : SCDART vient compléter la suite logicielle dédiée à DART. Selon la ressour
e onsidérée, et outil est apable d'estimer rapidement la onsommation. Cette estimation se fait sur la base d'une des
ription en SystemC, e qui permet de ombiner une modélisation pré
ise de l'ar
hite
ture et une gestion abstraite du déroulement de l'exécution. La méthode d'estimation est différente selon la ressource considérée (opérateur, inter
onnexion, registre, mémoire) et permet ainsi une estimation plus pré
ise.

#### $C.2$ ADÉQUATION WCDMA-DART

Cette partie présente les résultats d'implémentation des fonctions du décodeur WCDMA sur DART. Chacune de ces fonctions est implémentée indépendamment l'une de l'autre et travaille sur des données sto
kées en mémoire. Ces résultats d'implémentation sont issus des travaux de thèse de Raphaël David  $[12]$ . Comme le montre la figure 4-18, l'implémentation d'un décodeur WCDMA sur DART n'implémente pas de fonction searcher nécessaire à l'estimation des trajets. Les fonctions implémentées, filtrage, décodage des données, estimation de anal, syn
hronisation et ombinaison des multi-tra jets, sont ordonnan
ées selon le s
héma synoptique de la figure 4-19. Chacune de ces fonctions est implémentée indépendamment l'une de l'autre. Les échanges de données sont effectués par l'intermédiaire des mémoires locales. Le passage d'une fonction à une autre est géré par les ressources de reconfiguration généré par Mozaï
.

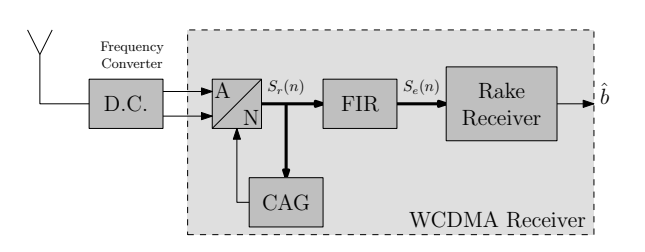

Figure 4-18 – Schéma synoptique d'une implémentation de décodeur WCDMA sur DART. La fonction searcher permettant une implémentation optimisée des fonctions finger du Rake Receiver n'est pas implémenté sur DART. La fonction Rake Receiver implémente les fonctions de décodage des données, d'estimation de canal, de synchronisation et de combinaison des multi-trajets.

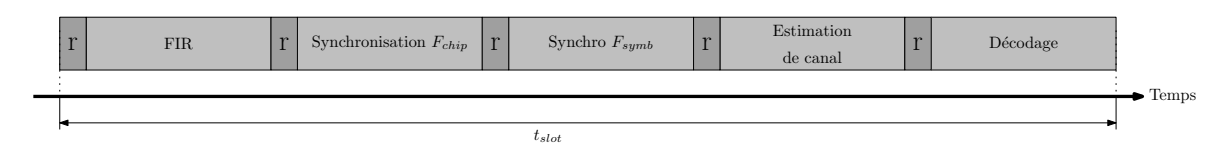

Figure 4-19 – Ordonnancement des fonctions du décodeur WCDMA sur DART. Le décodeur WCDMA implémente successivement les tâches présentées ici dans leur ordre de reconfiguration. Sur la durée d'un slot, cinq tâches se succèdent après une phase de reconfiguration (r).

#### $C.2-1$ IMPLÉMENTATION DU FILTRE FIR

Le comportement algorithmique du filtre FIR est décrit par l'équation :

$$
Y(n) = \sum_{i=0}^{N-1} X(n+i) \times H(N-i) \forall n \in [0, Nech_{slot}]
$$
\n
$$
(4-4)
$$

L'implémentation de ce filtre exploite le parallélisme de tâche et permet un traitement en parallèle sur six é
hantillons par luster de DART. Les six équations de traitement sont alors :

$$
\forall p \in \left[0, \frac{Nech_{slot}}{6}\right],
$$
\n
$$
Y(6p) = \sum_{i=0}^{N-1} X(6p + i) \times H(N - i)
$$
\n
$$
Y(6p - 1) = \sum_{i=0}^{N-1} X(6p - 1 + i) \times H(N - i)
$$
\n
$$
Y(6p - 2) = \sum_{i=0}^{N-1} X(6p - 2 + i) \times H(N - i)
$$
\n
$$
Y(6p - 3) = \sum_{i=0}^{N-1} X(6p - 3 + i) \times H(N - i)
$$
\n
$$
Y(6p - 4) = \sum_{i=0}^{N-1} X(6p - 4 + i) \times H(N - i)
$$
\n
$$
Y(6p - 5) = \sum_{i=0}^{N-1} X(6p - 5 + i) \times H(N - i)
$$
\n(4-5)

Six filtres sont implémentés sur les six DPR à raison de un chacun. L'avantage de cette

implémentation est que chaque filtre travaille sur les mêmes coefficients et sur des données retardées de zéro à cinq échantillons. La figure 4-20 montre l'implémentation de ces algorithmes sur les six DPR. Les coefficients sont propagés vers les unités fonctionnelles à travers les réseaux multi-bus. La propagation des retards est implémentée par l'intermédiaire des registres connectés de façon a réaliser un registre à décalage.

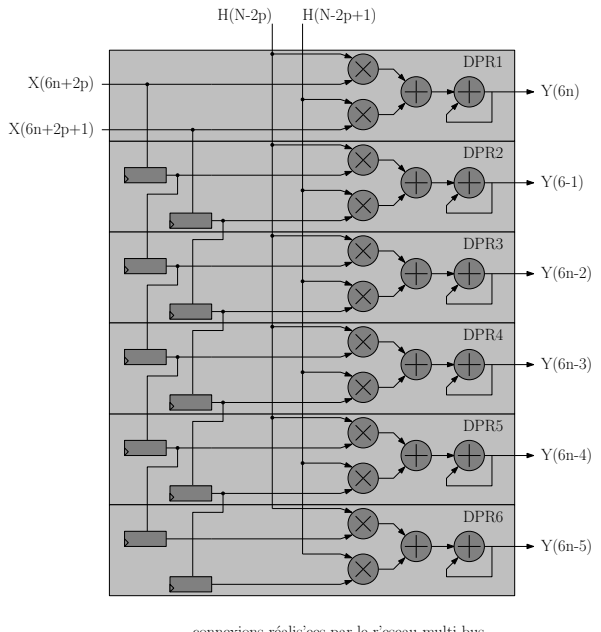

connexions réalis'ees par le r'eseau multi-bus

Figure 4-20 – Exploitation du parallélisme de tâche pour l'implémentation du filtre FIR. Les six DPR se partagent les mêmes coefficients à traiter sur six échantillons différents. Les registres sont utilisés pour l'implémentation d'une haîne de retard sous la forme d'un registre à décalage.

### C.2-2 IMPLÉMENTATION DU DÉCODAGE DES DONNÉES ET COMBINAISON DES MULTI-**TRAJETS**

Chaque *finger* du Rake Receiver est chargé de retrouver, dans les échantillons filtrés et synchronisés, l'information émise par l'émetteur. L'algorithme effectué est représenté figure 4-21. Le produit des odes OVSF et de Kasami sont supposés avoir été réalisés au préalable et sto
kés en mémoire.

Le codage des données sur huit bits permet d'exploiter le parallélisme des données pour une implémentation sur DART. De plus, le rempla
ement d'une soustra
tion par une addition de la même valeur inversée permet l'appli
ation du dé
odage omplexe des données en mode SWP du a une parfaite symétrie entre les voie réelles et imaginaires.

La figure 4-22 représente l'implémentation réalisée. Le parallélisme de tâche implicite du Rake Receiver peut être implémenté facilement sur DART en attribuant un finger par DPR.

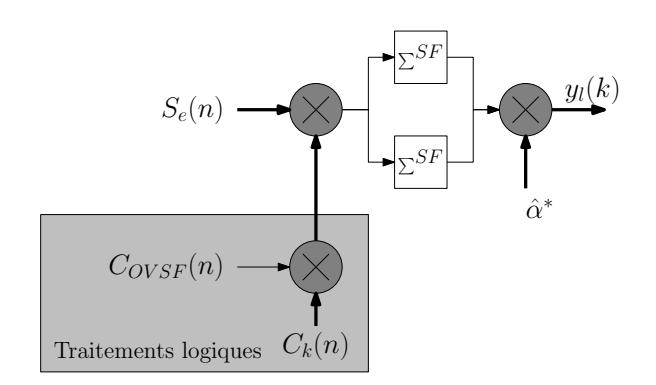

Figure 4-21 – Schéma synoptique du décodage des données d'un terminal mobile. En partant du principe que le produit des codes OVSF et de Kasami a été réalisé au préalable, celui-ci est multiplié et accumulé sur SF cycles. Huit multiplications complexes sont né
essaires.

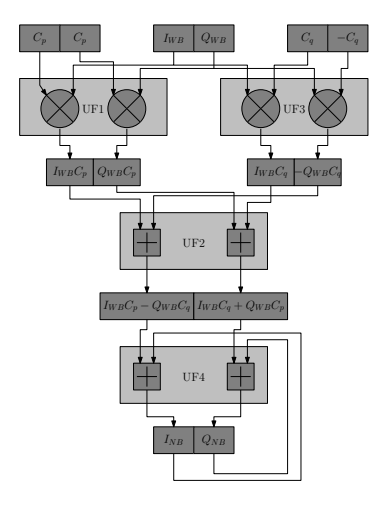

Figure 4-22 – Schéma synoptique de l'implémentation d'un finger sur un DPR. La symétrie des calculs opérés entre les données réelles et les données imaginaires permet l'implémentation en mode SWP d'un finger sur chaque DPR.

### C.2-3 SYNCHRONISATION

Le décodage des données issues des différents trajets nécessite une synchronisation précise entre les odes générés au sein du ré
epteur et le ode ontenu dans le signal transmis pour les opérations de corrélation. Deux étapes sont effectuées. Tout d'abord, une estimation du retard associé à chaque trajet est réalisée avec une précision de  $\pm\frac{Tc}{2}$ . Cela est réalisé par la recherche séquentielle des maximums dans la fonction d'autocorrélation entre les données reçues et le code généré en interne sur une fenêtre de largeur  $Tc$ . Le décodage des données par les *fingers* du Rake Receiver ne se fera alors seulement que pour les six trajets dont les puissan
es sont les plus élevées. Cette étape de syn
hronisation est divisée en deux phases de calculs selon la fréquence des signaux manipulés. La première phase calcule la corrélation entre le signal d'entrée et les codes générés en interne à la fréquence *chip*  $(3, 84 \ MHz)$ . La seconde phase permet l'extraction des bits de commande et l'isolation de la composante basse fréquence du module. Cette fois les données sont cadencées à la fréquence symbole  $(F_{symbole} = 15 kHz)$ . Ces deux phases traitent des données de huit bits.

TRAITEMENTS À LA FRÉQUENCE *chip* : la configuration qui permet l'execution de cette phase est identique à une configuration de décodage des données présentée au paragraphe C.2-2. Par conséquent, l'implémentation de ce traitement est réalisé selon les mêmes configurations.

TRAITEMENTS À LA FRÉQUENCE SYMBOLE : La difficulté d'implémentation de ce traitement tient dans le degré de parallélisme de données qui évolue entre les étapes du graphe flot de données représenté figure 4-23. Ce graphe flot de données distingue la multiplication par les bits de référence et la mise au carré du calcul de module, qui peuvent être implémentées en mode SWP, de la fin du calcul modulo et du filtre IIR (Infinite Impulse Response) dont les parallélismes de données sont insuffisants pour exploiter les capacités SWP de DART. Une phase de onversion de données est don né
essaire et réalisée par deux masquages parallèles. Ces dix opérations peuvent être implémentés sur deux DPR. Les six DPR peuvent don traiter trois voies d'un *finger* de manière concurrente réduisant les accès mémoire. En effet, les données de référence et les coefficients sont partagées entre les différentes voies du filtre IIR du finger. Les données en entrée des trois voies de synchronisation sont ensuite propagées par une chaîne de retard, selon le même principe que pour l'implémentation du filtre FIR.

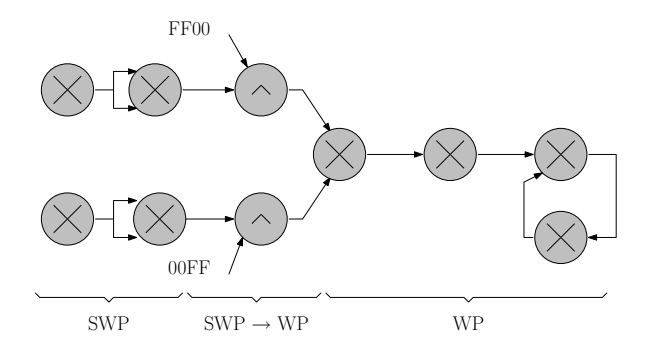

Figure 4-23 - Graphe flot de données du traitement de la synchronisation à la fréquence symbole. La multiplication des signaux d'entrée par le code de référence, la mise au carré de ce produit sont traités en mode SWP. En revanche, la fin du calcul du modulo et le filtrage IIR sont eux réalisés au niveau mot. WP (Word Processing). La conversion SWP vers WP né
essite l'utilisation de deux opérateurs.

### C.2-4 ESTIMATION DE CANAL

L'amplitude complexe du canal est estimée, pour chaque trajet, à chaque nouveau slot. Cette estimation onsiste à orréler les bits pilotes reçus ave une séquen
e déterministe re
onstituée au niveau du récepteur. Le traitement présenté figure 4-24 commence par une multiplication complexe avec le code de Kasami puis avec le code OVSF et accumule le résultat sur 256 échantillons. Ces opérations sont implémentées en parallèle en exploitant les capacités SWP de DART. Afin d'estimer l'amplitude complexe du canal, les résultats calculés préalablement sont réutilisés. La corrélation du signal  $s_4$  avec les bits de référence, puis l'échange des voies réelle et imaginaire pour l'estimation de la valeur du onjugué de l'amplitude omplexe du canal permet d'éliminer les données de contrôle encore présentes. La valeur estimée est alors moyennée avec la valeur estimée du *slot* précédent, par le biais d'un filtre FIR composé de deux cellules dont les coefficients sont à 0,5. La mise en œuvre de l'implémentation de six fingers nécessite six DPR configurés de manière identique et permettre donc l'utilisation du SCMD.

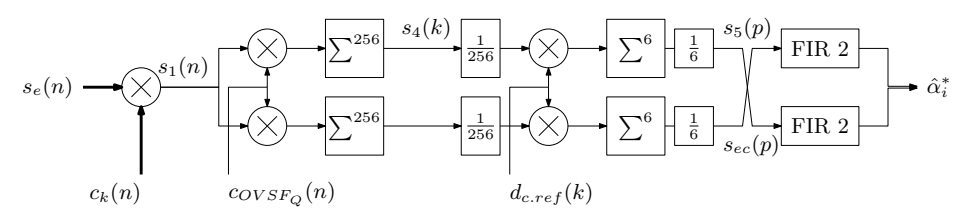

Figure 4-24 – Schéma synoptique du traitement d'estimation de canal. La première partie du traitement corrèle le signal d'entrée avec le code OVSF et le code de Kasami. Les données de contrôle présentes au sein du signal sont ensuite éliminiées par la corrélation de ce signal avec les bits de référence. Afin d'estimer le conjugué de l'amplitude complexe du canal, ses parties réelle et imaginaire sont échangées avant d'attaquer un filtre moyenneur.

## C.2-5 Synthèse

Dans cette section, nous avons présenté l'implémentation des différents algorithmes nécessaires à un décodeur WCDMA. Le cycle de traitement s'effectue sur l'ensemble des données reçue à une période *slot*. Grâce à l'utilisation des méthodes de reconfiguration mis en œuvre par Mozaïc, chacune des phases de reconfiguration s'effectue en 1 cycle d'horloge, laissant le maximum de temps à l'architecture pour le traitement des données. Les différents temps de configuration ainsi que les temps d'implémentation de chaque fonction sont résumés dans la figure 4-25. À partir de ces informations, nous pouvons également définit la fréquence de fonctionnement du circuit à 93 MHz. Dans la section suivante, nous allons procéder à la des
ription xMAML de DART, né
essaire à la génération automatique des ressour
es de re configuration dynamique par Mozaïc, ainsi qu'à l'étude de l'impact de l'introduction de ces ressources sur l'ensemble du circuit.

# C.3 DESCRIPTION XMAML DE DART

De manière à procéder à la génération des ressources nécessaires à la mise en œuvre de la reconfiguration dynamique, MOZAÏC a besoin de la description xMAML de l'architecture DART.

# C.3-1 DESCRIPTION DES DYRIBOX

Deux DyRIBox diérentes sont né
essaires aux inter
onnexions des ressour
es. La première DyRIBox, la DyRIBox de DPR, permet de connecter les entrées des unités fonctionnelles et des registres de garde aux sorties de es mêmes ressour
es ainsi qu'aux bus globaux. La deuxième DyRIBox, la DyRIBox de *cluster*, est placée sur quatre des huit bus globaux et

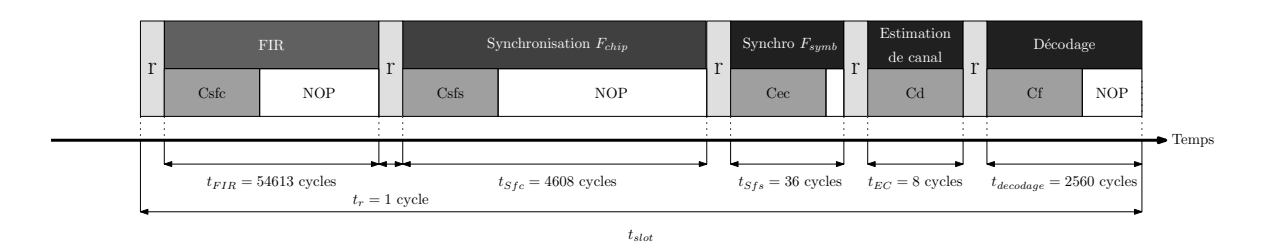

Figure 4-25 – Temps d'implémentation et de reconfiguration des tâches du décodeur WCDMA sur DART. Chacune des fonctions devant être implémentée sur DART se fait par une reconfiguration de 1 cycle d'horloge. Les différentes configurations, Csfc, Csfs, Cec, Cd. Cf respectivement dédiées aux fonctions synchronisation à la fréquence chip, synchronisation à la fréquence symbole, estimation de canal, decodage et filtre, sont acheminées en parallèle aux phases de traitement.

permet de dénir quelles sorties parmi elles des registres de garde et des unités fon
tionnelles seront connectées à chacun des quatre bus globaux.

DyRIBox de DPR : la DyRIBox de DPR est hargée d'orienter les données issues des mémoires, des sorties des registres et des unités fonctionnelles. Comme le montre la figure 4-26, pour ha
une des deux entrées de haque unité fon
tionnelle et pour ha
un des deux registres, des connexions sont réalisables avec les quatre mémoires locales, les huit bus globaux, et les six sorties provenant des registres de garde et des unités fon
tionnelles. La des
ription xMAML de ette DyRIBox donnée dans le listing 4-7 montre l'implémentation de huit ports d'entrée d'une largeur de 32 bits provenant des bus globaux (ligne 4), de huit ports d'entrée d'une largeur de 32 bits provenant des quatre mémoires, des deux registres et des UF 2 et UF4 (ligne 7) et de deux ports d'entrée de 40 bits provenant des UF1 et UF3 (ligne 8). Au niveau des sorties, ette DyRIBox est omposée de six ports de sortie de 32 bits, onne
tés aux deux entrées des registres et aux quatre entrées des UF2 et UF4, ainsi que de quatre ports de sortie de 40 bits onne
tés aux entrées des UF1 et UF3.

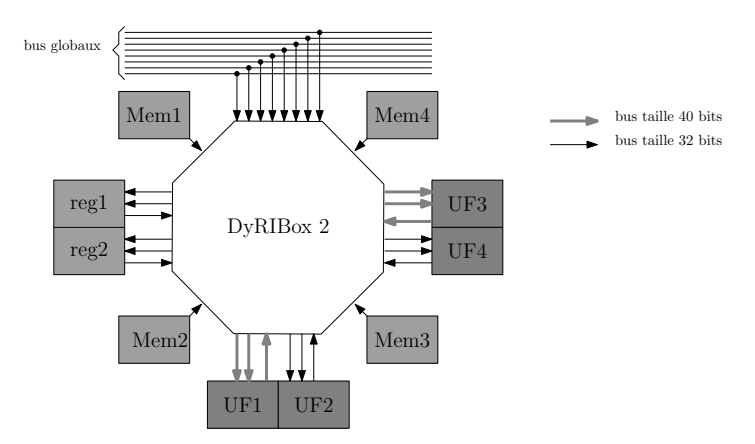

Figure 4-26 S
héma synoptique de la DyRIBox de DPR de DART. La DyRIBox de DPR permet de connecter huit bus globaux, dix sorties issues des registres, des unités fonctionnelles et des mémoires vers les entrées des unités fonctionnelles et des registres.

```
< PEInter conne ctDyRIBox name="DBox_1">
\overline{1}2 <Reconfiguration cycle = "1" bitwidth = "8" />
3 < DBPorts >
             \langleInputs number="8" bitwidth="32" />
\overline{4}\overline{5}\langle/DBPorts>
 5 </ DBPorts >
6 <PElementsPorts>
             \langleInputs number = "8" bitwidth = "32" />
\overline{7}\langleInputs number="2" bitwidth="40" />
8
9 < Outputs number="6" bitwidth="32" /> # registres, UF2 et UF4
10 < Outputs number="4" bitwidth="40" /> # UF1 et UF3
11\langle/ PElement s Ports >
12 </PEInterconnectDyRIBox>
```
Listing 4-7 Des
ription xMAML de la DyRIBox de DPR

```
\overline{1}\langlePEInterconnectDyRIBox name="DBox 2">
2 \langle Reconfiguration cycle = "1" bitwidth = "8" />
\mathbf{R}<DBP orts>4 \langle Outputs number="8" bitwidth="32" />
5 </DBPorts>
           \leqPElementsPorts>6
 6 <PE l em en t sP o r t s>
7 \langleInputs number="60" bitwidth="32" />
\overline{8}\langle / PE lements P orts >\alpha\langle A \, d \, j \, a \, c \, e \, n \, c \, y \, M \, a \, t \, r \, i \, x \rangle10100utput id x = "0" row = "0000000111111000000111111000000111111"/11 \langleDOutput id x="1" row = "111111000000111111000000111111000000" />
12 <DOutput i d x="2" row = " 0 0 0 0 0 0 1 1 1 1 1 1 0 0 0 0 0 0 1 1 1 1 1 0 0 0 0 0 0 1 1 1 1 1 1 " />
13 \langleDOutput idx="3" row="111111000000111111000000111111000000" \rangle1 <DOutput idx="4" row = "0000001111110000001111110000001111111" />
14
15 \langleDOutput idx = "5" row = "111111000000111111000000111111000000"
                                                                                       \rightarrow16 <DOutput i d x="6" row = " 0 0 0 0 0 0 1 1 1 1 1 1 0 0 0 0 0 0 1 1 1 1 1 0 0 0 0 0 0 1 1 1 1 1 1 " />
17 \langleDOutput idx="" row ="1111110000001111111000000111111000000"/18 \langle Adjacency Matrix >
19 </PEInterconnect Dy RIBox>
```
Listing  $4-8$  – Description xMAML de la DyRIBox de Cluster

DYRIBOX DE *cluster* : comme le montre la figure 4-27, la DyRIBOx de *cluster* est chargée de dénir quelles sorties parmi les 30 sorties provenant des unités fon
tionnelles et des registres peuvent être onne
tées aux bus globaux. Seuls quatre bus parmi les huit sont a

essibles par DPR. La des
ription xMAML de ette DyRIBox, présentée dans le listing 4-8, permet de spécifier cette restriction (lignes 10 à 17). Seules les connexions provenant des DPR pairs sont acceptées sur les bus globaux pairs, et seules les connexions provenant des DPR impairs sont acceptées sur les bus globaux impairs. Cette DyRIBox est composée de huit ports de sorties connectés aux bus globaux et de 30 ports d'entrée connectés aux sorties de chacune des ressources de l'ensemble des DPR d'un *cluster* (registres de garde, unités fonctionnelles).

#### $C<sub>3-2</sub>$ DESCRIPTION DES DPR

Un DPR est composé de quatre mémoires locales associées à quatre générateurs d'adresses, AG (*Address Generator*), de quatre unités fonctionnelles, UF1, UF2, UF3 et UF4 et de deux registres de garde.

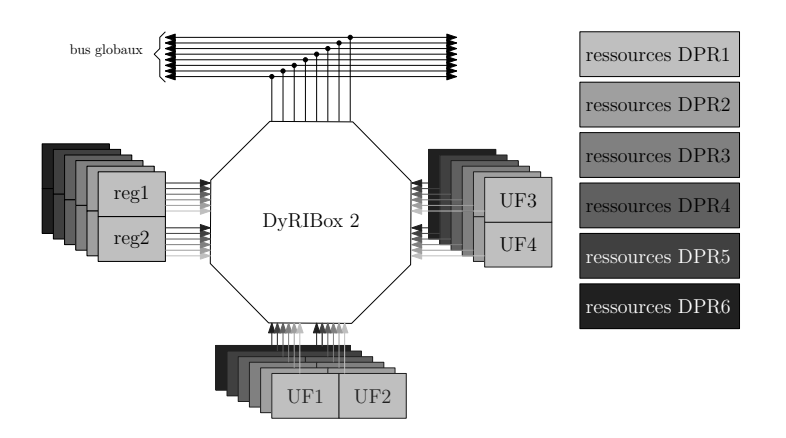

Figure 4-27 – Schéma synoptique de la DyRIBox de *cluster* de DART. La DyRIBox de cluster permet de connecter les sorties de toutes les unités fonctionnelles et de tous les registres composant un cluster de DART. Seuls quatre bus globaux sont accessibles par DPR.

| $\mathbf{1}$    | <peinterface name="AG"></peinterface>                                   |
|-----------------|-------------------------------------------------------------------------|
| $\overline{2}$  | $\langle$ Reconfiguration cycle = "1" bits = "4" preemption = "no"/>    |
| 3               | $10$ Ports >                                                            |
| $\overline{4}$  | <port bitwidth="1" direction="out" name="RW_1" type="ctrl"></port>      |
| 5               | <port bitwidth="8" direction="out" name="Addr_1" type="ctrl"></port>    |
| 6               | <port bitwidth="1" direction="out" name="RW_2" type="ctrl"></port>      |
| $\overline{7}$  | <port bitwidth="8" direction="out" name="Addr_2" type="ctrl"></port>    |
| 8               | <port bitwidth="1" direction="out" name="RW_3" type="ctrl"></port>      |
| 9               | <port bitwidth="8" direction="out" name="Addr_3" type="ctrl"></port>    |
| 10 <sup>°</sup> | <port bitwidth="1" direction="out" name="RW_4" type="ctrl"></port>      |
| 11              | <port bitwidth="8" direction="out" name="Addr_4" type="ctrl"></port>    |
| 12              | <port bitwidth="1" direction="in" name="rst" type="rst"></port>         |
| 13              | <port bitwidth="1" direction="in" name="clk" type="clk"></port>         |
| 14              | <port bitwidth="4" direction="in" name="Config" type="ScanIn"></port>   |
| 15              | <port bitwidth="1" direction="in" name="ConfigEn" type="ScanEn"></port> |
| 16              | $\langle$ /IOPorts>                                                     |
| 17              | $\langle$ /PEInterface>                                                 |

Listing 4-9 – Description de l'interface des générateurs d'adresses de DART dans MOZAÏC

AG : les générateurs d'adresses sont les garants d'une bonne ommuni
ation entre les unités fonctionnelles et les mémoires. Quatre bits sont nécessaires à sa configuration. La taille des configurations étant assez modeste, nous avons regroupé l'ensemble des générateurs d'adresses de manière à ne générer qu'un DUCK pour l'ensemble de ceux-ci. La description xMAML (listing 4-9) permet de fournir les informations né
essaires à la génération d'un DUCK adapté. Les entrées RW n sont utilisées pour la validation en lecture ou en écriture à l'adresse Addr n de données présentent en entrée des mémoires locales.

UF1 et UF3 : pour les mêmes raisons que pour les générateurs d'adresses, nous avons regroupé la gestion des configurations des unités fonctionnelles "1" et "3", celles-ci étant identiques. Les calculs sont effectués sur les entrées  $In_1_UF_n$  et  $In_2_UF_n$  (listing 4-10) et le résultat des calculs est fourni sur la sortie  $S_n$ . Trois bits sont nécessaires à la configuration de chaque unité fonctionnelle afin de définir l'opération à effectuer.

SECTION C - IMPLÉMENTATION D'UN DÉCODEUR WCDMA SUR DART

```
\leqPEInterface name="UF_1_3" >
\overline{1}2 <Reconfiguration cycle = "1" bits = "6" preemption="no"/>
3 < IOPorts >
          \leq Port name=" In_1_UF_1" bitwidth ="32" direction =" in" type="data"/>
\overline{A}\overline{5}\leq Port name=" \text{In } 2 \_ \text{UF } _1" bitwidth ="32" direction =" in" type="data"/>
6 < Port name=" In_1_UF_3" bitwidth="32" direction=" in" type="data"/>
           < Port name=" In_2_UF_3" bitwidth ="32" direction =" in" type="data"/>
\overline{7}8 < Port name="S_1" bitwidth="32" direction="out" type="data"/>
8
9 <Port name="S_3" bitwidth="32" direction="out" type="data"/>
           < Port name="rst" bitwidth ="1" direction ="in" type="rst"/>
10<sup>1</sup><Port name="clk" bitwidth="1" direction="in" type="clk"/>
1112 < Port name="Config" bitwidth="6" direction="in" type="ScanIn"/>
           < Port name=" Config En " bit wid th = "1" direction = "in " type = " Scan En " />
13
14\frac{1}{2} (TOPorts)
14 </ IOPorts >
15 </ PEInterface>
```
Listing 4-10 – Description de l'interface des unités fonctionnelles "1" et "3" de DART dans MOZAÏC

```
\leqPEInterface name="UF_2_4" >
         \langle Reconfiguration cycle = "1" bits = "22" preemption="no"/>
\overline{2}3
          <sub>10</sub> Ports ></sub>
\overline{4}\texttt{4} / \texttt{4} / \texttt{4} / \texttt{4} / \texttt{4} / \texttt{4} / \texttt{4} / \texttt{4} / \texttt{4} / \texttt{4} / \texttt{4} / \texttt{4} / \texttt{4} / \texttt{4} / \texttt{4} / \texttt{4} / \texttt{4} / \texttt{4} / \texttt{4} / \texttt{4} / 5 < Port name="In_2_UF_2" bitwidth="40" direction="in" type="data"/>
            6 < Port name=" In_1_UF_4" bitwidth ="40" direction =" in" type =" data"/>
\mathbf{6}7 < Port name=" In_2_UF_4" bitwidth="40" direction=" in" type="data"/>
8 < Port name="S_2" bitwidth="40" direction="out" type="data"/>
            \texttt{4"} name="\texttt{S}_4" bitwidth="40" direction="out" type="data"/>
\mathbf{Q}10< Port name="rst" bitwidth="1" direction="in" type="rst"/>
11 < Port name="clk" bitwidth="1" direction="in" type="clk"/>
            <Port name="Config" bitwidth="22" direction="in" type="ScanIn"/>
12
13 < Port name=" ConfigEn" bitwidth="1" direction="in" type=" ScanEn" />
14 </ IOPorts >
15 </PEInterface>
```
Listing 4-11 – Description de l'interface des unités fonctionnelles "2" et "4" de DART dans MOZAÏC

UF2 ET UF4 : encore une fois, nous avons regroupé la gestion des configurations des unités fonctionnelles "2" et "4". Les calculs sont effectués sur les entrées In\_1\_UF\_n et In\_2\_UF\_n (listing 4-11) et génèrent la sortie  $S_n$ . Onze bits sont nécessaires à la configuration des UAL pour la spécification des traitements SWP par exemple.

REGISTRES : un bit de configuration par registre de garde est nécessaire. Six registres de garde sont présents dans un DPR. Le regroupement de la gestion de leur reconfiguration conduit à la description xMAML présentée par le listing 4-12. Cette description définit les entrées  $D_i$  et les sorties  $Q_i$  de chaque registre i.

MÉMOIRES LOCALES : les mémoires locales n'ont pas besoin d'être configurées. Par conséquent, l'interface xMAML (listing 4-13) ne sera utile que pour la spécification des interconnexions ave les autres ressour
es tel que le bus d'adresse provenant des AG ou les bus de données allant vers les DyRIBox.

```
<PEInterface name="reg_garde" >
 \overline{1}2 <Reconfiguration cycle = "1" bits = "6" preemption="no"/>
 3 < IOPorts >
                \texttt{4} \texttt{4} \texttt{4} \texttt{4} \texttt{4} \texttt{4} \texttt{4} \texttt{4} \texttt{4} \texttt{4} \texttt{4} \texttt{4} \texttt{4} \texttt{4} \texttt{4} \texttt{4} \texttt{4} \texttt{4} \texttt{4} \texttt{4} \texttt{4} \texttt{4} \texttt{4} \texttt{4} \texttt{\overline{A}5 < P o r t n a m e =" D_2 " b i t w i d t h = " 3 2 " d i r e 
 t i o n =" in " t y p e =" d a t a "/ >
 \overline{5}ermanned the state of the state of the state of the state of the state of the state of the state of the state of the state of the state of the state of the state of the state of the state of the state of the state of the s
                \texttt{2} / \texttt{2} / \texttt{2} / \texttt{2} / \texttt{3} / \texttt{2} / \texttt{3} / \texttt{3} / \texttt{4} / \texttt{4} / \texttt{5} / \texttt{2} / \texttt{4} / \texttt{5} / \texttt{6} / \texttt{6} / \texttt{7} / \texttt{8} / \texttt{8} / \texttt{9} / \overline{7}8 < Port name = "D_5" bitwidth = "32" direction = "in " type = "data "/>
 8
 9 < Port name="D_6" bitwidth="32" direction="in" type="data"/>
                \leq Port name="Q_1" bitwidth="32" direction="out" type="data"/>
10<sup>1</sup><Port name="Q_2" bitwidth="32" direction="out" type="data"/>
1112 < Port name="Q_3" bitwidth="32" direction="out" type="data"/>
                13 < P o r t n a m e =" Q_4 " b i t w i d t h = " 3 2 " d i r e 
 t i o n =" out " t y p e =" d a t a "/ >
13
                14 < P o r t n a m e =" Q_5 " b i t w i d t h = " 3 2 " d i r e 
 t i o n =" out " t y p e =" d a t a "/ >
1415 \leq Port name="0 6" bitwidth="32" direction="out" type="data"/>
16 < Port name="rst" bitwidth="1" direction="in" type="rst"/>
                \texttt{4} < Port name=" clk" bitwidth="1" direction=" in" type=" clk"/>
17
18
                <Port name="Config" bitwidth="6" direction="in" type="ScanIn"/>
19 < Port name=" ConfigEn" bitwidth="1" direction="in" type=" ScanEn" />
20 </ IOPorts >
21 \times / PEInterface >
```
Listing 4-12 – Description de l'interface des registres de garde de DART dans MOZAÏC

```
<PEInterface name="Mem" >
         <Reconfiguration cycle = "0" bits = "0" preemption="no"/>
\overline{2}\mathbf{3}<sub>10</sub> Ports ></sub>
4 < Port name="input" bitwidth="16" direction="in" type="data"/>
           < Port name="output" bitwidth ="16" direction ="out" type="data"/>
\overline{5}\overline{6}< Port name=" Addr" bitwidth ="8" direction ="in" type="ctrl"/>
           < Port name="RW" bitwidth ="1" direction ="in" type="ctrl"/>
\overline{7}8 < Port name="rst" bitwidth="1" direction="in" type="rst"/>
           \texttt{4} < Port name="clk" bitwidth="1" direction="in" type="clk"/>
9
10 </ IOPorts >
11 </ PEInterface>
```
Listing 4-13 – Description de l'interface des registres de garde de DART dans MOZAÏC

### C.4 GÉNÉRATION DES MÉCANISMES DE RECONFIGURATION DYNAMIQUE POUR DART

À partir de la des
ription xMAML présentée pré
édemment, Mozaï peut pro
éder à la génération des ressources de reconfiguration dynamique. Nous allons détailler les calculs effectués automatiquement par MOZAÏC pour l'estimation du coût des différentes ressources produites. La propagation des configurations requiert un temps qui varie en fonction de la taille des configurations, du nombre de domaines de configurations et de la taille du bus de configurations. Afin de déterminer si les contraintes temporelles peuvent être respectées, il est né
essaire d'estimer es paramètres.

#### $C_4$ -1 ESTIMATION DE LA TAILLE DES CONFIGURATIONS

Chaque implémentation d'une fonction du décodeur WCDMA requiert une reconfiguration dynamique de type matérielle. Chaque DPR nécessite 38 bits de configurations pour les

|                                   | NB BITS   | NB RESSOURCES | NB BITS | NB BITS |
|-----------------------------------|-----------|---------------|---------|---------|
| CIBLE DE LA RECONFIGURATION       | RESSOURCE | 'DPR          | 'DPR    | CLUSTER |
| Gardes des générateurs d'adresses |           |               |         | 24      |
| Gardes registres                  |           |               |         | 36      |
| Multiplieurs/additionneurs        |           |               |         | 36      |
| UAL                               |           |               | 22      | 132     |
| Готаі                             |           |               |         | 228     |

SECTION C - IMPLÉMENTATION D'UN DÉCODEUR WCDMA SUR DART

Tableau 4-5 – Répartition des bits de configuration par ressource de DPR.

| CIBLE DE LA RECONFIGURATION       | NB DUCK<br>/DPR | I NB DUCK I<br>CLUSTER | NB REGISTRES<br>/DUCK | NB BITS<br>$^\prime$ CLUSTER |
|-----------------------------------|-----------------|------------------------|-----------------------|------------------------------|
| Gardes des générateurs d'adresses |                 |                        |                       |                              |
| Gardes registres                  |                 |                        |                       |                              |
| Multiplieurs/additionneurs        |                 |                        |                       |                              |
| U A L                             |                 |                        |                       | 144                          |
| TOTAL.                            |                 |                        |                       | 264                          |

Tableau 4-6 – Répartition des configurations DUCK pour un *cluster* de DART.

ressources de calculs (tableau 4-5) qui devront être placés dans les registres DUCK pendant les phases de traitement. Nous utiliserons un bus de quatre bits de largeur pour l'inter
onnexion des DUCK. Par conséquent, le nombre de bit total de configuration des unités de traitement, des générateurs d'adresse et des registres d'un DPR  $(T C_{dpr})$ , registres "fantômes" compris, sera de :

$$
TC_{dpr} = 4 \times \left\lceil \frac{4}{4} \right\rceil + 4 \times \left\lceil \frac{6}{4} \right\rceil + 4 \times \left\lceil \frac{6}{4} \right\rceil + 4 \times \left\lceil \frac{22}{4} \right\rceil = 44 \; bits \tag{4-6}
$$

Cela implique donc que pour l'ensemble de l'architecture DART, 264 bits de configurations seront nécessaires à la configuration d'un *cluster* hors configuration des interconnexions.

Le tableau 4-6 résume le nombre de DUCK et leur contenu utilisés pour les différentes ressources qui composent un *cluster* de DART, ainsi que le nombre de registres "fantômes" inclus par la génération automatique de ces DUCK. Une configuration des ressources de calcul d'un cluster complet est stockée dans 44 DUCK. Six DUCK de quatre bits sont nécessaires aux ongurations des générateurs d'adresse, douze DUCK de huit bits pour les registres de garde et les multiplieurs/additionneurs, et six DUCK de 24 bits pour les UAL.

En ce qui concerne les unités d'interconnexion, chaque DPR intègre un réseau multi-bus complètement onne
té. Dans le adre d'une on
eption basée sur le prin
ipe de re
onguration implémenté par Mozaïc, le réseau multi-bus est réalisé par une DyRIBox présentée à la section C.3. Cette DyRIBox permet de connecter dix-huit entrées sur dix sorties. La taille d'une configuration de la DyRIBox de DPR  $(TCDB_{dpr})$  a donc pour valeur :

$$
TCDB_{dpr} = 4 \times \left[ \frac{\sum_{n=0}^{9} log_2(18)}{4} \right] = 52 \; bits \tag{4-7}
$$

Au niveau des interconnexions du *cluster*, une DyRIbox est chargée d'orienter les communications issues des 60 registres et unités fonctionnelles des six DPR. Cette DyRIBox a également été présentée à la se
tion C.3. Seuls 30 onnexions par sortie sont possibles. La taille d'une configuration de DyRIBox de *cluster* ( $TCDB<sub>cluster</sub>$ ) a donc pour valeur :

$$
TCDB_{cluster} = \sum_{n=0}^{7} \lceil log_2(30) \rceil = 40 \; bits \tag{4-8}
$$

Le total des bits de configuration des interconnexions d'un cluster et de six DPR (TCDB) requiert donc  $TCDB = 6 \times 52 + 40 = 352$  bits.

Si nous additionnons la taille définie précédemment nécessaire à la configuration des ressources et des interconnexions, nous pouvons alors déterminer que la taille d'une configuration complète de DART ( $TC_{DART}$ ) a pour valeur  $TC_{DART} = 264 + 352 = 616$  bits.

#### $C.4-2$ ESTIMATION DU NOMBRE DE DOMAINES DE RECONFIGURATION

Le nombre de domaines de reconfiguration  $(N_D)$  est déterminé par le temps disponible entre deux phases de reconfiguration et le temps de propagation d'un contexte  $(Prop_t)$ . Prop<sub>t</sub> est déterminé par la taille de la configuration en nombre de registres et la vitesse de lecture de la mémoire contenant les bits de configuration. Une mémoire RAM intégrée sur puce d'une capacité de  $32768 \times 8$  bits suffisante pour le stockage des différentes configurations permet une vitesse de lecture de plus de 300 MHz<sup>1</sup>. Le temps de propagation d'un nouveau contexte omplet par l'intermédiaire d'un bus de huit bits peut alors être réalisé en :

$$
Prop_t = \frac{616/8}{300E^6} = 257 \text{ ns}
$$
\n<sup>(4-9)</sup>

Le temps de propagation le plus court apparaît pendant l'exécution de la fonction d'estimation de canal. Ce contexte est implémenté pendant huit cycles d'horloges. Si l'on considère que les unités de traitement opèrent à une fréquen
e de 93 MHz alors le temps de propagation d'un contexte disponible est de  $86,02E^{-9}$  s. Par conséquent, le nombre de domaines nécessaires pour maintenir les ontraintes temporelles imposées par l'appli
ation WCDMA est de :

$$
N_D = \left[\frac{257E^{-9}}{86,02E^{-9}}\right] = 3\tag{4-10}
$$

### C.4-3 ESTIMATION DE LA CONSOMMATION ET DE LA SURFACE DE SILICIUM IN-DUITS PAR L'UTILISATION DU CONCEPT DUCK

Étant donné que 264 bits de configuration sont répartis sur des registres de quatre bits. La surface de silicium (S) supplémentaire dû à l'utilisation des DUCK est alors  $S = 562.9 \times$  $264 \times 49, 8 = 0,0137$  mm<sup>2</sup>

Afin d'estimer l'impact de l'introduction d'un DUCK sur une ressource dans le chemin de configuration, nous avons comparé la surface de celui-ci relativement à la surface de la ressour
e qui y est asso
iée. Cette omparaison n'ayant que très peu d'intérêt pour les registres de garde, nous ne nous intéresserons qu'aux unités fon
tionnelles 1 et 3 (Multiplieurs/additionneurs)

<sup>1.</sup> Données fournies par STMicroelectronics

| RESSOURCE DU DUCK          | <b>NB DE REGISTRES</b> | SURFACE EN $mm^2$ |                   | RAPPORT SURFACE         |
|----------------------------|------------------------|-------------------|-------------------|-------------------------|
|                            | 'DUCK                  | /DUCK             | RESSOURCE         | <b>I</b> DUCK/RESSOURCE |
| Multiplieurs/additionneurs |                        | 0.0008            | $0.0368 \times 2$ | $1.08\%$                |
| TA L                       |                        | 0.0018            | $0.0363 \times 2$ | 2.47\%                  |

Tableau 4-7 - Comparaison et impact de l'introduction du DUCK sur la surface des unités fon
tionnelles.

| RESSOURCE DU DUCK          | NB DE REGISTRES |       | CONSOMMATION EN MW | RAPPORT CONSO  |
|----------------------------|-----------------|-------|--------------------|----------------|
|                            | 'DUCK           | /DUCK | RESSOURCE          | DUCK/RESSOURCE |
| Multiplieurs/additionneurs |                 | 0.41  | 9.32               | 4.4%           |
| 'JA1.                      |                 | 0.65  | b.9                | $9.4\%$        |

Tableau 4-8 Comparaison et impa
t de l'introdu
tion du DUCK sur la onsommation des unités fon
tionnelles.

et les unités fon
tionnelles 2 et 4 (UAL). Les résultats de ette étude omparative sont regroupées dans le tableau 4-7 et montrent que pour les deux DUCK dédiés aux UF1,2,3,4, l'impa
t sur la surface reste modeste puisque ceux-ci ne représentent respectivement que 1,08% et 2,47% de la surfa
e totale par unité de traitement.

Si l'addition de chacune des surfaces de DUCK estimée permet d'évaluer approximativement la surface totale, cela n'est pas possible pour le calcul de la consommation. Par conséquent, nous ne rapporterons i
i que la onsommation des DUCK de manière individuelle, par ressource. Pour cela nous utilisons l'équation établie au chapitre III à la section D.1-1 qui est fonction du nombre de registre  $(Rn)$  et de leur taille  $(Rs)$   $CD_{para} = 1, 16 + Rn \times Rs \times 0,0246$ . Les résultats de comparaison ont été reporté dans le tableau 4-8. L'impact des DUCK sur la onsommation est relativement modeste, puisque la onsommation du DUCK dédié aux UF1 et 3 ne représente que 4,4% de leur onsommation en énergie. La onsommation du DUCK dédié aux UF2 et 4 ne représente pour sa part que 9,4% de leur onsommation en énergie.

#### $C.4-4$ CONCLUSION

L'architecture DART a été conçue dans l'objectif d'implémenter de manière reconfigurable dynamiquement des appli
ations de télé
ommuni
ations mobiles et à faible onsommation. Cette partie s'est attachée à démontrer que la conception d'une architecture de type DART est envisageable avec la plate-forme MOZAÏC. Les contraintes temporelles ont été respectées grâce à l'introduction des concepts de reconfiguration dynamique de celle-ci. De plus, l'impact de l'introduction des ressources DUCK reste modeste comparés à la surface et la consommation des unités fonctionnelles implémentées dans les DPR. Les données binaires de configuration issues des outils cDART, gDART et ACG sont stockées en mémoire et lues par le contrôleur de configuration après un reformatage des données de manière à assurer une compatibilité entre les différents outils et l'architecture produite.

# D Synthèse

Dans ce chapitre, nous avons présenté la généricité de la plate-forme MOZAÏC par l'implémentation d'un décodeur WCDMA sur un processeur reconfigurable, DART, et sur un modèle de FPGA embarqué basé sur les CLB de la famille XC4000 de hez Xilinx. Nous avons montré de quelle manière la plate-forme MOZAÏC s'intègre aux différents environnements de développement associés. L'utilisation de MOZAÏC a permis de générer automatiquement l'ensemble des ressources nécessaires à la mise en œuve de la reconfiguration dynamique. De plus, grâce à MOZAÏC, il nous a été permis d'estimer l'impact de la reconfiguration dynamique, et ainsi de montrer les avantages de ellei par rapport à une implémentation statique.
### CONCLUSIONS ET PERSPECTIVES

Les travaux présentés dans ce document sont dédiés à la définition d'une plate-forme générique de modélisation et de conception d'architectures reconfigurables dynamiquement. La plate-forme que nous présentons, MOZAÏC, est dédiée à la spécification des critères de reconfiguration dynamique. Les mécanismes de reconfiguration dynamique mis en œuvre par Mozaïc intègrent des concepts permettant la gestion flexible des unités de traitement implémentées. Ces unités de traitement, onçues au préalable et spé
iées à un niveau d'abstra
 tion permettant leur synthèse, sont intégrées quel que soit leur granularité ou leur méthode de reconfiguration. Depuis la spécification de l'architecture implémentée, MOZAIC permet l'exploration des critères de flexibilité, de dynamicité et de performances apportés par les mécanismes de reconfiguration dynamique générés.

Tout d'abord, nous avons présenté le modèle de reconfiguration dynamique sous-jacent à Mozaïc. Le temps de reconfiguration réduit au minimum, la reconfiguration partielle, la gestion des interruptions et des mécanismes de préemption sont autant de concepts supportés qui permettent de répondre aux exigen
es des ontraintes temporelles des appli
ations iblées. Ces mé
anismes sont supportés lo
alement par la ressour
e DUCK. Le DUCK est une mémoire de configuration locale par laquelle passe le bus de configuration. Cette mémoire locale est une mémoire parallèle dans laquelle est stockée la future configuration. Le DUCK est aussi bien dédié à une unité de traitement qu'à une unité d'inter
onnexion ou d'entrée/sortie. La configuration stockée dans le DUCK peut être acheminée vers la zone de configuration de l'unité concernée via l'interface de configuration de cette unité aussi rapidement que le permet celle-ci. Nous avons également introduit le concept DyRIBox, interconnexion reconfigurable dynamiquement capable de supporter l'éventuelle hétérogénéité des ressources qui viendront composer l'architecture ainsi que de procéder à la reconfiguration d'une partie de ses onnexions sans perturber les ommuni
ations entre les ressour
es qui ne sont pas on
ernées par la reconfiguration.

De manière à exploiter les caractéristiques de reconfiguration dynamique mis en œuvre par Mozaïc de la manière la plus adaptée aux critères F-D-P recherchés, nous avons développé un langage de des
ription d'ar
hite
ture à haut niveau xMAML. xMAML est dédié à l'intégration et à la gestion ohérente des unités de traitement re
ongurables dynamiquement. Ce langage permet de procéder rapidement à une spécification des processus de reconfiguration des unités de traitement à implémenter de façon à générer automatiquement les ressour
es adaptées qui seront nécessaires à la mise en œuvre de la reconfiguration dynamique. Une analyse de la description xMAML permet une première estimation rapide de la surface de silicium et de la consommation d'énergie induite par la mise en œuvre de la reconfiguration dynamique. De plus l'analyse de la description permet également de déterminer la taille des flots de données de configuration propres aux ressources de connexions et aux unités de traitement ainsi qu'à l'estimation du nombre de domaines de reconfiguration nécessaires selon l'application choisie.

Enfin, nous avons démontré la généricité de notre plate-forme en proposant deux solutions d'implémentations de dé
odeur WCDMA sur un FPGA embarqué à base de CLB de la famille des XC4000 de chez Xilinx et sur le processeur reconfigurable DART pour lesquels les ressources de gestion de la reconfiguration dynamique ont été générés par MOZAÏC. Nous avons montré de quelle manière la plate-forme MOZAÏC s'intègre aux différents environnements de développement asso
iés. De plus, grâ
e à Mozaï
, il nous a été permis d'estimer l'impa
t de la reconfiguration dynamique, et ainsi de montrer les avantages de celle-ci par rapport à une implémentation statique.

### **PERSPECTIVES**

L'état de l'art que nous avons présenté au début de e do
ument montre à quel point le domaine des architectures reconfigurables dynamiquement est étendu. Dans le cadre des travaux présentés dans e do
ument, plusieurs perspe
tives sont envisageables.

Parmi ces problématiques, nous pouvons citer l'intégration totale de MOZAIC avec les plateformes de développement d'architectures et de leur outils tels que VPR et les FPGA ou CALIFE et DART. En effet, dans le chapitre IV, qui présente l'utilisation complémentaire de es plate-formes ave Mozaï
, nous avons été obligés de pro
éder à ertaines modi
ations des résultats de compilation ou de synthèse de manière manuelle afin de générer les données de configuration. Certaines de ces étapes ont fait l'objet de développement d'outils spécifiques, notamment pour l'analyse et la génération automatique des données de configuration sur FPGA, mais il serait intéressant de proposer des langages intermédiaires qui permettraient d'automatiser le développement de passerelles de conception avec "toutes" les plate-formes existantes. De plus, grâce à ces outils, il serait possible d'intégrer entièrement la conception et le développement d'appli
ation multi-support tels que l'utilisation d'un pro
esseur DART ouplé à un FPGA embarqué pour le traitement dynamique de bou
le par exemple.

Le modèle de reconfiguration dynamique que nous avons présenté est focalisé sur la gestion des processus de reconfiguration. Cependant, l'intégration de ressources de calcul hétérogènes contribue à augmenter la quantité de données de configuration de manière inefficace. Cette inefficacité est due à l'introduction de registres fantômes pénalisant les résultats de surface et de onsommation de l'ar
hite
ture. Une possibilité de palier à e problème serait de proposer la génération automatique des unités de traitement par l'intermédiaire de langages de des
ription d'ar
hite
tures que nous avons présentés dans le hapitre III. Cela apporterait l'avantage de proposer des phases d'exploration portant sur l'ensemble de l'ar
hite
ture et de proposer un modèle omplet de l'ar
hite
ture aux outils de ompilation/synthèse et pla
ement/routage.

D'une manière plus pragmatique, dans le chapitre II, nous avons établi les principes d'une ommuni
ation par paquets à base de DyRIBox. Cependant des travaux restent en
ore à effectuer concernant la gestion et la configuration de ces routeurs. Les tables d'orientation à la base de notre système ont besoin d'être maintenues à jours à chaque configuration de domaine. Une solution envisageable consisterait à générer des trames de configuration empruntant les voies de communications de données. Ainsi, à la réception de l'entête de trame, chaque DyRIBox serait apable de déte
ter elles qui lui sont destinées.

Un des aspects les plus contraignants de nos outils concerne l'estimation de la consommation. En effet, de part la généricité des architectures modélisables, il est important de concevoir des modèles de onsommation plus "réalistes" que l'appro
he que nous en avons faite. Une étude mi
ros
opique, par ressour
e générée reste possible, mais l'étude plus ma
ros
opique de la consommation de l'architecture générée se heurte aux barrières de la généricité des architectures produites. De plus, d'une manière générale, il serait sans aucun doute profitable de réfléchir à des méthodes d'optimisation dans les processus de reconfiguration de manière à réduire l'énergie onsommée.

Nous avons vu que la des
ription d'une ar
hite
ture régulière, tels que le FPGA embarqué présentée au hapitre IV, est une opération fastidieuse de par la quantité de paramètres de onnexions à spé
ier. Une évolution e
a
e de l'outil de des
ription serait de permettre l'automatisation de la génération de topologies pré-définies qu'il suffirait de paramétrer. Nous avons d'ailleurs, à e titre, exploré quelques possibilités dans la génération d'un réseau mesh, ependant, quelques problèmes restaient en
ore à é
lair
ir au niveau des onnexions lo
ales des unités de traitement. Une amélioration de la des
ription xMAML pourrait également intervenir au niveau des architectures composées de ressources dupliquées. La description générique de es ressour
es, ou la répétition de ode serait gérée par des instru
tions de boucle permettant une simplification des descriptions. Par exemple, la description xMAML de DART, tel que l'outil le permet aujourd'hui, nécessite la description de chacun des DPR qui compose un *cluster*. Grâce à cette méthode de description, il serait possible de procéder, par boucle, à une instanciation automatique des cinq DPR restants.

### Bibliographie

- [1] ATMEL. AT40K FPGAs. Technical report, ATMEL Inc., 1999
- [2] Xilinx. Xc6200 field programmable gate arrays. Technical report, Xilinx, 1997.
- [3] K. Compton and S. Hauck. Reconfigurable computing : a survey of systems and software. ACM Comput. Surv., 34:171-210, 2002.
- [4] Xilinx. Virtex 2.5 V Field Programmable Gate Arrays : Product Specification. Technical report, Xilinx, 2001.
- [5] A. DeHon. Dynamically programmable gate arrays : A step toward increased computational density. In Proc. of Fourth Canadian Workshop of Field Programmable Devices, Toronto, Canada, 1996.
- [6] S. Trimberger, D. Carberry, A. Johnson, and J. Wong. A time-multiplexed FPGA. In FCCM '97 : Pro
. of the 5th IEEE Symposium on FPGA-Based Custom Computing Machines, pages 22–27, Washington, DC, USA, 1997.
- [7] D. Koch, A. Ahmadinia, C. Bobda, H. Kalte, and J. Teich. FPGA architecture extensions for preemptive multitasking and hardware defragmentation. In Proc. of the IEEE International Conference on Field-Programmable Technology (FPT), pages 433– 436, 2004.
- [8] H. Schmit, D. Whelihan, A. Tsai, M. Moe, B. Levine, and R. R. Taylor. Piperench : A virtualized programmable datapath in 0.18 micron technology. In *Proc. of the IEEE* Custom Integrated Circuits Conference (CICC), pages 63–66, 2002.
- [9] ATMEL. 5K 50K Gates Coproessor FPGA with FreeRAM. Technical report, ATMEL In
., 2002.
- [10] G. Lecurieux Lafayette. Programmable system level integration brings system-on-chip design to the desktop. In FPL '00 : Proc. of the The Roadmap to Reconfigurable Computing, 10th International Workshop on Field-Programmable Logic and Applications, pages 789–792. Lecture Notes in Computer Science (LNCS), vol. 1896, 2000.
- [11] Application Note : Virtex Series. Virtex series configuration architecture. User guide, Xilinx In
, 2004.
- [12] R. DAVID. Architecture reconfigurable dynamiquement pour applications mobiles. PhD thesis, Université de Rennes I, 2003.
- [13] G. Sassatelli, L. Torres, P. Benoit, T. Gil, C. Diou, G. Cambon, and J. Galy. Highly Scalable Dynamically Reconfigurable Systolic Ring-Architecture for DSP Applications. In Proc. of the conference on Design, automation and test in Europe (DATE '02), page 553, Washington, DC, USA, 2002.
- [14] D. Kissler, F. Hannig, A. Kupriyanov, and J. Teich. A Dynamically Reconfigurable Weakly Programmable Processor Array Architecture Template. In Proc. of the 2nd International Workshop on Reconfigurable Communication Centric System-on-Chips  $(Re \cos \theta)$ , pages 31–37, Montpellier, France, July 2006
- [15] D. Kissler, F. Hannig, A. Kupriyanov, and J. Teich. A Highly Parameterizable Parallel Processor Array Architecture. In Proc. of the IEEE International Conference on Field Programmable Technology (FPT), pages 105–112, Bangkok, Thailand, December 2006. IEEE.
- [16] Lattice. ispXPGA Family. Technical report, Lattice Semiconductor Corporation, 2007.
- [17] Lattice. ispXP Configuration Usage Guidelines. Technical report, Lattice Semiconductor Corporation, 2002.
- [18] A. Cappelli, A. Lodi, C. Mucci, M. Toma, and Fabio Campi. A dataflow control unit for c-to-configurable pipelines compilation flow. In FCCM  $\partial u$ : Proc. of the 12th Annual IEEE Symposium on Field-Programmable Custom Computing Machines, pages 332–333. Washington, DC, USA, 2004.
- [19] PACT. The XPP white paper : A technical perpective. Technical report, Realease 2.1, 2002.
- [20] V. Baumgarte, G. Ehlers, F. May, A. Nückel, M. Vorbach, and M. Weinhardt. PACT  $XPP-A$  Self-Reconfigurable Data Processing Architecture. J. Supercomput., 26(2):167– 184, 2003.
- [21] B. Mei, A. Lambrechts, D. Verkest, J. Y. Mignolet, and R. Lauwereins. Architecture Exploration for a Reconfigurable Architecture Template. IEEE Design and Test, March.
- [22] M. Suzuki, Y. Hasegawa, V. M. Tuan, S. Abe, and H. Amano. A cost-effective context memory structure for dynamically reconfigurable processors. In Proc. of the 20th International Parallel and Distributed Processing Symposium (IPDPS 2006), pages 8– 14, 2006.
- [23] H. Amano, T. Inuo, H. Kami, T. Fujii, and M. Suzuki. Techniques for virtual hardware on a dynamic reconfigurable processor -An approach to tough cases. In *Proc. of* the International Conference on Field Programmable Logic and Application (FPL2004), pages 464473. Le
ture Notes in Computer S
ien
e (LNCS), vol. 3203, 2004.
- [24] D. Fischer, J. Teich, R. Weper, and M. Thies. BUILDABONG : A Framework for Architecture/Compiler Co-Exploration for ASIPs. Journal of Circuits, Systems, and  $Computers, 12(3)$  :353-372, 2003.
- [25] L. Lagadec and B. Pottier. Object-oriented meta tools for reconfigurable architectures. In John Schewel; Peter M. Athanas; Chris H. Dick; John T. McHenry, editor, Reconfigurable Technology : FPGAs for Computing and Applications II, volume 4212. pages 69-79, 2000.
- [26] L. Lagadec, D. Lavenier, E. Fabiani, and B. Pottier. Placing, routing, and editing virtual fpgas. In Proc. of the 11th International Conference on Field-Programmable Logic and Applications (FPL '01), pages 357-366. Lecture Notes in Computer Science (LNCS), vol. 2147, 2001.
- [27] V. George, H. Zhang, and J. Rabaey. The design of a low energy fpga. In Proc. of the 1999 international symposium on Low power ele
troni
s and design (ISLPED '99), pages 188-193, New York, NY, USA, 1999.
- [28] E.M. Sentovich, K.J. Singh, L. Lavagno, C. Moon, R. Murgai, A. Saldanha, H. Savoi, P.R. Stephan, Robert K. Brayton, and Alberto L. Sangiovanni-Vin
entelli. Sis : A system for sequential circuit synthesis. Technical Report UCB/ERL M92/41, EECS Department. University of California, Berkeley, 1992.
- [29] C. Dezan, L. Lagadec, M. Leuchtenburg, T. Wang, P. Narayanan, and A. Moritz. Building CAD Prototyping Tool for Emerging Nanos
ale Fabri
s. 2008.
- [30] L. Lagadec, B. Pottier, and A. Poungou. A layered methodology for fast deployment of new technologies. In European Nano Systems Worshop, pages 20–24. HAL - CCSD, 2007.
- [31] K. Siozios, G. Koutroumpezis, K. Tatas, N. Vassiliadis, V. Kalenteridis, H. Pournara, I. Pappas, D. Soudris, A. Thanailakis, S. Nikolaidis, and S. Siskos. A Novel FPGA Architecture and an Integrated Framework of CAD Tools for Implementing Applications. IEICE - Trans. Inf. Syst., E88-D(7) :1369-1380, 2005.
- [32] V. Betz and J. Rose. VPR : A new packing, placement and routing tool for FPGA resear
h. In Wayne Luk, Peter Y. K. Cheung, and Manfred Glesner, editors, Field-Programmable Logic and Applications, pages 213-222. Lecture Notes in Computer Science (LNCS), vol. 1304, 1997.
- [33] S. Kirkpatrick, C. D. Gelatt, and M. P. Vecchi. Optimization by simulated annealing. Science, 220 :671-680, 1983.
- [34] V. Betz and J. Rose. Directional bias and non-uniformity in fpga global routing architectures. In Proc. of the 1996 IEEE/ACM international conference on Computer-aided  $design$  (ICCAD '96), pages 652-659, Washington, DC, USA, 1996.
- [35] C. Ebeling, L. McMurchie, S. Hauck, and S. M. Burns. Placement and routing tools for the Triptych FPGA. IEEE Trans. VLSI Syst.,  $3(4)$ : 473-482, 1995.
- [36] W. J. Dally and B. Towles. Route packets, not wires : on-chip interconnection networks. In Proc. of Design Automation Conference, (DAC'01), pages 684-689, 2001
- [37] C. Bobda and A. Ahmadinia. Dynamic interconnection of reconfigurable modules on reconfigurable devices. IEEE Design and Test, 22(5):443-451, 2005.
- [38] R. Vaidyanathan and J. L. Trahan. Dynamic Reconfiguration : Architectures and Algorithms. Series in Computer Science (Kluwer Academic/Plenum Publishers), 2004.
- [39] T. Pionteck, C. Albrecht, and R. Koch. A dynamically reconfigurable packet-switched network-on-chip. In Proc. of the conference on Design, automation and test in Europe  $(DATE 06')$ , pages 136-137, 2006
- [40] B. Ahmad and T. Arslan. Dynamically reconfigurable NoC for reconfigurable MPSoC. In Proc. of the Custom Integrated Circuits Conference (CCIC), pages 277–280, 2005
- [41] L. Benini and G. DeMicheli. Networks on Chips : A New Paradigm for Component-Based MPSoC Design, 2002.
- [42] P. T. Wolkotte, G. J. M. Smit, and J. E. Becker. Energy-Efficient NoC for Best-Effort Communication. In Proc. of the International Conference on Field Programmable Logic and Applications (FPL), pages  $197-202$ ,  $2005$ .
- [43] S.J.E. Wilton, N. Kafafi, B. Mei, and S. Vernalde. Interconnect architectures for moduloscheduled coarse-grained reconfigurable arrays. In Proc. of the IEEE International Conference on Field-Programmable Technology (FPT), pages 33-40, 2004.
- [44] K. Pagiamtzis and A. Sheikholeslami. Content-addressable memory (CAM) circuits and architectures : A tutorial and survey. IEEE Journal of Solid-State Circuits,  $41(3)$ :712– 727, March 2006
- [45] N. Dutt and P. Mishra. Architecture description languages for programmable embedded systems. IEE Proc.: Computers and Digital Techniques, pages 285–297, 2005.
- [46] W. Qin and S. Malik. The Compiler Design Handbook : Optimizations  $\mathcal C$  Machine Code Generation, chapter Architecture Description Languages for Retargetable Compilation. pages 535-564. CRC Press Y. N. Srikant and Priti Shankar, 2002.
- [47] S. Bashford, U. Bieker, B. Harking, R. Leupers, P. Marwedel, A. Neumann, and D. Voggenauer. The MIMOLA Language - Version 4.1. Technical report, 1994.
- [48] O. Karatsu. UDL/I standardization effort another approach to HDL standard. In Proc. of the Euro ASIC Conference, pages 388-393, 1991.
- [49] A. Fauth, J. V. Van Praet, and M. Freericks. Describing instruction set processors using nml. In Proc. of the European conference on Design and Test, Washington, DC, USA. 1995.
- [50] F. Charot and V. Messé. A flexible code generation framework for the design of application specific programmable processors. In Proc. of the seventh international workshop on Hardware/software codesign (CODES '99), pages 27-31, New York, NY, USA, 1999.
- [51] A. Kupriyanov. MAML An Architecture Description Language for Modeling and Simulation of Processor Array Architectures Part I. Technical report, Department of Computer Science 12, Hardware-Software Co-Design, University of Erlangen-Nüremberg. 2006.
- [52] Xilinx. XC4000XLA/XV Field Programmable Gate Arrays. Technical report, Product Specification DS015 (v1.3) October 18, 1999.
- [53] S. Pillement, O. Sentieys, and R. David. DART : a functional-level reconfigurable architecture for high energy efficiency. EURASIP J. Embedded Syst. Vol.2008, (1) :1-13, 2008.
- [54] T. Ojanpera and R. Prasad. Wideband CDMA For Third Generation Mobile Communication. Artech House Publishers, 1998.
- [55] J. Pistorius, M. Hutton, A. Mishchenko, and R. Brayton. Benchmarking Method and Designs Targeting Logic Synthesis for FPGAs. In Proc. of the International Workshop on Logic and Synthesis (IWLS 07), 2007.
- [56] I. Kuon and J. Rose. Measuring the Gap Between FPGAs and ASICs. In Proc. of the International Symposium on Field Programmable Gate Arrays (FPGA), pages 21-30, New York, NY, USA, 2006.
- [57] T. Saidi. Architectures matérielles pour la technologie WCDMA étendue aux systèmes mulit-antennes. Ph.d. thesis, University of Rennes 1, ENSSAT, July 2008.
- [58] R. David, D. Chillet, S. Pillement, and O. Sentieys. A compilation framework for a dynamically reconfigurable architecture. In Proc. of the International Conference on Field-Programmable Logic and Applications (FPL), pages 1058-1067, 2002.
- [59] R. David, S. Pillement, and O. Sentievs. Energy-Efficient Reconfigurable Processsors. In C. Piguet, editor, Low Power Electronics Design, Computer Engineering, Vol 1. CRC Press, August 2004.
- [60] R. Wilson. SUIF: An Infrastructure for Research on Parallelizing and Optimizing Compilers. Technical Report CA 94305-4055, Computer Systems Laboratory, Stanford University, May 1994.

# Table des figures

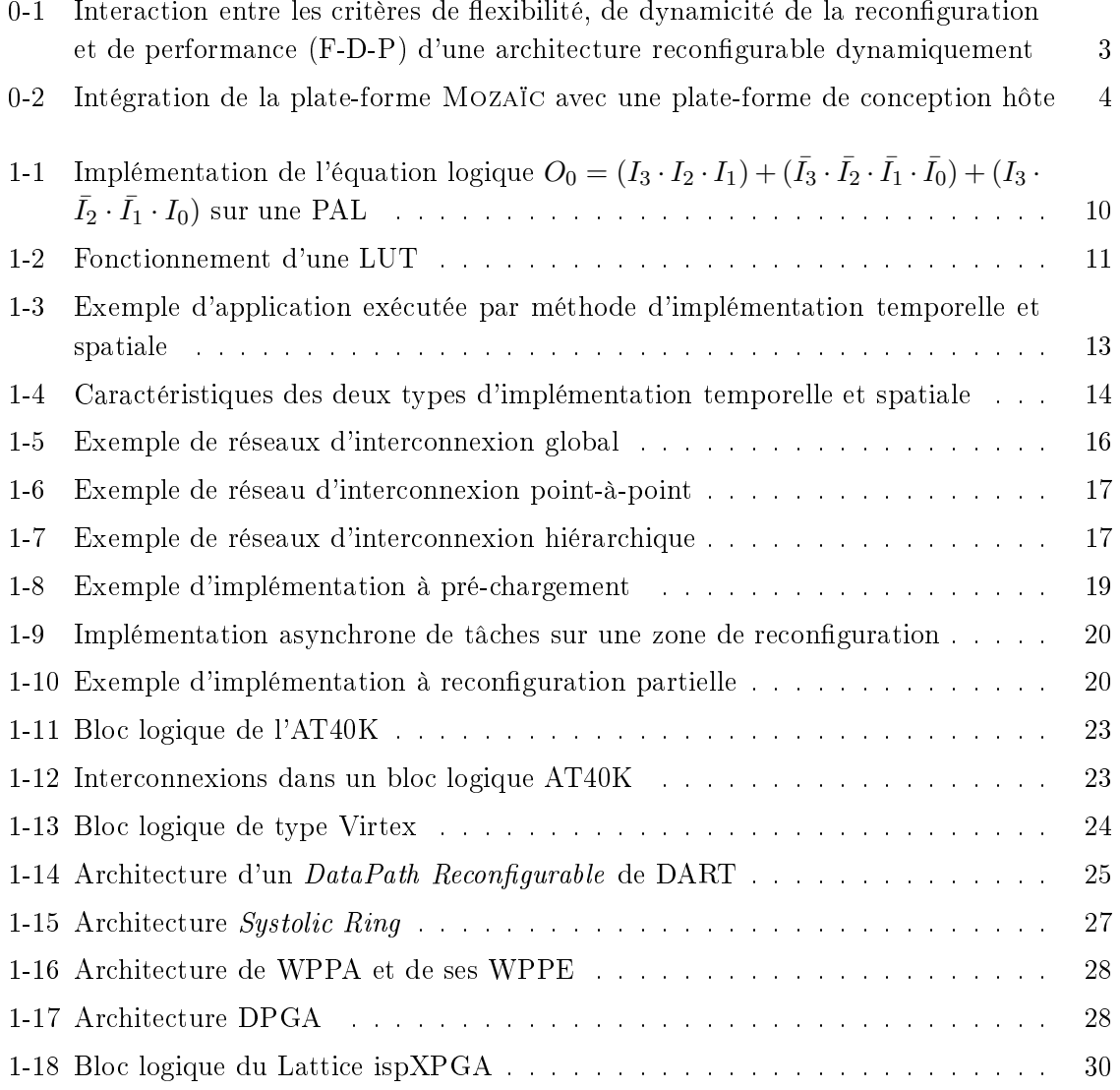

#### TABLE DES FIGURES

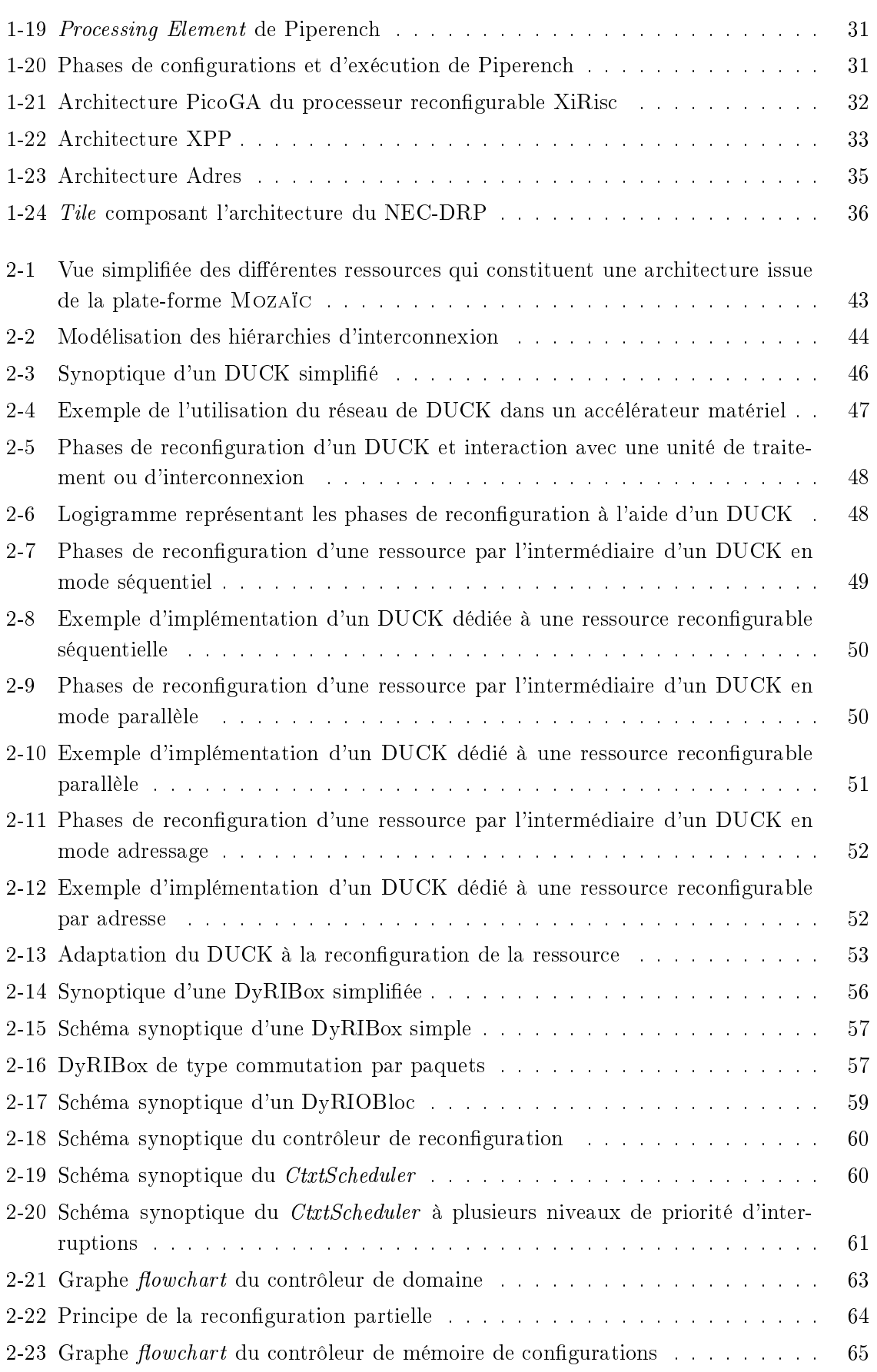

#### TABLE DES FIGURES

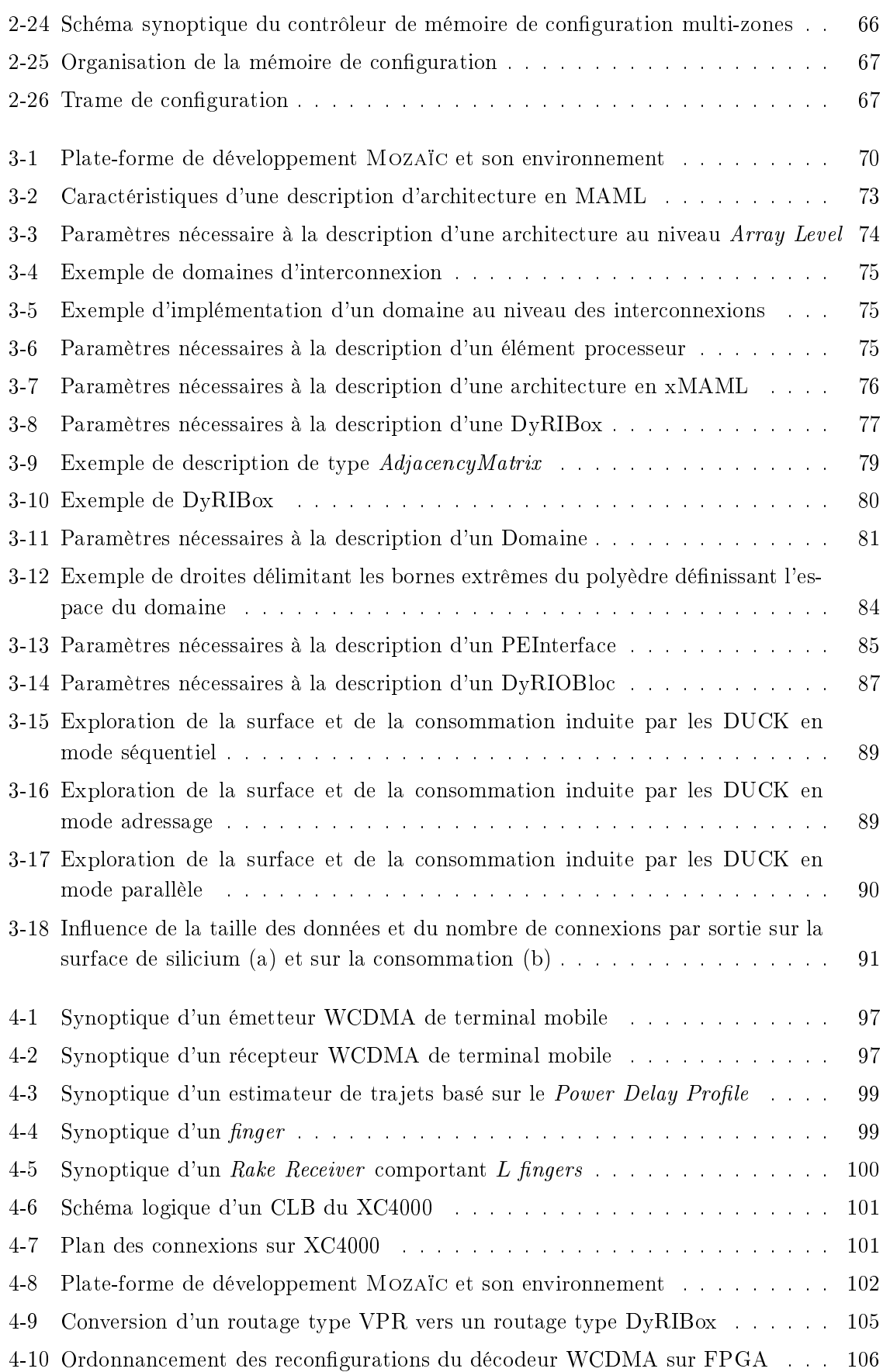

#### TABLE DES FIGURES

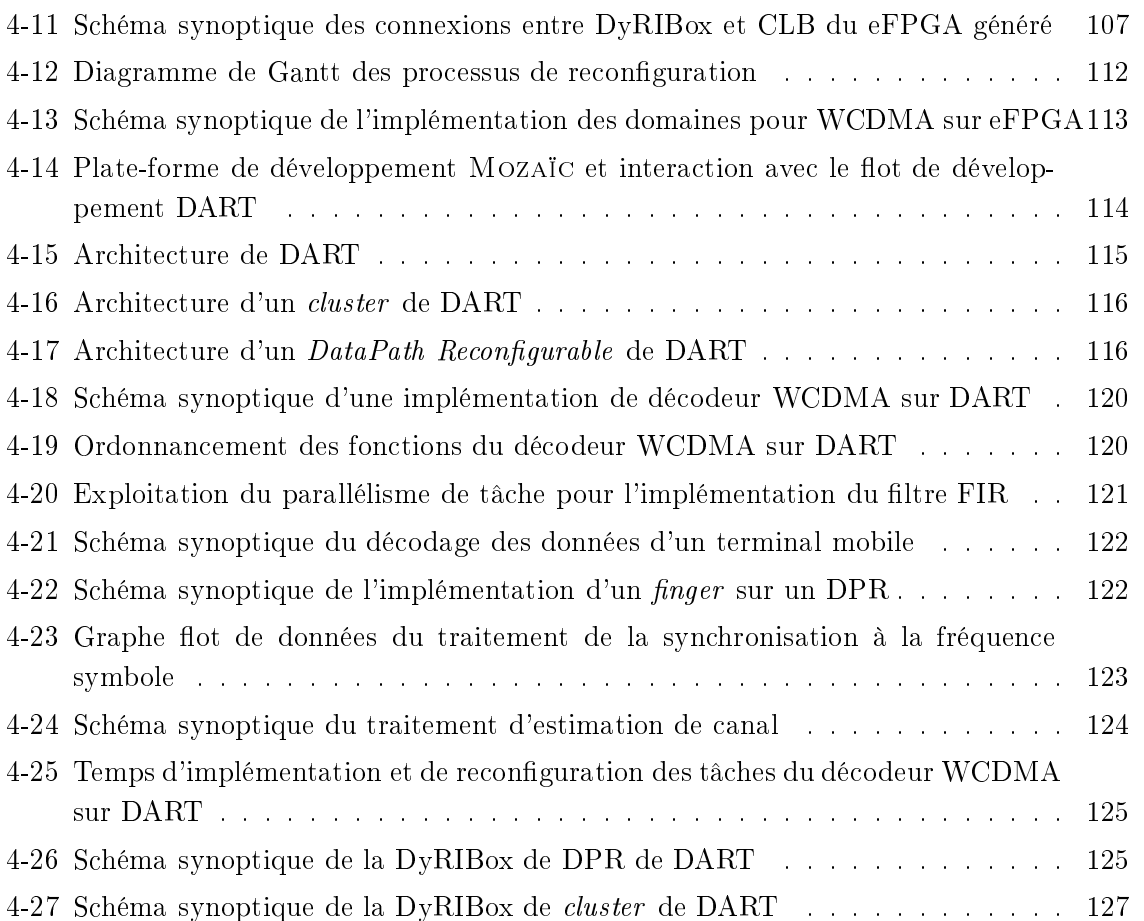

# Liste des tableaux

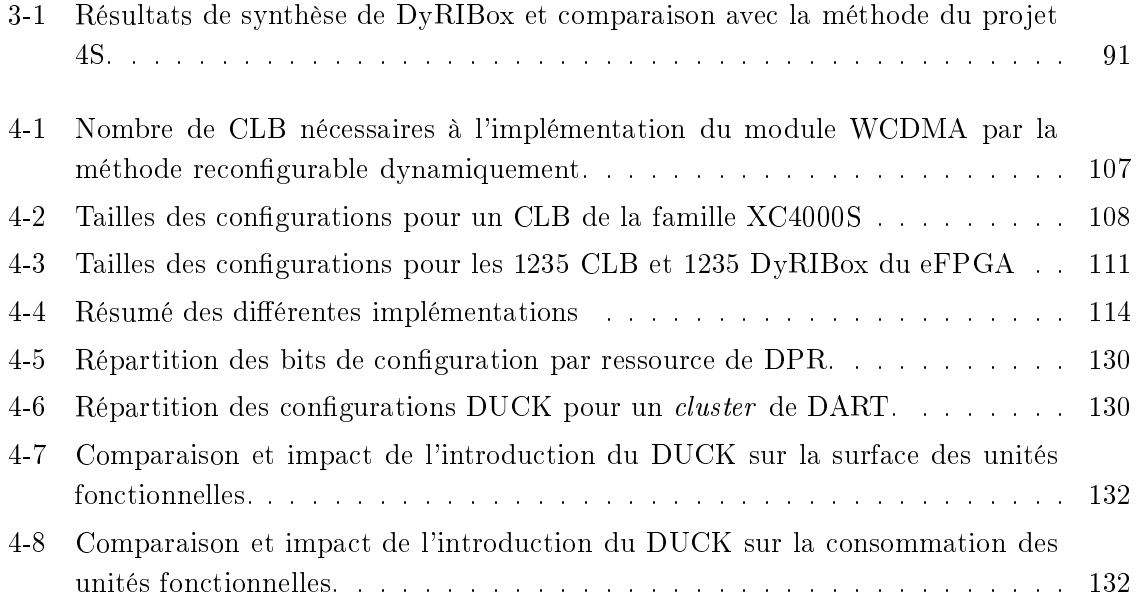

# LISTINGS

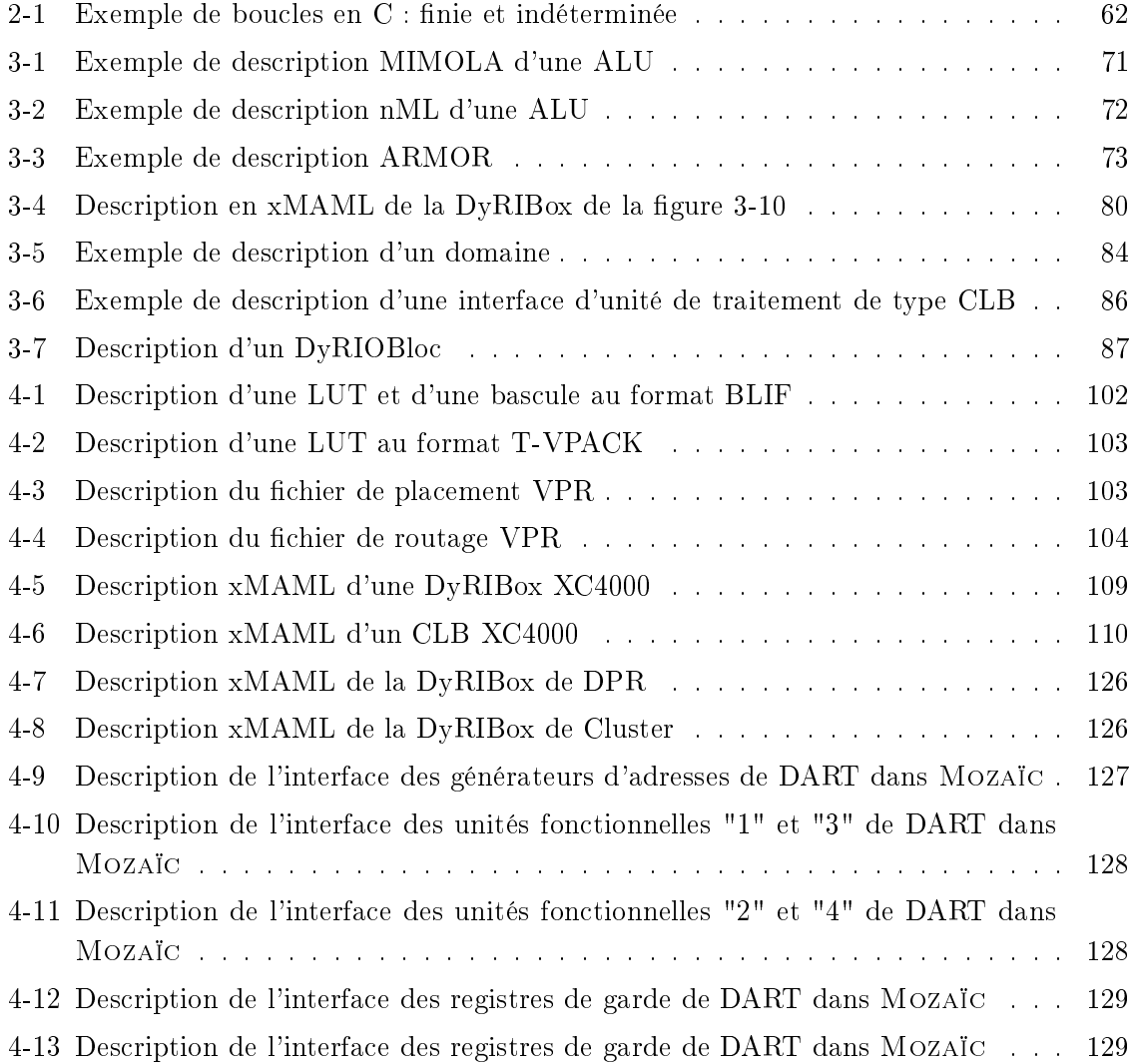

#### LISTE DES TABLEAUX

## GLOSSAIRE

- ADL : Architecture Description Language, 70
- Adres: Architecture for Dynamically Reconfigurable Embedded Systems, 34
- AG : Address Generator, 126
- ALU: Arithmetic and Logical Unit, 34
- **ASIC**: Application Specific Integrated Circuit, 1
- BCD : Décimal Codé Binaire, 9
- **BLIF**: Berkeley Logic Interchange Format, 102
- CAG : Contrôleur Automatique de Gain, 98
- **CAM** : Content Access Memory, 57
- **CGRA** : Coarse Grain Reconfigurable Array, 34
- CLB : Configurable Logic Block, 15
- **CRC**: Cyclic Redundancy Checking, 39
- **DAGGER**: Democritus University of Thrace eFPGA bitstream generator, 39
- DFT : Design For Test, 46
- **DIVINER** : Democritus University of Thrace RTL Synthesizer, 39
- **DPCCH** : Dedicated Physical Control CHannel, 96
- **DPDCH** : Dedicated Physical Data CHannel, 96
- **DPGA**: Dynamically Programmable Gate, 28
- **DPR** : DataPath Reconfigurable, 25, 115
- **Dresc**: Dynamically Reconfigurable Embedded System Compiler, 36
- **DRUID** : DemocRitus University of Thrace, 39
- **DSP** : Digital Signal Processor, 9
- **DUCK**: Dynamic Unifier and reConfiguration blocK, 45

**DUTYS** : Democritus University of Thrace Architecture file generator synthesizer, 39

- **DyRIBox**: Dynamically Reconfigurable Interconnection Box, 53
- **DyRIOBloc**: Dynamically Reconfigurable Input Output Block, 58
- $E^2$ **CMOS**: Electrically Erasable Complementary Metal Oxide Semiconductor, 29
- **EDA** : Electronic Design Automation, 2
- **EDVAC**: Electronic Discrete Variable Automatic Computer, 9
- **ENIAC**: Electronic Numerical Integrator and Computer, 9
- FIR : Finite Impulse Response, 98
- **FPGA** : Field Programmable Gate Array, 2
- FU: Fonctionnal Units, 34
- **GAL**: Generic Array Logic, 10
- **IIR** : *Infinite Impulse Response*, 123
- **IP** : *Intellectual Property*, 37
- **IW** : *Interconnect Wrapper*, 74
- $LUT: Look Up Table, 11$
- Madeo-Bet : Madeo Back-End Tool, 38
- Madeo-Fet : Madeo Front-End Tool, 38
- **MAML** : *MAchine Marked up Language*, 73
- **MIT** : Massachusetts Institute of Technology, 28
- **MMACS**: Million Multiply Accumulate Cycles per Second, 98
- **NEC DRP**: NEC Dynamically Reconfigurable Processor, 34
- NOC : Network On Chip, 54
- **OVSF** : Orthogonal Variable Spreading Factor, 97
- **PAL** : Programmable Array Logic, 10
- **PDP** : Power Delay Profile, 98
- PiCoGa: Pipelined Configurable Gate-Array, 31
- **QPSK**: Quadrature Phase Shift Keying, 97
- **RAM** : Random Access Memory, 20
- **RISC**: Reduced Instruction Set Computer, 30
- **SCMD**: Single Configuration Multiple Data, 117
- **SIMD** : *Single Instruction Multiple Data*, 51, 115
- $SOC: System On Chip, 54$
- **SRAM** : *Static Random Access Memory*, 22
- **SUIF** : *Stanford University Intermediate Format*, 117
- **SWP** : Sub-Word Processing, 25
- UAL : Unité Arithmétique et Logique, 1
- **Umass:** University of Massachusetts, 38
- VHDL: Very High Speed Integrated Circuit Hardware Description Language, 39
- VLIW : Very Large Instruction Word, 27
- **VPR** : Virtual Place and Route, 38
- **WCDMA** : Wideband Code Division Multiple Access, 5
- WP : Word Processing, 123
- **WPPA** : Weakly Programmable Processor Array, 26
- **WPPE** : Weakly Programmable Processor Element, 26
- XPP : eXtreme Processing Platform, 32

# Résumé

L'évolution constante des applications et le besoin toujours croissant de performances imposent le développement de nouvelles architectures compétitives et évolutives au sein de systèmes reconfigurables dynamiquement sur puces. Ces contraintes ont amené à une complexification des architectures, de leurs mécanismes de reconfiguration et de leur conception. De manière à répondre efficacement à e problème, des plate-formes de développement ont été onçues et permettent ainsi d'automatiser ertains pro
essus onstituant la haîne de on
eption d'une ar
hite
ture. Cela est rendu possible par l'intermédiaire d'un langage de description haut niveau (ADL) qui permet, par une spécification rapide de certains paramètres matériels, de procéder rapidement à la génération d'une architecture et de ses outils de développement adaptés tels que des outils de simulation, de compilation ou encore de synthèse. Cette thèse se place dans le contexte de la modélisation haut niveau des architectures ainsi que dans le contexte de l'aide à la conception et à l'exploration d'architectures reconfigurables dynamiquement. Ce do
ument présente la plate-forme de développement Mozaï dont l'ob je
tif est de permettre la conception d'architectures reconfigurables dynamiquement par l'introduction automatique de ressour
es matérielles dédiées et adaptées. Dans une première partie, nous détaillons les concepts de reconfiguration dynamique qui ont été développés et mis en œuvre dans Mozaïc. Dans une deuxième partie, nous présentons le langage de des
ription haut niveau xMAML qui permet la spécification de l'architecture et de l'exploitation efficace des mécanismes précédemment présentés. Ce langage est basé sur l'ADL MAML développé à l'université d'Erlangen, auquel nous avons a jouté certains paramètres de spécifications nécessaires à la mise en œuvre de la reconfiguration dynamique ainsi qu'à la spécification d'architectures hétérogènes. Enfin, dans un dernier chapitre, nous présentons les différentes phases de développement, et les outils associés, de deux architectures reconfigurables dynamiquement que sont les FPGAs et le processeur reconfigurable DART. Cette présentation inclut les phases d'exploration et l'implémentation d'un décodeur WCDMA par reconfiguration dynamique sur le FPGA modélisé par xMAML.

MOTS CLÉ : Reconfiguration dynamique, ASIC, FPGA, prototypage rapide, langage de description d'architectures, conception de circuits.

# ABSTRACT

Constant evolution of applications and an ever increasing need for performances make necessary the use of new dynamically reconfigurable systems on chip every times more highly capable and scalable. Consequently, these architectures constantly grow in complexity in terms of reconfiguration process and conception. The major issue was to design development frameworks based on high level architecture description languages (ADL). The ADLs are useful for the fast specification of hardware implementation and useful for giving architecture informations to the front-end tools. The area of this thesis is the architecture description, computer-aided design (CAD) and exploration of dynamically reconfigurable architectures. This document presents the development framework MOZAIC which aims at designing dynamically reconfigurable architecture by automatic generation of hardware resources needed. In the first part of this document, we detail the dynamic reconfiguration concepts developed and used by MOZATC. In the second part, we present the ADL xMAML which permits the description and the efficient exploration of the concepts presented in the first part. This ADL is based on the MAML language developed at the University of Erlangen in Germany, to whi
h was extended by adding new parameters required to make feasible dynamic reconfiguration of heterogeneous computing units. The last part of the document is dedicated to the presentation of the framework itself and of the various tools used to develop two reconfigurable architectures : FPGA and the DART. In particular is included the dynamic reconfiguration exploration and implementation of a WCDMA receiver on both ar
hite
tures.

Keywords : Dynamic reconfiguration, FPGA, processing architecture, rapid prototyping, High Level Architecture Description Language (ADL), system design, adaptive architecture.